# **DESARROLLAR EL PLAN DE GESTIÓN LOGÍSTICA EN LOGÍSTICA DE DISTRIBUCIÓN SÁNCHEZ POLO S.A. (LDSP) EMPLEANDO EL SISTEMA WMS-SISLOG**

# **AUTORES YAIR HERRERA PÁEZ JENNY PAOLA TOVAR SÁNCHEZ**

**UNIVERSIDAD LIBRE FACULTAD DE INGENIERÍA INGENIERÍA INDUSTRIAL BOGOTÁ D.C. 2.015** 

# **DESARROLLAR EL PLAN DE GESTIÓN LOGÍSTICA EN LOGÍSTICA DE DISTRIBUCIÓN SÁNCHEZ POLO S.A. (LDSP) EMPLEANDO EL SISTEMA WMS-SISLOG.**

### **AUTORES YAIR HERRERA PÁEZ CÓDIGO: 062061548 JENNY PAOLA TOVAR SÁNCHEZ CÓDIGO: 062061533**

# **DIRECTOR ÓSCAR MAYORGA TORRES INGENIERO INDUSTRIAL**

**UNIVERSIDAD LIBRE FACULTAD DE INGENIERÍA INGENIERÍA INDUSTRIAL BOGOTA D.C. 2.014** 

# **HOJA DE ACEPTACIÓN**

El trabajo de grado titulado desarrollar el plan de gestión logística en Logística De Distribución Sánchez Polo S.A. (LDSP) empleando el sistema WMS-SISLOG, realizado por los estudiantes Yair Herrera Páez y Jenny Paola Tovar Sánchez con códigos 062061548 y 062061533 respectivamente, cumple con todos los requisitos legales exigidos por la Universidad Libre para optar al título de Ingeniero Industrial.

 $\_$ 

 $\_$ 

 $\_$ 

**Director de proyecto** 

**Jurado 1** 

**Jurado 2** 

### **DEDICATORIA**

Este trabajo de grado se lo dedico a mis padres, a mis amigos y a mi compañera de tesis y de carrera ya que tuvimos muchas alegrías y muchas dificultades pero siempre pensando, en crecer como persona y brindando a la humanidad un mejor futuro.

# **Yair Herrera Páez**

# **DEDICATORIA**

Este trabajo de grado se lo dedico a mis padres y le doy gracias a Dios por permitirme vivir este momento con ellos y por recibir el apoyo más grande de su parte ya que gracias a eso estoy próxima a culminar este valioso esfuerzo.

# **Jenny Paola Tovar Sánchez**

# **AGRADECIMIENTOS**

Agradecemos a Dios por permitirnos desarrollar este proyecto de grado, a nuestro director Ing. Oscar Mayorga por acompañarnos en este proceso, por brindarnos el apoyo y compartir su conocimiento para hacer realidad este sueño y cumplir los objetivos propuestos.

Al comité de evaluación de proyectos de la facultad de ingeniería programa ingeniería industrial de la Universidad Libre por brindarnos los espacios necesarios para culminar esta etapa.

A nuestra familia por brindarnos el apoyo incondicional a pesar de las dificultades presentadas en el proceso.

# **CONTENIDO**

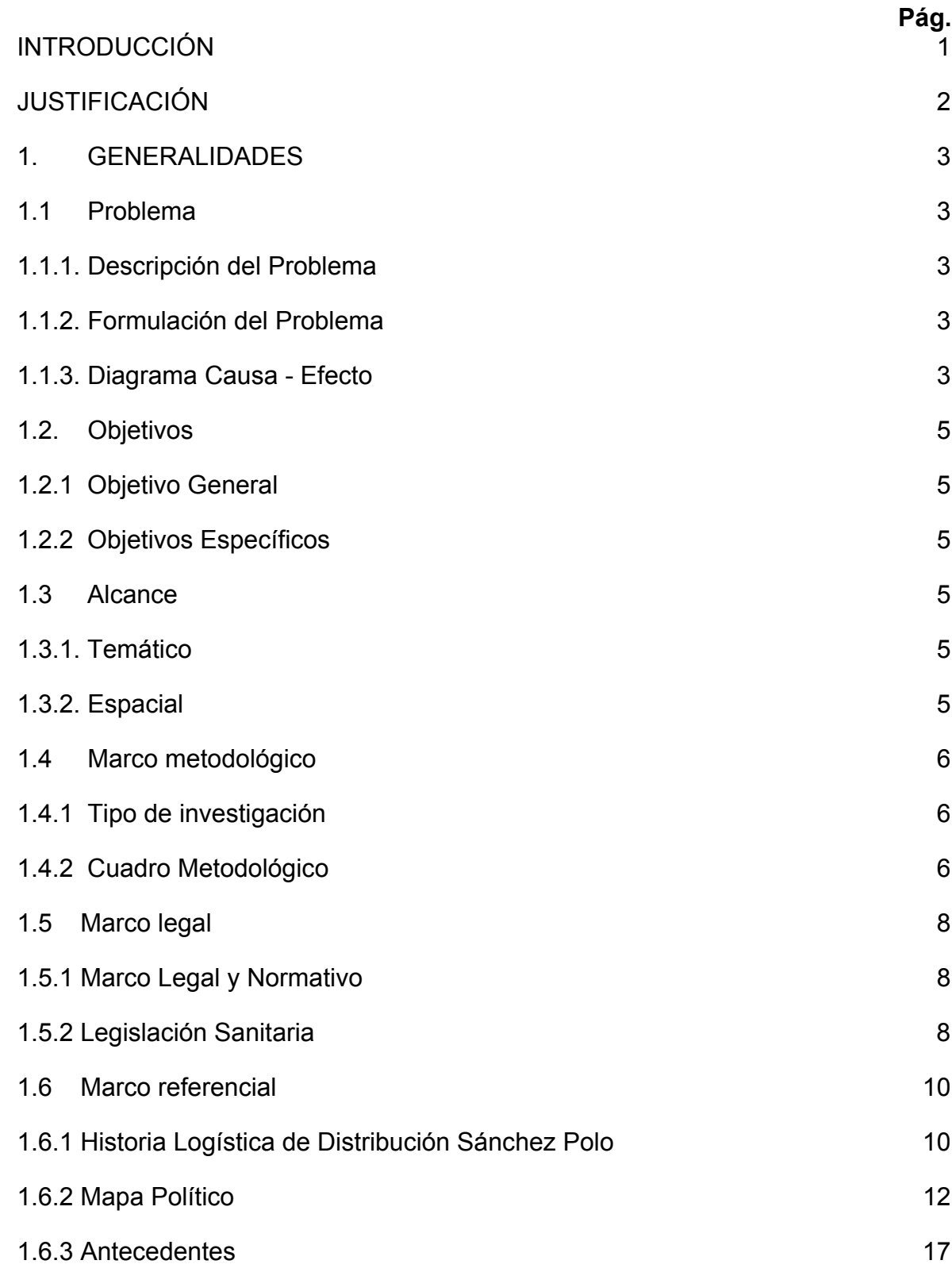

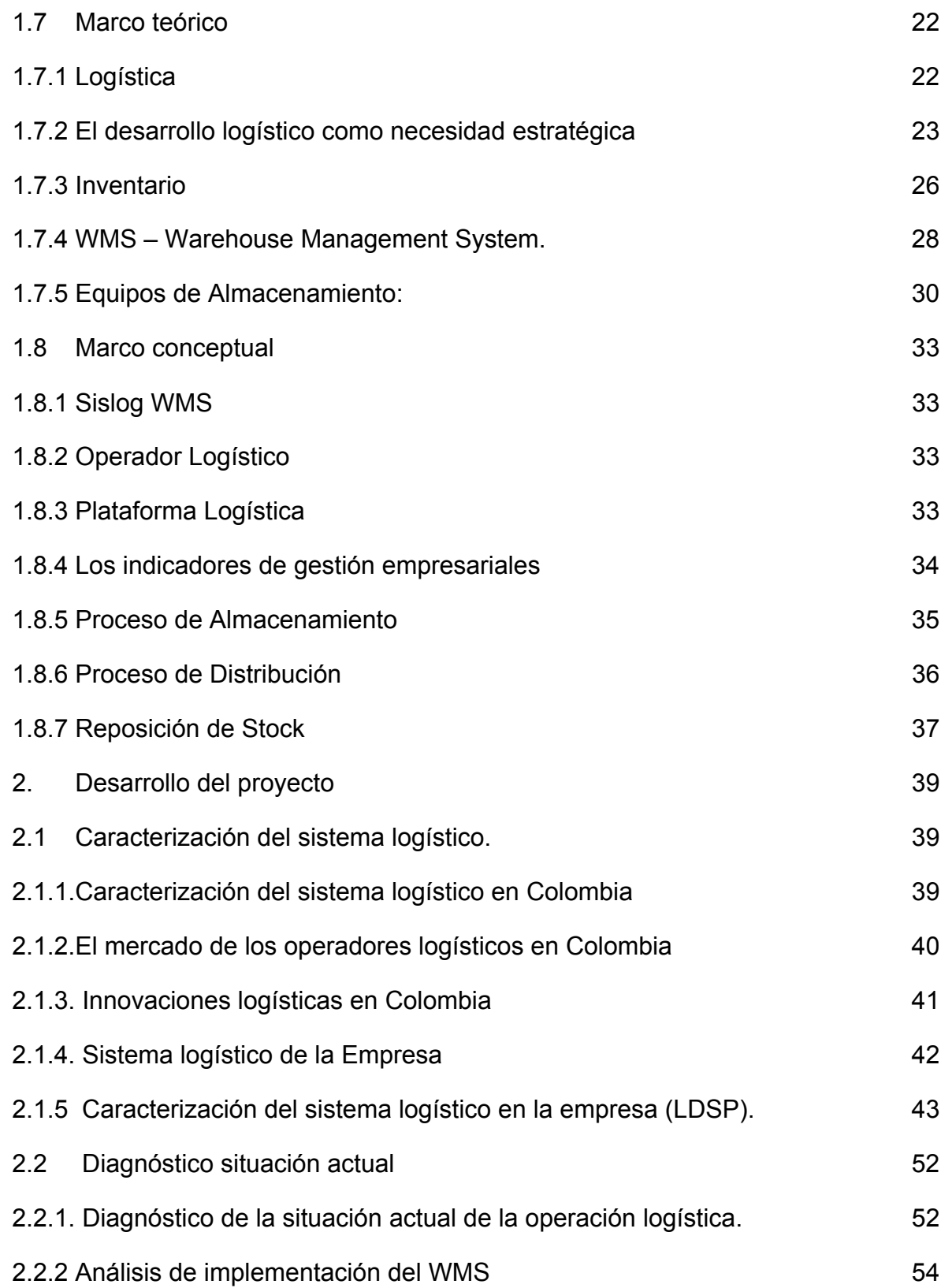

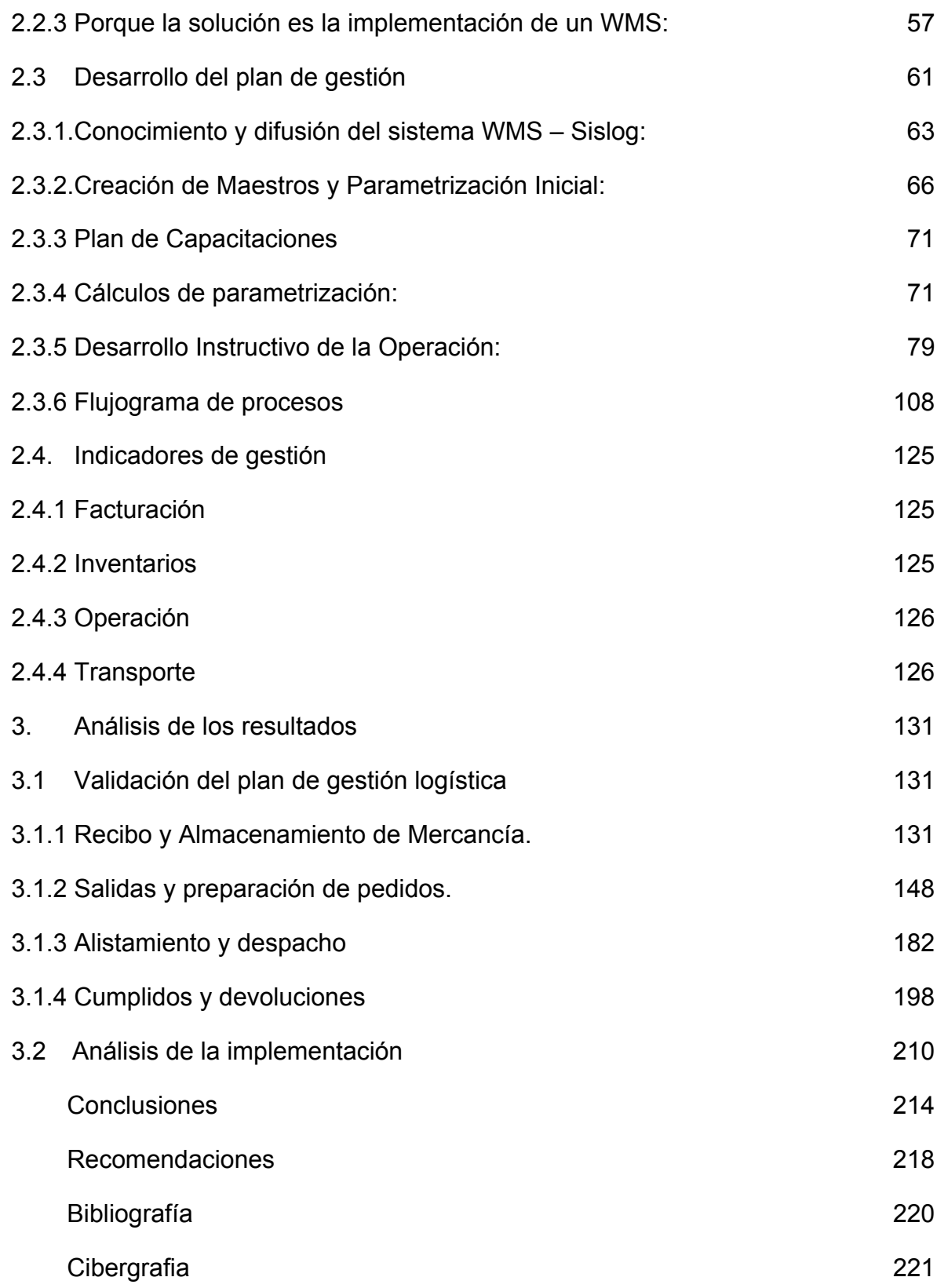

# **LISTA DE TABLAS**

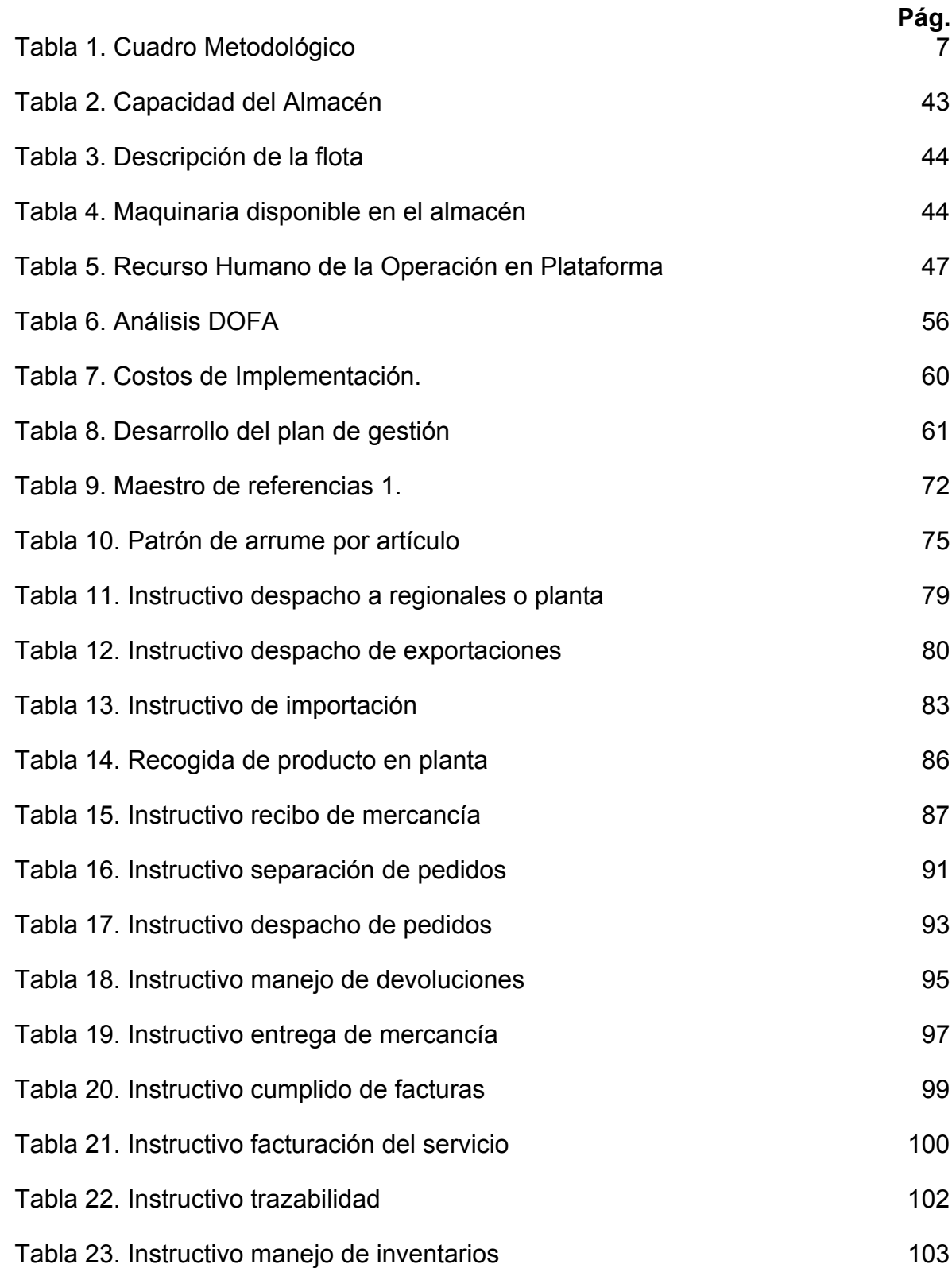

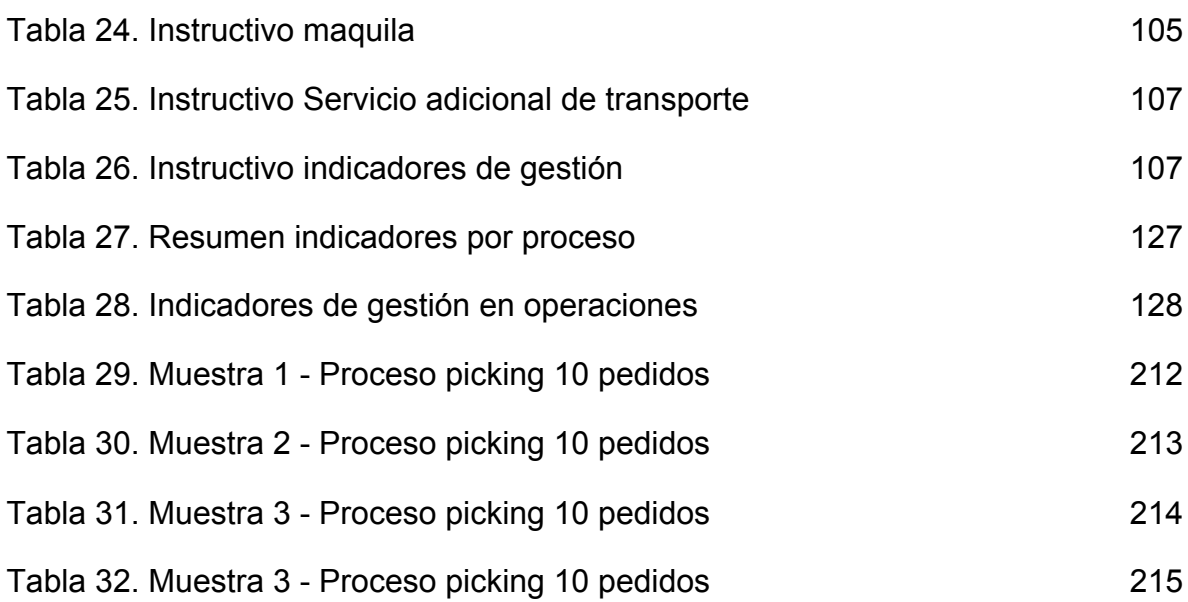

# **LISTA DE ILUSTRACIONES**

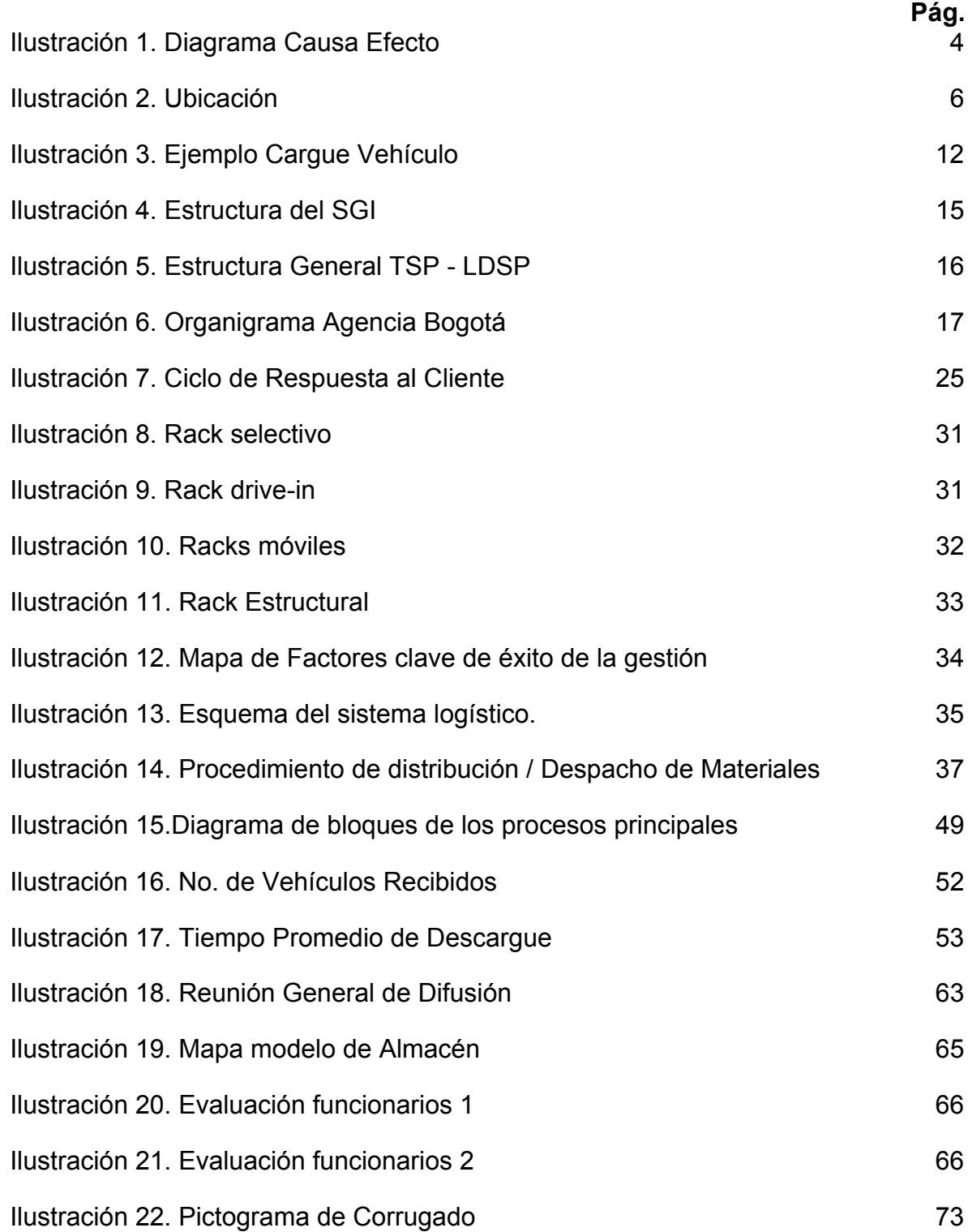

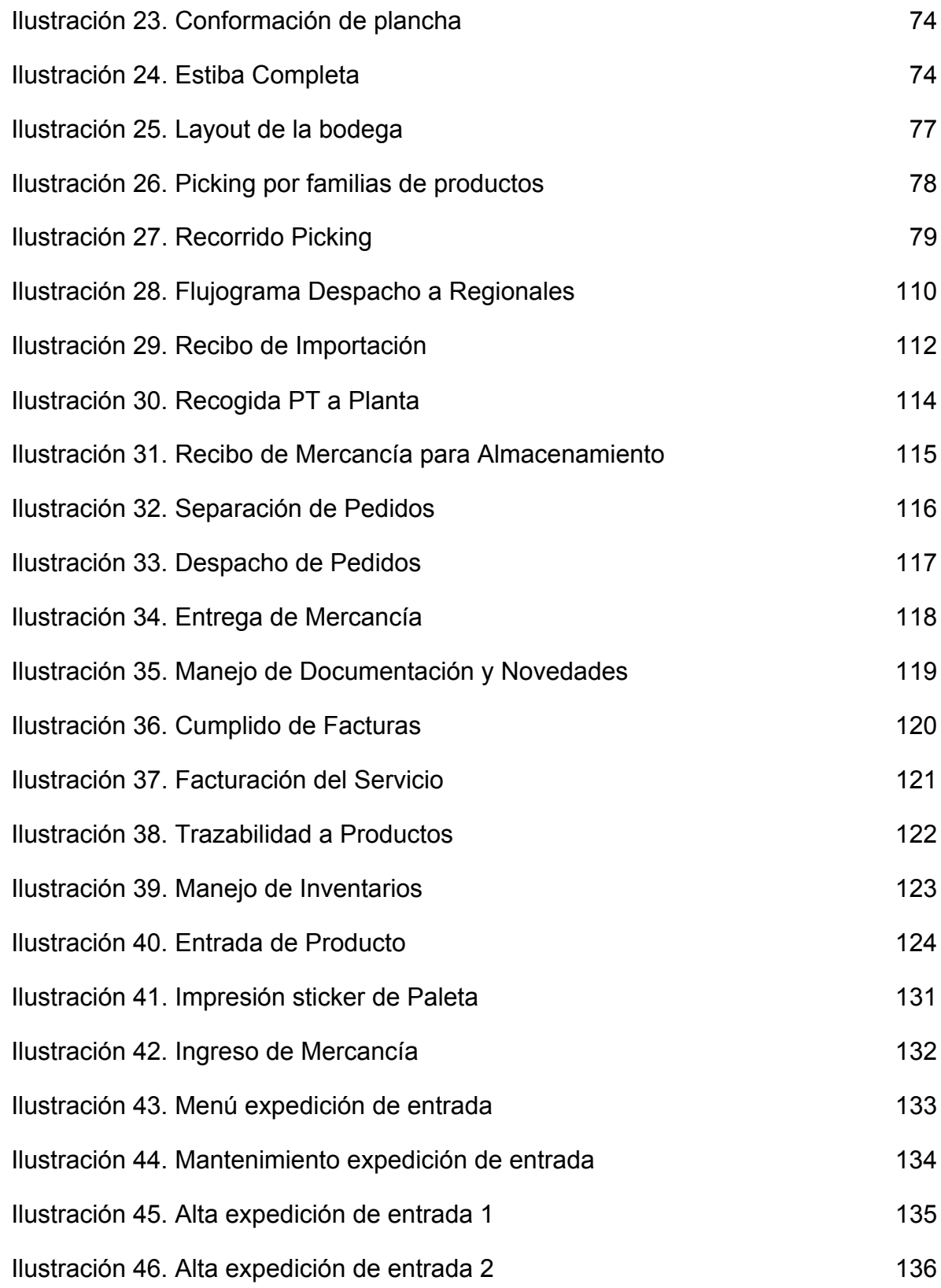

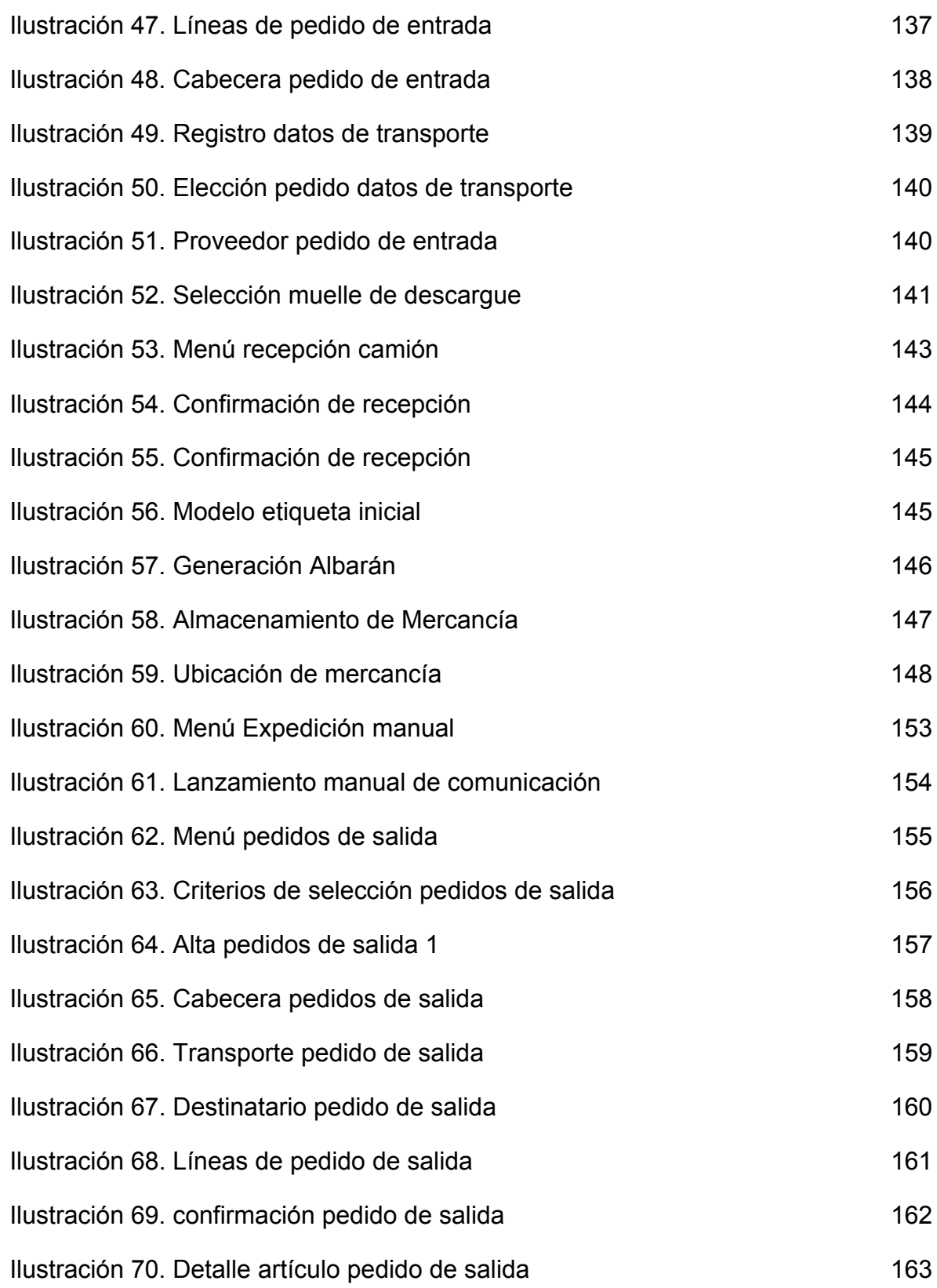

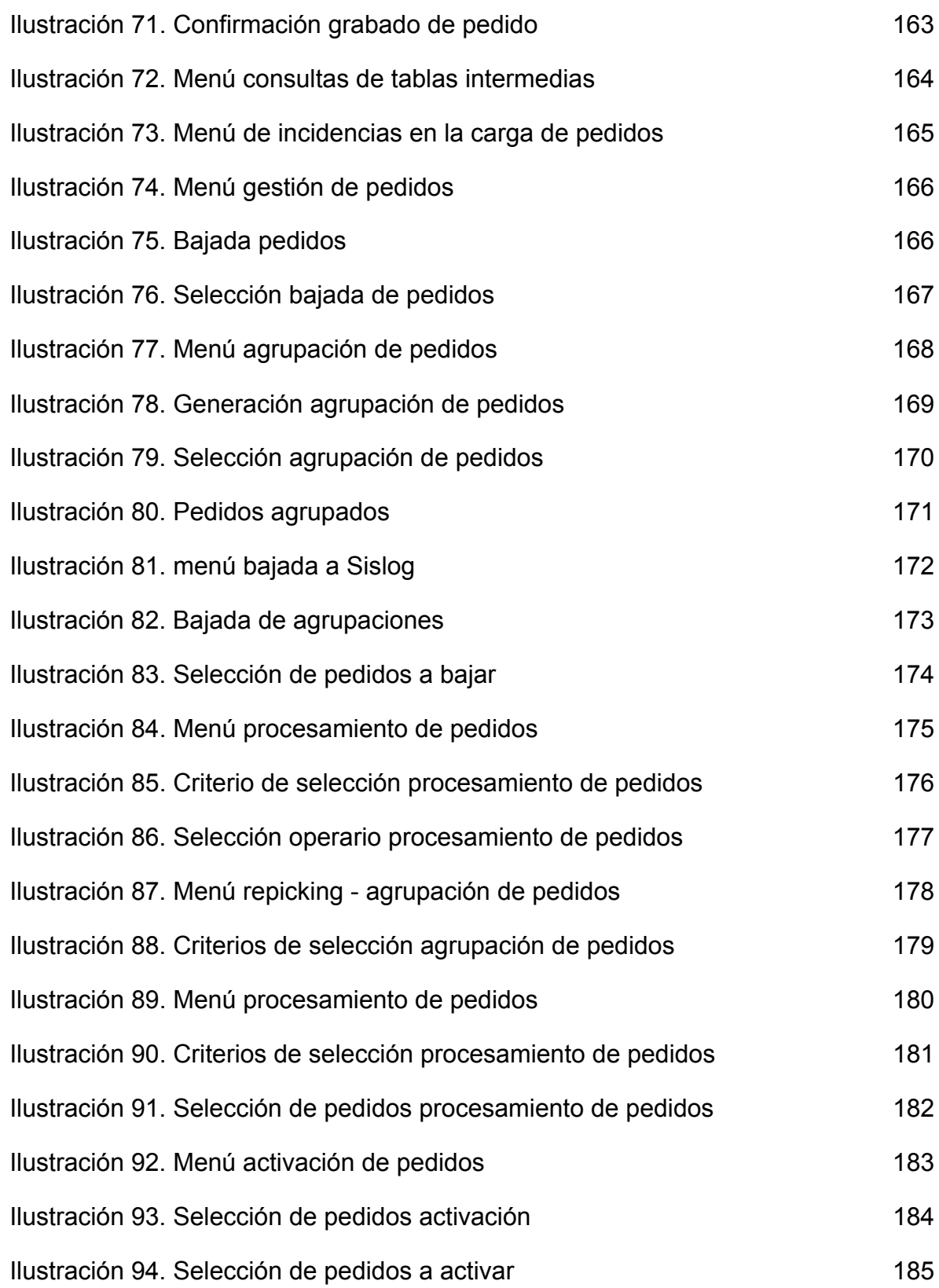

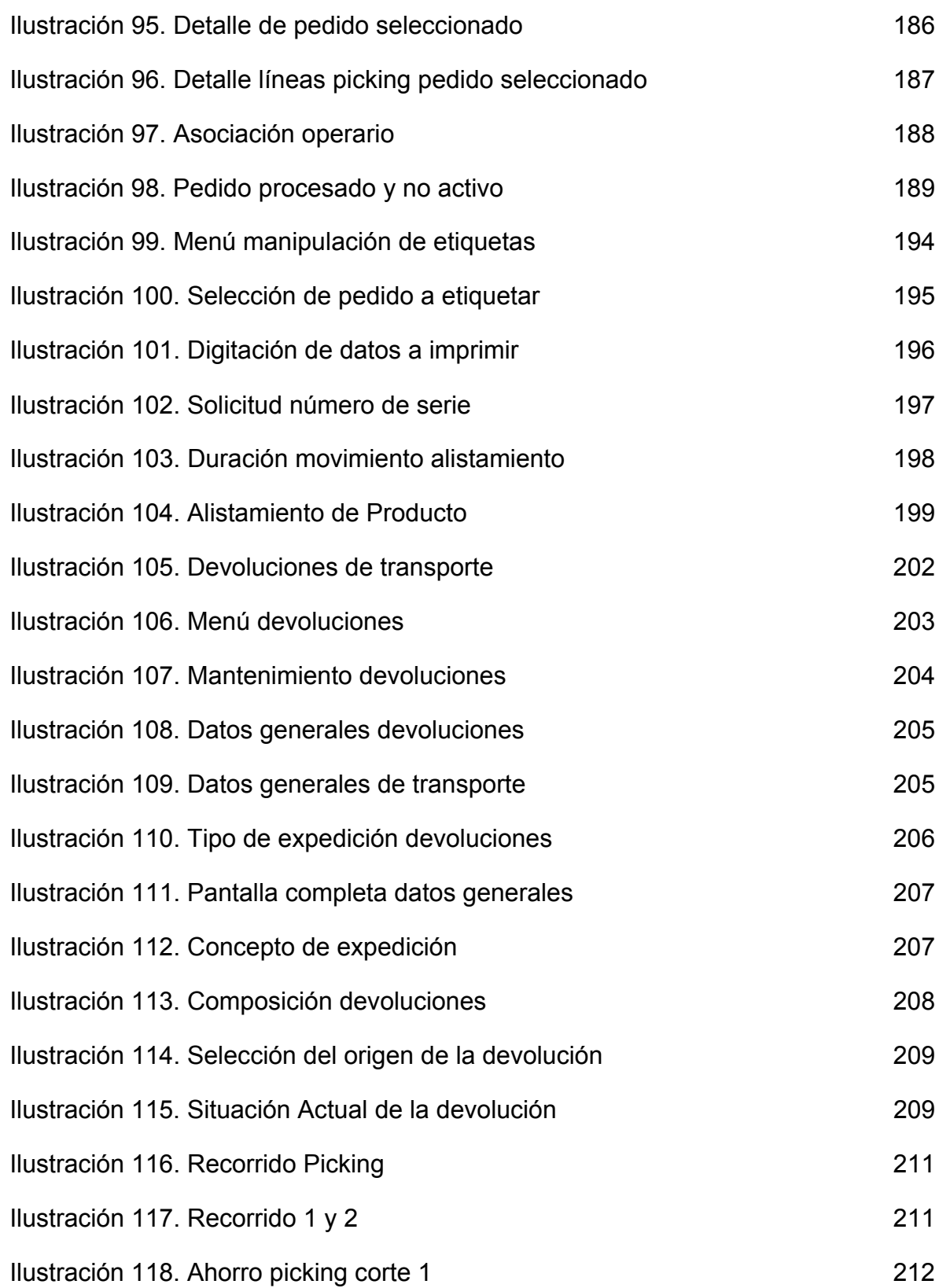

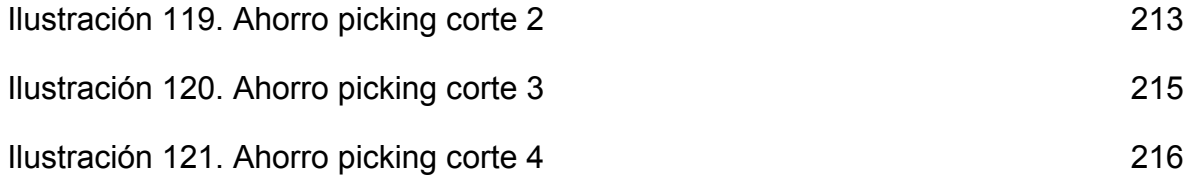

# **INTRODUCCIÓN**

A continuación en el presente documento encontrara el proyecto de grado titulado Desarrollar el plan de gestión logística en Logística de Distribución Sánchez Polo (LDSP) empleando el sistema WMS – Sislog.

LDSP es un operador logístico que tiene como uno de sus clientes principales Kellogg de Colombia el cual ha tenido un crecimiento significativo en producción y ventas, por lo tanto espera una respuesta positiva por parte del operador para la ejecución de su operación contemplando todo lo necesario para que los controles y procesos sean ejecutados con eficiencia y calidad.

Actualmente LDSP no cuenta con un sistema robusto para el volumen de operación que se está empezando a generar, esto conlleva a retrasos en operación, errores de ingreso de información al sistema, reprocesos en entrada, alistamiento y salidas, etc. Al analizar el entorno y la competencia se detecta un atraso tecnológico y esto impacta la consecución de clientes.

En este documento se plantea la forma de desarrollar el plan de gestión logística cumpliendo con el desarrollo de los objetivos específicos propuestos.

# **JUSTIFICACIÓN**

Logística de Distribución Sánchez Polo (LDSP) es un operador logístico integral con cubrimiento nacional que ofrece los servicios de almacenamiento, crossdocking y transporte terrestre de mercancía.

La gestión logística concierne a todo lo relativo a los flujos físicos de los artículos en un almacén direcciones físicas de almacenamiento, preparación de pedidos, etc. Su objetivo principal es disminuir los niveles de inventario y de optimizar toda la cadena de distribución.

LDSP regional Bogotá cuenta con un área de cerca de 13.000 m2, para su cliente Kellogg´s tiene destinado de 3.600 a 4200 m2. Tiene una rotación de 70.000 a 90.000 cajas almacenadas de diferentes referencias, controlando la operación desde recepción de producto enviado de planta, alistamiento, entrega a sus clientes y distribución nacional e internacional. Teniendo en cuenta que los productos son perecederos y se controlan por FEFO (First Expired-First Out) primero en caducar-primero en salir.

Para los directivos y para la Gerencia de la Regional Bogotá es de vital importancia el desarrollo de este proyecto para brindar las garantías a su cliente y seguir cumpliendo con la promesa de servicio que se tiene pactada sin que las restricciones actuales afecten estos resultados. Con este proyecto se pretende desarrollar un plan de gestión empleando WMS-SISLOG para minimizar los tiempos de respuesta en la operación logística.

# **1. GENERALIDADES**

### 1.1 PROBLEMA

1.1.1. Descripción del Problema: El objetivo de la logística es aumentar las ventajas competitivas captando y reteniendo clientes y generando un incremento en los beneficios económicos obtenidos por la comercialización y producción de bienes y servicios, mediante la interacción de actividades logísticas. Logística de Distribución Sánchez Polo es un operador logístico integral que ofrece los servicios de almacenamiento, crossdocking y transporte terrestre de mercancía, generando valor agregado en la cadena de abastecimiento basado en una sólida cultura de servicio. Uno de sus principales clientes es Kellogg ´s de Colombia compañía líder en la fabricación y comercialización de cereales listos para consumir y alimentos de convivencia de alto valor nutritivo, la cual en los últimos 12 meses ha presentado un crecimiento de hasta un 100%, en respuesta a la ampliación de su planta en Bogotá con la producción de cereales que eran importados de México y la necesidad de incrementar la producción de los productos que ya fabricaban para satisfacer la creciente demanda local y de 4 países de Latinoamérica que recibían los cereales de México.

El almacenamiento y movimiento operacional aumenta y en Logística no se encuentra preparado para el impacto que está generando este crecimiento mes a mes. Actualmente se reciben cerca de 100.000 cajas para almacenamiento que exceden la capacidad de ubicaciones, el flujo de exportaciones aumenta de 15 contenedores a 45 mensuales, el flujo diario de entregas aumenta de tal manera que en el cierre de mes los muelles destinados no alcanzan. LDSP quiere implementar un WMS para cumplir con todas las expectativas de su cliente y quiere crecer al lado de su aliado comercial, generando confiabilidad en la información presentada tanto para inventarios como trazabilidad y vencimientos de la mercancía, por lo tanto se quiere mejorar la operación aprovechando todas las herramientas que le brinda el sistema teniendo en cuenta que las restricciones que tiene en el momento son de planta física, recursos y mano de obra.

1.1.2. Formulación del Problema. ¿Desarrollando un plan de gestión logística en la empresa Logística de Distribución Sánchez Polo (LDSP) empleando WMS-SISLOG se minimizarán los tiempos de respuesta de la operación Logística y se mejorará la promesa de servicio (Indicadores de Gestión)?

1.1.3. Diagrama Causa - Efecto

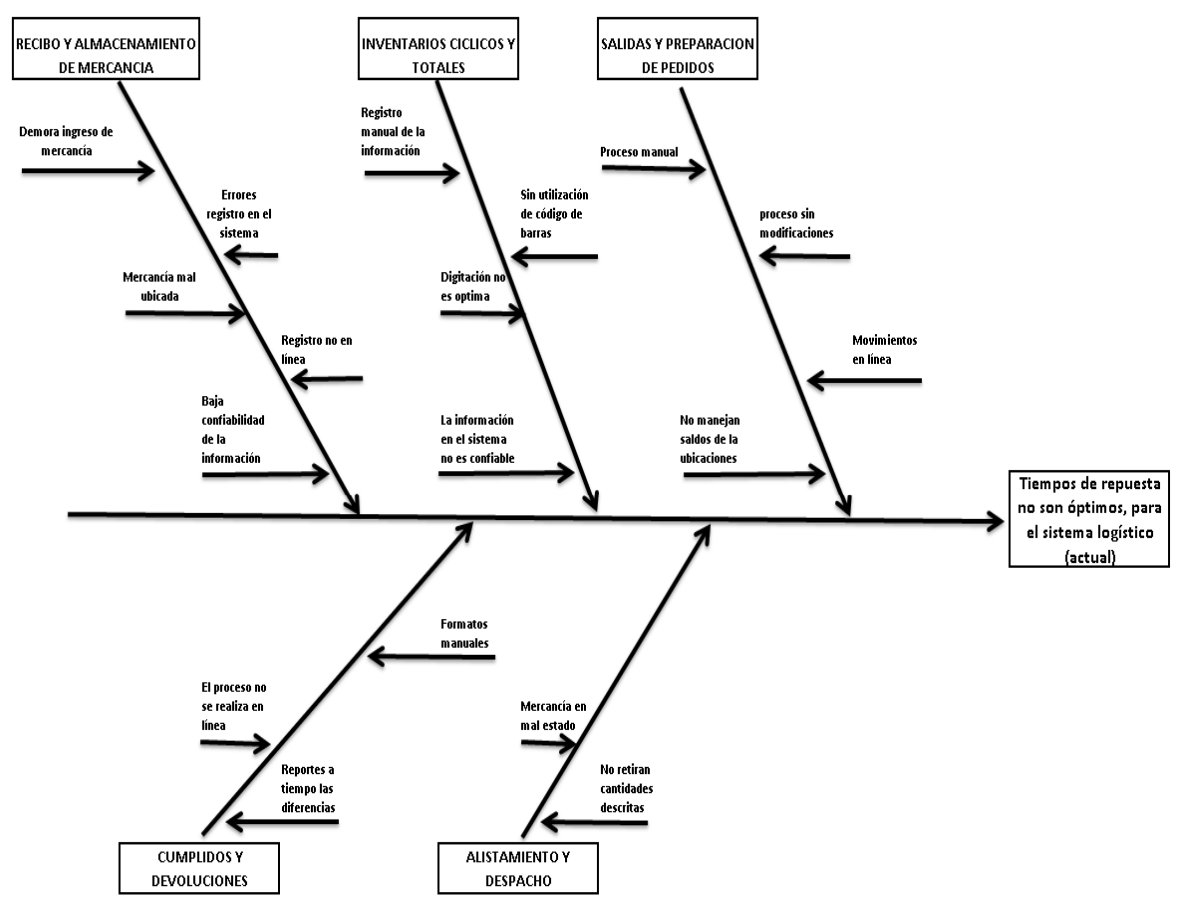

#### Ilustración 1. Diagrama Causa Efecto

Fuente: Los Autores, 2013

En el diagrama expuesto de causa – efecto se menciona la situación actual de la operación logística y las causas por la cuales se desea desarrollar el plan de gestión logística empleando el WMS-Sislog. Los ámbitos utilizados para mencionar las causas son los procesos principales de la operación:

Recibo y Almacenamiento de Mercancía: se detectan los inconvenientes del proceso como demora en el ingreso al sistema, errores en el registro, mercancía mal ubicada, el registro no es en línea, y baja la confiabilidad de la información.

Inventarios Cíclicos y Totales: el registro de la información se realiza manual, no se utilizan los códigos de barras de los productos.

Salidas y preparación de pedidos: proceso manual, proceso sin modificaciones, los movimientos no son en línea.

Cumplidos y devoluciones: el ingreso de la mercancía se realiza de forma manual y no en línea con el sistema, los reportes a tiempo real no son confiables.

Alistamiento y Despacho: no se realizan los movimientos físicos señalados, se encuentra mercancía en mal estado no identificada en el sistema.

# 1.2 OBJETIVOS

1.2.1 Objetivo General. Desarrollar el plan de gestión Logístico en la empresa Logística de Distribución Sánchez Polo (LDSP) empleando WMS-SISLOG minimizando los tiempos de respuesta de la operación Logística y se mejorará la promesa de servicio (Indicadores de Gestión).

# 1.2.2 Objetivos Específicos

- Caracterizar el sistema logístico de la empresa estableciendo variables del sistema, flujos, restricciones y condiciones de movilidad del producto.
- Diagnosticar la situación actual de la operación logística estableciendo las debilidades y falencias del sistema.
- Desarrollar el plan de gestión según las condiciones y variables de la empresa empleando el sistema WMS-SISLOG.
- Proponer los indicadores de gestión del sistema en términos de costo, tiempo, cantidad, relación y espacio.
- Validar el plan de gestión logística por medio de una herramienta computacional integrada a la plataforma WMS-SISLOG.

# 1.3 ALCANCE

1.3.1. Temático. El tema central del proyecto de investigación es la planeación, programación y control del proceso logístico de la empresa empleando el sistema WMS-Sislog el cual dará soporte a la gestión de la organización en cuanto al manejo de inventarios, tiempos, rotación y costos refiere.

1.3.2. Espacial. El proyecto se llevara a cabo en la empresa Logística de Distribución Sánchez Polo Regional Bogotá, ubicada en Fontibón Cra 123 No. 13d - 60 Parque Empresarial la Estancia. Negocio o Cliente Comercial Kellogg 's. Como se muestra en la ilustración 2. A continuación:

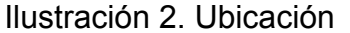

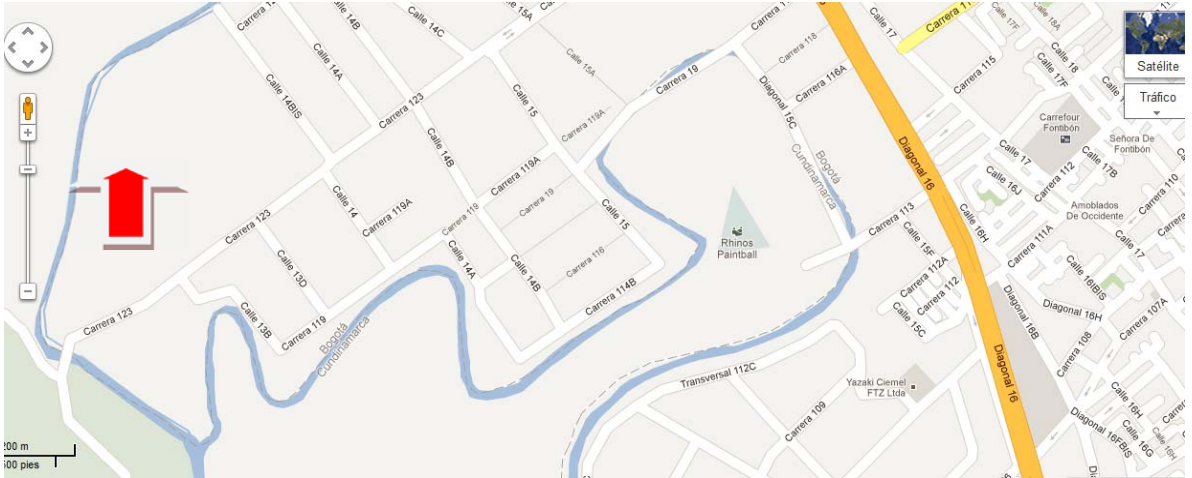

# 1.4 MARCO METODOLÓGICO

1.4.1 Tipo de investigación. La metodología de investigación que se llevará a cabo, es la cuantitativa, ya que "se requiere que entre los elementos del problema de investigación exista una relación cuya naturaleza sea lineal. Es decir, que haya claridad entre los elementos de investigación que conforman el problema, que sea posible definirlo, limitarlos y saber exactamente donde se inicia el problema, en cual dirección va y qué tipo de incidencia existe entre sus elementos".1

Teniendo en cuenta lo anterior, el tipo de investigación que se empleará es el descriptivo, el cual según Sampieri se encarga de "describir situaciones y eventos. Esto es, decir cómo es y se manifiesta determinado fenómeno. Los estudios descriptivos buscan especificar las propiedades importantes de personas, grupos, comunidades o cualquier otro fenómeno que sea sometido a análisis. Mide y evalúan diversos aspectos, dimensiones o componentes del fenómeno o fenómenos a investigar.

Desde el punto de vista científico, describir es medir. Eso es, en un estudio descriptivo se selecciona una serie de cuestiones y se mide cada una de ellas independientemente, para así - y valga la redundancia – describir lo que se investiga."

1.4.2 Cuadro Metodológico. A continuación se presenta el cuadro metodológico donde se mencionan las actividades a desarrollar para cada objetivo específico con su metodología y técnica de recolección de datos para cumplir con el objetivo general del proyecto, todas las actividades se realizan en la empresa con los involucrados en la operación y de esta manera determinar las necesidades de cada proceso:

l

<sup>&</sup>lt;sup>1</sup>«Tipo de investigación: [en línea], disponible en:

http://es.wikipedia.org/wiki/Investigaci%C3%B3n\_cuantitativa. 23 de Agosto de 2010. 8:09 p.m.

Tabla 1. Cuadro Metodológico

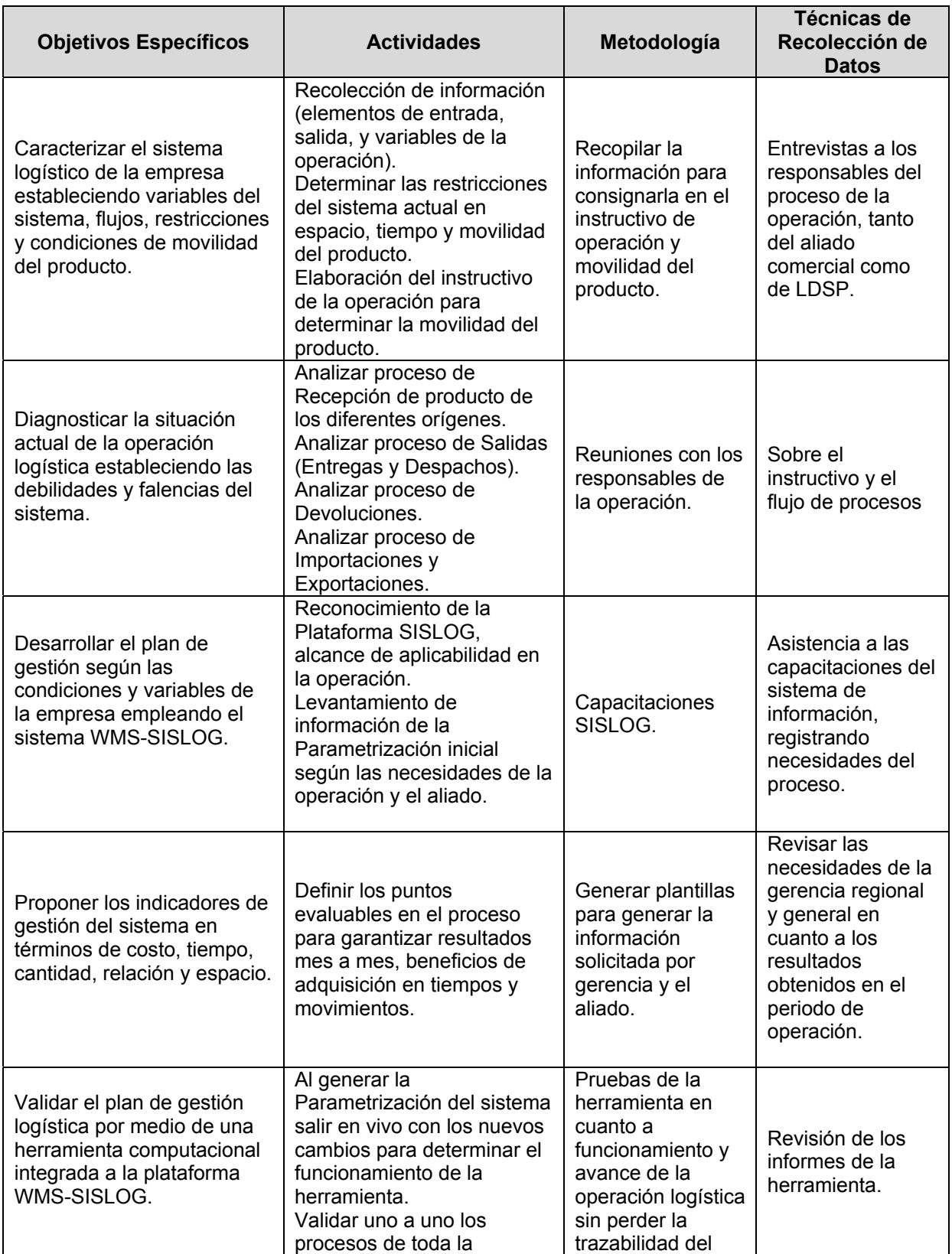

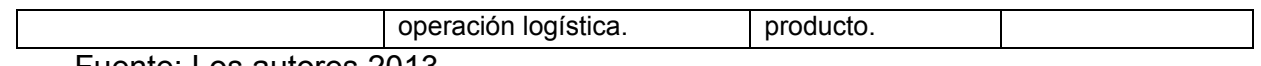

Fuente: Los autores 2013

1.5 MARCO LEGAL

1.5.1 Marco Legal y Normativo

- Constitución nacional-artículos 1, 56, 58, 333, 334,336 y 365.
- Código de comercio-artículos 981 a 1035. Contrato de transporte.
- Ley 105 de 993-Disposiciones básicas sector transporte.
- Ley 336 de 1996- Disposiciones generales para los modos de transporte
- Ley 769 de 2002- Código nacional de tránsito- modificado por las leyes 1005 de 2006,1383 y 1397 de 2010
- \*ley 1450 de 2011- modificada artículo 46 de la ley 336 de 1996 y fija amnistía para pago de multas de tránsito. \*modificada

Transporte de alimentos:

- Decreto 3075 de 2007
- Resolución 2505 de 2004

Normas de tránsito:

- Acuerdo 051 de 1993 Equipo de carretera
- Decreto 4116 de 2004 Condiciones para cambio de servicio
- Resolución 0319 de 2008 Cambio de servicio (volquetas)
- Resolución 1050 de 2004 señalización vial
- **Resolución 1384 de 2010 Establece límites de velocidad**<sup>2</sup>.

1.5.2 Legislación Sanitaria

 $\overline{a}$ 

1.5.2.1 Decreto 3075 de 1997**:** Por el cual se reglamenta parcialmente la Ley 9 de 1979 y se dictan otras disposiciones. La salud es un bien de interés público. En consecuencia, las disposiciones contenidas en el presente Decreto son de orden público, regulan todas las actividades que puedan generar factores de riesgo por el consumo de alimentos, y se aplicaran:

<sup>2</sup> <<Normatividad vigente transporte alimentos>> [en línea], disponible en http://www.zonalogistica.com/index.php/en/herramientas‐logisticas/coleccionable‐tcc/item/278‐ normatividad‐vigente‐en‐transporte‐terrestre‐carga

a. A todas las fábricas y establecimientos donde se procesan los alimentos; los equipos y utensilios y el personal manipulador de alimentos.

b. A todas las actividades de fabricación, procesamiento, preparación, envase, almacenamiento, transporte, distribución y comercialización de alimentos en el territorio nacional.

c. A los alimentos y materias primas para alimentos que se fabriquen, envasen, expendan, exporten o importen, para el consumo humano.

d. A las actividades de vigilancia y control que ejerzan las autoridades sanitarias sobre la fabricación, procesamiento, preparación, envase, almacenamiento, transporte, distribución, importación, exportación y comercialización de alimentos, sobre los alimentos y materias primas para alimentos<sup>3</sup>.

1.5.2.2 Capitulo III. Personal Manipulador de Alimentos

#### Artículo 13. Estado de salud.

a. El personal manipulador de alimentos debe haber pasado por un reconocimiento médico antes de desempeñar esta función. Así mismo, deber efectuarse un reconocimiento médico cada vez que se considere necesario por razones clínicas y epidemiológicas, especialmente después de una ausencia del trabajo motivada por una infección que pudiera dejar secuelas capaces de provocar contaminación de los alimentos que se manipulen. La dirección de la empresa tomar las medidas correspondientes para que al personal manipulador de alimentos se le practique un reconocimiento médico, por lo menos una vez al año.

b. La dirección de la empresa tomara las medidas necesarias para que no se permita contaminar los alimentos directa o indirectamente a ninguna persona que se sepa o sospeche que padezca de una enfermedad susceptible de transmitirse por los alimentos, o que sea portadora de una enfermedad semejante, o que presente heridas infectadas, irritaciones cutáneas infectadas o diarrea. Todo manipulador de alimentos que represente un riesgo de este tipo deberá comunicarlo a la dirección de la empresa.

### Artículo 14. Educación y Capacitación.

l

a. Todas las personas que han de realizar actividades de manipulación de alimentos deben tener formación en materia de educación sanitaria, especialmente en cuanto a prácticas higiénicas en la manipulación de alimentos. Igualmente deben estar capacitados para llevar a cabo las tareas que se les

**<sup>3</sup>** <<Manipulación de alimentos [en línea:], disponible en: http://www.manipulaciondealimentoscolombia.com/normatividad:27-09.2014.

asignen, con el fin de que sepan adoptar las precauciones necesarias para evitar la contaminación de los alimentos.

b. Las empresas deberán tener un plan de capacitación continuo y permanente para el personal manipulador de alimentos desde el momento de su contratación y luego ser reforzado mediante charlas, cursos u otros medios efectivos de actualización. Esta capacitación estará bajo la responsabilidad de la empresa y podrá ser efectuada por esta, por personas naturales o jurídicas contratadas y por las autoridades sanitarias. Cuando el plan de capacitación se realice a través de personas naturales o jurídicas diferentes a la empresa, estas deben contar con la autorización de la autoridad sanitaria competente. Para este efecto se tendrán en cuenta el contenido de la capacitación, materiales y ayudas utilizadas, como la idoneidad del personal docente.

c. La autoridad sanitaria en cumplimiento de sus actividades de vigilancia y control, verificara el cumplimiento del plan de capacitación para los manipuladores de alimentos que realiza la empresa.

d. Para reforzar el cumplimiento de las prácticas higiénicas, se han de colocar en sitios estratégicos avisos alusivos a la obligatoriedad y necesidad de su observancia durante la manipulación de alimentos.

e. El manipulador de alimentos debe ser entrenado para comprender y manejar el control de los puntos críticos que están bajo su responsabilidad y la importancia de su vigilancia o monitoreo; además, debe conocer los límites críticos y las acciones correctivas a tomar cuando existan desviaciones en dichos límites.

Última Actualización: Resolución 2674 del 2013. A partir de Julio de 2014 entra en vigencia el Decreto 3075 de 2013.

# 1.6 MARCO REFERENCIAL

l

1.6.1 Historia Logística de Distribución Sánchez Polo4. En el año de 1.998 se crea en la ciudad de Barranquilla, Logística de Distribución Sánchez Polo S.A. (LDSP), como empresa especializada en la prestación de servicios logísticos, tales como: Almacenamiento, Cross Docking y Distribución. En el año 2.004 consolida sus operaciones a nivel nacional a través de sus agencias ubicadas en Barranquilla, Bogotá, Bucaramanga, Cali, Medellín y Pereira. En el año 2.006 se constituye legalmente LDSP en Venezuela y Ecuador para consolidar las operaciones logísticas en estos países con el proceso de comercialización. En el año 2.007 recibe Certificación de Calidad ISO 9001:2000. En el año 2.010 se realiza alianza estratégica dentro de sus unidades de negocio. Se integra la parte administrativa de LDSP a la parte administrativa de TSP, funcionando en una sola sede.

<sup>4</sup> Historia Logística de Distribución Sánchez Polo [en línea], disponible en www.ldsp.com.co, enero 2013.

Transportes Sánchez Polo S.A. (TSP), es un operador logístico con más de 40 años de experiencia con presencia en Colombia, Venezuela, Ecuador y Perú, especializado en el manejo integral de la carga mediante la administración de los procesos de transporte de cada cliente y el diseño de soluciones individualizadas que garantizan la prestación de servicios con alto grado de calidad y eficiencia. Nació en 1.970 como resultado de la unión de dos experimentados transportadores: Sr. Nelson Polo Hernández, dedicado al ramo desde 1.963, y Transportes Sánchez Ltda., fundada en 1.943. El objetivo primordial fue suplir las necesidades de servicio de transporte para atender los grandes proyectos de ingeniería que el desarrollo del país requería en ese momento, y atender el dinámico intercambio internacional de mercancías que se movilizaba a través de la frontera norte con Venezuela.

Fue así como iniciaron participación en el transporte internacional de carga y en la construcción de hidroeléctricas, gasoductos, oleoductos, plantas térmicas, redes eléctricas, desarrollos carboníferos y mineros; trabajos que requieren un alto grado de experiencia y una estrecha coordinación con los clientes para operar dentro de una logística y normas de calidad especializadas y estrictas. Las múltiples necesidades de los proyectos, en especial macro-proyectos de empresas multinacionales, los llevaron a capacitarse en la prestación de servicios diferentes de transporte mismo: construcción y manejo de centros de acopio, clasificación y distribución de mercaderías diversas, contratación y manejo de personal a destajo, etc. Este conocimiento se aplica hoy en la industria a la que le prestamos un servicio logístico integral mediante el análisis minucioso de las necesidades del cliente y el diseño de soluciones individualizadas ajustadas a él.

Hoy en día se cuenta con filiales: Transportes Sánchez Polo de Venezuela, Transportes Sánchez Polo del Ecuador, Transportes Sánchez Polo del Perú, un completo y experimentado grupo empresarial de soporte para los diversos servicios y una completa infraestructura de agencias nacionales e internacionales, puestos de información y control, bodegas y centros de acopio, radio comunicaciones, equipo de transporte y talleres que la hacen la compañía transportadora más importante de la región Andina.

Dentro del portafolio de servicios de LDSP se encuentra<sup>5</sup>:

l

 Almacenamiento: Recibo de mercancías, administración y control de inventarios, digitación y elaboración de pedidos, alistamiento y despacho de pedidos, paletización, áreas de temperatura ambiente, controlada y refrigerada. Control físico permanente: ubicación de mercancía en bodegas, uso organizado de estibas, estado general de la bodega y del producto. Control Físico Periódico: Conteos totales programados, conteo cíclico de inventario, auditorias

<sup>5</sup> Portafolio de Servicios Logística de Distribución Sánchez Polo [en línea], disponible en www.ldsp.com.co.

periódicas no anunciadas.

- Cross Docking: Recibo, programación de pedidos, y despacho de mercancías en menos de 24 horas, cero inventario en el centro de distribución (1 día), ahorros en el costo de almacenamiento, eficiente manipulación de los productos.
- **Seguridad en Transporte: Acompañamiento vial, control de tráfico 24 horas,** programas de prevención de riesgo, capacitación en procedimientos de seguridad, flota con equipos de comunicación celular, miembros de los fretes de seguridad nacional, GPS para el 100% de la flota vehicular, 64 puestos de control en las rutas nacionales, utilización de precintos de seguridad en todos los vehículos, uso de candados de máxima seguridad en los vehículos, procedimiento de apertura del vehículo.
- Seguridad Física: Circuito cerrado de televisión con cámaras estratégicamente ubicadas, vigilancia privada 24 horas, extintores, servicio de monitoreo, procedimientos de control de acceso, sistema de vigilancia del parque industrial.
	- Servicio al Cliente: a través del proceso de servicio al cliente se mantiene un canal de comunicación permanente con los aliados comerciales, con el objeto de cuidar la calidad del servicio prestado, facilitando la solución de problemas e incidencias en la entrega de mercancía y garantizando una adecuada gestión a sus solicitudes, sugerencias, quejas y reclamos.

Ilustración 3. Ejemplo Cargue Vehículo

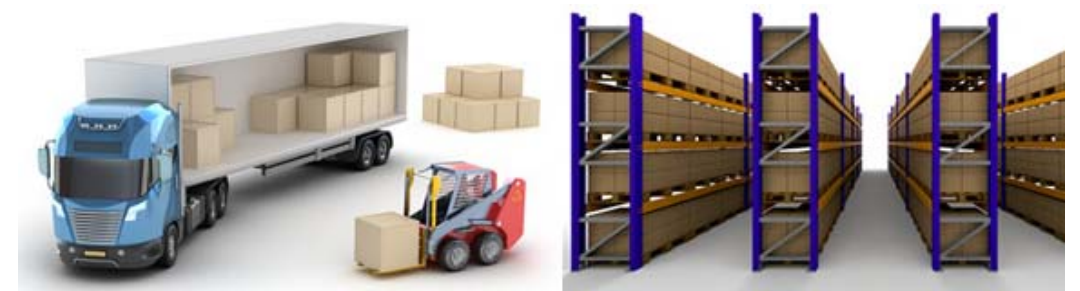

Fuente: Elaborado por los Autores, 2013.

# 1.6.2 Mapa Político<sup>6</sup>

l

1.6.2.1 Misión: Satisfacer las necesidades logísticas de nuestros clientes mediante soluciones personalizadas tanto a nivel nacional como internacional, maximizando las utilidades de los accionistas y buscando los mejores beneficios a clientes, empleados y proveedores, manteniéndolos siempre dentro del marco de las regulaciones estatales y los principios inherentes a la responsabilidad social.

<sup>6</sup> Mapa Político Logística de Distribución Sánchez Polo [en línea], intranet corporativa – Sistema de Documentación http://slt.sanchezpolo.com:8080/sd/, marzo 2013.

1.6.2.2 Visión: Ser el mayor operador logístico del pacto Andino Centro América y el líder en la integración de la cadena de abastecimiento desde el origen hasta el consumidor final.

# 1.6.2.3 Valores Corporativos

l

- Compromiso: cumplir con esfuerzo, dedicación y pasión las expectativas tanto personales como de los clientes, apoyar e instrumentar decisiones responsables e innovadoras orientadas al logro de los objetivos organizacionales, prevenir controlar y superar obstáculos que interfieran con la consecución de los objetivos del negocio.
- Equidad: Actitud permanente de dar a cada uno lo que le corresponde en relación con los clientes, proveedores y en el manejo de personal; velando siempre por el cumplimiento de las políticas organizacionales y contractuales. Implica pensar, sentir y obrar de este modo en todo momento, en cualquier circunstancia, aunque fuese más cómodo no hacerlo.
- Respeto: Es reconocer, apreciar y valorar al entorno a nuestros semejantes, y así mismo. Es acatar la autoridad y considerar la dignidad de los demás. Es establecer hasta donde llegan mis posibilidades de hacer o no hacer, como base de toda convivencia en sociedad, la cual se logra sólo si consideramos que este valor es una condición fundamental para fortalecer nuestros vínculos con los clientes internos y externos, alcanzando relaciones sostenibles.
- Honestidad: Se real, acorde con las evidencias que se presentan. No consiste solo en la franqueza sino en asumir que la verdad es solo una y que no depende de personas o consensos; es cumplir con transparencia, lealtad, rectitud con los principios de la organización estando presente en la relación con los grupos de interés.

1.6.2.4 Código de Ética y Anti soborno**<sup>7</sup>**: Somos una organización especializada en el desarrollo de soluciones integrales y eficientes de procesos logísticos y transportes, orientada a la dirección íntegra del negocio, a través del desarrollo de una cultura ética fomentada en valores, evitando la obtención de ventajas particulares que incidan sobre el bien común. Estamos comprometidos con:

- El cumplimiento de las leyes, reglamentaciones y contratos aplicables a la organización y otros requisitos acogidos voluntariamente por esta.
- La confidencialidad en el manejo de la información de la organización y de sus partes interesadas.

 $^7$  Código de Ética Logística de Distribución Sánchez Polo [en línea], intranet corporativa – Sistema de Documentación http://slt.sanchezpolo.com:8080/sd/, marzo 2013.

- La no realización de actividades ajenas a las definidas por la organización en horas laborales, ni otras por fuera del horario laboral que atenten contra el objeto social de la misma.
- La abstención del uso del nombre o logo de la organización o del cargo para intereses personales o de terceros.
- El no recibo o realización de pagos y no recibo ni entrega de elementos de valor que puedan ser considerados como soborno.
- Mantener la transparencia en las relaciones con terceros, evitando la existencia de intereses personales de tipo material o financiero, que surja directa o indirectamente de relación con clientes, proveedores o competidores.
- La representación externa de la organización ante clientes, proveedores, colegas, autoridades, gremios y otros, en forma cordial y respetuosa.
- El uso adecuado de los elementos, herramientas de trabajo e instalaciones disponibles.
- El no recibo a título personal de cualquier clase de obsequio o servicio gratuito a cambio de privilegios inherentes a la condición de empleados de la organización.

1.6.2.5 Política Integral: Somos una organización especializada en el desarrollo de soluciones integrales y eficientes de procesos logísticos para la satisfacción de las necesidades de nuestros clientes y la atención de las expectativas de nuestros accionistas, empleados, proveedores, aliados estratégicos y la comunidad en general. Actuamos con ética en todas nuestras actividades y estamos comprometidos con la asignación de recursos para cumplir con los objetivos integrales que son:

- Entregar un servicio de información oportuno, preservando la propiedad del cliente.
- Prevenir la contaminación con sustancias prohibidas, el contrabando, las prácticas de terrorismo o su financiación, lavado de activos y otras actividades ilícitas.
- Promover una cultura de trabajo seguro para evitar incidentes, enfermedades profesionales y daños a la propiedad.
- Minimizar la ocurrencia de emergencias y atender adecuadamente las que se presenten.
- Evitar la contaminación de los recursos naturales con las actividades de la organización.
- Cumplir con los requisitos y principios guía de responsabilidad integral, los legales y otros aplicables, fomentando el involucramiento de nuestros grupos de interés.
- Administrar eficazmente los riesgos para propiciar la gestión segura de los procesos, productos e infraestructura y la mejora continua del sistema integrado.

1.6.2.6 Política de no alcohol, drogas y tabaco: Nuestra empresa está comprometida con la promoción de ambientes de trabajo sano, seguro y propicio para el desarrollo de sus actividades, ofrece espacios libres de humo y desarrolla programas encaminados a la prevención y sensibilización ante el consumo de alcohol, drogas y tabaco.

Prohíbe la posesión, distribución o venta, en horas laborales y/o previas al desarrollo del trabajo o en condición de disponibilidad, de bebidas alcohólicas, sustancias alucinógenas y drogas controladas ilícitas, encaminados a garantizar el bienestar, la protección y la calidad laboral de los empleados, accionistas, proveedores, contratistas, visitantes y demás partes interesadas durante el desarrollo de actividades en representación de la empresa.

La compañía provee los recursos y los controles necesarios para su cumplimiento y permanencia.

1.6.2.7 Estructura del SGI – Sistema de Gestión Integral: La estructura del Sistema de Gestión Integral en Logistica de Distribución Sánchez Polo está en cabeza de presidencia donde intervienen los responsables del proceso en casa matriz (Barranquilla) vicepresidentes y gerentes; jefe de procesos (analista de calidad, analista de gestión, auditores, jefe de SSOA, coordinador central PSF, analistas SOA y PSF; representantes en los centros de trabajo: gerentes, jefes de negocio, coordinadores de operación; y como base se tienen a los responsables del SGI, coordinadores administrativos y de PSF.

Ilustración 4. Estructura del SGI

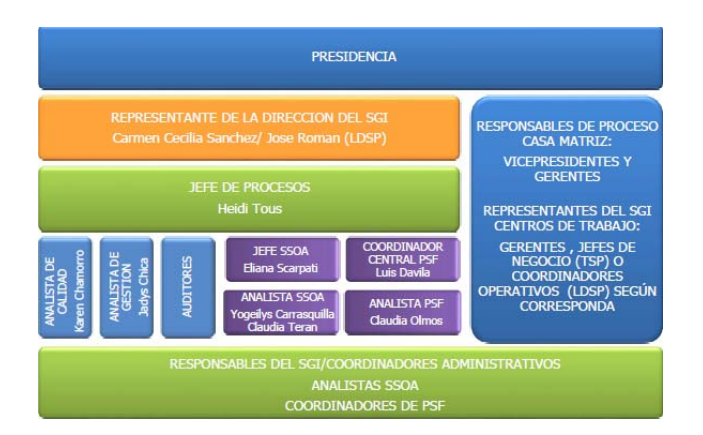

Fuente: http://slt.sanchezpolo.com 1 Estructura del SGI

1.6.2.8 Estructura general TSP y LDSP: La estructura general está conformada por Presidencia como principal:

Áreas de Servicios: Están conformadas por (Vicepresidencia de equipos – operación de equipos, Vicepresidencia de operaciones y flota – gerencia de operaciones – planificación – flota – centros de trabajo – protección y seguridad física – aduanas – logística dura – diseño de la operación y equipos – control de calidad y tráfico, Vicepresidencia de desarrollo corporativo – DIT planeación y control de proyectos – logística blanda – diseño de procesos, indicadores y herramientas tecnológicas).

Unidades de Negocio: Las unidades de negocio con las que cuentan actualmente son: Vicepresidencia Comercial Logística Convencional Colombia – transporte industria nacional e internacional – almacenamiento y distribución – carbón pequeña minería y granos – líquidos industriales y contenedores, Vicepresidencia comercial transporte de carga masiva – carbón masivo – hidrocarburos – infraestructura, Vicepresidencia comercial transporte mercado andino – Venezuela – Ecuador – Perú.

Áreas de Soporte: Vicepresidencia de administración y finanzas – tesorería – contabilidad – planeación y presupuesto, Vicepresidencia de gestión humana – gestión humana – salud ocupacional y ambiente – gestión de procesos, Vicepresidencia jurídica – control interno.

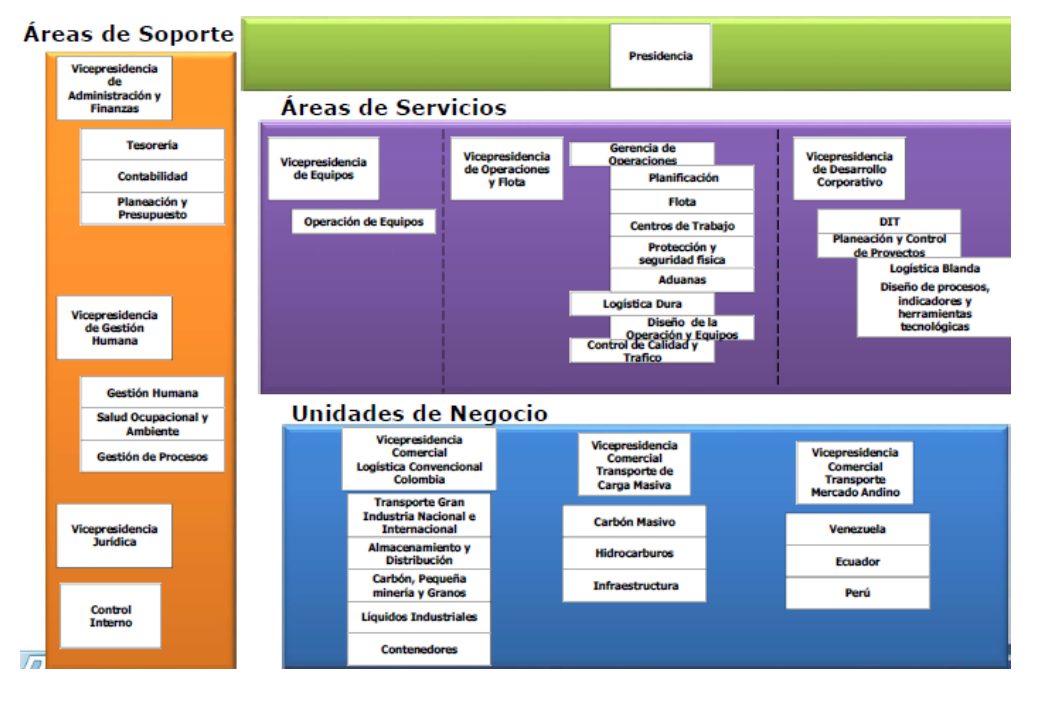

Ilustración 5. Estructura General TSP - LDSP

Fuente: http://slt.sanchezpolo.com 2 Estructura general TSP – LDSP

1.6.2.9 Organigrama Agencia Bogotá: En el organigrama se encuentra a nivel nacional al Gerente Nacional de Operaciones, en la regional se encuentra al Gerente de Agencia y le siguen los Coordinadores de cada proceso que cuentan con su recurso especial. Coordinador Administrativo (responsable SG, asistente de cumplidos, asistente registro de información y despacho, auxiliar de recepción, asistente de facturación, auxiliar servicios generales, auxiliar de mensajería), Coordinador PSF (Inspector de PSF, auxiliar de PSF), Coordinador de Inventarios (Asistentes de inventarios), Coordinador de Operaciones (coordinador junior, coordinador de transporte, jefes de negocio, auxiliar notas crédito y facturación, auxiliar operador de montacargas, auxiliar logístico).

Ilustración 6. Organigrama Agencia Bogotá

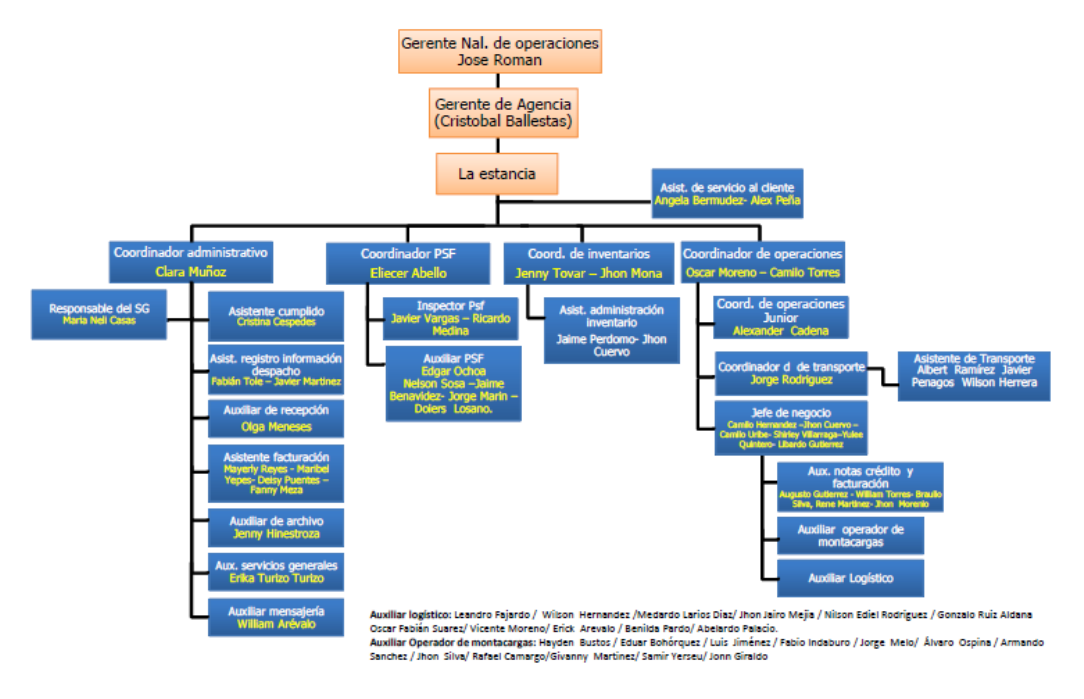

Fuente: Los autores, 2013.

l

1.6.3 Antecedentes. En los últimos años la logística ha adquirido un papel relevante y cada vez más atractivo para proporcionar un valor agregado al servicio al cliente ya que incorpora los componentes más importantes: velocidad, formalidad, flexibilidad y sensibilidad de la entrega.8

<sup>8</sup> BAPTISTA, Angella. ¿Por qué Implementar un WMS?. Logística AD, Enfoque Logístico Edición No. 1 Febrero 2006.

El tiempo de entrega se ha vuelto un punto de venta crítico para las empresas. Esto ha causado que las corporaciones busquen incansablemente la manera de mejorarlo. Muchas de estas empresas se han dado cuenta que sólo pueden lograrlo mediante la implantación de prácticas logísticas, ya que les permite tener un proceso de flujo continuo en todas sus operaciones. Esto lo logra mediante la eliminación de pasos innecesarios e integrando sistemas de información. Como resultado, la calidad de comercialización de la compañía se realza y los costos se reducen lo cual en última instancia maximiza la satisfacción del cliente.

El papel de WMS (Sistema de Administración de Almacén) es apoyar los procesos de la Logística. Modela la solución basada en la problemática de la configuración del almacén y del proceso de toma de inventarios. Su meta es encontrar la solución óptima a esta problemática. Las herramientas más utilizadas son la programación y optimización del inventario de entrada y de salida. A medida que la función de la logística continúa operando, el WMS permitirá "visibilidad" dentro del "almacén en movimiento" debido a sus capacidades de visualización de información en tiempo real. Un WMS es mucho más que un simple sistema de manejo de almacenes.

La evolución de los WMS es muy similar a la de otros sistemas. Inicialmente funcionaba como un sistema que controlaba el movimiento y el almacenamiento de los materiales dentro de una bodega. Sin embargo, el rol del WMS se ha expandido, ya que hoy en día puede administrar desde el orden, los recursos y las ubicaciones de los materiales en un almacén hasta integrarse con un completo sistema financiero.

A pesar que el WMS continúa adquiriendo nuevas funcionalidades, el propósito principal de controlar los movimientos y el almacenamiento de materiales dentro de una operación y procesar las transacciones asociadas, no ha cambiado. Un picking dirigido, una reposición dirigida y un despacho dirigido son la clave para un WMS. La implantación y el procesamiento de un WMS puede variar significativamente entre un software y otro, sin embargo, la lógica básica usará una combinación de ítems, ubicaciones cantidades, unidad de medida y datos reales que determine donde almacenar, donde realizar el picking y en que secuencia se realizarán estas operaciones.

Como mínimo un WMS debe: Administrar y controlar ubicaciones, operarios y recursos del almacén. Operar en tiempo real y controlar inventarios. Automatizar los procesos de recepción, almacenamiento y expedición de mercaderías. Tener funcionalidades integrables a tecnologías RF, códigos de barras y RFID-EPC global.

Hoy en día existe una explosión tecnológica que afecta directamente a las empresas. Por esta razón muchas corporaciones están pasando por un serio periodo de confusión debido a la aparición de una gran cantidad de sistemas que claman ser la solución a todos los problemas del almacén. Esta problemática ha causado que muchas empresas piensen que no son candidatas para un buen WMS y que no pueden beneficiarse de las funcionalidades que este sistema ofrece. Sin embargo, es necesario recordar que todos los almacenes pueden implementar un WMS.<sup>9</sup>

Los WMS (Warehouse Management System o Sistema de Administración de Almacenes) han ganado terreno en Europa, Asia y Norteamérica; sin embargo, en Latinoamérica continúan siendo tecnología exótica. Las carencias tecnológicas son compensadas con más empleados independientes que se consiga tener control de la mercancía y del almacén.10

Para las empresas cuyas operaciones son pequeñas resultaba difícil encontrar un WMS que se ajustara a sus necesidades y sobre todo justificar su inversión. Esto se debe a que inicialmente este tipo de sistemas fueron diseñados y creados con cierto grado de complejidad y tamaño. Recientemente, empresas dedicadas a la creación de WMS han dirigido sus esfuerzos a la creación de nuevas versiones adaptables a las necesidades de péquelas y medianas empresas. Estas opciones le brindan la oportunidad de mejorar y sobre todo optimizar sus operaciones permitiéndoles así crecer como empresa.

Sin importar el tamaño de la empresa, el WMS minimizará las pérdidas de inventario, reducirá los costos operativos, incrementará la capacidad de almacenaje y la exactitud del inventario, creará un control de la operación en tiempo real y sin papeles, priorizará la asignación de tareas, mejorará el servicio al cliente, agregará valor y competitividad a la organización.

<sup>9</sup> Obid.

l

<sup>&</sup>lt;sup>10</sup> «WMS: Herramienta desconocida pero indispensable: [en línea:], disponible en: http://www.revistadelogistica.com
Como resultado de la implantación, las compañías se dan cuenta que un WMS impacta positivamente aún fuera de las paredes del almacén; en la distribución, en el control de ventas, entre otras actividades. El resultado inmediato será ganancias corporativas al tener el control total de la cadena de suministros.

Los almacenes, o como ahora los estamos llamando, Centros de Distribución han cambiado de ser facilidades de almacenamiento a ser centros de transformación del producto. En muchos casos, el producto se está cambiando en su forma o su paquete antes de ser enviado a su destino final. Las compañías que prosperarán y serán excepcionalmente sobresalientes, son las que proporcionen servicios añadidos de información tecnológica en los próximos años.

El almacén del futuro será una facilidad de flujo de movimiento más bien que un simple lugar de almacenaje. Todo esto solo se lograra implementando un sistema de administración de almacenes "WMS", el cual no solo se enfoca en el control de almacén, sino que ahora gira alrededor de toda la empresa.

En implementaciones internacionales se encuentran entre otros Supermercados Peruanos S.A. (SPSA), una de las mayores cadenas de supermercados del Perú, implementó el sistema WMS en su nuevo centro de distribución ubicado en la región Sur de la ciudad de Lima. A partir del diseño tardó solo cuatro meses hasta la implementación en vivo de su sistema WMS con capacidades completas de primera categoría en dicho lapso también hizo el rediseño de los procesos logísticos y la integración con el sistema existente ERP de SAP. Desde entonces la empresa a elevado sus niveles de eficiencia, incluyendo un incremento en sus productividades y niveles de servicio.

"Seleccionar un WMS para SPSA fue la decisión correcta para nosotros ya que se han excedido nuestras expectativas en tres áreas de suma importancia: desempeño, seguridad y precios. Nos han proporcionado una solución madura y robusta, con el nivel de escalabilidad correcto para nuestro crecimiento a futuro", indica el Director de Tecnologías de Información SPSA, Fernando de  $\log$  Ríos<sup>11</sup>.

<sup>&</sup>lt;sup>11</sup> "Supermercado Peruanos finaliza exitosa implementación de WMS" [en línea:], disponible en: http://www.cioal.com/2011/11/28/la-megacadena-de-supermercados-peruanos-s-a-incrementa-susrendimientos/, recuperado; 27-09-2012

En México, Yamaha ha seleccionado un WMS para optimizar su operación y mejorar el control del inventario en su almacén y Centro de Distribución. Yamaha basado en el plan global de logística iniciado en el 2005, requerirá de la implementación de un programa de sistemas WMS, incluyendo terminales portátiles de Radio Frecuencia que automatizan la operación de su almacén suministrando información en tiempo real, visibilidad en el inventario, ventajas competitivas y desarrollo tecnológico para el futuro crecimiento de la empresa. Luego de la realización del análisis logístico realizado en las instalaciones de Yamaha, el equipo profesional presentó a la empresa el reporte presentando las áreas y procesos que pueden ser altamente mejorados con la implementación del sistema WMS. Entre los beneficios más importantes podemos nombrar la eliminación de la gran cantidad de papeleo y escritura a mano requerida en la operación actual la validación en tiempo real a través del uso de tecnología de código de barras y equipos de Radio Frecuencia, la integración que será realizada con su ERP para poder mantener un verdadero sistema centralizado, el aumento en la visibilidad del inventario y las ordenes, la mejora en la generación reportes proporcionada por el nuevo sistema, entre otros.12

En Colombia, Grupo Familia optó por integrar el sistema WMS con SAP como herramienta de monitoreo y rendimiento por áreas o de todo el almacén. Ahora los supervisores de almacén y analistas de inventarios tienen una visualización de diversos indicadores que les permite medir oportunamente la eficiencia de cada empleado y hacer un mejor uso y control de los recursos detectando ineficiencias y tareas improductivas $13$ 

El escenario logístico en Colombia es exactamente igual al que tenía España hace diez años, en Colombia ya se consigue que las operaciones de un almacén no se hagan a mano lo que hacen es que al stock le ponen un preparador y a éste un controlador (alguien que se haga responsable), luego en el muelle de salida a alguien que verifique el trabajo de los dos primeros y

<sup>&</sup>lt;sup>12</sup> "Yamaha selecciona Datex EX WMS para el control su almacén" [en línea:], disponible en: http://search.sweetim.com/search.asp?q=implementacion+del+wms+en+familia&ln=es&start=20&sr c=1010&lcr=0, recuperado: 27-09-2012

<sup>&</sup>lt;sup>13</sup> "Gestión de WMS en SAP BW" [en línea:], disponible en: http://www.onbusinessconsulting.com/index.php?option=com\_content&view=article&id=40%3Anotic ia-6&catid=2%3Anoticias&Itemid=3&lang=es, recuperado: 27-09-2012

esto no tiene sentido ya que lo que se quiere es disminuir los costos operativos pero sin un WMS no es posible.14

Caso Logística y Transporte Corona – Colombia, la evolución de Logística y Transporte Corona, pasando de una empresa transportadora a un operador logístico, implicaba grandes retos a la organización. Parte de estos retos se enfocaron en la integración de las Operaciones Logísticas de los Centros de Distribución existentes los cuales pasarían a ser manejados por el Operador Logístico de la Compañía. Esto nos planteó la necesidad de contar con un sistema Administrador de Almacenes (WMS) que fuera capaz de cumplir con dos requerimientos principalmente: Poder manejar multialmacenes y poder manejar multipropietarios. Como respuesta a esta necesidad, se llegó a la conclusión de invertir en la solución de un WMS de información. Con la implementación de esta solución, hemos logrado obtener como beneficios: integración de las operaciones logísticas de la organización, obtención de ahorros significativos a través de la ejecución óptima de nuestras operaciones logísticas, lograr niveles de confiabilidad de inventarios del 99% en todos nuestros centros logísticos, lograr niveles de exactitud de despachos, ser un factor de competitividad15.

## 1.7 MARCO TEORICO

l

1.7.1 Logística. La palabra logística, que etimológicamente procede del griego (flujo de materiales), empieza aplicar en la empresa a partir de la década de los sesenta, si bien su origen procede de la jerga militar, que la empezó a emplear a partir de la Primera Guerra Mundial como función de apoyo para el abastecimiento y control de los recursos necesarios para las actividades bélicas. En la empresa la palabra logística se relaciona de una forma directa con todas las actividades inherentes a los procesos de aprovisionamiento, fabricación, almacenaje y distribución de los productos.16

Tradicionalmente en las empresas han existido siempre tres ciclos básicos de gestión:

<sup>&</sup>lt;sup>14</sup> PUIG MONTSERRAT, Pedro. Revista de Logística ¿Qué es un WMS? http://www.revistadelogistica.com <sup>15</sup> "Caso de éxito: logística y transporte corona-Colombia" [en línea:], disponible en: http://www.tecsyslatinamerica.com/caso\_exito\_corona.aspx, recuperado: 27-09-2012

<sup>&</sup>lt;sup>16</sup>ANAYA TEJERO, Julio Juan. Logística Integral La gestión operativa de la empresa. Libros Profesionales de Empresa 3ra Edición. Esic Editorial pág. 32‐47.

- El ciclo de aprovisionamiento de materiales.
- El ciclo de fabricación (transformación de materiales a producto terminado.
- El ciclo de almacenaje y distribución (situar el producto en el consumidor final).

Estos ciclos operaban de una forma inconexa, en sentido de que el problema que principalmente se planteaba al jefe de aprovisionamiento era el de contar con los materiales y componentes necesarios para que la fábrica pudiese elaborar los productos con continuidad, evitando el riesgo que supone detener la producción por falta de esos elementos, pero adquiriendo eso a los proveedores en un menor costo posible.

La distribución física se hacía con criterios económicos (carga completas de camiones y medios económicos de transporte), sin atender las exigencias de rapidez y fiabilidad que hoy día exige el mercado.

1.7.2 El desarrollo logístico como necesidad estratégica. La búsqueda de ventajas competitivas no tendría sentido si no se basase en un empeño permanente de la empresa en satisfacer las necesidades planteadas por los clientes, o en otras palabras, dar el servicio que el mercado requiere. Desde el punto de vista logístico existen tres parámetros fundamentales que tienen el control y flujo de materiales:

- a. El grado de disponibilidad de stocks: significa la probabilidad de que un producto pueda ser servido íntegramente a partir del stock comercial "disponible" para la venta.
- b. Plazo de entrega (ciclo de suministro): representa el tiempo invertido desde que el cliente solicita un pedido hasta que éste está físicamente en su poder. Dicho ciclo comprende una serie de segmentos de tiempo en torno a los cuales la logística debe incidir para conseguir una máxima rapidez al proceso:

Recogida del Pedido: Tiempo desde que el cliente lo solicita hasta que se recibe en la oficina comercial correspondiente.

Tramitación del pedido: Proceso relacionado con el control de créditos, consulta de disponibilidad de stocks, confección de los albaranes y documentos de expedición, hasta situar estos en el almacén de despachos.

Tramitación en el almacén: Recogida del producto, embalaje, etiquetado, y control hasta situar el pedido en el muelle de expedición pendiente el transporte.

Transporte que implica la carga de camiones: Tiempo en ruta y descarga de producto en el almacén o punto de destino de la mercancía.

Para cada uno existe una serie de tecnologías tendentes a reducir los tiempos invertidos así como su fiabilidad:

- Terminales portátiles para recogida de pedidos, transmisión vía telefónica, procesos en tiempo real para consulta de disponibilidad y gestión de pedidos.
- Automatización de almacenes, procesos de picking robotizados o asistidos por

computadora.

 La gestión de transporte, programación de rutas, optimización de cargue de camiones.

Ilustración 7. Ciclo de Respuesta al Cliente

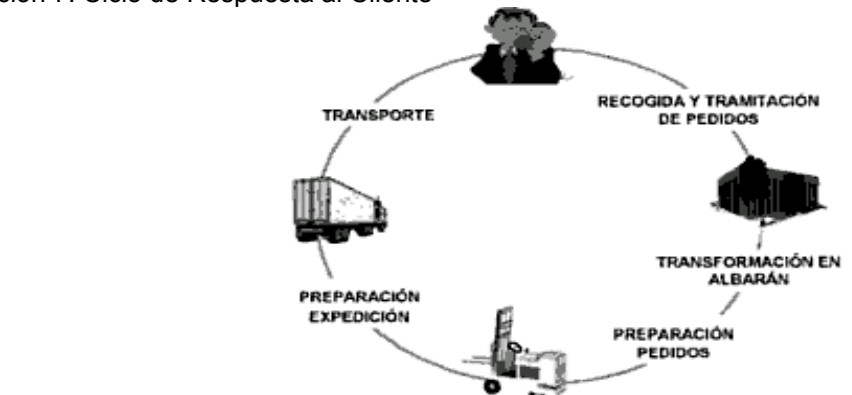

Fuente: Libros Profesionales de Empresa 3ra edicion pag 34.

a. Fiabilidad en el plazo de suministro: representa la mayor o menor aproximación del tiempo de ciclo a un standard determinado.

La Cadena de Suministros: Logística y cadena de suministros es un conjunto de actividades funcionales (transporte, control de inventarios, etc.) que se repiten muchas veces en el canal de flujo, mediante las cuales la materia prime se convierte en productos terminados y se añade valor al consumidor. Dado que las fuentes de materias primas, las fábricas y los puntos de venta normalmente no están ubicados en los mismos lugares y el canal de flujo representa una secuencia de pasos de manufactura, las actividades de logística se repiten muchas veces antes de que un producto llegue a su lugar de mercado. Incluso, entonces las actividades de logística se repiten una vez más cuando los productos usados se reciclan en el canal de la logística pero en sentido inverso $17$ .

Manejo de Inventarios: Es la contabilización de los elementos, materiales, insumos y productos que se tienen en la empresa en un momento determinado. Aspectos que influyen: control oportuno de las mercancías, organización de las mercancías, costo de adquisición de las mercancías, estado confiable de los costos de la empresa, tecnología.

Transporte: Se define como todas las actividades relacionadas de situar los productos en los puntos de destino correspondientes. También otras actividades como la carga y descarga, tiempos de espera, etc. Aspectos que influyen: fletes, tiempo de entrega de la mercancía, entrega de la mercancía en buen estado, capacidad de carga, tecnología.

Almacenes y Stock: Soporte a la producción, a la distribución y al aprovisionamiento, con reducción de costos y mejora del servicio ofrecido al cliente. Aspectos que influyen: costo del tiempo que se encuentre almacenada la mercancía, costo de mano de obra para la distribución de la mercancía, distribuir adecuadamente la mercancía según el producto, maquinaria tecnológica para la distribución de la mercancía, proceso de embalaje innovadores teniendo en cuenta

l  $17$  Ibid.

la logística<sup>18</sup>.

1.7.3 Inventario

Se define al registro documental de los bienes y demás cosas pertenecientes a una persona o comunidad, hecho con orden y precisión. En el campo de la gestión empresarial, un inventario registra el conjunto de todos los bienes propios y disponibles para la venta a los clientes, considerados como activo corriente. Los bienes de una entidad empresarial que son objeto de inventario son las existencias que se destinan a la venta directa o aquellas destinadas internamente al proceso productivo como materias primas, productos inacabados, materiales de embalaje o envasado y piezas de recambio para mantenimiento que se consuman en el ciclo de operaciones<sup>19</sup>.

## 1.7.3.1 Tipos de inventario

- Materias primas y partes compradas.
- Bienes parcialmente terminados, llamados: inventario en proceso.
- Inventario de bienes terminados (empresas de manufactura, comercializadoras).
- Partes de reemplazo, herramientas y consumibles.
- Bienes en tránsito a empresas o clientes.

• Inventario final (que es cada que se cierra el periodo fiscal más conocido al31 de diciembre<sup>20</sup>.

#### 1.7.3.2 Costes del inventario

Los costes relevantes involucrados en la administración de inventarios son:

- Coste de ordenar: Se le llama costo de ordenar al costo generado por las actividades efectuadas en una solicitud de reabastecimiento de inventario mismas que pueden cubrir el costo del papel, costo del teléfono, costo de preparación, etc.
- Coste de conservación de inventario: Se le llama costo de conservación a todos los procesos y actividades cumplidas para mantener el orden, buen estado y existencia del inventario dentro de la planta, mismas que pueden cubrir costo de pérdida del producto, costo de limpieza, costo de espacio.
- Coste Total del Inventario: El coste Total de inventario es la suma de los dos costos anteriores: Costo anual de conservación y Costo anual de ordenar, según la fórmula.

<sup>18</sup> Servicio Nacional de Aprendizaje, Publicación Agosto 2012.

<sup>19 &</sup>lt;<Teoría y Sistema de inventario>> [en línea:], disponible en: https://es.scribd.com/doc/8252470/Teorlay‐Sistemas‐de‐Inventarios: 27‐08.2014.

1.7.3.3 Gestión de Inventarios. El ¿Cuándo? y ¿Cuánto? Ordenar son las preguntas en las que se basa la administración de inventarios, si se reabastece el inventario en periodos cortos de tiempo la cantidad pedida debe ser pequeña lo cual reduce el costo de conservación pero se incrementa el de ordenar; si se reabastece el inventario en periodos largos de tiempo la cantidad pedida debe ser grande lo cual reduce el costo de ordenar pero incrementa el costo de conservación.

En administración de inventarios existen modelos de reabastecimiento de inventario que tratan de equilibrar los costos y reducirlos al máximo así condichos modelos podemos saber: ¿Cuánto inventario ordenar? y ¿Cuándo inventario ordenar?

Los siguientes modelos dan respuesta a la pregunta: ¿Cuándo Ordenar?21:

- EOI: Económica Arder Interval: Con los modelos de período fijo de reordena se determina un intervalo fijo óptimo para llevar a cabo las revisiones de inventario. Entonces cada vez que se hace un pedido, se ordena la diferencia entre algún máximo y la cantidad que se tiene.
- POQ: Periodice Order Quantity: POQ determina el número de periodos de demanda a ser cubiertos por cada orden. Este intervalo se calcula usando la demanda promedio y se redondea al entero siguiente mayor a cero. Cada cantidad ordenada cubre los requerimientos proyectados para el próximo intervalo con órdenes que varían de acuerdo a los requerimientos.
- PPA: Part Period Algorithm: Este algoritmo es un método heurístico de enfoque a la determinación de los tamaños de lote que los determina balanceando costos de ordenar y de conservación. Selecciona el número de periodos a ser cubiertos por una orden de reemplazo tal que los costos acumulados de conservación apenas exceda a los de ordenar. Debido a la naturaleza discreta de los requerimientos, un tamaño de orden se incrementa tanto como los costos acumulados de Conservación son menores o igual al coste de ordenar. El objetivo es determinar tamaños de lote que incluyan un número entero de periodos.
- IPPA: Incremental Part Period Algorithm: Este algoritmo es similar al algoritmo PPA excepto que en lugar de balancearlos costos acumulados de conservación y de ordenar, balancea los costos incrementales. El algoritmo incrementa los tamaños de orden a medida que los costes incrementales de conservación son menores o iguales que los costos de ordenar. El objetivo es determinar tamaños de lote que incluyan un número entero de periodos de requerimientos. De manera similar al método anterior.

Los siguientes modelos dan respuesta a la pregunta: ¿Cuánto Ordenar?22

l  $21$  Ibid

 $22$  Ibid

- EOQ: Económica Order Quantity: Consiste en encontrar el punto en el que los costos por ordenar artículos y los costos por mantenerlos en inventario son iguales. Se trata de un método que no da una solución óptima, pero sí se aproxima a ésta.
- EPQ: Económica Production Quantity: Los artículos se producen y se adicionan al inventario gradualmente en lugar de un solo pedido. El modelo EPQ asume entregas graduales continuas al inventario (tasa de reemplazo finita) a lo largo del periodo de producción. Con una tasa de reemplazo finita, el nivel de inventario nunca será del tamaño del lote de producción dado que la producción y el consumo ocurren simultáneamente durante el período de producción.
- Heurística de Silver y Meal: Silver y Meal desarrollaron un modelo heurístico basado en la determinación del costo promedio por periodo a medida que el número de periodos de reemplazo se incrementa. Una orden de reemplazo se coloca cuando el primer costo promedio se incrementa. Este método selecciona tamaños de lote que incluye un número entero de periodos de requerimientos tal que los costos relevantes totales (costo de conservación y de ordenar) por periodo se minimizan. Este método garantiza un mínimo local para el reordena en curso. Dos situaciones en particular donde este algoritmo no trabaja bien son: (1) cuando la tasa de demanda se decremento rápidamente en el tiempo y (2) cuando hay un número grande de periodos con demanda de cero.
- Costo unitario mínimo: Este método es similar al del algoritmo de Silver-Meal excepto que en lugar de promediar los costos a través de los periodos, promedia los costos en las unidades. Este heurístico determina el costo promedio por unidad a medida que el número de periodos en una orden de reemplazo se incrementa. Una orden se coloca cuando el coste promedio por unidad se incrementa en primera instancia. El periodo de reemplazo se reinicia y el procedimiento se repite hasta que se obtienen los lotes en el horizonte de tiempo.

1.7.4 WMS – Warehouse Management System. Sistema de Gestión de Almacenes: Almacenes al servicio de la Cadena de Suministros con WMS: Los expertos calculan que 20% de los pedidos de los clientes se completan de forma inadecuada. Por ello, la habilidad de cubrir la demanda del cliente con los productos adecuados en el lugar correcto, y en la condición óptima es una capacidad esencial para ser competitivo.

Infor WMS (Sistema de Gestión de Almacenes - Warehouse Management System) es la solución que le permite tener una visión de las existencias actuales y futuras, organizar el trabajo, alinear los recursos y satisfacer los requisitos de sus clientes optimizando los procesos de distribución para asegurar que los productos sean repartidos en tiempo y forma. El resultado es una mejora en la gestión de su cadena de suministro con la máxima satisfacción desde la recepción de materiales hasta la entrega efectiva al cliente<sup>23</sup>.

1.7.4.1 WMS Gestión de Tareas y Trabajo: WMS provee la funcionalidad completa para la gestión de órdenes de trabajo, ubicaciones y lotes que optimizan la productividad.

Un mejor control del trabajo y de las tareas es esencial para un alto nivel de cumplimiento en centros de distribución que deben lidiar con constantes cambios en las prioridades de trabajo.

El módulo de gestión de tareas y trabajo soporta el aumento y la disminución de la demanda equilibrando trabajo y tareas con los recursos disponibles. La función de multitarea permite incrementar la productividad a través del uso de diagramas de flujo. La radiofrecuencia (RF) y la tecnología de voz de WMS hacen fácil dirigir a los trabajadores a la tarea correcta y la ubicación adecuada mejorando la productividad<sup>24</sup>.

1.7.4.2 WMS Gestión de Mano de Obra: Infor WMS ayuda a gestionar el presentismo y la asistencia del personal, programando y monitoreando el cumplimiento de los estándares y permitiendo optimizar el trabajo y reducir los costos.

Reducir los costos de la mano de obra en las operaciones de entrega y distribución puede afectar positivamente sus resultados, pero debe hacerse utilizando las herramientas correctas.

La gestión de la mano de obra de Infor WMS es un sistema que usted necesita para incrementar la eficiencia y maximizar el rendimiento del trabajador en el depósito. Usted puede planear la utilización de personal y empleados teniendo en cuenta sus capacidades de ejecución, y al mismo tiempo monitorear el trabajo tanto directo como indirecto y proveer la retroalimentación a trabajadores y supervisores de como escoger, empacar y completar las actividades de envío<sup>25</sup>.

1.7.4.3 WMS Gestión de Docks – Cross Docking**:** La capacidad de gestión oportuna del flujo de material y de los envíos por transportistas de Infor WMS incrementa la velocidad del flujo de inventario y su velocidad de rotación.

<sup>&</sup>lt;sup>23</sup> <<SOLUCIONES DE SOFTWARE EMPRESARIAL PARA MEJORAR SU NEGOCIO>> [en línea:], disponible en: http://www.cimatic.com.mx/soluciones/wms‐warehouse‐management.php:27‐09.2014.

 $24$  Ibid

<sup>25</sup> <<SOLUCIONES DE SOFTWARE EMPRESARIAL PARA MEJORAR SU NEGOCIO>> [en línea:], disponible en: http://www.cimatic.com.mx/soluciones/wms‐warehouse‐management.php:27‐09.2014

En industrias de movimiento constante como bienes de consumo, comida, venta al por menor, tiendas de comestibles, y otros, WMS Cross-Docking es reconocido como una manera indispensable de incrementar la velocidad de movimiento del inventario y el rendimiento. ¿Por qué? Porque evita el proceso de almacenaje.

Las características de Infor WMS Cross-Docking hacen posible operaciones de almacenaje de todo tipo y movilizar las existencias asegurando que las cargas entrantes sean despachadas rápidamente hacia su destino, evitando almacenajes innecesarios y logrando mejorar el servicio al cliente y ahorrar trabajos innecesarios.

1.7.4.4 WMS Optimización de espacios**:** WMS organiza sus artículos de inventario dentro de la línea de producción y el almacén optimizando el espacio destinado al almacenamiento.

Productos, por grupos y volumen, reduciendo los costos de almacenamiento. WMS es perfecta cuando una compañía necesita optimizar la ubicación de productos dentro del almacén, ya que WMS incrementa la productividad y la utilización de espacio y reduce el costo de sus instalaciones, debido a que está basado en la capacidad de agrupar.

1.7.4.4 WMS Servicios de Valor Agregado: WMS gestiona el pre-setup de las partes a entregarse a producción y los productos terminados a entregarse a los clientes. Los servicios de valor agregado de Infor WMS le permiten gestionar estrategias de postergación de entregas al momento de la distribución y el despacho para asegurar que los pedidos del cliente son cumplidos correctamente dentro de un costo de cadena de suministro total más bajo<sup>26</sup>.

1.7.5 Equipos de Almacenamiento $27$ :

1.7.5.1 Rack selectivo: El sistema más universal para el acceso directo y unitario a cada tarima. Por ello, es la solución óptima para almacenes en los que es necesario almacenar productos paletizados con gran variedad de referencias.

La distribución y altura de los racks se determinan en función de las características de los montacargas, de los elementos de almacenaje y de las dimensiones del local.

 $26$  Ibid

<sup>&</sup>lt;sup>27</sup> <<Soluciones de Almacenaje>> [en línea:], disponible en: http://www.mecalux.com.mx/consultorialogistica‐de‐almacen/servicios‐de‐consultoria: 27‐09.2014.

Ilustración 8. Rack selectivo

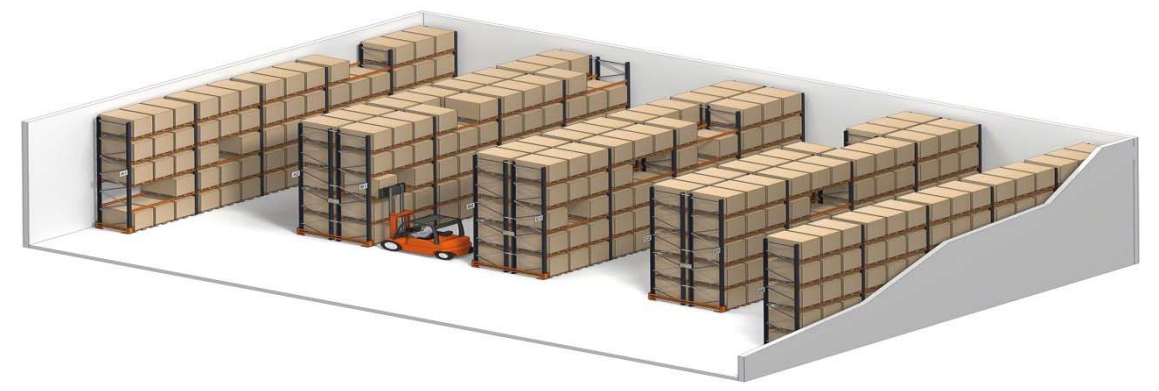

Fuente: http://www.mecalux.com.mx/consultoria‐logistica‐de‐almacen/servicios‐de‐consultoria, rack selectivo.

1.7.5.2 Rack drive-in**:** Almacenaje por acumulación que facilita la máxima utilización del espacio disponible, tanto en superficie como en altura. Este sistema de almacenaje por compactación está compuesto por un conjunto de racks, que forman calles interiores de carga, con carriles de apoyo para las tarimas. Las carretillas penetran en dichas calles interiores con la carga elevada por encima del nivel en el que va a ser depositada. Todos los niveles de cada calle deben alojar la misma referencia, por lo que resulta idóneo para almacenar muchas tarimas de productos homogéneos con baja rotación. La elevada resistencia de los materiales que forman este tipo de racks permite el almacenaje de tarimas de gran carga.

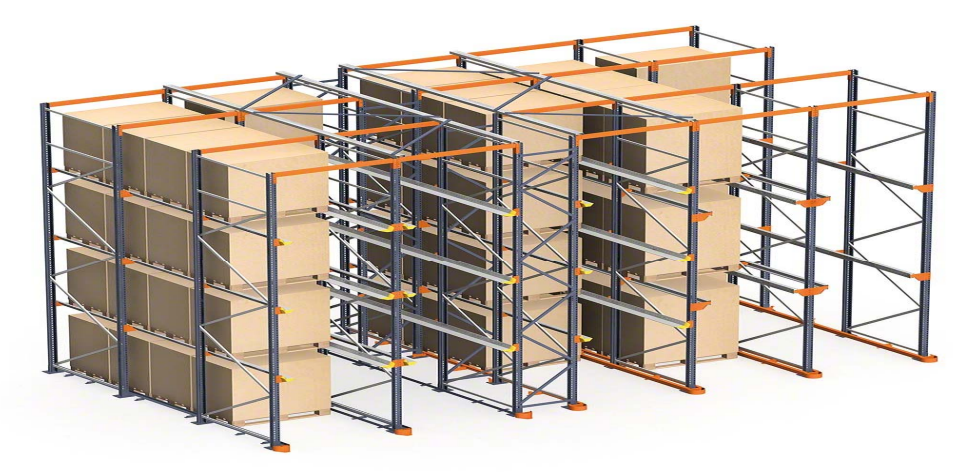

Ilustración 9. Rack drive-in

Fuente: http://www.mecalux.com.mx/consultoria‐logistica‐de‐almacen/servicios‐de‐consultoria, rack drive in.

1.7.5.3 Racks móviles Movirack**:** Con Movirack se consigue compactar los racks y aumentar la capacidad del almacén sin perder el acceso directo a cada tarima. Los racks se colocan sobre bases móviles guiadas que se desplazan lateralmente; así se suprimen los pasillos y en el momento necesario se abre sólo el de trabajo. Es el operario quien da la orden de apertura automática mediante un control remoto o, de forma manual, pulsando un interruptor. Estas bases disponen de motores, elementos de traslación y diferentes sistemas de seguridad que garantizan un funcionamiento seguro y eficaz $28$ .

Ilustración 10. Racks móviles

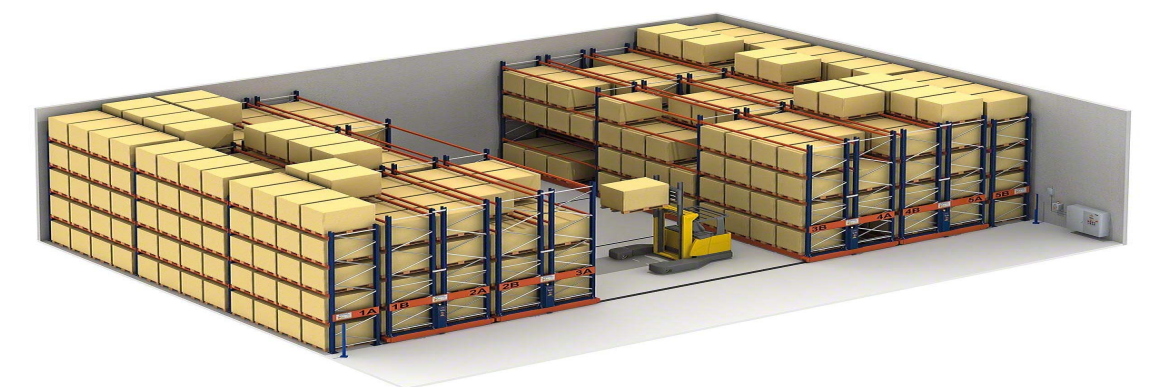

Fuente: http://www.mecalux.com.mx/consultoria‐logistica‐de‐almacen/servicios‐de‐consultoria, rack móvil.

1.7.5.4 Rack dinámico: Sistema idóneo para almacenes de productos perecederos, aplicable a cualquier sector de la industria y distribución (alimentación, automoción, industria farmacéutica, química, etc.).

Los racks incorporan caminos de rodillos o rodajas con una ligera pendiente que permite el deslizamiento de las tarimas, por gravedad y a velocidad controlada, hasta el extremo contrario.

1.7.5.5 Rack estructural: Este rack está hecho de perfiles estructurales de alta resistencia. Está diseñado para casos que requieran cargas mayores. Los componentes del rack estructural se pueden utilizar para proyectos de rack selectivo, compactas, push-back, etc. También se pueden utilizar los largueros perfilados en frío en combinación con los bastidores estructurales y así tener una solución más económica.

<sup>28</sup> Ibid

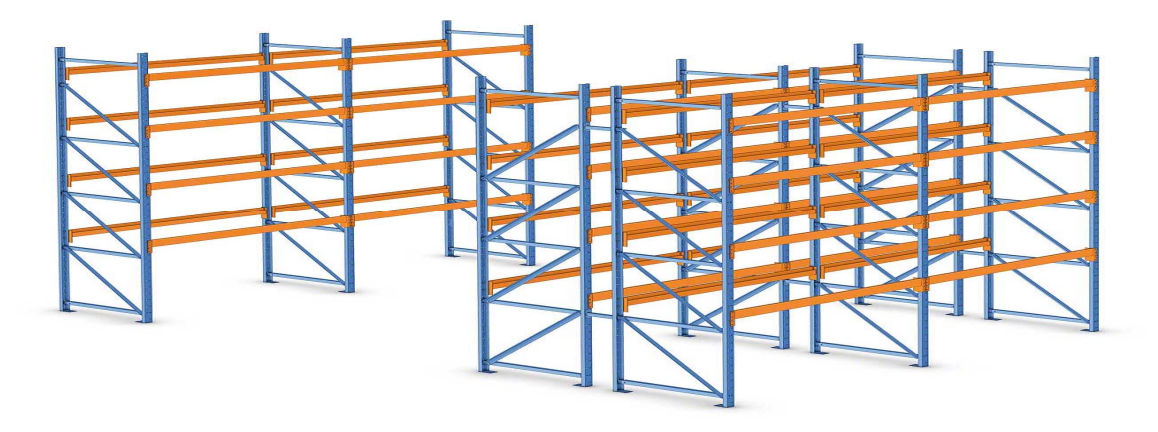

Fuente: http://www.mecalux.com.mx/consultoria‐logistica‐de‐almacen/servicios‐de‐consultoria, rack estructural.

# 1.8 MARCO CONCEPTUAL

l

1.8.1 Sislog WMS. Sistema integrado de entradas, salidas, inventarios, transporte, servicio al cliente almacenamiento y distribución. Para optimizar procesos en los CEDIS, esto busca minimizar riesgos, en cuanto a los tiempos exigidos para el servicio al cliente, tener claro sus requerimientos. Enriquece la labor de abastecimiento, para la movilización de mercancía, satisfaciendo la demanda de los clientes Incluyendo fuerza en los almacenes, no dejando de lado los procesos inmersos de SGC "sistema de gestión de calidad", para el aprovechamiento de los sistemas integrados logísticos en los CEDIS<sup>29</sup>.

1.8.2 Operador Logístico. Define que "un operador logístico es aquella empresa que por encargo de su cliente diseña los procesos de una o varias fases de su CA (aprovisionamiento, transporte, almacenaje, distribución e incluso ciertas actividades del proceso productivo), organiza, gestiona y controla tales operaciones, utilizando para ello la infraestructura física, tecnología y sistemas de información propios y ajenos, independientemente de que preste o no los servicios con medios propios o subcontratados.

1.8.3 Plataforma Logística. Es una zona delimitada al interior de la cual se ejercen las actividades relativas al transporte, empaque y distribución, para tránsito nacional y/o internacional de mercancías de uno o varios operadores. Así, debe

 $29 \times$  SISLOG WMS [logística de almacenamiento y bodegaje]": [en línea:], disponible en: http://logisticadealmacenamientobodegaje.blogspot.com/2010/01/sislog‐wms.html.Recuperado 25‐08‐12.

tener un régimen de libre concurrencia para todas las empresas interesadas en ejecutar las actividades anunciadas; también debe estar dotada de todos los equipos colectivos necesarios para el funcionamiento de las actividades Logísticas, contar con servicios comunes para personas y vehículos usuarios; asimismo, puede ser administrada por una entidad única, pública, privada o mixta<sup>30</sup>.

1.8.4 Los indicadores de gestión empresariales. Los indicadores son necesarios para poder mejorar: "Lo que no se mide no se puede controlar, y lo que no se controla no se puede gestionar."

Los objetivos y tareas que se propone una organización deben concretarse en expresar medibles, que sirvan para expresar cuantitativamente dichos objetivos y tareas, y son los "Indicadores" los encargados de esa concreción.

Los indicadores tienen alguna característica muy importante

- Puede medir cambios en esa condición o situación a través del tiempo.
- Facilitan mirar de cerca los resultados de incitativa o acciones,
- Son instrumento muy importante para evaluar y dar surgimiento al proceso de desarrollo.
- Son instrumentos valiosos para determinar cómo se puede alcanzar mejores resultados en proyectos de desarrollo<sup>31</sup>.

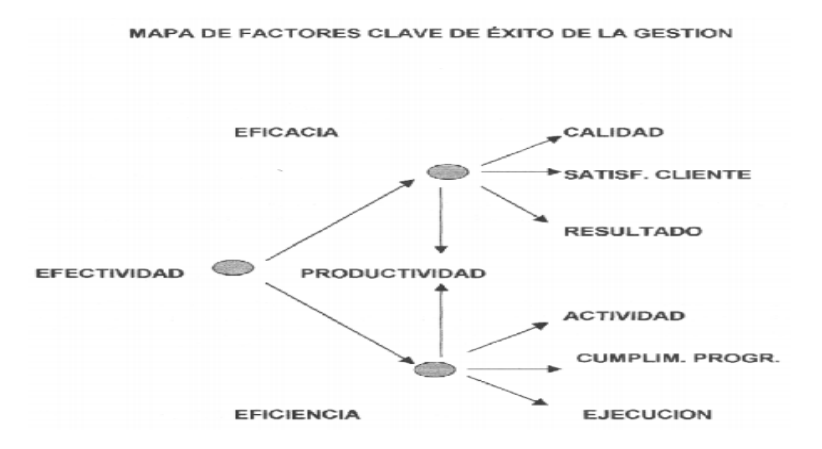

Ilustración 12. Mapa de Factores clave de éxito de la gestión

<sup>30</sup> Castro Jao. (2005). « Operadores y plataformas logísticas » [en línea], disponible en: http: //www.aippyc.org/intranet/biblioteca\_digital/recreacion3.pdf, recuperado: 25‐08.2012.

<sup>31</sup> « Indicadores de gestión Logística » [en línea:], disponible en: http://www.fesc.edu.co/portal/archivos/e\_libros/logistica/ind\_logistica.pdf, recuperado: 26‐08.2012

1.8.4.1 ¿Qué Son Los Indicadores Logísticos? Son relaciones de datos numéricos y cuantitativos aplicados a la gestión Logística que permite evaluar el desempeño y el resultado en cada proceso incluye los procesos de recepción, almacenamiento, inventarios, despachos, distribución, entrega, facturación y los flujos de información entre los socios de negocios. Es indispensable que toda empresa desarrolle habilidades alrededor del manejo de los indicadores de gestión logística, con el fin de poder utilizar la información resultante oportuna (toma  $decisions$ )<sup>32</sup>.

Ilustración 13. Esquema del sistema logístico.

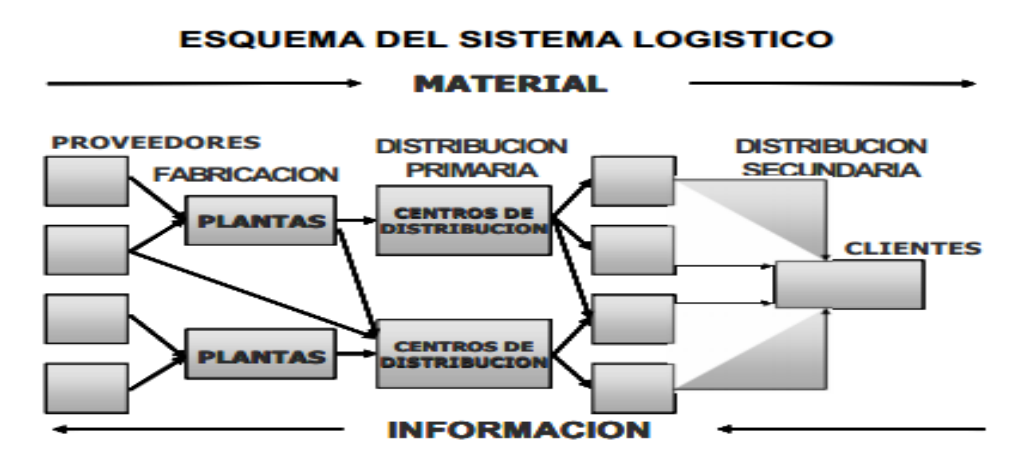

Objetivos de los indicadores logísticos

- **Identificar y tomar acciones sobre los problemas operativos.**
- Medir el grado de competitividad de la empresa frente a sus competidores nacionales e internacionales,
- Satisfacer las expectativas del cliente mediante la reducción del tiempo de entrega y la optimización del servicio prestado.
- Mejorar el uso de los recursos y activos asignados, para aumentar la productividad y efectividad en las diferentes actividades hacia el cliente final.
- Reducir gasto y aumentar la eficiencia operativa.
- Compararse con las empresas del sector en el ámbito local y mundial (Benchmarking)

1.8.5 Proceso de Almacenamiento. El Almacenamiento es un proceso técnico del abastecimiento y sus actividades están referidas a la ubicación de bienes en un espacio físico determinado con fines de custodia y control para evitar su utilización

 $\overline{a}$ <sup>32</sup> Ibíd.

no autorizada, como vía para trasladarlos a los usuarios que los requieren. Consta de las siguientes fases:

- Recepción: Proceso que se desarrolla a partir del momento en que los bienes han llegado al local del almacén, y termina con la ubicación de los mismos en la zona de tránsito y puesta a punto para efectuar la verificación y control de calidad.
- Verificación y Control de Calidad: Es la revisión cuantitativa y cualitativa que sirve para determinar que las características y propiedades de los bienes recibidos estén de acuerdo con las especificaciones técnicas solicitadas y que las cantidades remitidas sean concordantes con las requeridas. En este proceso podrá participar el usuario del bien cuando se trate de materiales especiales o de alta tecnología, a solicitud de los almaceneros.
- Aceptación: Acción de aceptar o rechazar el ingreso de un bien, proporcionado por un proveedor, al almacén de la Empresa, en base al proceso de verificación y control de calidad realizado previamente. No se podrá aceptar un bien que no cumpla con las características físicas, químicas, funcionales o administrativas detalladas en la Orden de Compra correspondiente.
- Internamiento: Comprende las acciones que servirán para ubicar los bienes en los lugares previamente asignados.
- Registro y Control: Es la actividad que consiste en inscribir los datos referentes a los movimientos de almacén en registros que sirvan para efectuar las acciones de control sobre su custodia y operación.
- Custodia y Mantenimiento: Conjunto de actividades que se realizan con la finalidad que los bienes almacenados conserven las mismas características físicas, químicas, funcionales o administrativas en que fueron recibidos, así como su limpieza y mantenimiento  $33$ .

1.8.6 Proceso de Distribución. Proceso logístico consistente en la entrega del material o bien solicitado por el usuario en el lugar donde éste lo necesita o en la zona de despacho del Almacén. Consta de las siguientes fases:

- Formulación del Pedido: Es la acción mediante la cual la dependencia usuaria formula su requerimiento de materiales en razón de sus necesidades, elaborando la respectiva Nota de Consumo.
- Autorización de Despacho: Es la acción que define la aprobación de Notas de Consumo por parte de los niveles de autorización especialmente establecidos.
- Acondicionamiento de Materiales: Es la actividad que consiste en retirar los bienes de su ubicación y colocarlos en el lugar destinado para el despacho y posterior entrega a los destinatarios. Incluye las actividades necesarias referidas al embalaje, carguío acarreo y manipulación de los materiales o

l  $33$  Ibíd

bienes de manera adecuada y oportuna.

 Distribución Física: Es la acción de hacer entrega física de los bienes de almacén a los usuarios finales  $34$ .

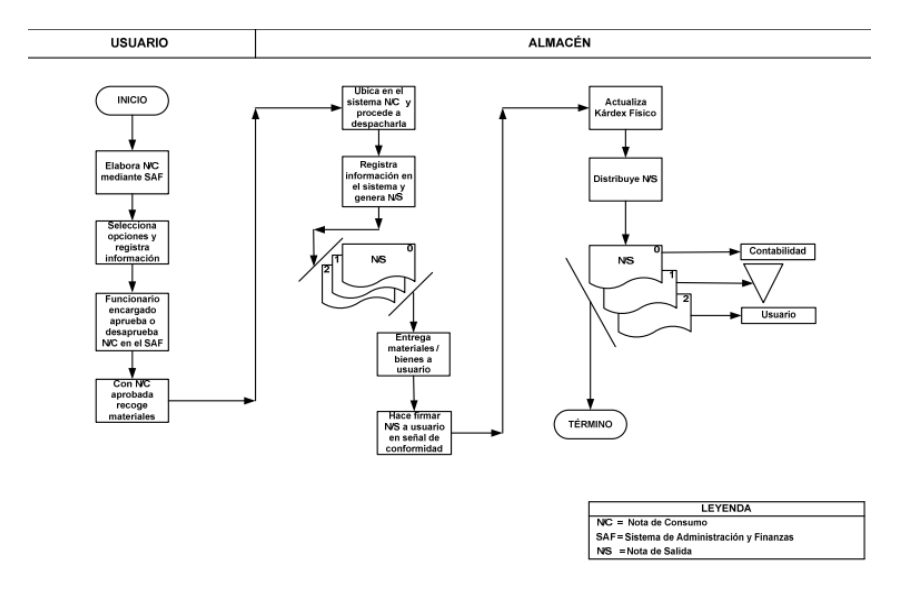

Ilustración 14. Procedimiento de distribución / Despacho de Materiales

1.8.7 Reposición de Stock. Es el conjunto de acciones que tienen por finalidad mantener la continuidad del abastecimiento, reponiendo las existencias consumidas, a fin de tener disponibilidad oportuna de los materiales.

- Lote Económico de Adquisición: Es la cantidad óptima de materiales a adquirir establecidos en función de la demanda. Es la cantidad de materiales que equilibra los costos de posesión y renovación.
- Nivel Máximo de Stock: Es la cantidad máxima económicamente justificable de un bien que se puede tener en un Almacén, por encima de la cual se incurriría en un costo de posesión demasiado alto y perjudicial para la empresa.
- Stock Mínimo: Es la cantidad mínima económicamente justificable de un bien que se puede tener en un Almacén, por debajo de la cual existe una alta posibilidad de ocasionar una rotura de stock.
- Stock de Seguridad: Cantidad mínima de material que se establece como medida de seguridad ante el posible incumplimiento en la oportunidad de llegada del material por parte del proveedor.
- El factor de seguridad utilizado para su determinación está dado por un porcentaje decidido por la Logística de la Empresa en coordinación con el área usuaria, en base una política definida al respecto. Sólo deberá haber stock de

05%20PROCEDIMIENTO%20N%C2%B0%20009%20‐

<sup>34</sup> « Procedimientos de operación y control de almacenes" [en línea:], disponible en: http: //www.egasa.com.pe/esp/transparencia/egasa/repositorio/341/09‐

<sup>%20</sup>OPERACI%C3%93N%20Y%20CONTROL%20DE%20ALMAC%C3%89N.PDF, recuperado: 25‐28.2012.

seguridad para materiales tipo A (alto consumo) o para Ítems Críticos

- Ítem Crítico: Son materiales cuya ausencia podría ocasionar la paralización de procesos operativos vitales a la organización u ocasionar severos daños a los mismos.
- Punto de Pedido: Está dado por la cantidad de stock de un material que obliga a generar una reposición del mismo y que garantiza su consumo durante el tiempo de demora en su abastecimiento, o con el fin de evitar que se produzca roturas de stock<sup>35</sup>.

 $\overline{a}$ 

 $35$  Ibid.

# **2. DESARROLLO DEL PROYECTO**

# 2.1 CARACTERIZACIÓN DEL SISTEMA LOGÍSTICO.

2.1.1 Caracterización del sistema logístico en Colombia. La logística para el mercadeo en Colombia es una necesidad fundamental, especialmente para todas las compañías, para la logística de una empresa o producto es necesario que se cuente con funcionarios con altos conocimientos y la experiencia requerida para coordinar, programar y diseñar adecuadamente la cadena logística que impulse a la organización a los niveles más altos del mercado local y global. En el mercado existe una gran variedad de ofertas de servicios innovadores como: empresas que reciben las mercancías de sus clientes en los puertos, las llevan a sus instalaciones, almacenan en sus bodegas y posteriormente las distribuyen a los destinos y con las cantidades que su cliente lo solicite.

Teniendo en cuenta que la logística de la ciudad de Bogotá es importante en la cadena de abastecimiento ya que en las principales ciudades del país se coincide con los centros de distribución y consumo, resulta importante adelantar estrategias para mejorar la movilidad en cuanto al manejo de la distribución interna de bienes.

Tanto en Colombia como en Bogotá la cadena de abastecimiento tiene instalaciones inmobiliarias, y el transporte físico de mercancías entre los diversos agentes, en donde involucra totalmente la infraestructura de transporte como medio de conexión entre ellos. Las plataformas son:

- Puertos Marítimos: Los cuales ayudan en el manejo de carga de los importadores y exportadores. Los principales puertos son:
	- Buenaventura (Pacífico)
	- Santa Marta (Atlántico)
	- Barranquilla (Atlántico)
	- Cartagena (Atlántico)
	- Tumaco (Pacífico)
	- San Andrés
- Centros de Transporte Terrestre: Son plataformas de servicios al transporte de carácter local o metropolitano, o bien de soporte de transito interurbano de media y larga distancia por carretera. Cuentan con servicios a la carga, al vehículo y al transportador.
- Centros de Carga Aérea: Centros logísticos intermodales aéreos carreteros vinculados a grandes terminales de carga aérea, con sus correspondientes instalaciones para la conexión terrestre y habitualmente dotadas de infraestructura aduanera y controles de comercio exterior.
- Puertos Secos: Plataformas logísticas especializadas en el intercambio modal férreo-carretero (también puede ser ferroviario-marítimo) y en el tratamiento de

mercancía ferroviaria. Se trata de un puerto seco cuando la terminal intermodal de mercancías está situada en el interior y conecta a través de la red férrea o carretera con el puerto de origen o destino.

Servicios a la Carga: Recepción, almacenaje y despacho.

2.1.2 El mercado de los operadores logísticos en Colombia. Elementos como la geografía colombiana, las olas invernales y una infraestructura pobre, son factores que obstaculizan la tarea de los operadores logísticos en el territorio nacional. Sin embargo, y pese a todas las dificultades, estos proveedores del servicio han logrado establecer estrategias que les permiten cumplir con sus tareas de la mejor manera. Beneficios como reducción de costos y mejoras en el desarrollo tecnológico son algunos de los factores más visibles que han logrado establecer los operadores logísticos en el mercado colombiano, como un estándar para los prestadores de este tipo de servicio<sup>36</sup>.

La creación de las facultades de estudios específicos de logística en las instituciones de educación superior del país es otro factor importante dentro de la evolución de los encargados de la cadena de abastecimiento en Colombia, principalmente en programas de postgrado, lo cual ha contribuido a que los profesionales sean personas mejor preparadas para llevar a los operadores nacionales a competir.

Beneficios como reducción de costos y mejoras en el desarrollo tecnológico son algunos de los factores más visibles que han logrado establecer los operadores logísticos en el mercado. Conocer las diferentes opciones que ofrece el mercado así como las necesidades particulares de cada empresa, debe ser el punto de partida para escoger el operador logístico más idóneo en cada caso.

Debido a múltiples factores como la apertura de los mercados y la cerrada competencia entre las diferentes marcas y productos, cada vez es más importante contar con procesos logísticos de calidad que ayuden a cumplir los objetivos corporativos de las empresas. La tercerización de los servicios logísticos en Colombia es una tendencia en crecimiento, por lo cual, saber que se debe tener en cuenta al contratar un operador logístico es vital para cualquier compañía. Para esto, es necesario contar con una seria de recursos tanto humanos como tecnológicos y de infraestructura, que garanticen un adecuado almacenamiento, transporte y distribución, entre otros procesos logísticos de los productos que se comercializan.

De acuerdo a la tendencia mundial, la tercerización de estos procesos es una de

<sup>&</sup>lt;sup>36</sup> << Operación logística en Colombia >> http://www.revistadelogistica.com/Escoger-un-operador-logistico-Que%20se%20debe%20saber.asp

las opciones más viables para aquellas empresas que no cuenten con dicha infraestructura o que desean disminuir costos de operación y mejorar la calidad. En Colombia esta tendencia mantiene tasas de crecimiento constante año tras año, aunque porcentualmente es baja comparada con mercados tradicionalmente más habituados con procesos de outsourcing como el estadounidense. Teniendo en cuenta un estudio que se realizó sobre los clientes o usuarios de operadores logísticos, se demostró que alrededor del 40% de las empresas colombianas está tercerizando la operación logística, y un 8% lo ha considerado  $37$ .

Hoy en día los operadores logísticos son más integrados en los servicios que ofrecen, pues se han especializado paulatinamente en aspectos como consolidación de cargas y manejo de inventarios, entre otros. Muchas empresas colombianas han optado por tercerizar algunas de sus operaciones. Antes de escoger uno u otro operador se debe realizar una evaluación interna que ayude a determinar e identificar las características del proceso logístico actual que tenga la compañía, en términos de costos, niveles de servicio, tecnología y sistema de información, con el fin de entender mejor cuál es la manera en que el operador logístico apoyará la empresa.

2.1.3. Innovaciones logísticas en Colombia**<sup>38</sup>**. La logística de almacenamiento está dividida en dos grandes ramas: sistemas convencionales y sistemas automáticos. En Colombia, la mayoría de las empresas hasta hace pocos años trabajaban con sistemas convencionales. Sin embargo, el uso de la tecnología a nivel mundial ha mejorado significativamente los procesos industriales y están altamente tecnificados.

En la automatización de los procesos de almacenamiento se usan sistemas de control y tecnología informática para reducir la intervención humana de un proceso. De igual manera, los sistemas automáticos de almacenamiento y transporte incrementan la producción, reducen costos y generan grandes ventajas para disminuir los riesgos del operador. Además, ofrecen el control total de los procesos, lo que significa una trazabilidad del producto en cualquier momento, con datos puntuales como ubicación, peso, dimensión, entradas, salidas y, sobre todo, el control exacto y detallado del inventario en cualquier momento, entre otros detalles.

El uso de la tecnología de carros auto guiados automatiza procesos logísticos completos como la entrega de materia prima a producción, la recepción de producto terminado al final de las líneas de producción, la entrega a las estanterías para el almacenaje o a los muelles de cargue para despacho. Como

 $37$  Ibid

<sup>38</sup> <<Innovaciones Logísticas en Colombia>> [en línea] http://www.revistadelogistica.com/Alianzalogistica.asp

soluciones de software se encuentran los WMS que se basan en módulos estándares que se han aplicado en diferentes operaciones y proyectos a nivel mundial, pero que se configuran en cada caso específico para su mejor aplicación y adaptación a las necesidades operacionales, así como al idioma de cada cliente. También Maximiza la eficiencia de la cadena de suministro, automatizando los procesos principales desde la recepción de productos y el siguiente procesamiento del inventario del almacenaje, hasta completar los pedidos para despacho.

2.1.4. Sistema logístico de la Empresa. El concepto moderno de la logística que se aplica en las organizaciones actuales, viene caracterizado por jugar un papel protagonista en el plano de integración de las actividades del sistema técnicoproductivo, cuyo máximo exponente tiene que ver con el aseguramiento de un flujo que se dirige a suministrar al cliente los productos y servicios demandados teniendo en cuenta su solicitud desde el mismo momento que surge la necesidad, eso sí, cumpliendo con los estándares de calidad y los costos que se está dispuesto a pagar. De esta forma, se centra su actividad en la coordinación de las actividades para asegurar un flujo que garantice un alto nivel de servicio al cliente y de optimización de recursos en la dirección de operaciones. Las principales áreas implicadas son:

- Almacén.
- Recepción de Productos.
- Aprovisionamiento y Compras.
- Transporte Interno y Externo.
- Transporte Interempresa.
- Distribución.
- Tratamiento y atención de los pedidos.
- Reciclaje de residuos y de los productos desechados por el cliente.
- Planificación de la producción.
- Control de producción.
- Información de comunicaciones.
- Control de calidad.
- Mantenimiento.
- Ventas.

Desde este punto de vista pudiera parecer que el sistema logístico se responsabiliza de la gestión de todas las actividades anteriores, no obstante, su labor central es la de realizar la coordinación de las variables que son inherentes a cada una de ellas con el fin de garantizar esquemas de funcionamiento y soluciones integrales para la ejecución de un flujo racional que asegure un alto nivel de servicio al cliente con un costo mínimo asociado.

Para la estrategia y operativa de la logística se construye un plan estratégico alineado con el plan estratégico del negocio, donde se detalla la misión, visión, objetivos estratégicos y programa de acciones para guiar la gestión logística en todos los niveles: es decir: la planificación de los inventarios, el suministro, las recepciones de productos, su movilidad, los servicios de incidencias o reclamaciones para formar parte de un planteamiento proactivo que juega un papel clave en la mejora de la competitividad de la empresa.

La planificación se debe basar en información, situaciones y hechos lo más precisos posible. Planificar es una labor intelectual, por lo que hay que adelantarse a los hechos, anticipando variantes que pudieran producirse, así como la forma de encarar los imprevistos; en consecuencia, hay que estipular un esquema de actividades y sus secuencias. Algunas de las características principales que se deben tener en cuenta para una planificación son las siguientes:

- Aclarar, ampliar y determinar los objetivos organizativos.
- Definir las previsiones.
- Establecer las condiciones y suposiciones bajo las cuales deben desarrollarse las actividades.
- Seleccionar e indicar las tareas para el logro de los objetivos.
- Fijar las políticas.
- Planear estándares y métodos para cumplirlos.
- Anticipar los problemas futuros.
- 2.1.5 Caracterización del sistema logístico en la empresa (LDSP).

2.1.5.1 Situación Actual: A continuación se presenta los procesos involucrados, así como los recursos, tiempos y las políticas de la empresa, para conocer el funcionamiento y las condiciones actuales del Centro de Distribución de Logística de Distribución Sánchez Polo, y de esta manera poder identificar el plan de gestión empleando WMS-Sislog. La descripción general se realizó por medio de entrevistas no estructuradas con personal de la empresa.

2.1.5.2 Características Físicas del Almacén: El centro de distribución cuenta con un área de 6.000 Mt para almacenamiento, alistamiento, la distribución en ubicaciones se encuentra como lo muestra a continuación la Tabla 1

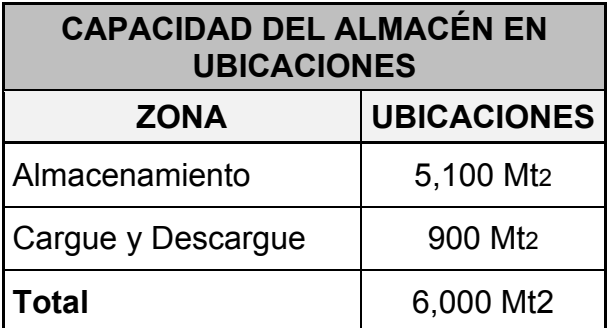

Tabla 2. Capacidad del Almacén

Fuente: Los Autores, 2013.

Actualmente el centro de distribución cuenta con una flota de transporte para el desarrollo de la operación, los cuales se muestran en la Tabla 2:

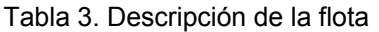

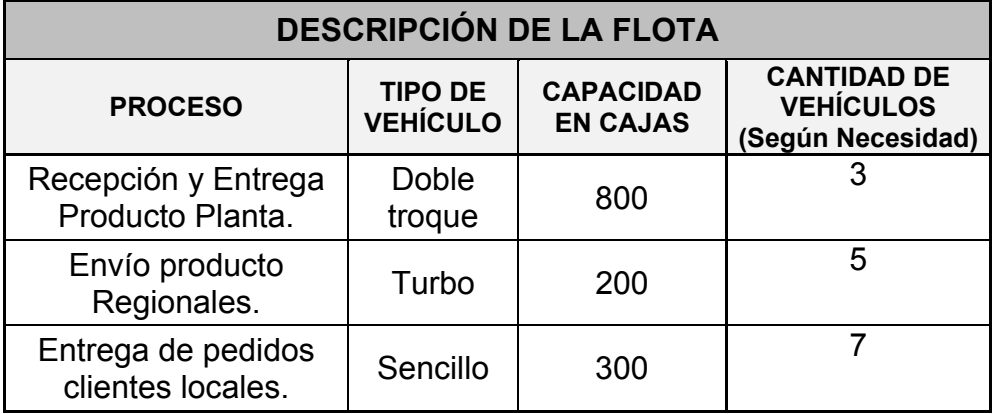

Fuente: Los Autores, 2013. Registro Transporte LDSP y TSP.

Las máquinas existentes en el centro de distribución para la operación de Kellogg de Colombia se muestran en la tabla 3

Tabla 4. Maquinaria disponible en el almacén

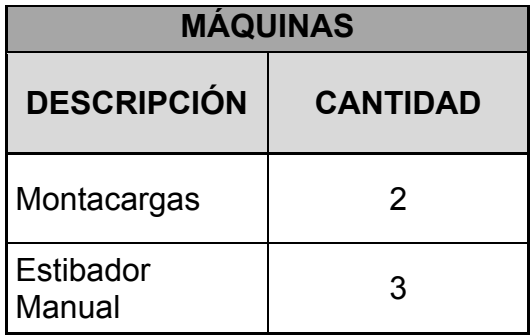

Fuente: Los autores, 2013.

2.1.5.3 Características Recurso Humano del Almacén. Actualmente el centro de distribución cuenta con un personal a cargo de la operación. A continuación se mencionan las responsabilidades por cargo:

a. Coordinador de Operación: Realizar los procedimientos de seguimiento y control; ejecutar estrategias que permitan optimizar los procesos de servicio de almacenamiento, crossdocking y transporte, cumpliendo con los parámetros de promesa de servicio pactada con aliados comerciales, las responsabilidades del cargo son:

- Controlar, ejecutar y supervisar el correcto desarrollo de las alianzas comerciales actuales y futuras.
- Apoyar al Proceso de Gestión Humana en la selección de Personal que cumpla con los estándares BASC.
- Coordinar las labores necesarias con proveedores de LDSP que influyan directa o indirectamente en los procesos de servicios de Almacenamiento.
- Evaluar diariamente las operaciones y los recursos necesarios, evaluar el desempeño del personal a cargo.
- Garantizar el cumplimiento de las normas de seguridad establecidas en el SGCS en el área de bodega.
- Implementar procesos de control y seguimiento en las áreas de almacenamiento, cargue y descargue.
- Hacer la distribución mensual de la utilización de recursos usados por cada negocio asignado.
- Identificar las necesidades en el corto y mediano plazo en la operación, e informar a Gerencia de Agencia, y aportar alternativas de solución a estas.
- Participar en los procedimientos de Almacenamiento, Crossdocking y Transporte.
- Recibir, unificar y analizar estadísticas de las operaciones hechas por los Jefes de Negocios.
- a. Coordinador de Inventarios: Garantizar una óptima confiabilidad de los inventarios bajo custodia de LDSP, a través del seguimiento y control de los procedimientos operativos y documentales que se ejecutan para cada aliado comercial. Las responsabilidades del cargo son:
	- Elaboración en conjunto con el AJN y analista de inventario de la programación de Inventarios cíclicos y totales.
	- Analizar mensualmente las tendencias de las facturaciones por aliado comercial y agencia, y sugerir métodos más adecuados de facturación.
	- Coordinación de Inventarios cíclicos y totales: organización física de la bodega, corte de documentos, personal para grupos de conteo, sistema de conteo y referencias a contar.
	- Diligenciar plantillas de verificación de condiciones de almacenamiento, procedimientos y actualización del Kardex.
- b. Asistente de Inventarios y operación: Verificar, analizar y digitar toda la información pertinente a los inventarios en custodia e informar sobre los mismos y las diferencias, averías o deterioro que generen descuento a la organización. Las responsabilidades del cargo son:
- Digitar la información de los documentos de almacén: Entrada por Remisión, por facturas, por traslados, por ajustes de inventario, salidas por remisión, por facturas, por traslados, por ajuste de Inventario y otros documentos que impliquen movimiento de mercancía.
- Atender y solucionar las inquietudes de los aliados comerciales sobre temas relacionados al proceso de Administración de inventarios.
- Entregar informes de los resultados de los conteos al líder de administración de Inventario y o gerente de agencia.
- Enviar vía e-mail los diferentes informes y saldos de inventario para su verificación física o para enviárselos a sus aliados comerciales.
- Presentar un informe mensual de los cobros por faltantes de inventario, averías, perdidas en general de mercancía que generen descuento de nuestro aliado comercial en cualquiera de los procesos de prestación del servicio (Almacenamiento, Crossdocking y transporte) al Líder de Administración de Inventario.
- c. Auxiliar de montacargas: Organizar dentro de la zona de almacenamiento la mercancía recibida y agilizar la separación de los pedidos que salen de la estantería. Utilizar correctamente el montacargas. Las responsabilidades del cargo son:
	- Garantizar el buen desarrollo y control del almacenamiento en las áreas establecidas para tal fin, tanto en estantería o en piso.
	- Desarrollar las demás funciones que le asigne el jefe inmediato relacionado con el cargo.
	- Garantizar que las actividades en el proceso de Almacenamiento y Crossdocking se desarrollen de acuerdo al cumplimiento de la política de Seguridad de LDSP.
	- Velar por el buen estado del Montacargas.
- d. Auxiliar de separación de mercancía: Este cargo es tercerizado en la empresa, el personal se encuentra contratado por una SAS. Entre sus responsabilidades:
	- Garantizar el buen desarrollo y control de la separación y alistamiento de los pedidos.
	- Velar por el buen estado del producto.
- Reportar al coordinador de operación y/o jefe de negocio las novedades presentadas en el proceso de alistamiento.
- e. Auxiliar de Cargue y Descargue: Este cargo es tercerizado en la empresa, el personal se encuentra contratado por una SAS. Entre sus responsabilidades:
	- Realizar correcto descargue de la mercancía teniendo en cuenta fecha de vencimiento del producto y referencia.
	- Reportar el producto averiado en transporte o enviado desde planta en este estado.
	- Organizar el producto en el muelle garantizando los pedidos recibidos.
- f. Auxiliar de Despachos: Este cargo es tercerizado en la empresa, el personal se encuentra contratado por una SAS. Entre sus responsabilidades:
	- Verificar la mercancía que debe cargarse en el camión físico vs listado.
	- Verificar para no realizar el cargue de producto averiado.
	- Garantizar el buen desarrollo y control del almacenamiento en las áreas establecidas para tal fin, tanto en estantería o en piso.

Los turnos de trabajo definidos son los siguientes:

- a. Diurno: Se define su inicio de 06:00 y finaliza a las 18:00 horas. La jornada laboral comprende 8 horas ordinarias, una hora de almuerzo, dos recesos de 15 minutos a las 09:00 y a las 16:00: Cada persona genera 3 horas extras en su jornada normal.
- b. Nocturno: Se define su inicio de 18:00 y finaliza a las 06:00 horas. La jornada laboral comprende 8 horas nocturnas, una hora de comida, dos recesos de 15 minutos. Cada persona genera 3 horas extras en su jornada nocturna y recargos.

A continuación se muestra la distribución del personal en los turnos establecidos:

Tabla 5. Recurso Humano de la Operación en Plataforma

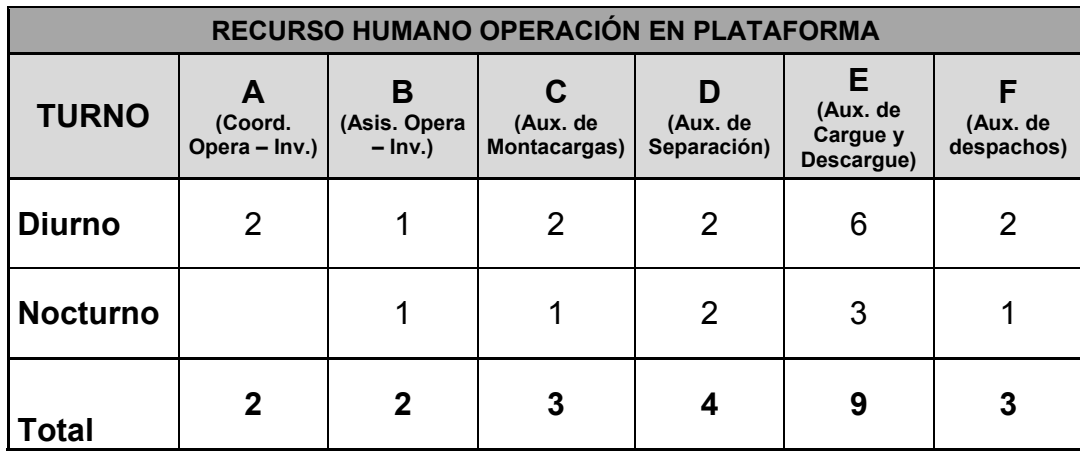

Fuente: Los Autores, 2013.

2.1.5.4 Descripción del Producto. Kellogg de Colombia S.A. compañía líder en fabricación y comercialización de cereales listos para comer escoge a LDSP como su operador logístico.

Dentro de su portafolio de productos se encuentra<sup>39</sup>:

- a. Corn Flakes.
- b. Cereales para Niños: Zucaritas, Froot Loops, Choco Krispis, Choco Zucaritas y Corn Pops.
- c. Cereales para Adultos: Special K, All Bran y Musli.

2.1.5.5 Descripción de los procesos: Se identifican los principales procesos dentro de la cadena presentada en Logística de Distribución Sánchez Polo y se muestran a continuación en el diagrama de bloques:

<sup>39</sup> <sup>39</sup> << Quienes somos, nuestra historia >> [En Línea], disponible en: http://www.kelloggs.com.co/es\_CO/quienes-somos-landing/nuestra-historia.html

Ilustración 15.Diagrama de bloques de los procesos principales

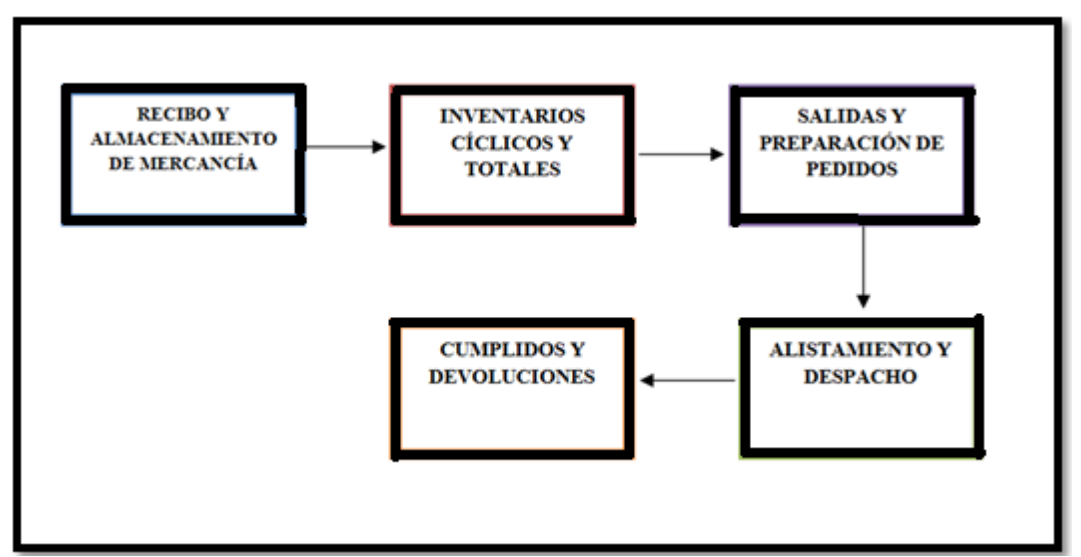

Fuente: Lo Autores, 2013.

2.1.5.5.1 Recibo y almacenamiento de mercancía. El proceso de recibo y almacenamiento de mercancía inicia con la recepción de camión de planta, el vehículo se presenta en la planta de Kellogg para inicio de cargue según el horario estipulado y programación del día. El producto terminado lo ubica un auxiliar de montacargas en el muelle de cargue quien lleva un control de las cantidades y referencias para registrarlo en el sistema SAP y generar el documento en donde consigna información como: Ref., Cantidad, Fecha de Vencimiento, Bodega Origen, Bodega Destino entre otros. Este documento es llamado STO. El cargue del producto lo realiza personal de la empresa contratada Moreno SAS que tiene contratada la empresa para dicha labor, quienes además del conocimiento que tienen para desempeñar esta labor, deben inspeccionar que el producto se encuentre en las condiciones ideales para el traslado (Producto en Buen Estado) y la forma de cargarlo ya que se carga a granel.

El vehículo se desplaza de planta Kellogg ubicada en Puente Aranda (Bogotá) a LDSP ubicada en Fontibón Parque Empresarial La Estancia (Bogotá) se ubica en un muelle disponible para descargue y el personal de la SAS procede a descargar el producto teniendo en cuenta la referencia y fecha de vencimiento armándolo en estibas. El personal de LDSP verifica el documento que envían de planta vs la mercancía física ya que a partir del momento que se descarga empieza a ser responsabilidad del operador por lo tanto cualquier novedad o diferencia con el documento expedido desde SAP debe ser reportada de inmediato. Luego el auxiliar de montacargas ubica en almacenamiento las estibas conformadas y verificadas.

2.1.5.5.2 Inventarios Totales y Cíclicos: Los inventarios totales se realizan una vez al mes en común acuerdo con Kellogg. Normalmente lo que se espera es finalizar la operación del mes y a los ocho días se realiza el inventario para que no existan actividades pendientes de despacho y poder bloquear el recibo.

Como actividades de preparación para el inventario total se tiene: organización física de la bodega (el producto debe estar ubicado por completo, no debe existir mercancía en tránsito), corte documental (en común acuerdo las partes LDSP y Kellogg deben establecer cuáles fueron los últimos documentos registrados en los dos sistemas como Notas Crédito, facturas de venta, STO traslados de planta, etc.), este empalme de documentos lo realizan ya que la información no se registra en un solo sistema de información SAP para Kellogg y plataforma Intranet Novasoft para LDSP.

Luego se da inicio al conteo físico del producto almacenado en las instalaciones de LDSP, para ello se cuenta con personal entrenado para trabajo en altura ya que deben visitar ubicación por ubicación y registrar en un documento lo que encuentran, con este procedimiento se evalúa lo que registra el sistema de información vs físico y luego se toma la información del aliado para realizar una comparación final y determinar las posibles diferencias para la conciliación final.

Los inventarios cíclicos se realizan como sistema de control para identificar posibles diferencias entre el sistema y el físico o entre los dos sistemas de información. Para realizar este proceso se imprimen listados que contienen información como: ubicación, referencia, cantidad, en algunas ocasiones no se relaciona la columna de cantidad para que en el proceso escriban la cantidad y se compare con la que en realidad registra el sistema, luego de tener un dato final se compara con la información de SAP y se establece si se tiene diferencia o no teniendo en cuenta los movimientos de mercancía pendientes.

2.1.5.5.3 Salidas y Preparación de Pedidos: Kellogg solicita varias salidas o despachos, todos deben ser registrados y descontados del sistema:

- Facturación Local y Nacional: envían un archivo que contiene toda la información necesaria (Datos del cliente, referencia, cantidad en unidades, cantidad en cajas) para registrarla en el sistema y realizar el alistamiento de los pedidos. Esto se recibe de 04:00 pm a 06:00pm a diario.
- Traslado a Regionales: envían un documento de traslado (STO) como el de traslado desde planta donde indican de que bodega a que bodega es el traslado y la información del producto que se debe enviar. Este lo envían después de la facturación diaria o al iniciar el día.
- Traslado a Planta o Re-empaque: envían un documento o movimiento de SAP para realizar el movimiento del producto semi-elaborado que se almacena en LDSP, este producto se envía a planta y es re empacado en diferentes presentaciones para comercializar.

2.1.5.5.4 Alistamiento y Despacho: Luego de que Kellogg envía los movimientos efectuados en su sistema SAP y toda la información necesaria para realizar el alistamiento y envío del producto se procede a ingresar la información en el

sistema actual de LDSP: Novasoft (Software que opera por medio de la de la plataforma de la intranet corporativa por medio de archivos planos de entrada y salida al inventario). Para este proceso se cuenta con una plantilla que se debe diligenciar para descargar la mercancía del inventario que contiene información como: No. de factura, cliente, referencias, cantidad por referencia solicitada y No. de pedido, el sistema arroja una lista de ubicaciones de donde se debe retirar físicamente el producto, esta se le entrega al operario de montacargas para que aliste el producto de las ubicaciones de altura y/o del primer nivel según sea necesario. La mercancía la marcan con el número de pedido y la reúnen en una o varias ubicaciones según sea el caso.

El despacho se realiza cuando los vehículos se encuentran disponibles en muelle para cargue y se realiza según programación de entrega, para ello se cuenta con dos personas que cargan la mercancía al vehículo y un despachador que con la factura de venta verifica que la mercancía cargada coincida con el documento, en caso de encontrar novedad debe informar para verificar el proceso de ingreso al sistema y separación e identificar el problema para que el cliente reciba el producto solicitado al vendedor. En los cargues se solicita que esté presente el conductor del vehículo ya que una vez cargado el producto y sellado el vehículo con el precinto de seguridad asignado la mercancía queda en custodia del transportador. El a su vez firma copia de los documentos correspondientes a la carga y se le entregan los originales con una copia para que realice el trámite correspondiente luego de realizar la entrega al destino final.

2.1.5.5.5 Cumplidos y Devoluciones: El transportador luego de realizar la entrega al cliente o al destino final debe entregar las facturas de aceptación para ello se creó un área para que el transportador se acerque a presentar los documentos y con esto queda habilitado para un nuevo cargue. Cada cliente tiene especificaciones para recibo de documentos por lo tanto esto lo tiene en cuenta el área de cumplidos para garantizar el éxito en la entrega (los que solicitan factura original deben presentar la copia firmada y sellada, las novedades en la entrega deben ser señaladas por el cliente), las personas encargadas verifican que no existan procesos pendientes por finalizar y que los documentos se encuentren en regla.

Cuando se presentan novedades durante la entrega el transportador debe comunicarse con servicio al cliente para registrar la novedad y así mismo la persona que recibe la llamada gestiona una solución para evitar la devolución si es el caso. Si después de realizar el trámite el cliente realiza devolución total o parcial del producto, el personal de Servicio al Cliente debe crear una novedad en la intranet corporativa especificando el motivo de devolución, No. de factura, placa del vehículo, referencia, descripción y cantidad del producto, para que al momento que el transportador termine su recorrido se dirija al área de devoluciones entregue el producto el personal encargado pueda verificar que la novedad creada coincida con el producto físico, luego de esto puede acercarse al área de cumplidos.

# 2.2 DIAGNÓSTICO SITUACIÓN ACTUAL

2.2.1**.** Diagnóstico de la situación actual de la operación logística. Partiendo de los procesos mencionados en el punto anterior y en la tabla 4, se analizarán a continuación las debilidades y/o falencias detectadas en el sistema.

La descripción general se realizó por medio de entrevistas no estructuradas con personal de la empresa.

2.2.1.1 Recibo y almacenamiento de mercancía**:** Para que la mercancía que se traslada desde planta figure en el inventario de LDSP en el sistema de información el operario de montacargas toma la estiba conformada por los auxiliares de descargue y le asigna una ubicación en almacenamiento y diligencia un formato donde relaciona datos como: Referencia del producto, descripción del producto, cantidad de cajas x estiba relacionada, ubicación asignada. Este formato es entregado al asistente de inventarios para que por medio de un archivo plano cargue la información al sistema, de esta manera figura en los saldos de inventario que arroja el sistema de información.

Como se describe en la parte anterior, el registro de la información no es en línea ya que primero se realiza el movimiento físico del producto y luego se registra en el sistema, este proceso es manual tanto para el operario de montacargas como para la persona que digita el archivo plano y se han detectado inconvenientes a la hora de verificar la mercancía física, muchas veces no corresponde al registro. Al consultar los saldos de inventario no se asegura la confiabilidad de la información ya que el registro no es en línea con los movimientos físicos.

En la siguiente grafica se muestra la cantidad de vehículos recibidos durante el mes, recordemos que es la cantidad de vehículos enviados desde planta:

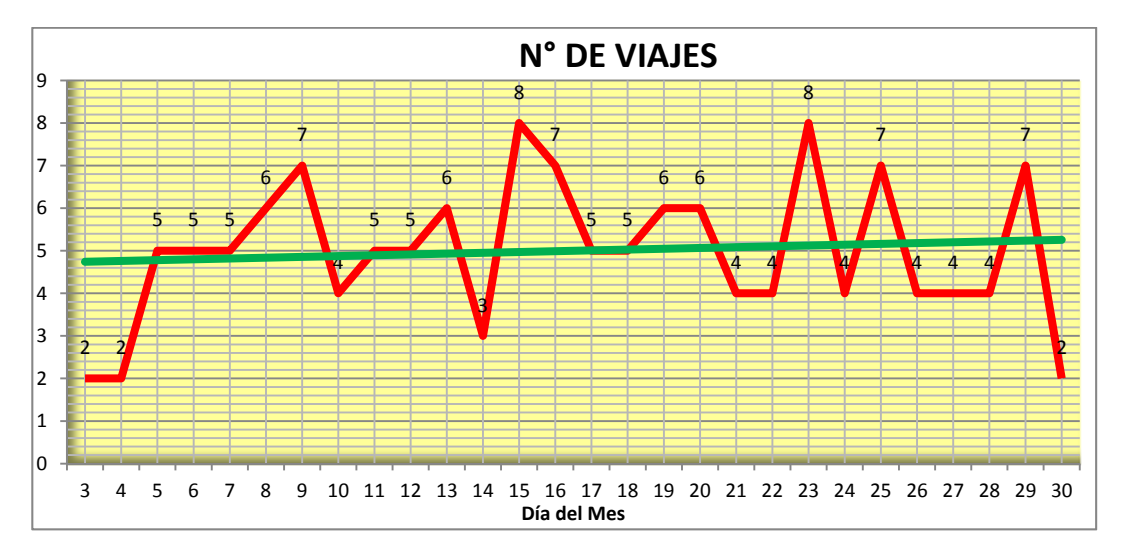

Ilustración 16. No. de Vehículos Recibidos

Fuente: Elaborado por los autores, 2015.

Como se muestra en la ilustraión 16 se reciben máximo 8 vehículos diarios y mínimo 2 en una operación normal de planta. Como promedio se reciben 5 vehículos.

En la ilustración No. 17 se muestra el tiempo promedio de descargue diario teniendo en cuenta la cantidad de vehículos recibidos según la ilustración anterior:

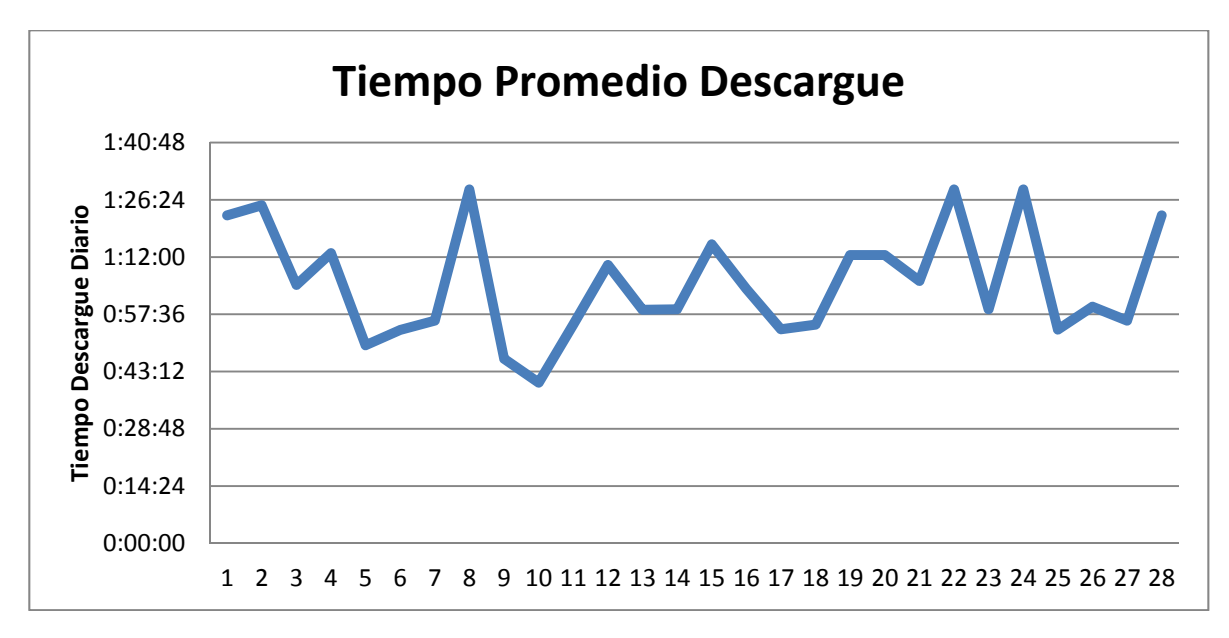

Ilustración 17. Tiempo Promedio de Descargue

Fuente: Elaborado por los autores, 2015.

2.2.1.2 Inventarios Totales y Cíclicos: Los inventarios físicos que realizan con planillas pueden contener la información completa o parcial para que sea verificado físicamente, si se encuentran variaciones se debe ajustar posteriormente en el sistema, y esto se realiza después de realizar los conteos correspondientes (ya sean dos o tres conteos), esta decisión se toma con la cantidad de las diferencias que arroja el 1er conteo.

Los conteos físicos se realizan manualmente, no se utilizan los códigos de barras para tal fin, el tiempo empleado en la ejecución del mismo es alto, la confiabilidad de la digitación muchas veces no es óptima. Para la conciliación de inventarios, en movimientos generados durante el mes, la información que arroja el sistema no es precisa en tiempo real de ejecución. Y no se tiene un sistema de trazabilidad por producto como lo solicita producción por producto y fecha de vencimiento o lote.

2.2.1.3 Salidas y Preparación de Pedidos. En las salidas que se deben preparar se deben cargar archivos para el descuento de la mercancía del inventario y generar las listas picking para el alistamiento, el proceso es manual se descuenta primero del sistema antes de alistarse la mercancía física. Si durante el proceso se detecta alguna falencia no se puede devolver el proceso o se deben realizar ingresos nuevos. Las listas picking muestran la cantidad de cajas, referencia y ubicación de donde se debe retirar el producto, no maneja saldos de las ubicaciones de donde se retira el producto, los movimientos no son en línea.

2.2.1.4 Alistamiento y Despacho**.** El alistamiento es guiado totalmente por la lista picking documento impreso, el documento contiene información como referencia, descripción, cantidad y ubicación de donde se debe retirar el producto. Esta lista es generada automáticamente por el sistema teniendo en cuenta el FEFO establecido en la configuración inicial.

El personal dispuesto para el proceso de separación toma los listados generados y retira el producto con la ruta de cada lista y en la cantidad señalada, de no retirar la cantidad descrita puede ocasionar diferencias de inventario las cuales no son identificadas en el momento. Al generar la lista picking en el sistema descuenta del inventario total y por ubicaciones, esto sin realizar movimientos físicos.

Según la información se reciben en promedio 22 pedidos diarios para Bogotá con 3.000 cajas.

2.2.1.5 Cumplidos y Devoluciones. Las devoluciones generadas en las entregas efectuadas a los clientes se reciben, se selecciona el producto (buen estado y mal estado) y son cargadas por medio de un archivo plano de forma manual al sistema de información con el formato ciego de ubicación de producto que diligencian los auxiliares o asistentes.

Este proceso no se realiza en línea, primero se ubica la mercancía de forma manual y luego se ingresa la información al sistema. Esto genera inconvenientes ya que se debe finalizar un proceso antes de iniciar otro, como ejemplo: Ingreso de devoluciones y alistamiento de mercancía.

Para los cumplidos afecta si se tiene alguna novedad, ya que no se reportan a tiempo las diferencias que puede tener el documento de devolución con el producto físico. Esto en el caso que exista devolución de producto, en caso que la entrega sea perfecta el documento para cumplir (la factura de venta) llega al área sin novedad.

2.2.2 Análisis de implementación del WMS. Debido a la situación actual de la operación se buscan satisfacer las necesidades de los clientes por lo tanto se realiza un análisis de las necesidades del cliente como se muestra a continuación:

Necesidades de aliados comerciales:

- 1. Precios bajos / Tarifas adecuadas
- 2. Información veraz y en tiempo real
- 3. Manejo de cumplidos (envío oportuno, digitalización)
- 4. Calidad en las entregas (oportunidad, confiabilidad)
- 5. Trazabilidad completa de facturas
- 6. Excelente manejo de inventarios
- 7. Gestión de novedades
- 8. Flexibilidad, respuesta rápida a sus requerimientos
- 9. Cubrimiento a todos los canales de comercialización
- 10. Innovación tecnológica
- 11. Servicio integral
- 12. Reducción de costos operativos

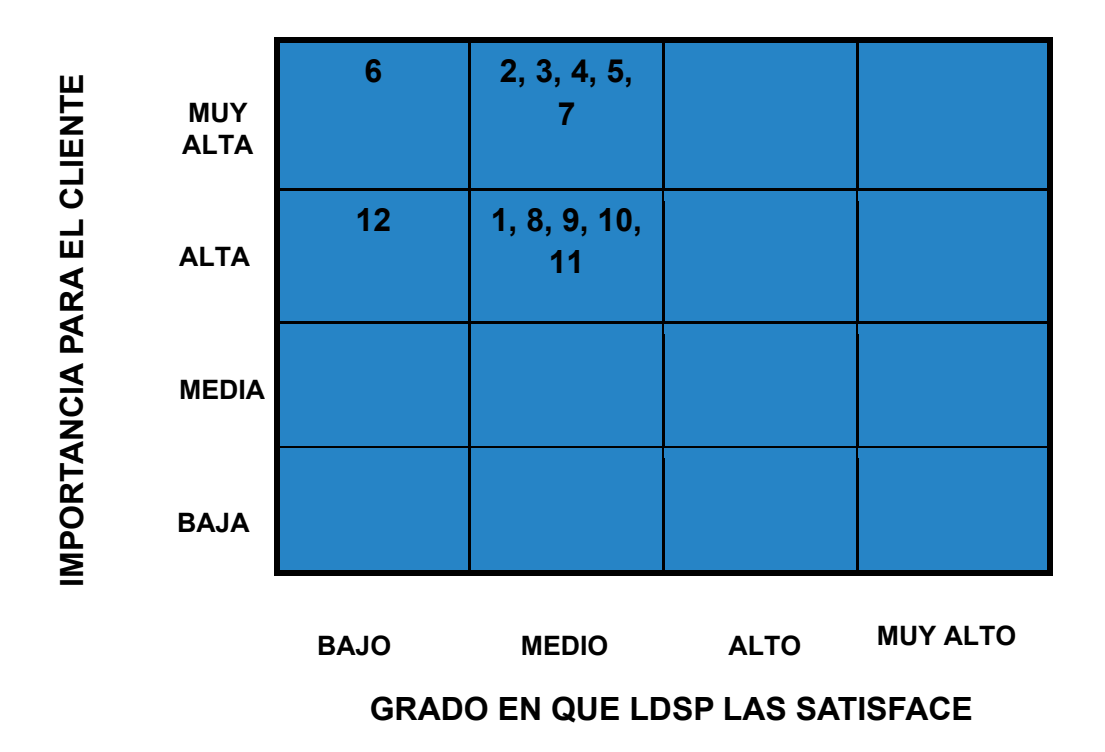

Se toman 12 necesidades para suplir a los clientes y se evalúa la importancia para el cliente vs grado en que la empresa satisface cada necesidad:

Vemos que para el cliente se encuentra en un grado de importancia muy alta el excelente manejo de inventarios (punto 6) pero LDSP no lo suple en termino bajo ya que no arroja la exactitud que se espera. Información veraz y en tiempo real (punto 2), manejo de cumplidos (punto 3), calidad en las entregas (punto 4), trazabilidad de facturas (punto 5) y gestión de novedades (punto 7) se suplen en término medio pero el cliente necesita más alto el resultado pero todo se ve afectado desde que inicia la cadena. Reducción de costos operativos (punto 12) la mano de obra es alta y se deben realizar bastantes reprocesos. Precios bajos (punto 1), fexibilidad y respuesta rápida a requerimientos (punto 8), cumplimiento a
todos los canales (punto 9), innovación tecnológica (punto 10), servicio integral (punto 11) sigue siendo medio para LDSP y alta para el cliente.

Como se puede evidenciar para los puntos que se trataron en este análisis no se está cumpliendo como el cliente lo espera, por ello se debe tomar una decisión rápida y oportuna para mejorar la promesa de servicio.

A continuación por medio de un análisis DOFA se revisaran los puntos que dan favorabilidad a la implementación del WMS:

Tabla 6. Análisis DOFA

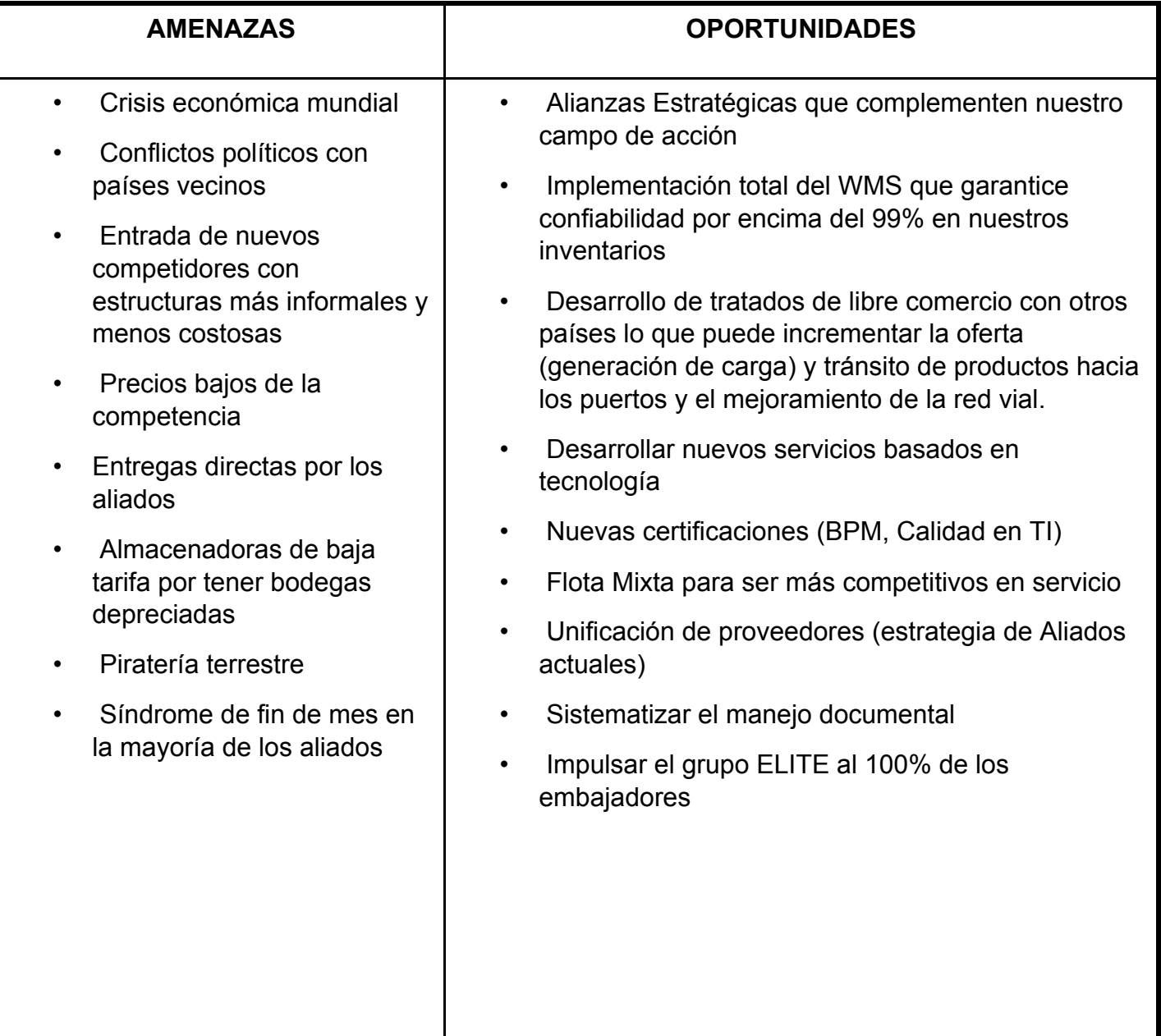

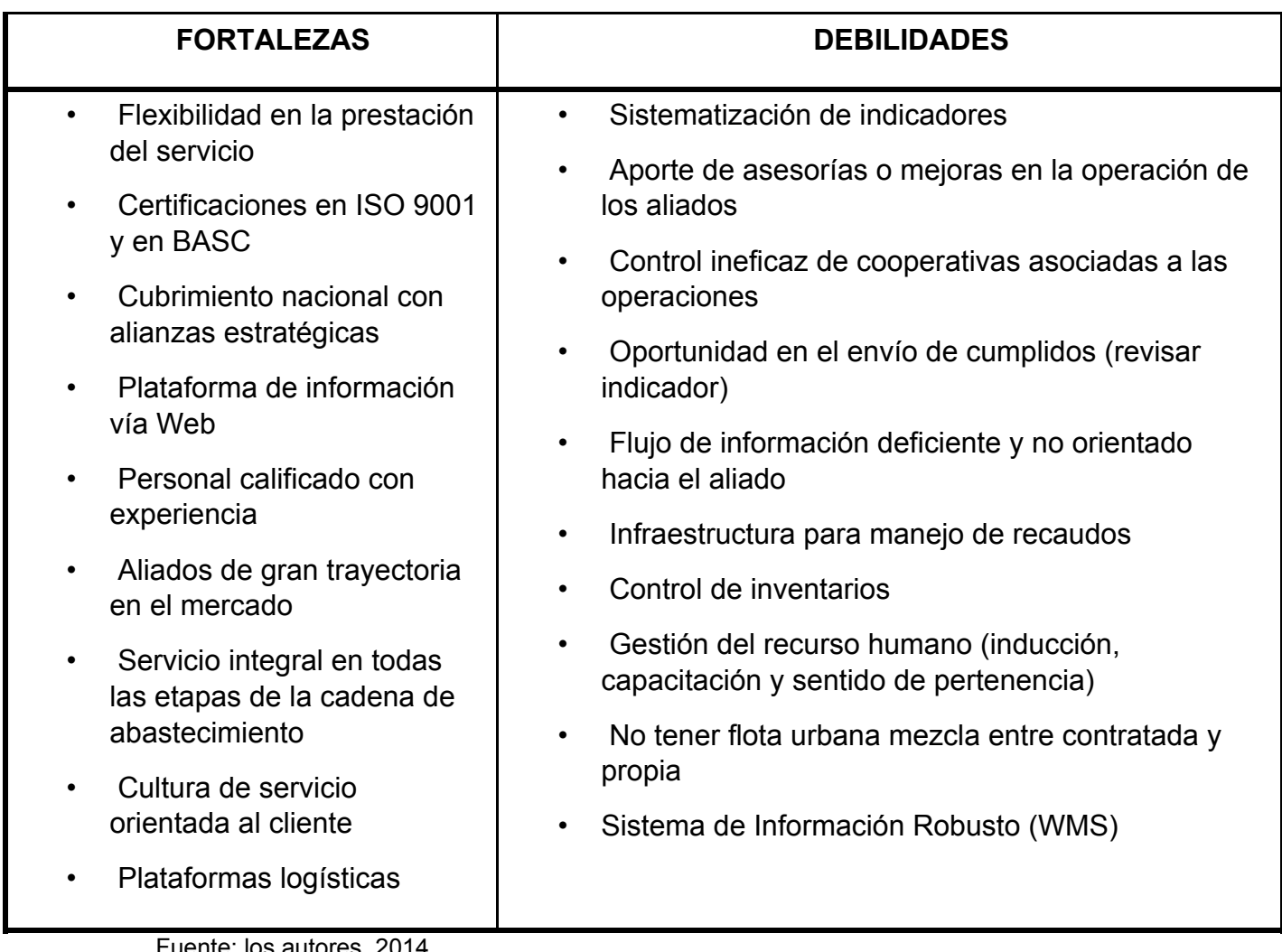

nte: los autores, 2014.

Se refleja como gran oportunidad la implementación del WMS, por los requerimientos de los clientes que se presentan como debilidades y las amenazas que se ven reflejadas en la competencia que ya posee el WMS y ofrece servicios integrales.

2.2.3 Porque la solución es la implementación de un WMS. La gestión de los almacenes es un elemento clave para lograr el uso óptimo de los recursos y capacidades del almacén dependiendo las características de los productos a almacenar, de esta forma se busca:

Minimizar:

- El espacio empleado, con el fin de aumentar la rentabilidad.
- Las necesidades de inversión y costos de administración de inventarios.
- Los riesgos, dentro de los cuales se consideran los relacionados con el personal, con los productos y la planta física.
- Pérdidas, causadas por robos, averías e inventario extraviado.
- Las manipulaciones, por lo cual los recorridos y movimientos de las personas, equipos de manejo de materiales y productos, deben ser reducidos a través de la simplificación y mejora de procesos.
- Los costos logísticos a través de economías de escala, reducción de faltantes y retrasos en la preparación de despachos.

# Maximizar:

- La disponibilidad de productos para atender pedidos de clientes.
- La capacidad de almacenamiento y rotación de productos.
- Operatividad del almacén.
- La protección de los productos.

Dentro de las funciones y aplicaciones del WMS (Warehouse Management System – Sistema de administración de almacenes) se encuentra lo siguiente:

- Programación de las tareas en el almacén, asignación del personal, equipo de manejo de materiales, reglas de ejecución de procesos, gestión de movimiento del personal (colocación y extracción de cargas).
- Planeación y trazabilidad de actividades en la gestión de almacenes como: registro de utilización del personal y equipos por hora, medición de la ocupación del almacén y la eficiencia de las operaciones.
- Procesamiento de órdenes según la capacidad, necesidad de servicio y requerimientos de recogida de productos, junto con la sincronización y aplicación de diferentes técnicas.
- Conexiones con aplicativos web o sistemas de información a través del cual los usuarios tienen acceso a información del almacén, inventarios, ubicación de los productos y otros aspectos de la gestión de almacenes.

2.2.3.1 Aplicación WMS – gestión de almacenes en Colombia. En el año (2006), el SENA (Servicio Nacional de Aprendizaje) realizó un estudio denominado *Caracterización de la logística en Colombia,* el cual se basó en la recolección de información primaria, tomando una muestra de 88 empresas de diferentes sectores empresariales y tamaños (multinacionales y grandes 30, medianas 34 y pequeñas 24). De dicho estudio se identificó que un 45.45% no utiliza tecnología en gestión de almacenes, también el estudio arroja otros datos como que un 44.32% de las empresas tercerizan operaciones en bodega.40

2.2.3.2 Que ofrece el WMS – Sislog: Eficacia avalada por más de 170 instalaciones desde 1.000 a 300.000 m2, en compañías de todos los sectores, rentabilidad traducida en la reducción de costos de explotación debida a la mejora de los procesos logísticos y a la calidad del servicio.

- Calidad de la operación: Disminución de errores, diminución del tiempo de preparación, disminución de faltas de servicio, incremento de la calidad y exactitud de la documentación, incremento del control de las incidencias, incremento de la precisión del stock.
- Reducción de costos de explotación: Disminuyendo los costos administrativos, incrementando la productividad, mediante la optimización de recorridos y ubicaciones, la utilización eficiente de los recursos disponibles, la simplificación de la localización y del inventario.
- Trazabilidad y Control en tiempo real: trazabilidad total en la cadena de suministros, toma decisiones agiliza las funciones de dirección y supervisión y facilitando el trabajo del almacén.
- Seguridad: Integra la operativa basada en la utilización de terminales de radio frecuencia, que permite el sostenimiento alternativo de la actividad del almacén.
- Mantenimiento del almacén: donde el usuario de forma natural e intuitiva define o modifica los parámetros de funcionamiento, los datos maestros y la definición de almacenes.
- Entradas: Planifica, organiza, y gestiona la actividad de entrada desde la previsión de los recursos hasta la ubicación de la mercancía. Control de recepción, optimización de movimientos, asignación de hueco óptimo de almacenaje.
- Salidas: Gestión independiente de los recursos en función del tipo de operativa, palet completo, picking, agrupaciones de pedidos, repartos y cross-docking.
- Transporte: Gestión de los criterios de carga de camión, confección y control de la carga basada en lectura automática.
- Reposiciones: coordina el reabastecimiento de los huecos de picking a tres niveles, automático en tiempo real en función del stock del hueco, manual

l

<sup>40</sup> Puentes H. (2006). Estudio de caracterización de la logística en Colombia. Bogotá SENA (Servicio Nacional de Aprendizaje).

a criterio del responsable, discrecional iniciado por la lectura del código de barras del hueco.

- Devoluciones: Gestiona las devoluciones de los clientes al almacén.
- Inventario: Modulo que posibilita el recuento de mercancía sin necesidad de parar la actividad del almacén.

2.2.3.2 Costos de implementación: En la tabla 7 se muestran los costos:

Tabla 7. Costos de Implementación.

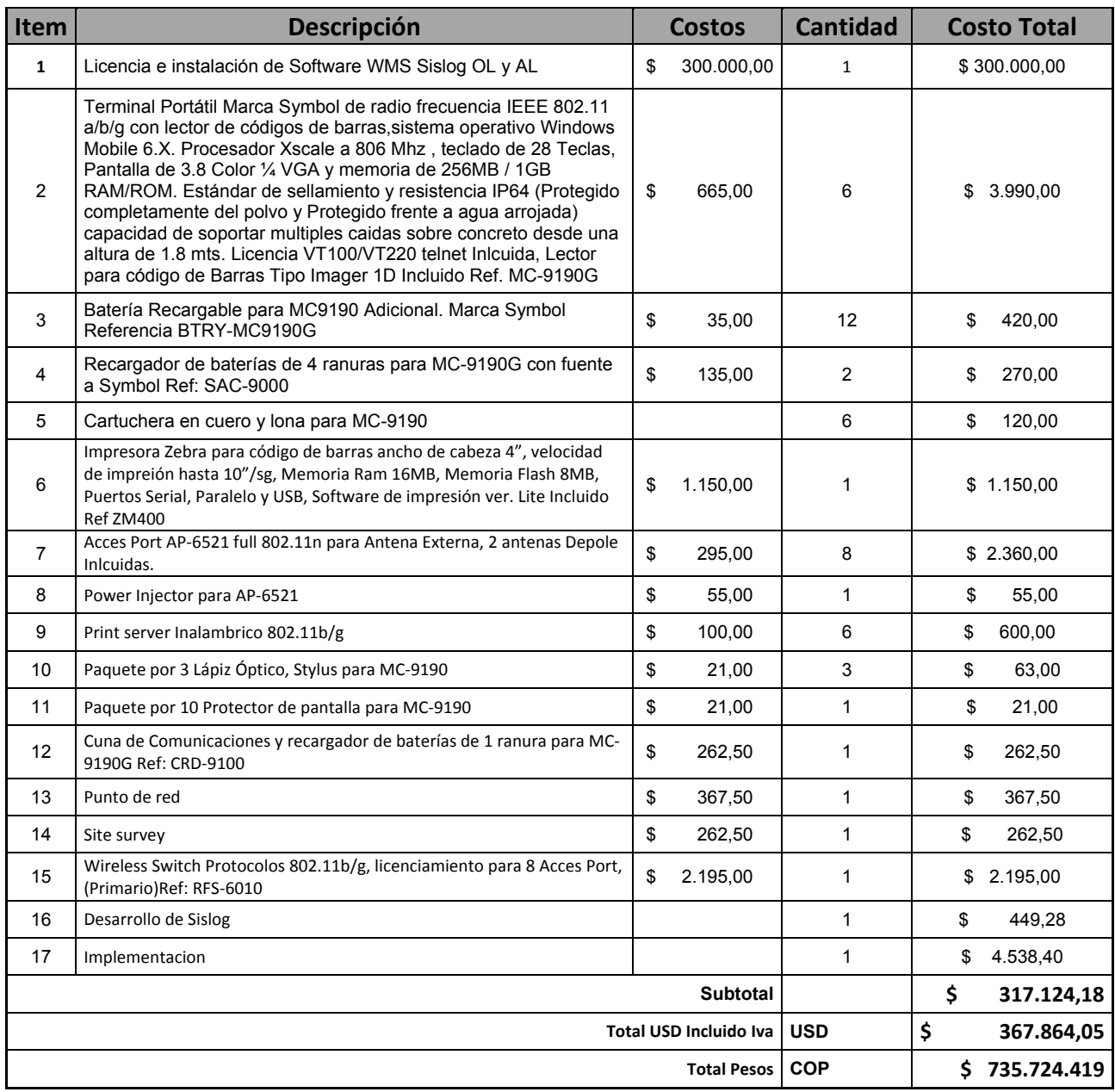

En la tabla anterior se reflejan los costos de implementación por parte del proveedor del WMS Sislog Atos Origin, esta es una inversión de servicio que la empresa decide tomar sin embargo parte de este costo será tenido en cuenta en la oferta comercial que se le presente al cliente actual y a los futuros clientes ya que esto da valor agregado al servicio. En esta tabla se contemplan los costos de implementación exceptuando papelería y otros gastos que pueda incurrir dicho proyecto.

2.3 DESARROLLO DEL PLAN DE GESTIÓN.

En la siguiente tabla se muestra el plan de gestión que se sigue en este punto:

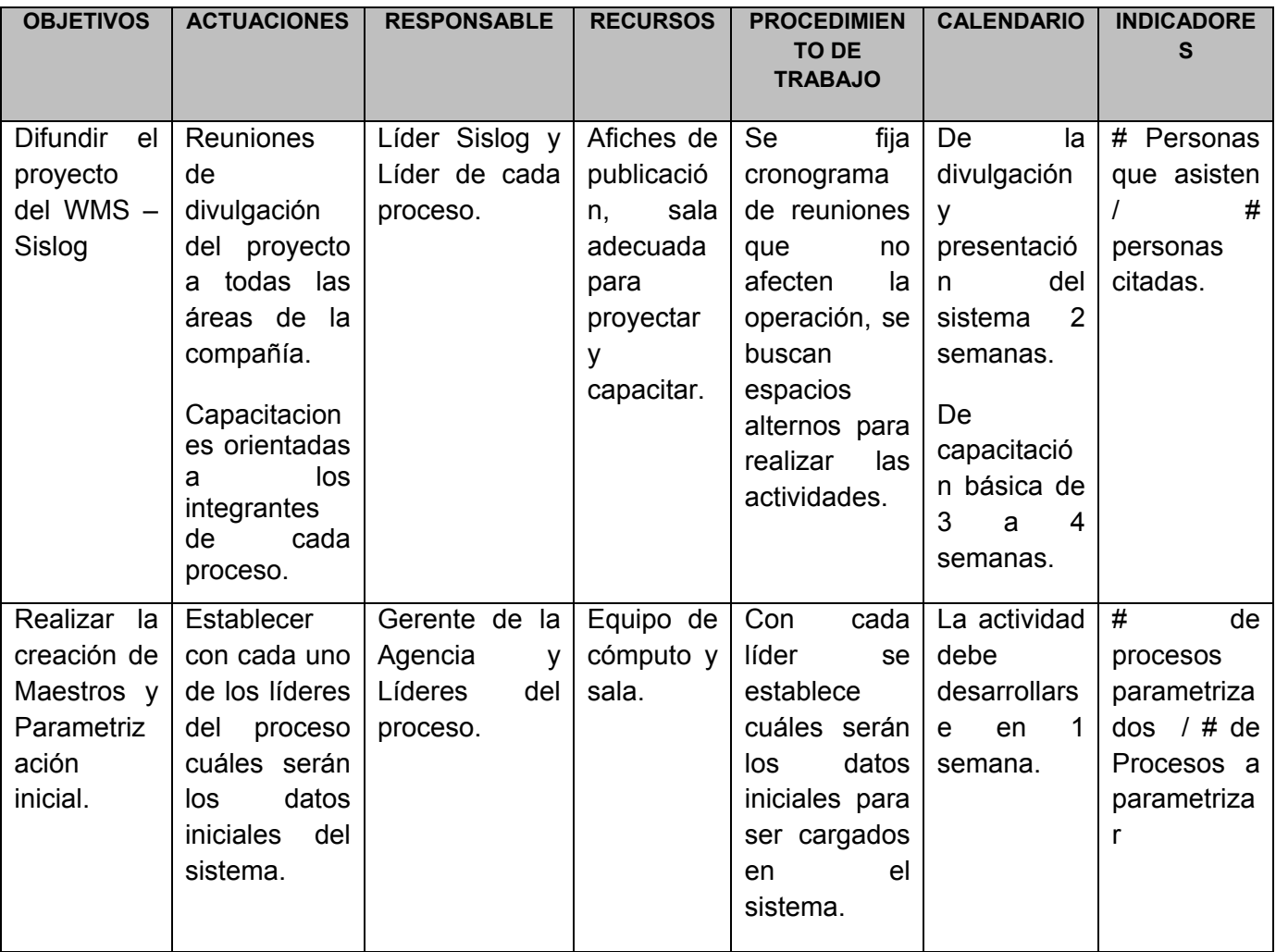

Tabla 8. Desarrollo del plan de gestión

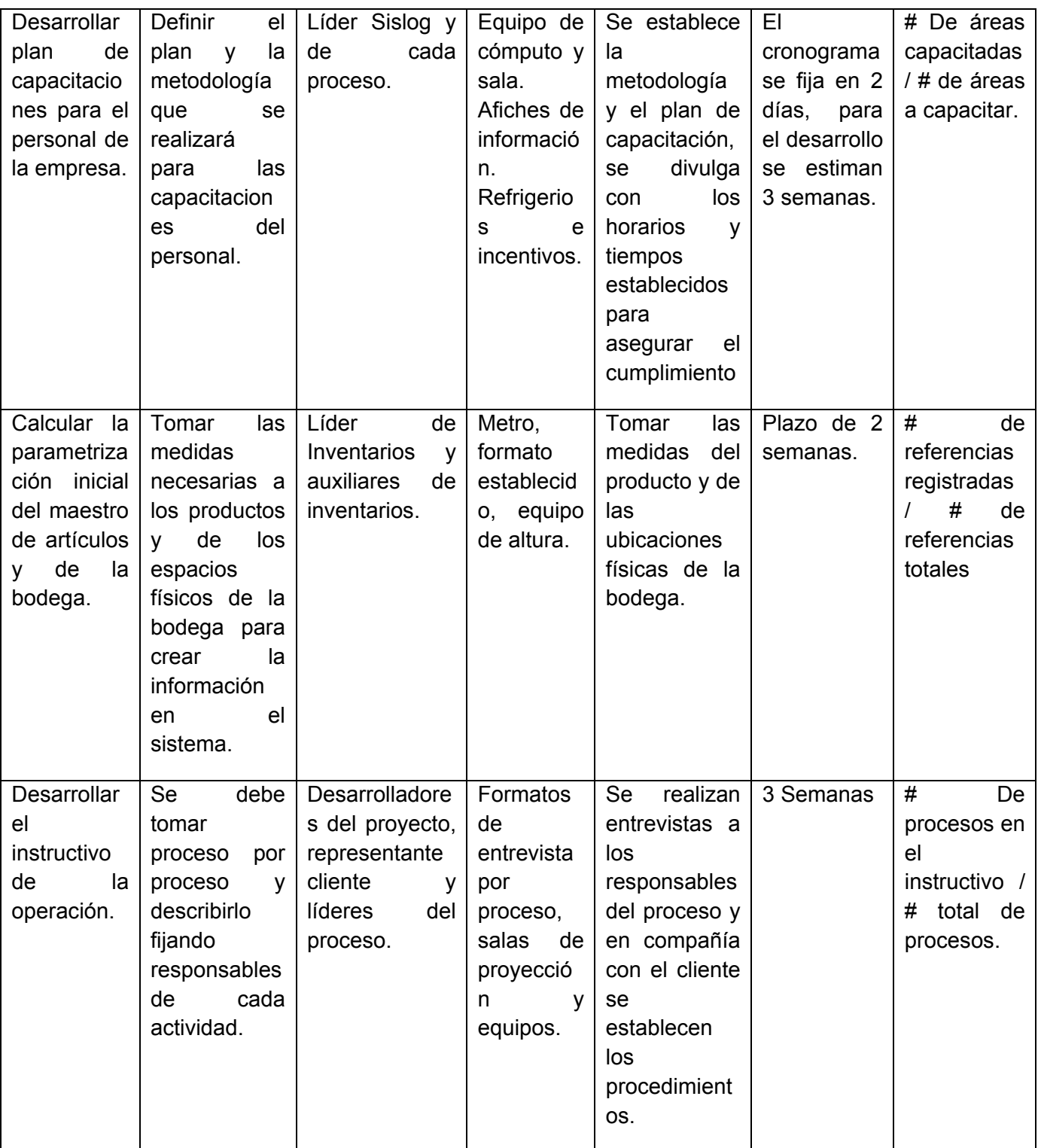

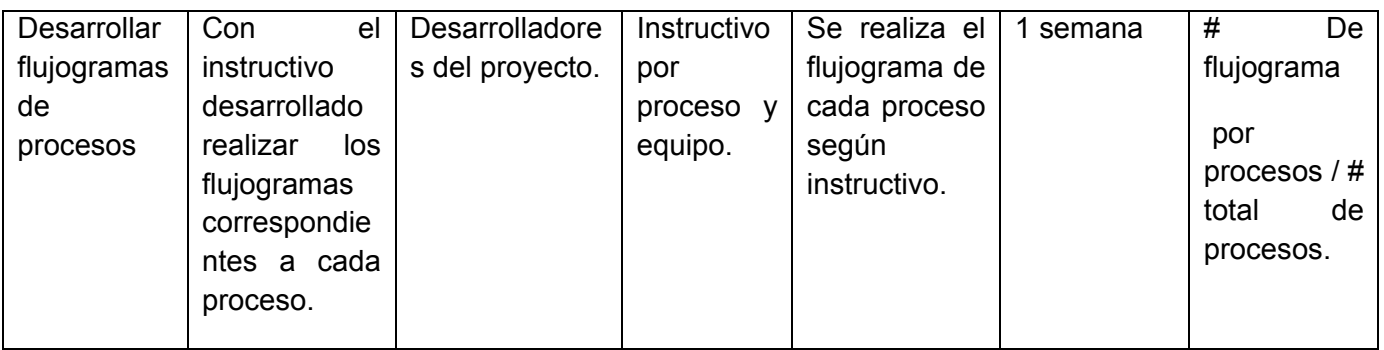

Fuente: elaboración los autores, 2014.

Desarrollo del plan de gestión según las condiciones y variables de la empresa empleando el sistema wms - Sislog.

El desarrollo del plan de gestión se hará con los siguientes pasos:

2.3.1 Conocimiento y difusión del sistema WMS – Sislog**.** En esta fase se da a conocer los beneficios, ventajas y restricciones que ofrece la implementación del WMS – Sislog. Se programan reuniones de divulgación a todo el personal de la operación y administrativo de la empresa en donde se muestran conceptos y definiciones del sistema y de esta manera generar concientización del proceso que se realizará en la compañía:

Los temas que se relacionan a continuación son los que se tratan en las reuniones de difusión para el personal de la operación, con el fin de concientizar sobre el funcionamiento y ventajas que trae el WMS.

Se realiza una reunión general y capacitaciones por grupos de trabajo como se muestran en la siguiente imagen:

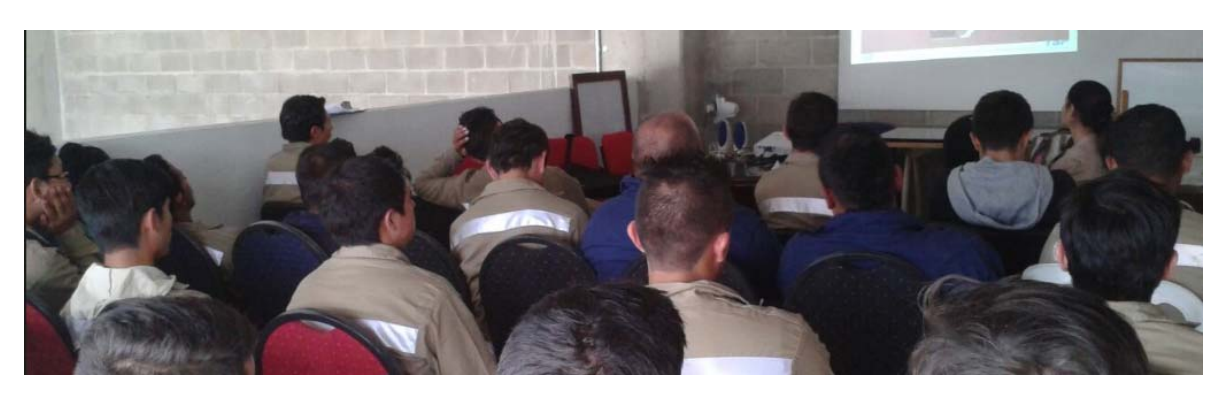

Ilustración 18. Reunión General de Difusión

Fuente: Tomada por los autores 2015.

2.3.1.1 Generalidades sobre WMS – Sislog: A continuación se mencionarán conceptos generales sobre WMS y de la herramienta.

2.3.1.2 Qué es WMS (Warehouse Management System): El WMS con sus siglas en inglés (Warehouse Management System) controla el movimiento y almacenaje de productos y materias primas dentro de múltiples bodegas por medio de los procesos de recepción, ubicación transformación y despacho de mercadería. Es un sistema capaz de controlar e integrar diferentes inventarios, equipos, tareas y personal pertenecientes a un almacén en tiempo real, lo cual lo hace un componente clave en la cadena de suministro.

2.3.1.3 WMS – Sislog: Es un sistema de gestión logística integral eficiente, flexible e innovador dirigido a satisfacer las necesidades operativas y de gestión de los centros de distribución mediante mensajes de registro de una red informática originadas por radiofrecuencia para la optimización de recorridos y ubicaciones en el almacén, la simplificación del inventario y manejo del FIFO y FEFO.

## 2.3.1.4 Gestión del WMS – Sislog

- Transporte: Proveedores, transportistas, expediciones, planeación de tráfico.
- **Ingreso de Mercancía: Compras, producción y devoluciones.**
- Ubicación: Asignación de posiciones de picking y almacenamiento.
- Salida de Mercancía: Pedido de venta, cargue de camión, envíos, listas de empaque.
- Facturación: Generación, cierre, impresión, consultas.
- **Inventario: Validación teórico vs. real, inventario cíclico, trazabilidad.**

## 2.3.1.5 Características

- Multiempresa.
- Multicliente, para administración de inventarios de varios clientes.
- Multibodega.
- Bodega configurable a través de parámetros ingresados por el administrador.
- Asignación y configuración de posiciones de picking y almacenamiento.
- Manejo de diferentes unidades de medida para inventarios.
- Control de inventarios por lotes y número de serie.
- Control de fechas de caducidad.
- Disponibilidad de consultas de inventario.

### 2.3.1.6 Fortalezas del Sistema

- Control de inventario por fechas de caducidad.
- Inventario en tiempo real de físico vs movimiento realizado a través del sistema.
- Ajustable a las necesidades del cliente.
- Control de recursos (Personal, tareas, equipos).
- Manejo de diferentes tipos de inventario (almacenamiento, crossdocking)
- Permite agrupación de pedidos para disminuir el recorrido en el almacén.

2.3.1.7 Mapa de Almacén con WMS

En el almacén se debe definir: instalación, almacén, sección, área: reposición, picking, entrada.

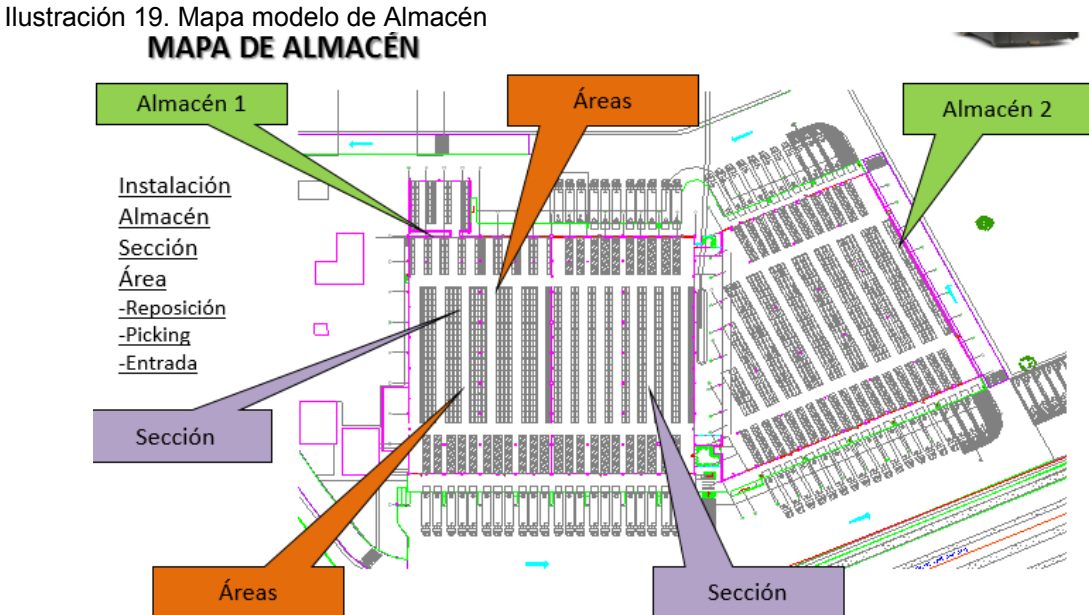

Fuente: Recopilación WMS-Sislog, los autores 2015.

2.3.1.8 Jerarquía del Sistema: El sistema debe conservar una jerarquía para creación de maestros o parámetros iniciales.

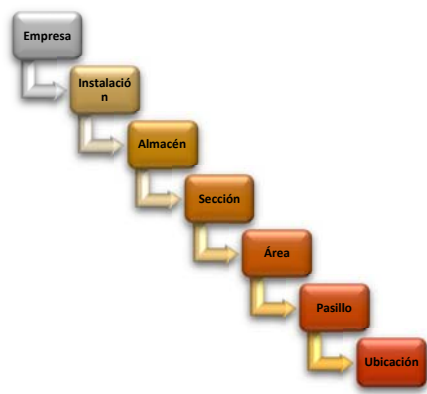

Ilustración 8. Jerarquía del Sistema

Fuente: Recopilación WMS-Sislog, los autores 2015.

Empresa, instalación, almacén, sección, área, pasillo y ubicación es el orden jerárquico que se debe conservar para creación en Sislog.

Sobre estos temas se realizan evaluaciones conceptuales sobre las generalidades del sistema:

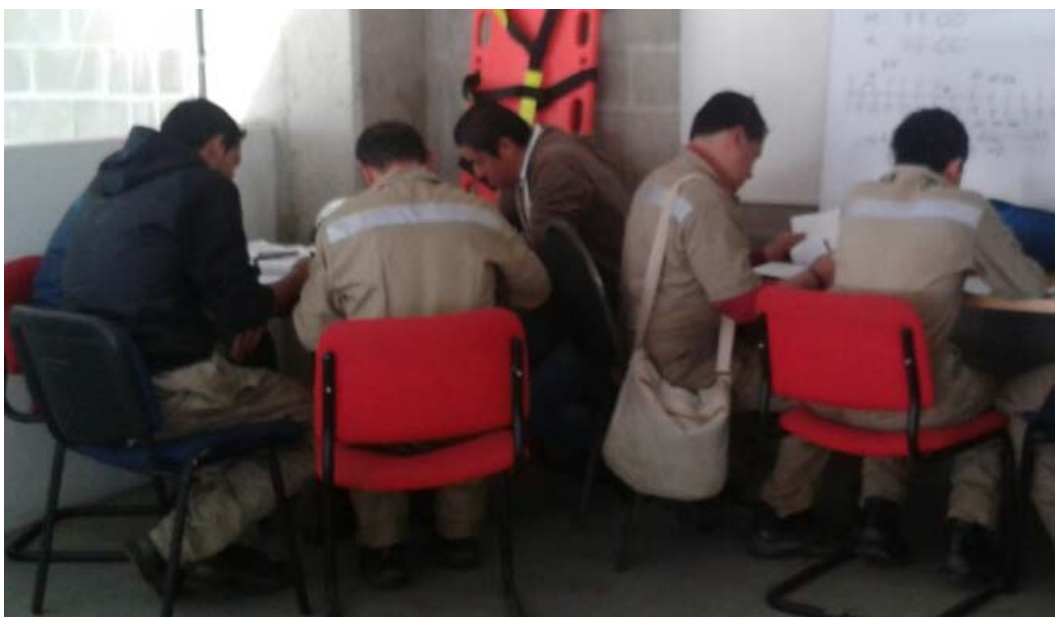

Ilustración 20. Evaluación funcionarios 1

Fuente: Tomada por los autores, 2015.

Ilustración 21. Evaluación funcionarios 2

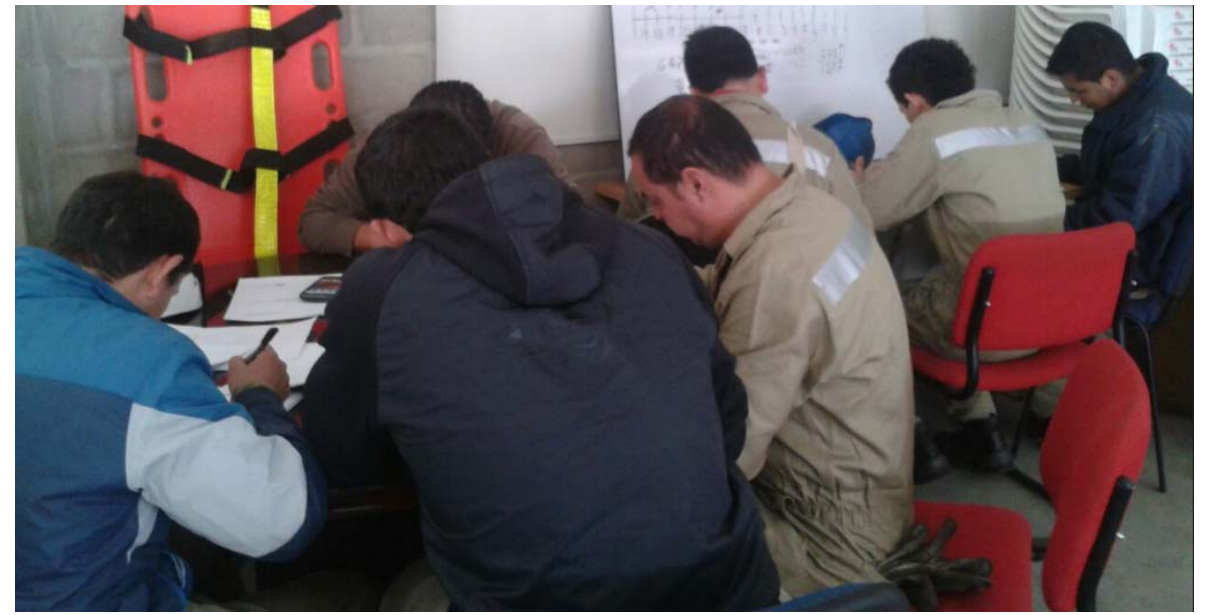

Fuente: Tomada por los autores, 2015.

2.3.2. Creación de Maestros y Parametrización Inicial: A continuación se describen los datos iniciales y principales para la parametrización inicial del WMS, los cuales en una reunión previa se han definido:

- 2.3.2.1 Empresa: Se ingresan los datos generales y principales de la compañía:
	- a. Código: 1
	- b. Denominación: Logística de Distribución Sánchez Polo.
	- c. Logo: 4059
	- d. Nit: 802.009.482
	- e. Dirección: Calle 110 6 335 Centro Industrial Metroparque Bodega MC 12 Barranquilla –Altlantico.
- 2.3.2.2 Instalación: Se ingresan los datos de la regional Bogotá:
	- a. Código: 2
	- b. Denominación: Logística de Distribución Sánchez Polo S.A. Bogotá (La Estancia).
	- c. Nombre Corto: LDSP.
	- d. Empresa: 1
	- e. Localización: Bogotá.
	- f. Teléfono: 4132232
	- g. Dirección: Carrera 123 13D 60 Bodega 15 Parque Empresarial La Estancia – Fontibón.
- 2.3.2.3. Almacén: Se ingresan los datos almacén principal
	- **a.** Código: A01.
	- **b.** Denominación: ALM La Estancia.
	- **c.** Nombre Corto: La Estancia.
	- **d.** Instalación: 2

2.3.2.4 Perfil / Usuarios: Se definen perfiles para los diferentes cargos según las funciones que tendrán con el WMS:

- a. Auxiliar Logístico: Se le asignan las siguientes opciones
	- Asignación de Tarea.
	- Funciones Básicas -> Entradas -> Recepción de Pedidos.
	- Otras Funciones -> Inventario; Reasignación.
- b. Auxiliar de Separación: Se le asignan las siguientes opciones
	- Asignación de Tarea.
	- Consultas.
- c. Auxiliar de Montacargas: Se le asignan las siguientes opciones
	- Asignación de Tarea.
- Funciones Básicas -> Entradas -> Recepción de Pedidos.
- Otras Funciones -> Inventario; Reasignación.
- Consultas.
- Reposiciones.
- d. Jefe de Negocio: Se le asignan las siguientes opciones
	- Gestión de Pedidos.
	- Gestión de Stock.
	- Gestión de Expediciones.
	- Entradas.
	- Salidas.
	- Reposiciones.
	- Reubicaciones.
	- Reasignación.
	- Inventario.
	- Control.
	- Radio.
- e. Asistente Administración de Inventarios: Se le asignan las siguientes opciones
	- Gestión de Pedidos.
	- Gestión de Stock.
	- Gestión de Expediciones.
	- Entradas.
	- Salidas.
	- Reposiciones.
	- Reubicaciones.
	- Reasignación.
	- Inventario.
	- Control.
	- Radio.

2.3.2.5 Usuarios: Para los usuarios se les asigna opciones para trabajo en pantalla y RF. Los campos que se llenan son:

- a. Código: Se asigna código consecutivo a cada usuario.
- b. Nombre: Se relaciona el nombre completo de cada usuario.
- c. Cargo: Se relaciona el cargo de cada usuario.
- d. Aliados: Se le asignaran las secciones por las que puede trabajar cada usuario.

e. Perfil: Se debe asociar un perfil para cada usuario (de los que se crearon anteriormente).

2.3.2.6 Operarios: Estos usuarios se configuran solo para permisos de Radio Frecuencia. Se llenan los siguientes campos:

- a. Código: Se asigna código consecutivo a cada operario.
- b. Denominación: Se relaciona nombre completo del operario.
- c. Cargo: Se relaciona el cargo de cada operario.
- d. Perfil: Se toma el código del perfil creado y asignado al operario.
- e. Opción Seguir: Funciona como una opción para toma de decisión de no despachar una línea de pedido o una cantidad de la misma línea. Lo que indica que cuando sucedan estos casos los operarios autorizados para realizar dicho control tomen el pedido desde una RF y terminen esa línea de separación.
- 2.3.2.7 Cliente: Para la creación se deben tener en cuenta estos datos generales:
	- a. Código: Se toma el mismo código el sistema actual para no tener inconvenientes con el cargue de la información.
	- b. Denominación: Para este caso Kellogg.
	- c. Razón Social: Kellogg de Colombia S.A.

2.3.2.8 Proveedores: Se ingresan los datos de los que proveen el producto para almacenamiento:

- a. Proveedor: Se asigna código al proveedor como corresponde en el sistema actual.
- b. Denominación: El nombre del proveedor. Ejm: Planta Kellogg Bogotá.

2.3.2.9 Empresas de Transporte: Se ingresan los datos generales de las empresas de transporte:

- a. Código: Se asigna un código consecutivo a cada una de las empresas.
- b. Denominación: Nombre completo de la transportadora.
- c. Denominación Corta: Nombre corto de la empresa transportadora.
- d. Dirección: Dirección de la empresa de transporte.
- e. Nit: Identificación de la empresa.
- f. Servicios / Producto: Se toma estándar para que transporte todos los productos.

2.3.2.10 Artículos: En esta opción se ingresan todos los datos para creación de artículos, previamente se deben registrar datos como:

- a. Tipos de temperatura: Se crean dependiendo las condiciones de almacenamiento en cuanto a temperatura se refiere.
- b. Formato: Cantidad por caja, unidad de medida, formato caja, peso caja, formato paleta.
- c. Almacenaje: Ubicación de picking, capacidad, nivel de reposición, paletas a reponer.

La creación del artículo se debe realizar con los datos que se relacionan a continuación:

- Articulo almacén: Se especifica a que almacén se asociará el artículo.
- Código externo: Se relaciona el código externo del artículo (código que maneja el aliado por producto).
- Código de barras (Ean13 Dun14): Se ingresa el código de barras tanto de la unidad como de la caja.
- Denominación del artículo: Se relaciona la descripción del artículo.
- Denominación corta: La descripción corta del artículo es la que figura en la radio frecuencia por lo tanto debe ser clara y contener la información necesaria para la lectura.
- Peso: Se incluye el peso total de la unidad que se toma en el sistema.
- Medidas: Se toma largo, ancho y alto de la caja.
- Patrón de arrume: El patrón de arrume debe estar definido por referencia y se debe tener esta especificación para el personal de descargue se específica:
	- Cajas por Manto: Número de Cajas por plancha en la estiba.
	- Mantos por Estiba: Número de planchas que contiene cada estiba.
	- Cajas por Estiba: Número total de cajas por estiba.

2.3.2.11 Mapa de almacén: El mapa de almacén comprende la organización física de la bodega:

- a. Secciones: En este caso es sección Kellogg.
- b. Área de Reposición: Se define un área de reposición de este aliado.
- c. Pasillo: Para el almacén se sigue manejando la numeración de los pasillos y para el sistema debe ser de 3 dígitos Ej.: 011 – 012 – 013.
- d. Columna: Las columnas se enumeran lado derecho par y lado izquierdo impar del 001 al 088.
- e. Altura: la altura se maneja desde el primer nivel hasta el último con numeración 10, 20, 30, 40 y 50.
- f. Ubicaciones: Las ubicaciones están compuestas por el pasillo, columna altura. Ej. 011 – 001 – 20.

 2.3.2.12 Carretillas: Se especifica el tipo de carretilla y los maestros de cada una de ellas:

- a. Tipos de Carretillas: de mano y montacargas.
- b. Maestros Carretillas: se relaciona el serial de cada una y quien la provee.

2.3.2.13 Radiofrecuencias: Cada radiofrecuencia debe tener una dirección IP asociada para su funcionamiento, código y número de serie.

2.3.3 Plan de Capacitaciones. Se desarrolla un plan de capacitación para el personal administrativo y el de la operación para garantizar el correcto funcionamiento del sistema.

2.3.3.1 Metodología: Se divide la capacitación en grupos de trabajo por procesos y cada uno de los procesos debe tener un líder quien será el que reciba la capacitación desde la parametrización.

- a. Se asignará un capacitador por cada proceso quien brindara acompañamiento por una semana al líder y por 3 días a los integrantes del proceso.
- b. Se realizará 3 pruebas de un proceso completo de recibo, salidas, reposiciones y devoluciones donde se involucrará la participación de las personas del proceso.
- c. Se realizan evaluaciones teórico prácticas para determinar si se debe reforzar en capacitación.
- d. A los coordinadores de plataforma se les enseñan los informes o seguimientos que pueden tener para evaluar el desempeño o rendimiento de los operarios.

2.3.4 Cálculos de parametrización: A continuación se describen los cálculos realizados para la parametrización inicial del sistema.

2.3.4.1 Cálculos para definir maestro de artículos: Se deben hallar los datos como: peso, medidas de la caja (alto, ancho y largo) para cada una de las referencias que son creadas en el sistema del aliado a continuación se muestran cerca de 40 ref de las cuales se realizó dicho trabajo

Tabla 9. Maestro de referencias 1.

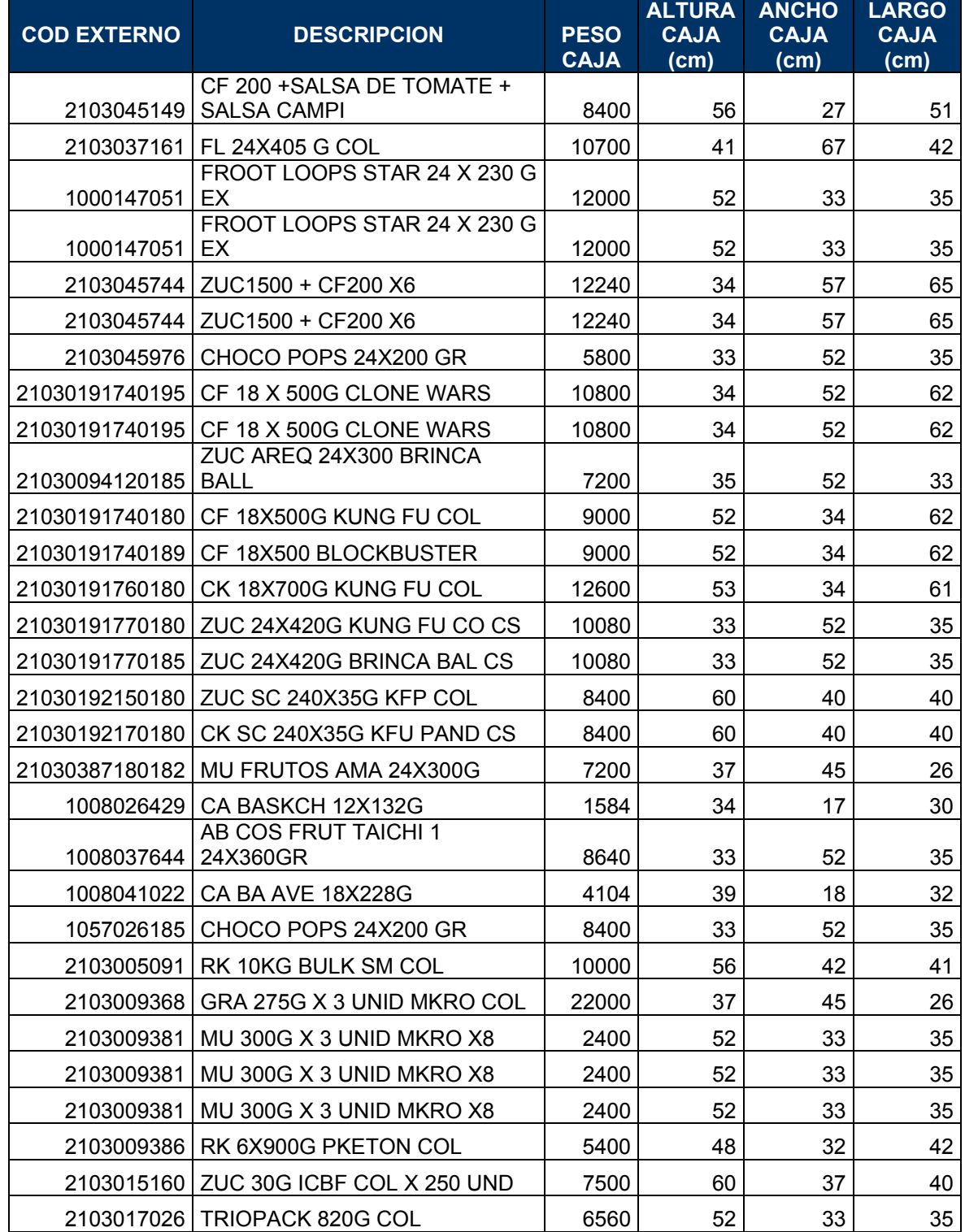

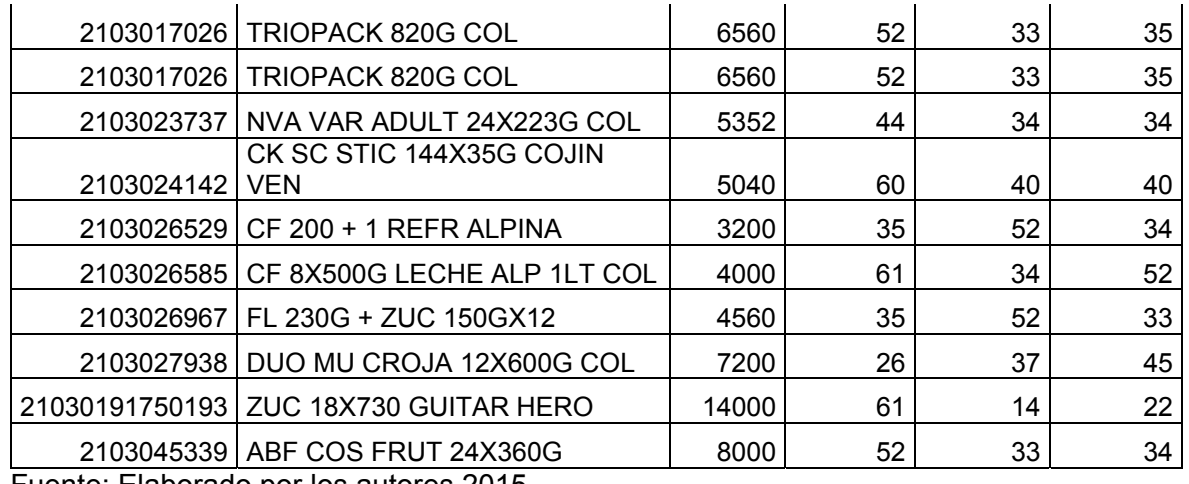

Fuente: Elaborado por los autores 2015.

Para el cálculo del patrón de arrume se realiza con cada referencia: se toma como base el pictograma del corrugado según ilustración 22 de cada una de las referencias, este muestra la cantidad de cajas por plancha para la conformación de la estiba como se muestra a continuación:

Ilustración 22. Pictograma de Corrugado

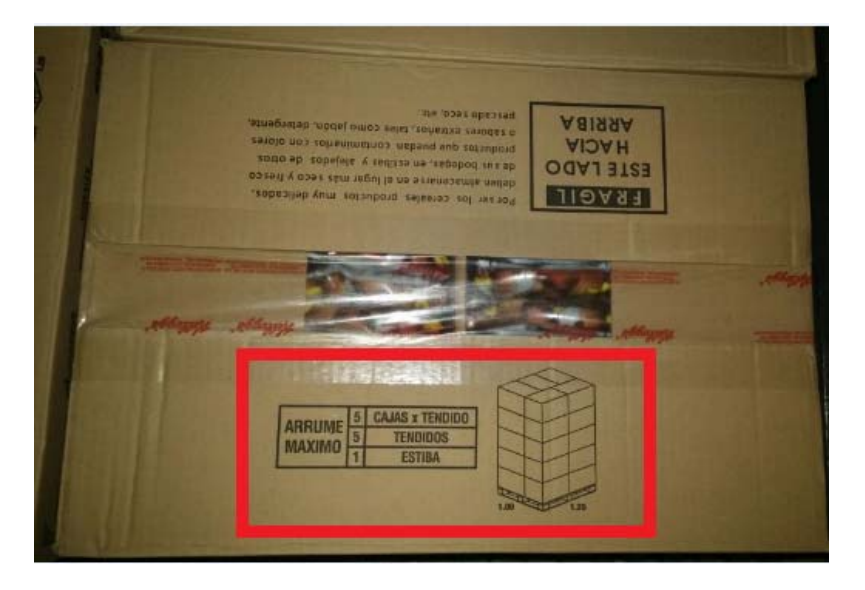

Fuente: Producto en bodega, los autores 2015.

En esta imagen el proveedor de corrugado muestra la información de la cantidad de cajas permitidas al momento de estibar sin ocasionar daños en el corrugado o en el producto interno, cualquier garantía será cubierta respetando la información proporcionada. Para este caso nos muestra un total de 25 cajas por estiba, esto es lo que se tomara para la información necesaria de parametrización.

Para la conformación de la plancha se arma como se encuentra en el pictograma del corrugado, como se muestra a continuación en la ilustración 23:

Ilustración 23. Conformación de plancha

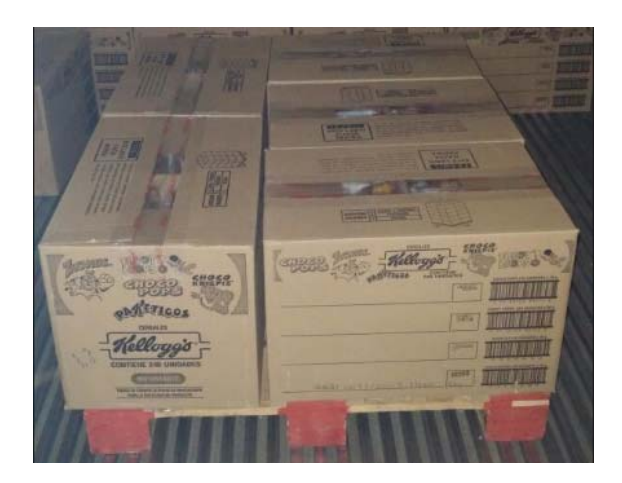

Fuente: Producto en proceso de descargue, los autores 2015.

Para conformar la estiba se realiza con la cantidad de planchas que muestra el pictograma del corrugado como se muestra a continuación:

Ilustración 24. Estiba Completa

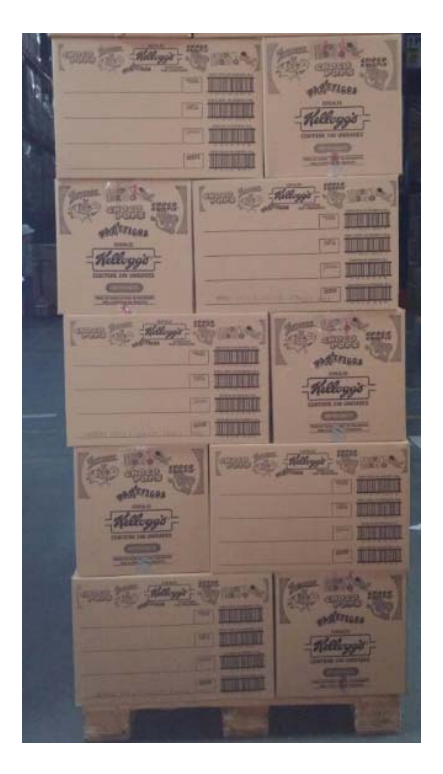

Fuente: Conformación de estiba, producto en bodega, los autores 2015.

La imagen anterior muestra cómo queda conformada la estiba física y de esta manera se registra en el sistema como se muestra en la siguiente tabla No. 10:

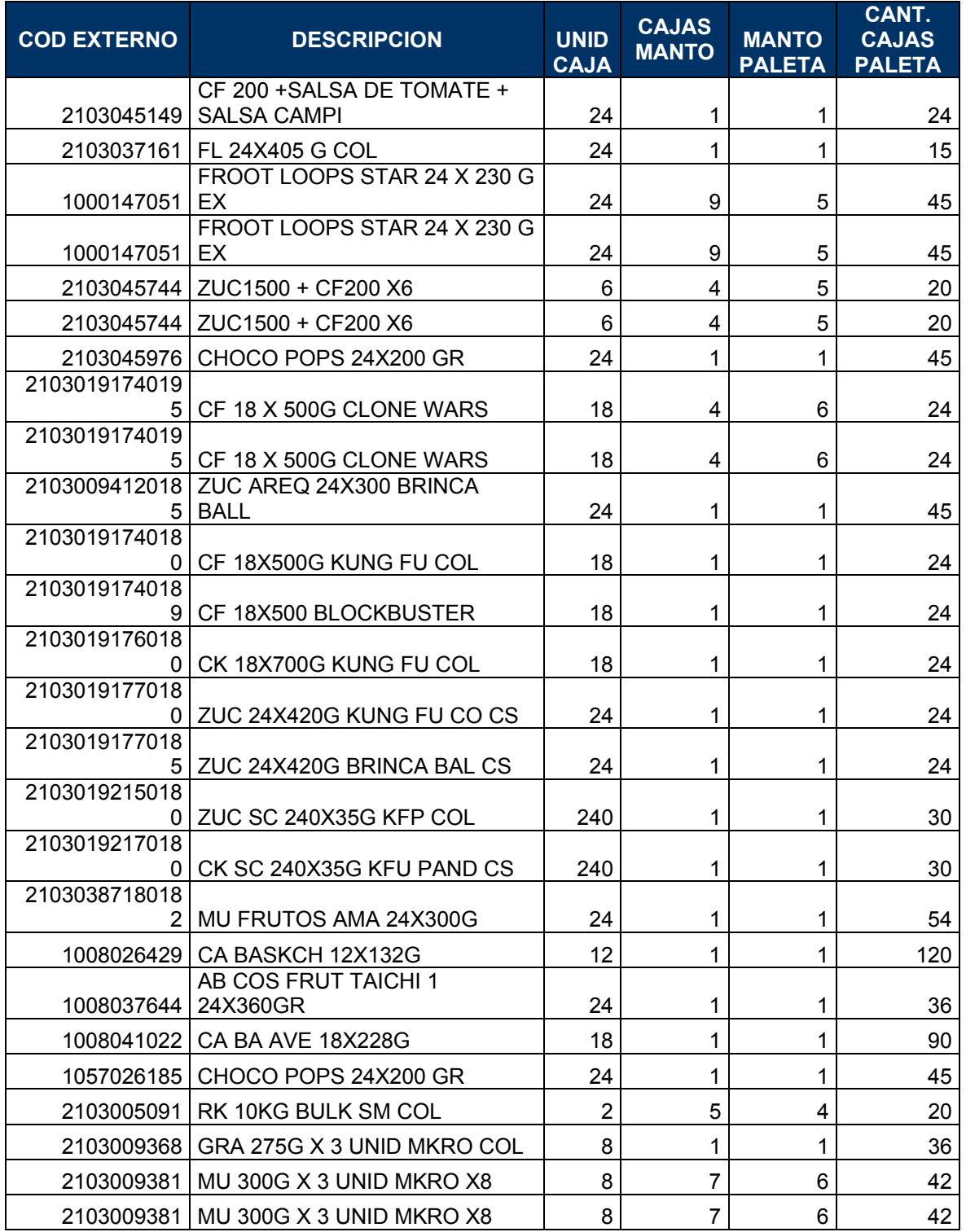

Tabla 10. Patrón de arrume por artículo

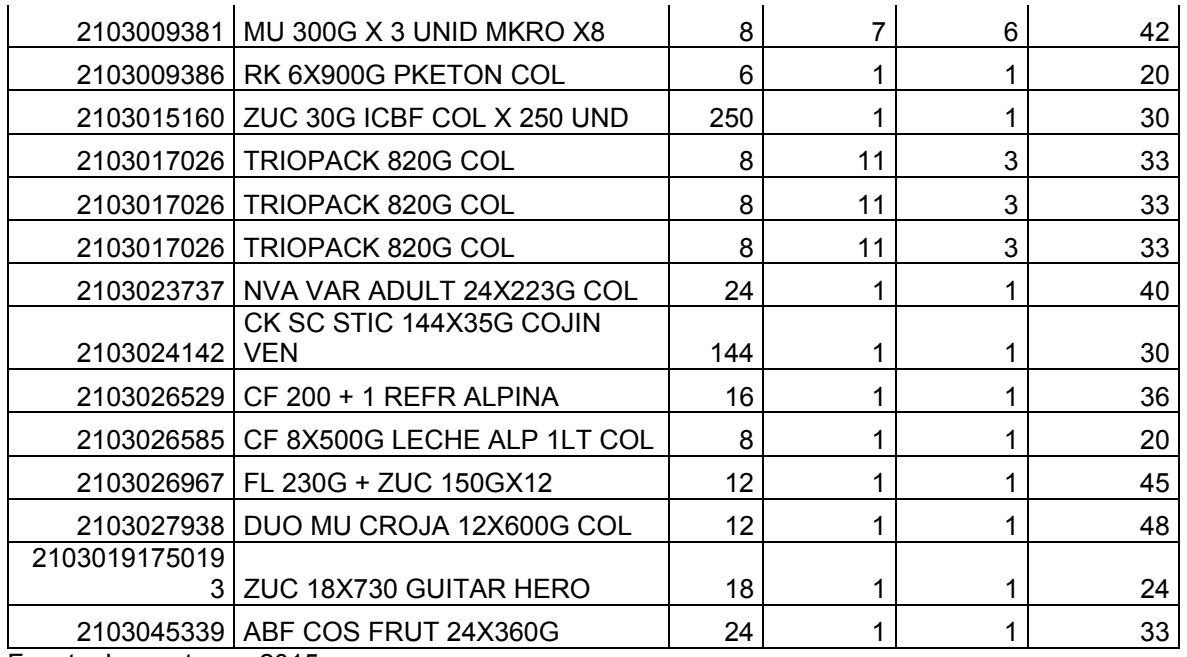

Fuente: Los autores, 2015.

2.3.4.2 Cálculos para definir layout: Para el WMS se tienen dos tipos de posiciones una de almacenamiento y otra de picking, por lo tanto se debe definir físicamente y plasmar en el sistema como queda definido.

La estantería cuenta con 5 niveles de altura lo que se aconseja es que las posiciones de almacenamiento se definan en altura y las de picking en piso, esto para facilitar el trabajo de operarios de alistamiento.

Para definir el layout de la bodega se toma el físico actual el cual consta de lo siguiente: 10 pasillos asignados para este cliente, cada uno cuenta con dos caras con 44 posiciones por nivel, con 5 niveles cada una para un total de 214 posiciones por cara y 428 por pasillo. Las ubicaciones de picking se asignan en el primer nivel del túnel (parte central sombreada en gris) hacia atrás y en las primeras posiciones de la estantería se ubicara el producto en tránsito de ingreso o salida. En los otros niveles (2-3-4-5) se ubicará lo que para el sistema es almacenamiento.

#### Ilustración 25. Layout de la bodega

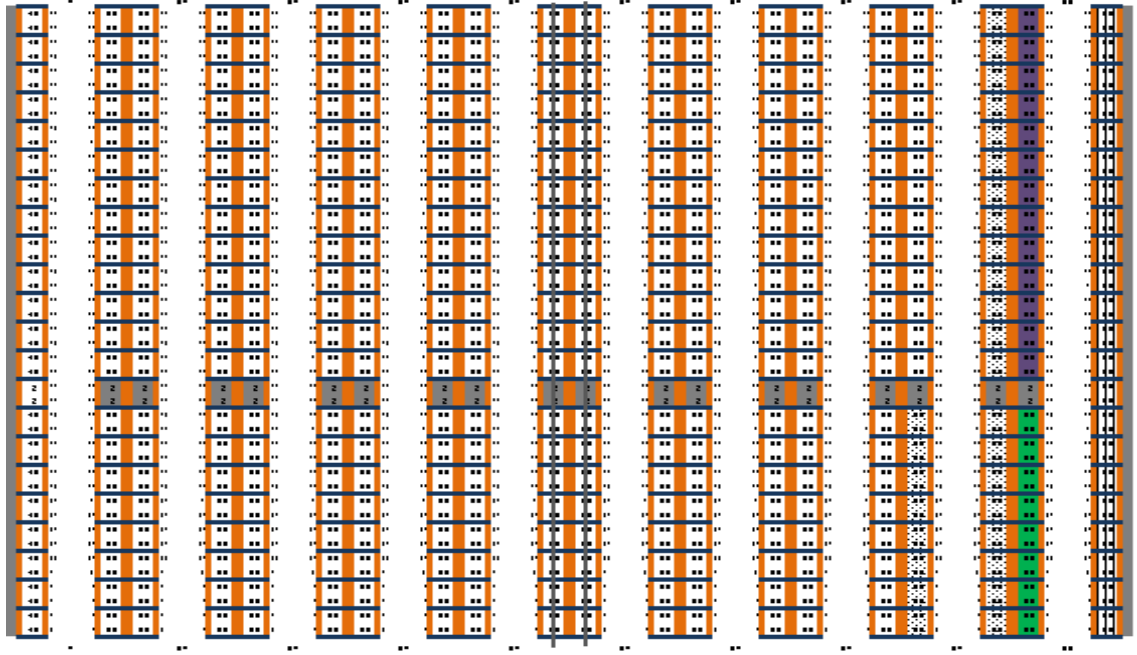

Fuente: Los autores, 2015.

En la ilustración anterior se plasma como se encuentra la estanteria físicamente para de esta manera crearlo en el sistema, se muestran los 10 pasillos asignados al cliente que se encuentran en un area de 4.000m2. Cada ubicación tiene las siguientes medidas: Alto: 2.50mts, Ancho: 1,25mts, Largo: 1,30mts.

La nomenclatura debe ser con los siguientes digitos: Pasillo XXX, Columna XXX, Altura XX, se conserva los números de los pasillos del 001 al 010, las columnas lado derecho par 002 y lado izquierdo impar 001 y la altura 10 – 20 – 30 – 40 – 50.

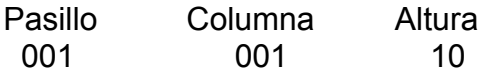

Para el picking se asigna una ubicación para cada artículo del primer nivel este se tomen orden ascendente por familias de referencias como se muestra a continuación en la ilustración 26:

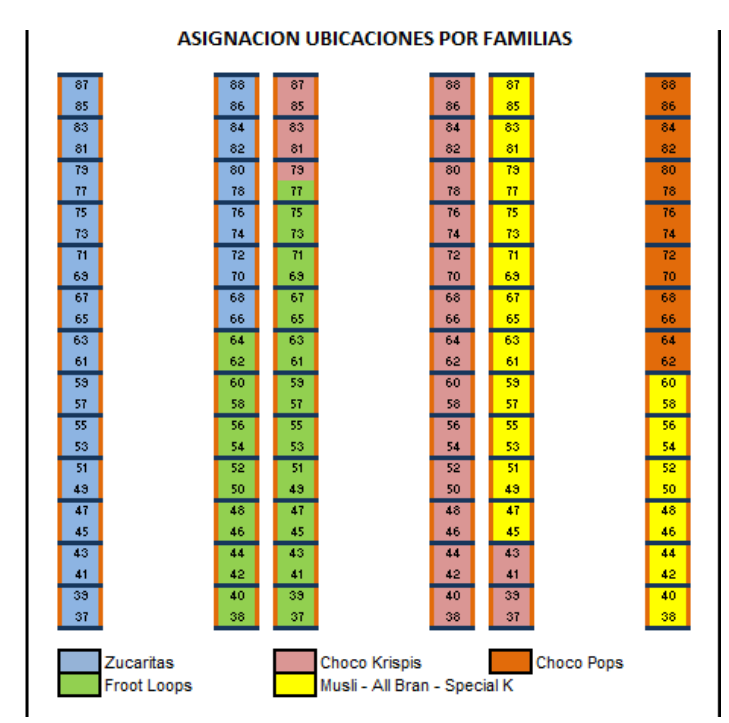

Ilustración 26. Picking por familias de productos

Fuente: Elaborada por los autores, 2015.

El recorrido que realizara el operario al momento de iniciar el alistamiento es en U, desde el primer pasillo la primera ubicación impar y finalizará en la primera par y de esta manera el recorrido inicia y finaliza en la parte frontal de los pasillos, como se muestra a continuación:

Ilustración 27. Recorrido Picking

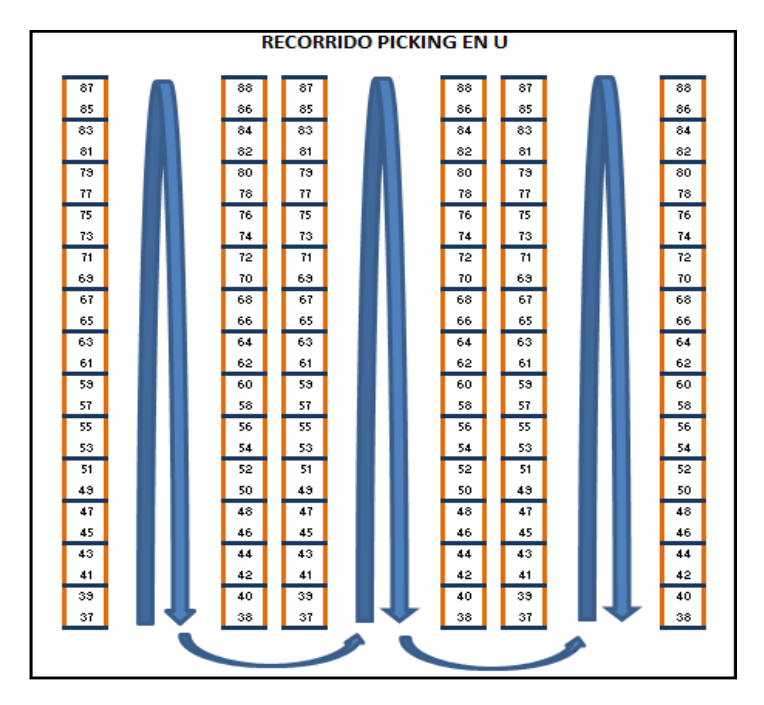

Fuente: Elaborado por los autores, 2015.

2.3.5 Desarrollo Instructivo de la Operación:

A continuación se describen todos los procesos de la operación en el Cedi en conjunto con las actividades que genera Kellogg. Esta información se toma de la información brindada por las personas responsables de la operación, a continuación por medio de tablas se muestra proceso por proceso:

Tabla 11. Instructivo despacho a regionales o planta

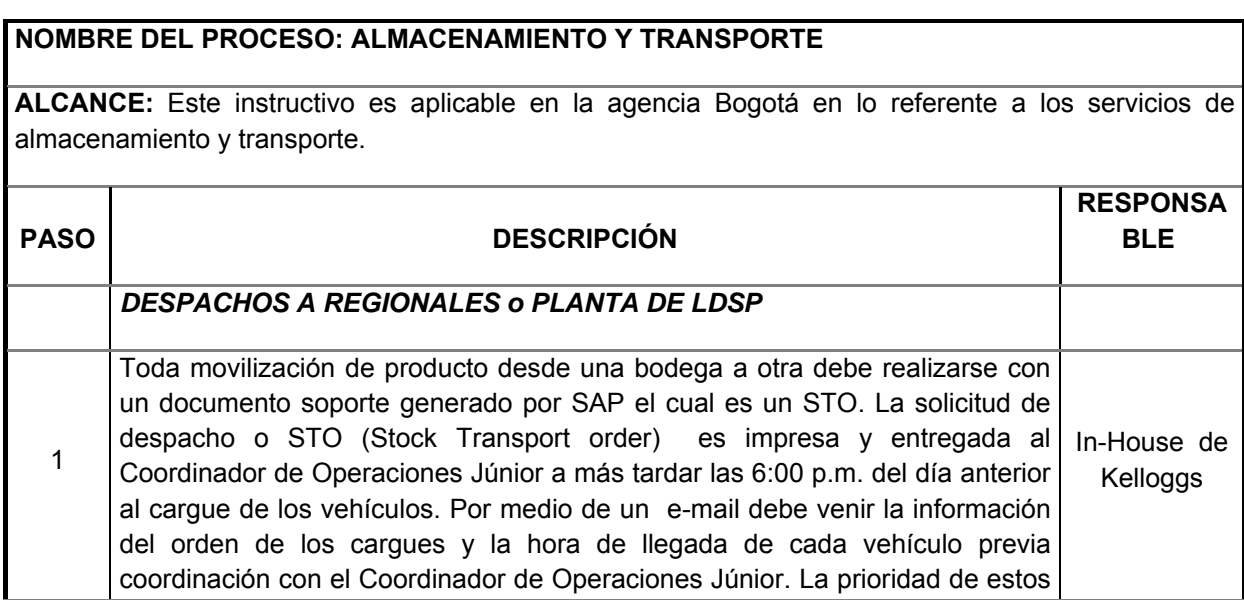

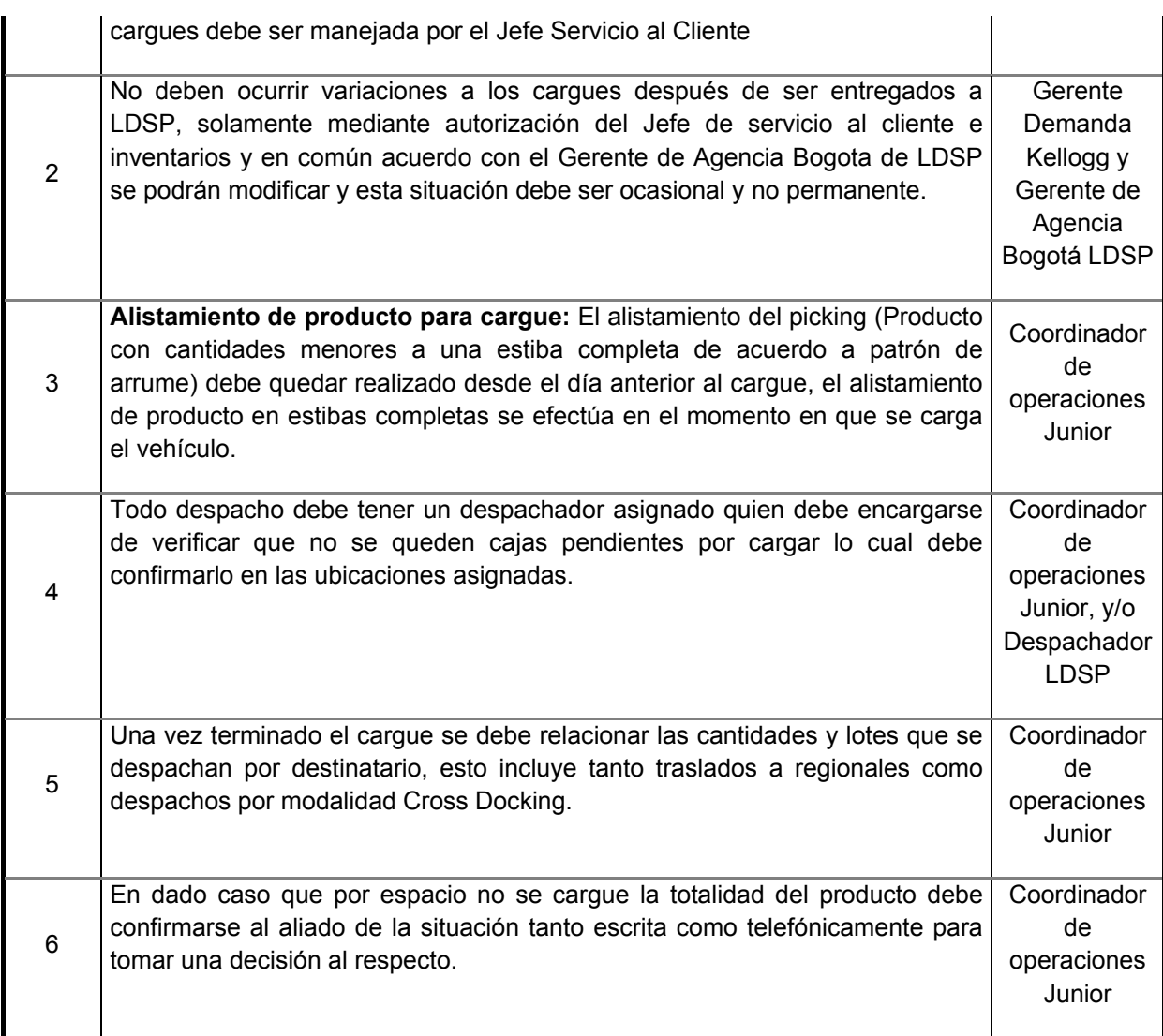

A continuación se muestra el paso a paso del proceso de despacho de exportaciones con las personas involucradas de las 2 partes:

Tabla 12. Instructivo despacho de exportaciones

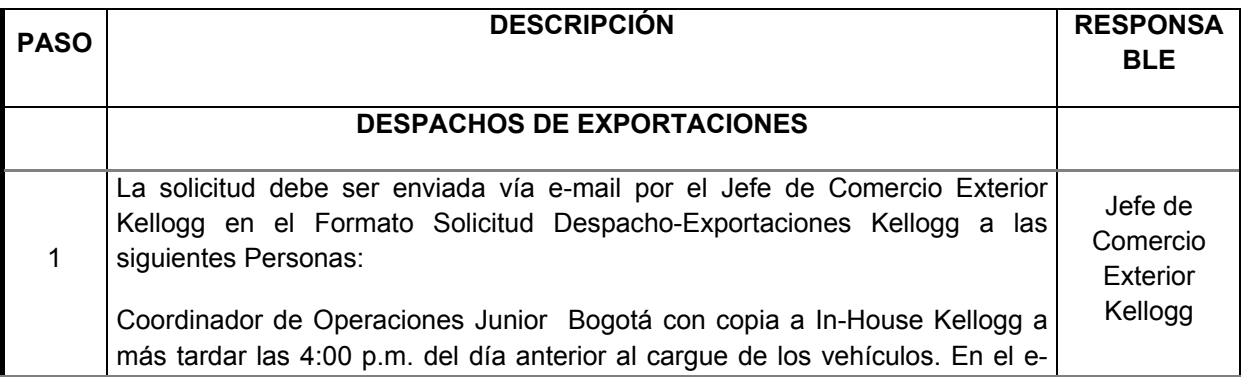

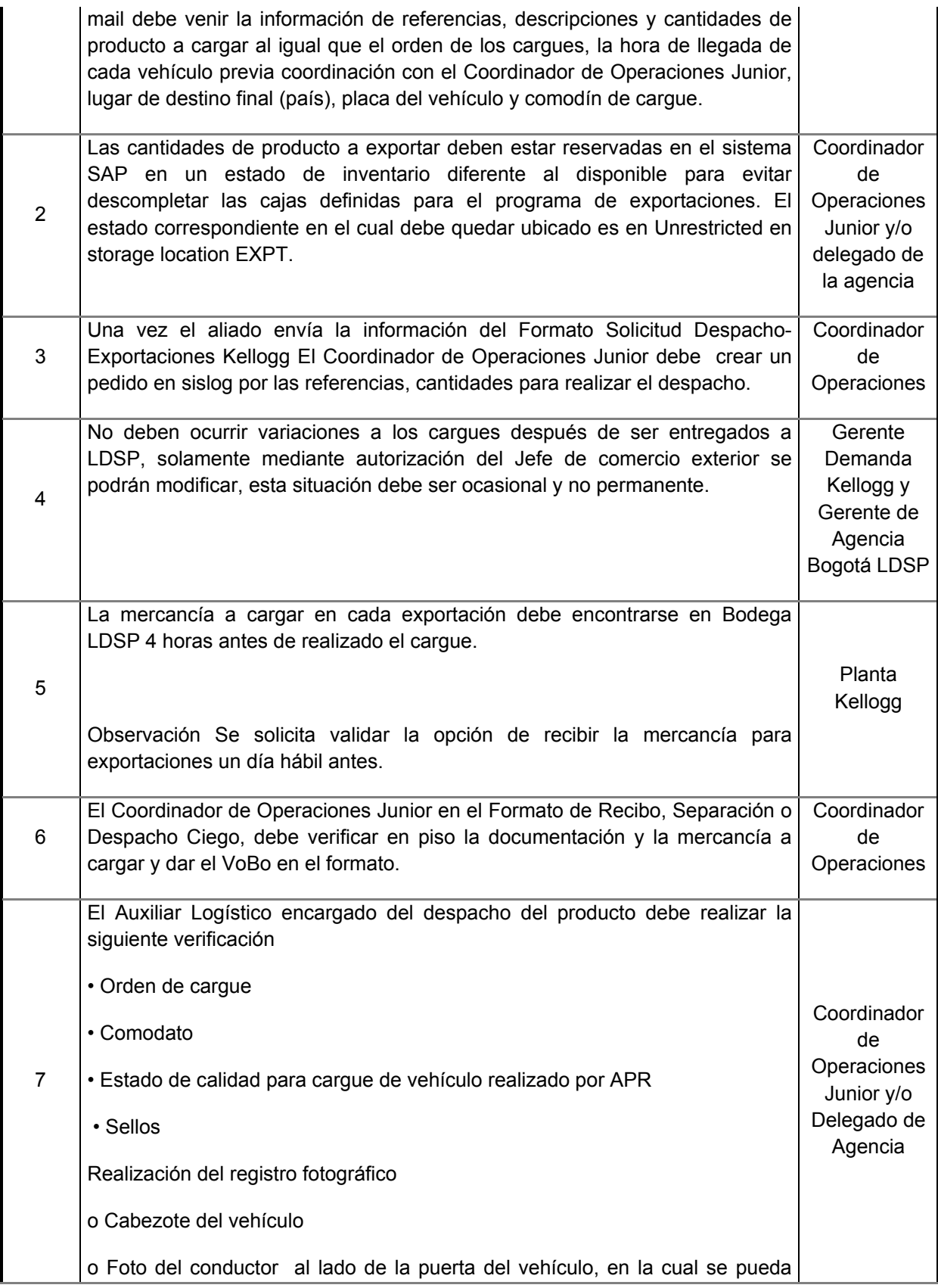

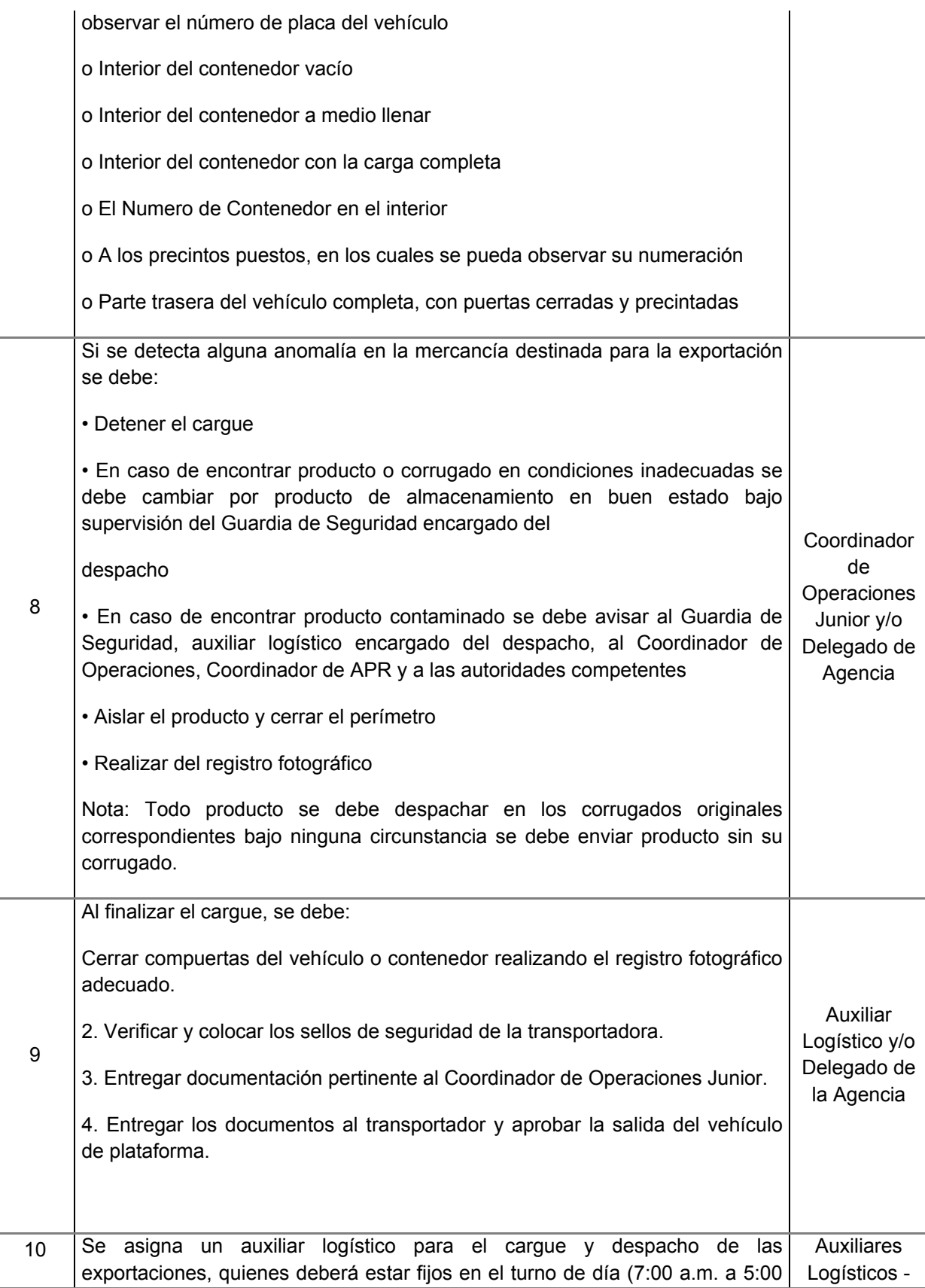

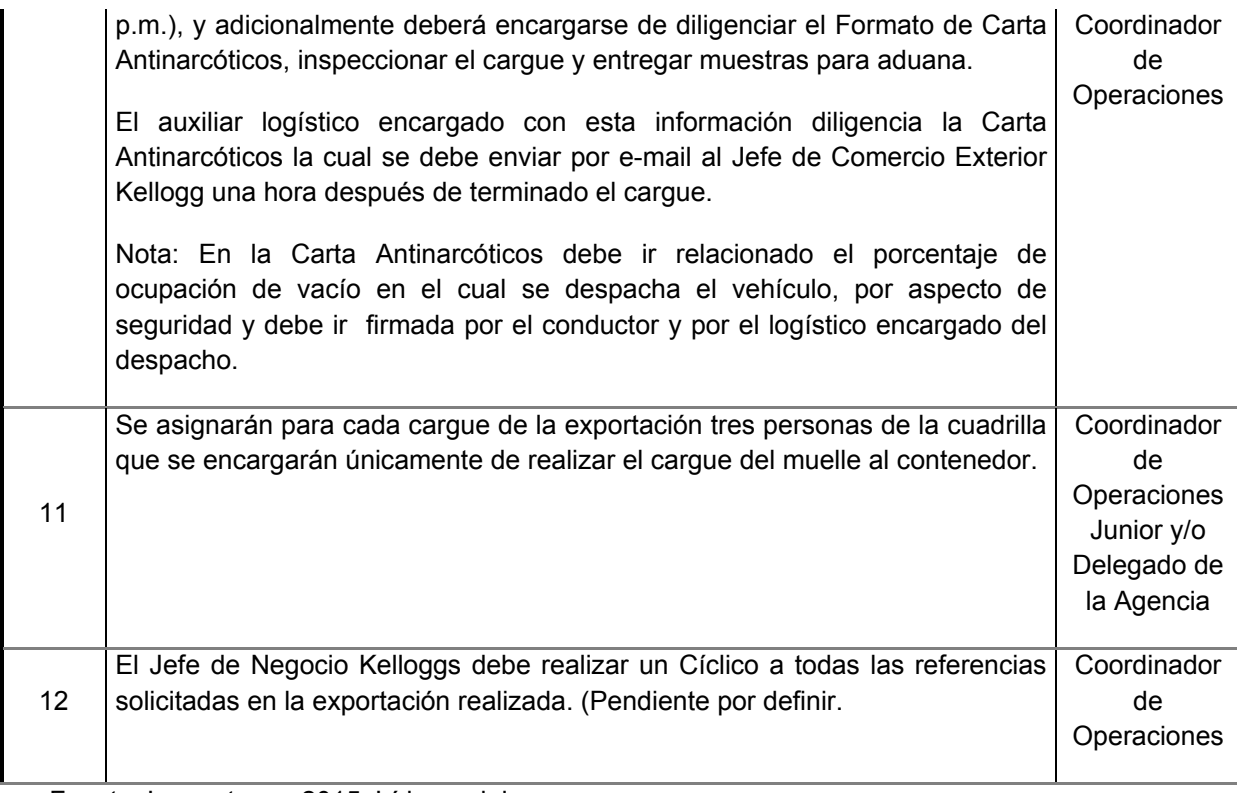

El proceso de importaciones se divide en el recibo de importaciones numeral 1 y la ejecución del descargue numeral 2:

Tabla 13. Instructivo de importación

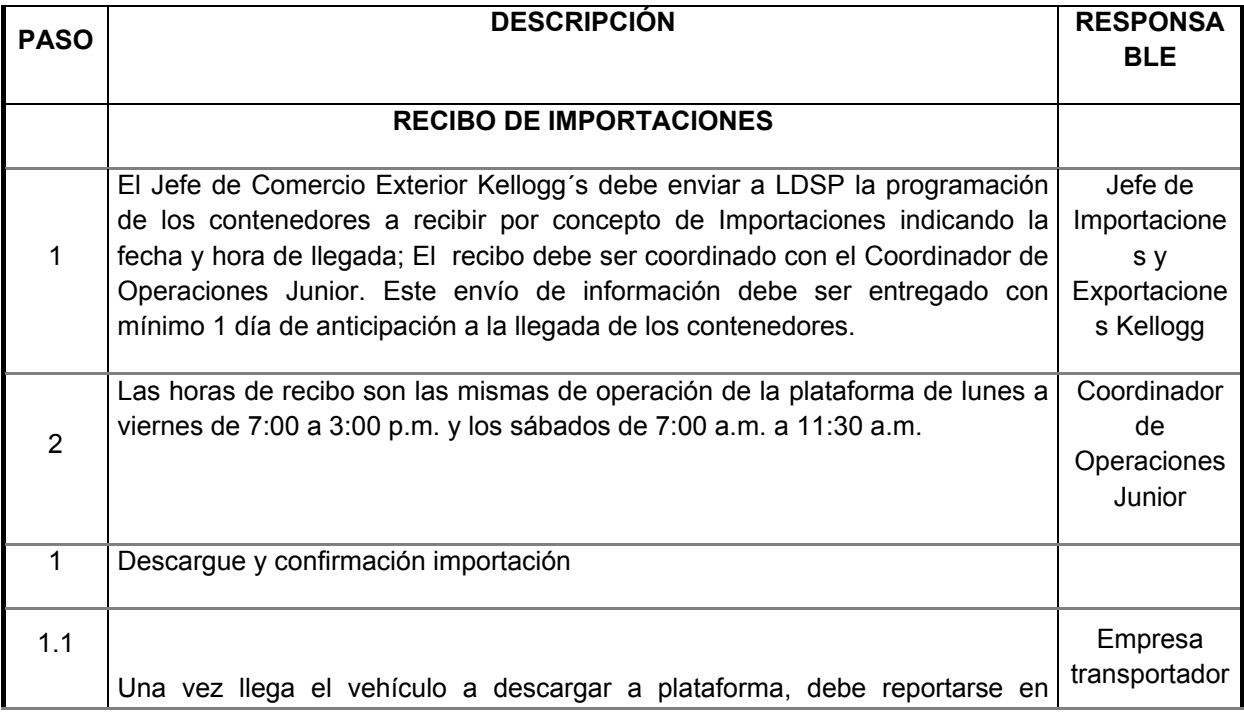

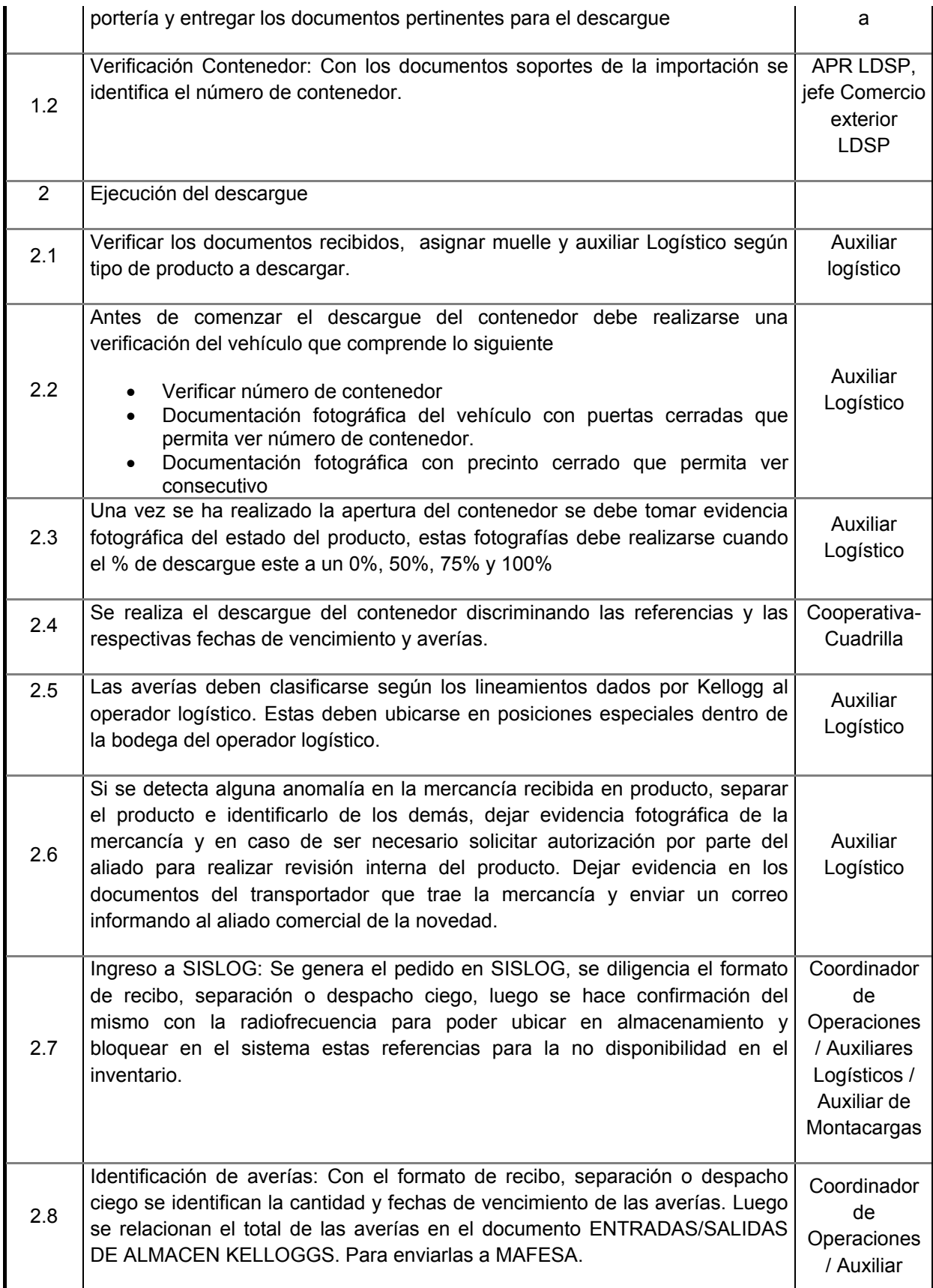

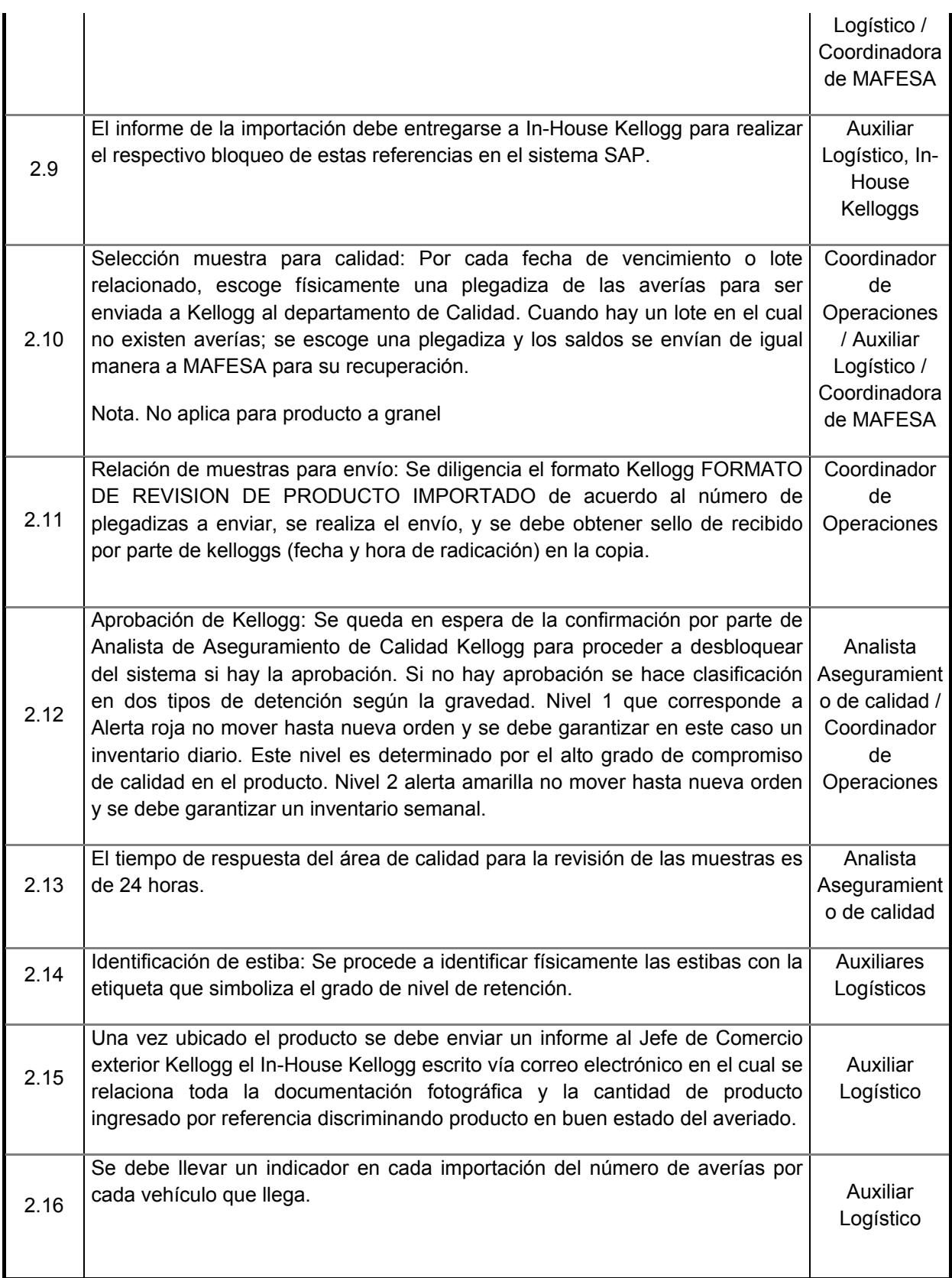

# Tabla 14. Recogida de producto en planta

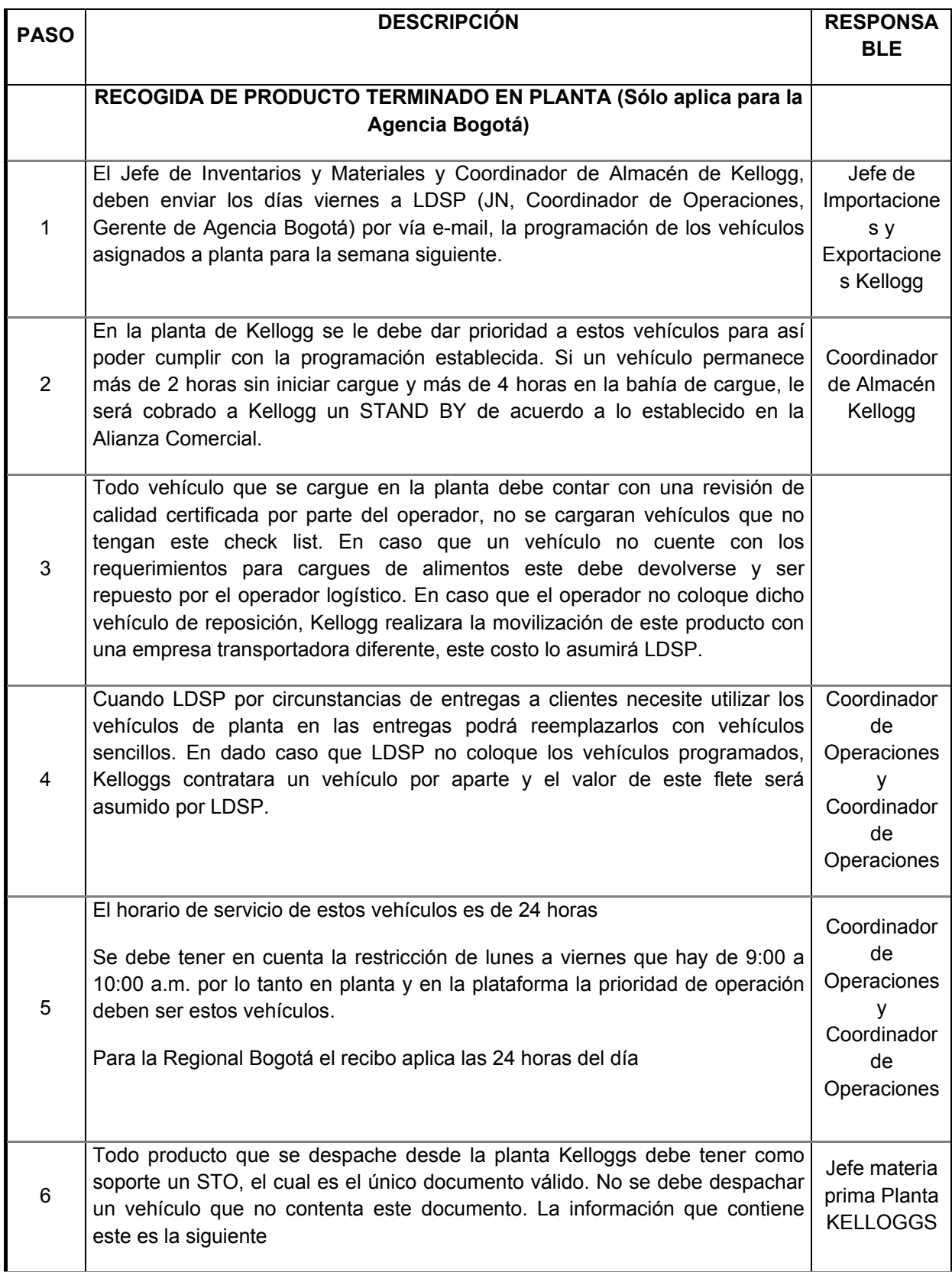

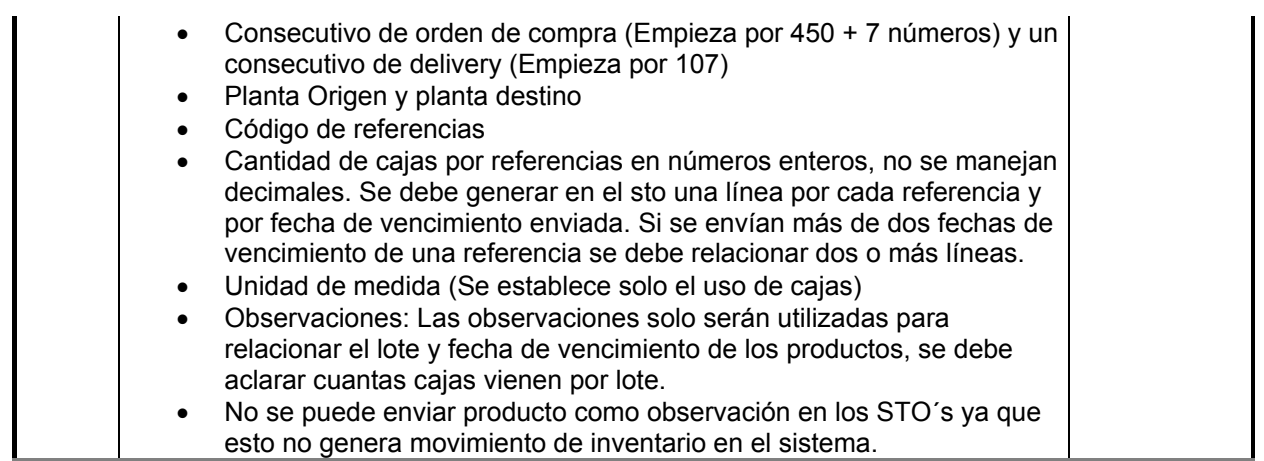

En el instructivo de recibo de mercancía se especifican los pasos de lo que se debe hacer en caso que se presenten novedades:

Tabla 15. Instructivo recibo de mercancía

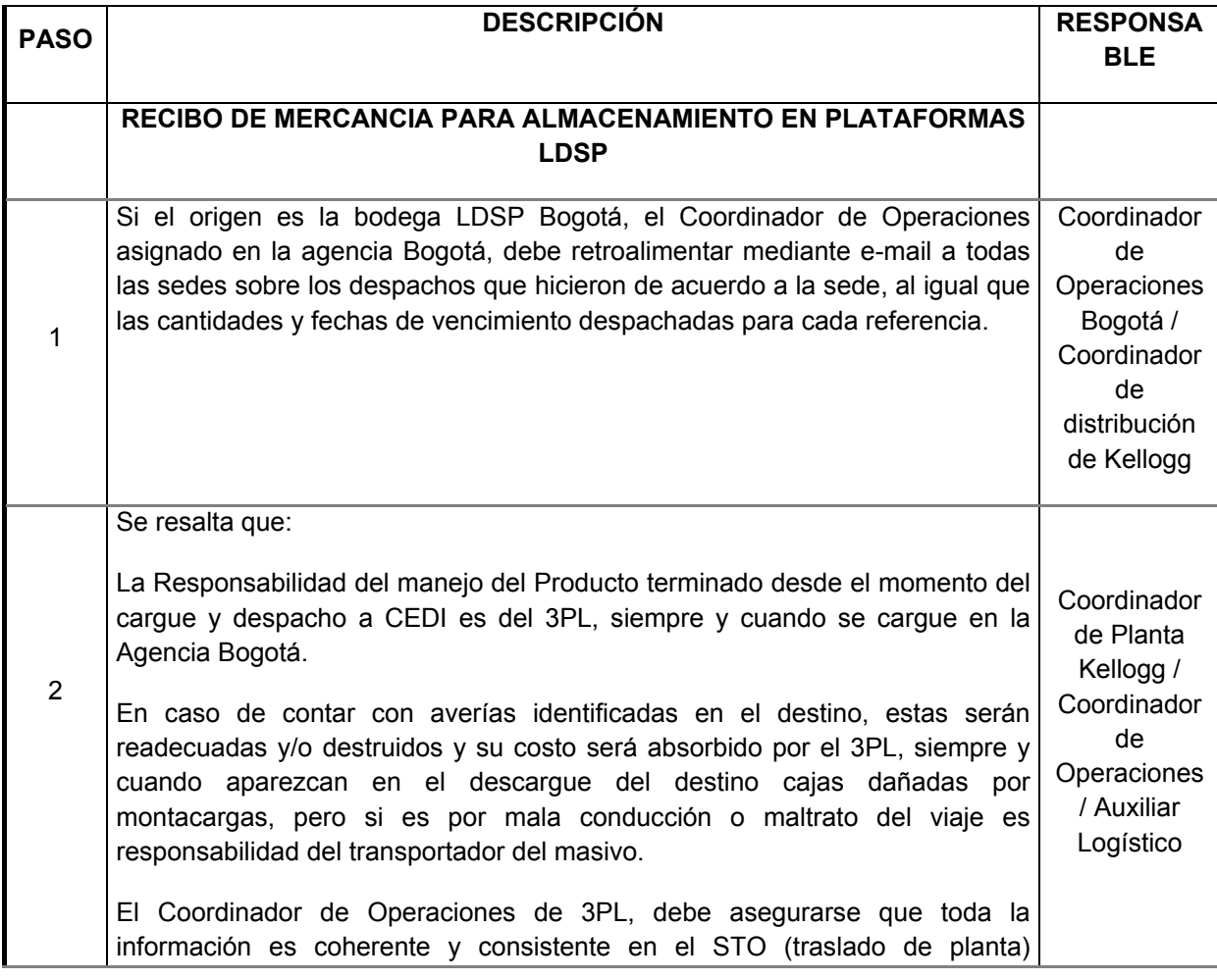

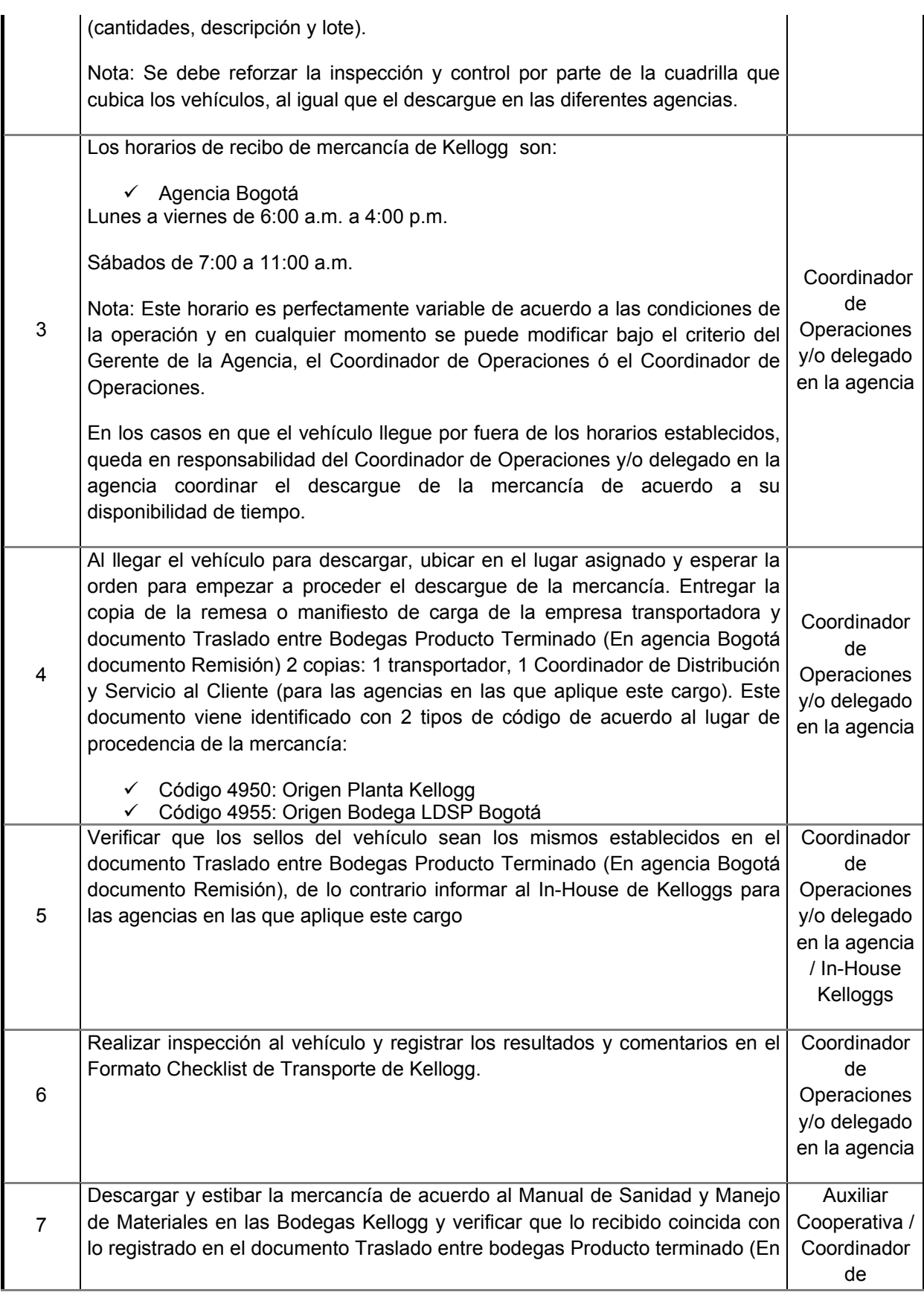

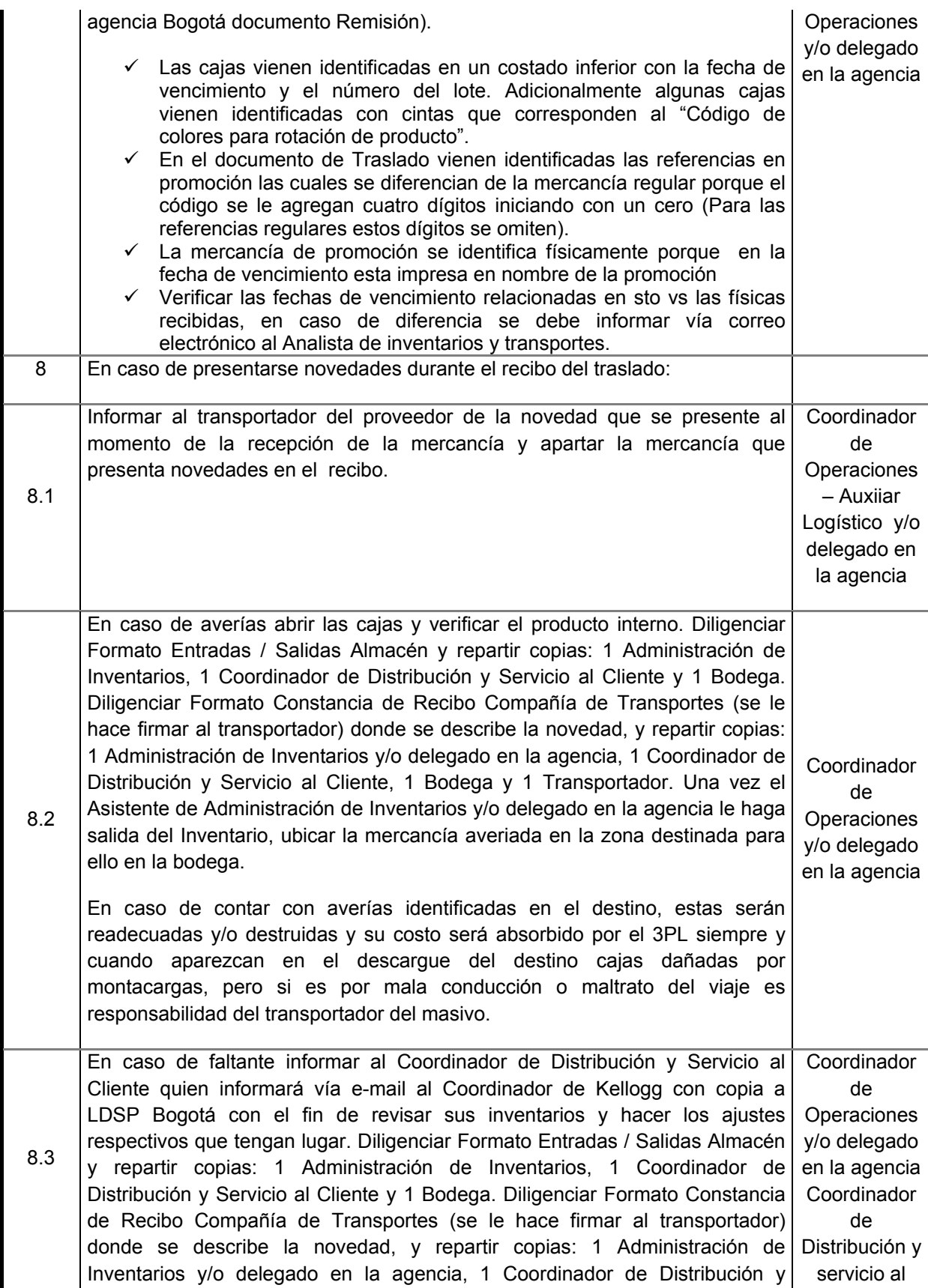

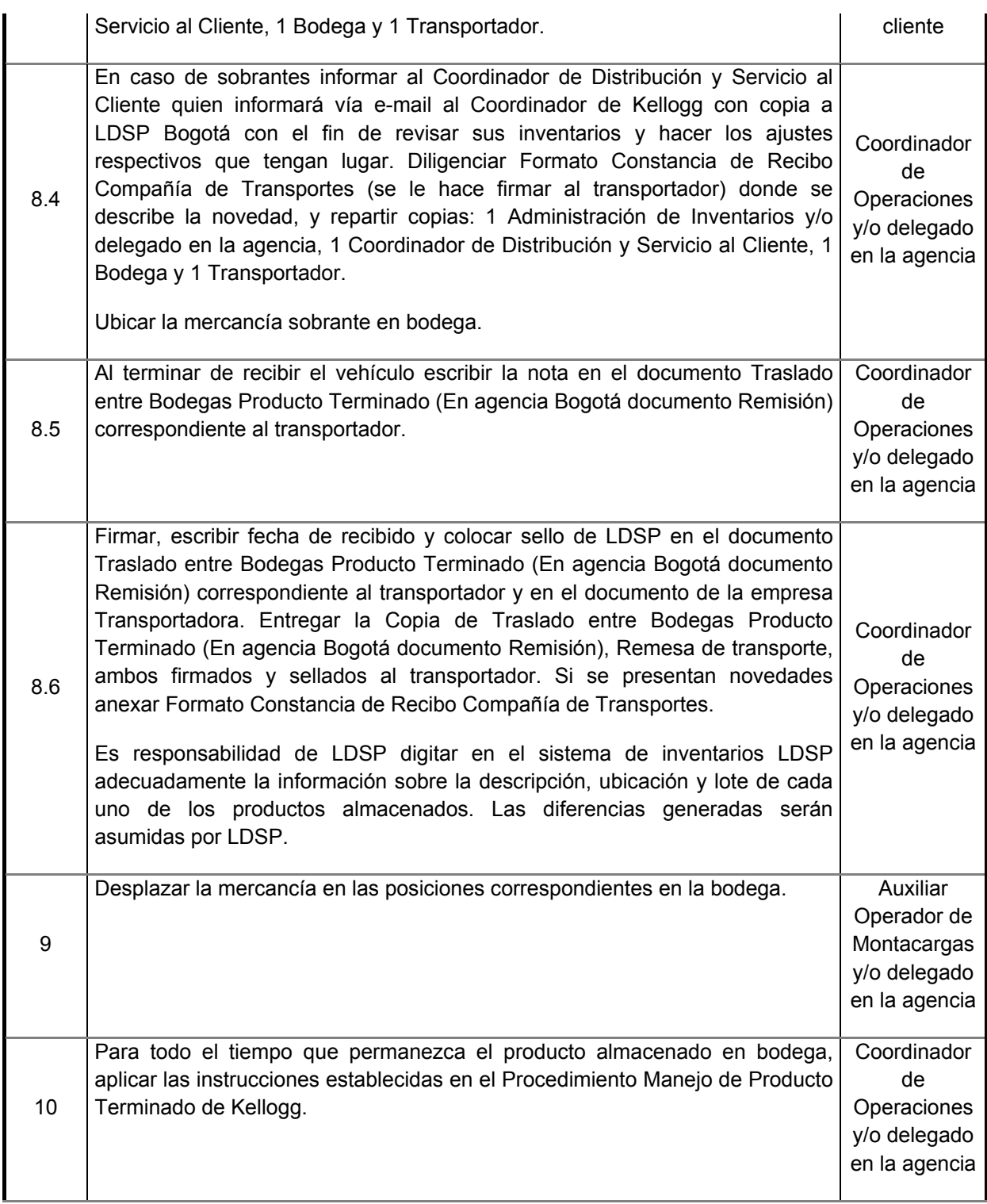

En el instructivo que se muestra a continuación se encuentran los pasos para desarrollar el proceso de separación con o sin novedades en el mismo:

# Tabla 16. Instructivo separación de pedidos

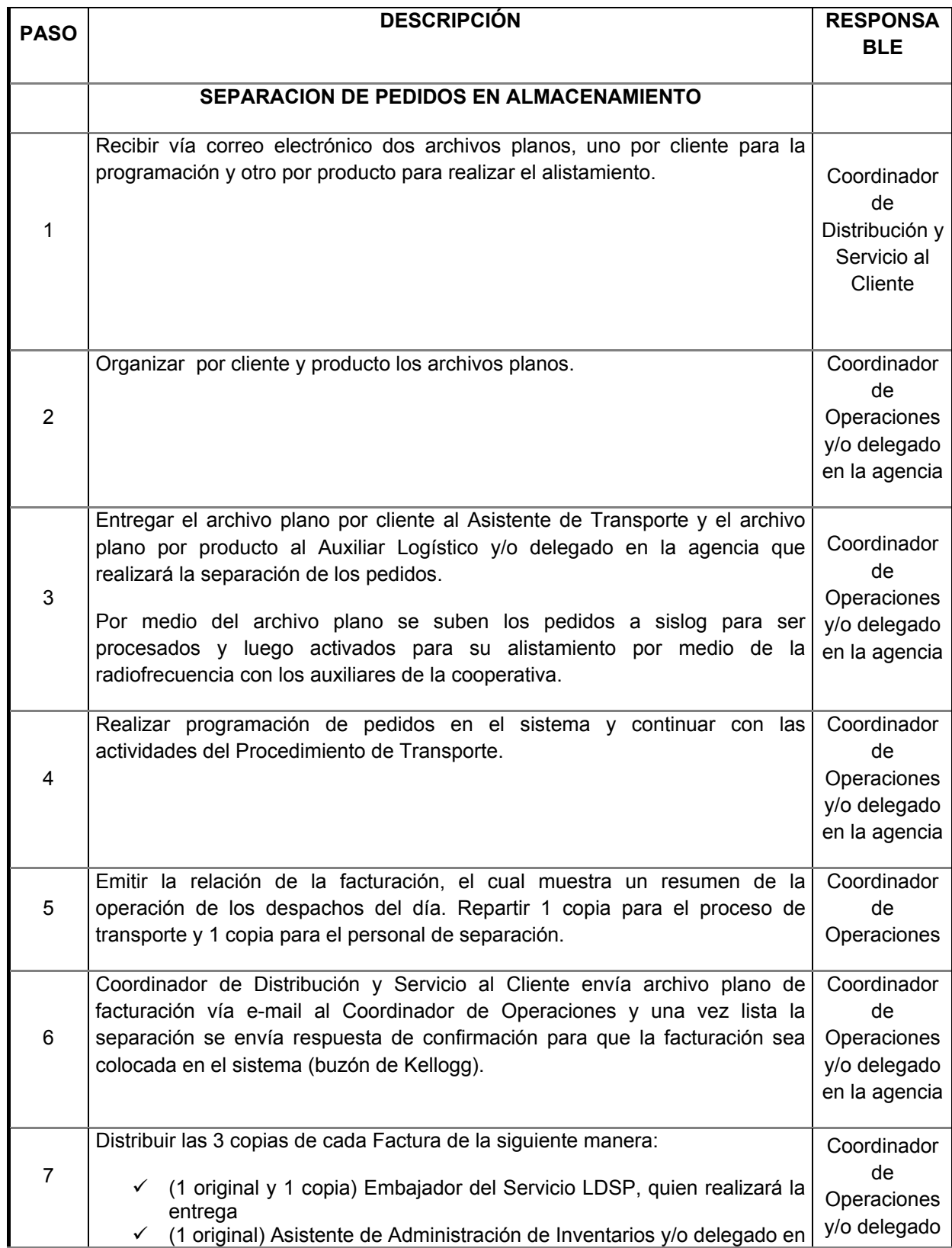
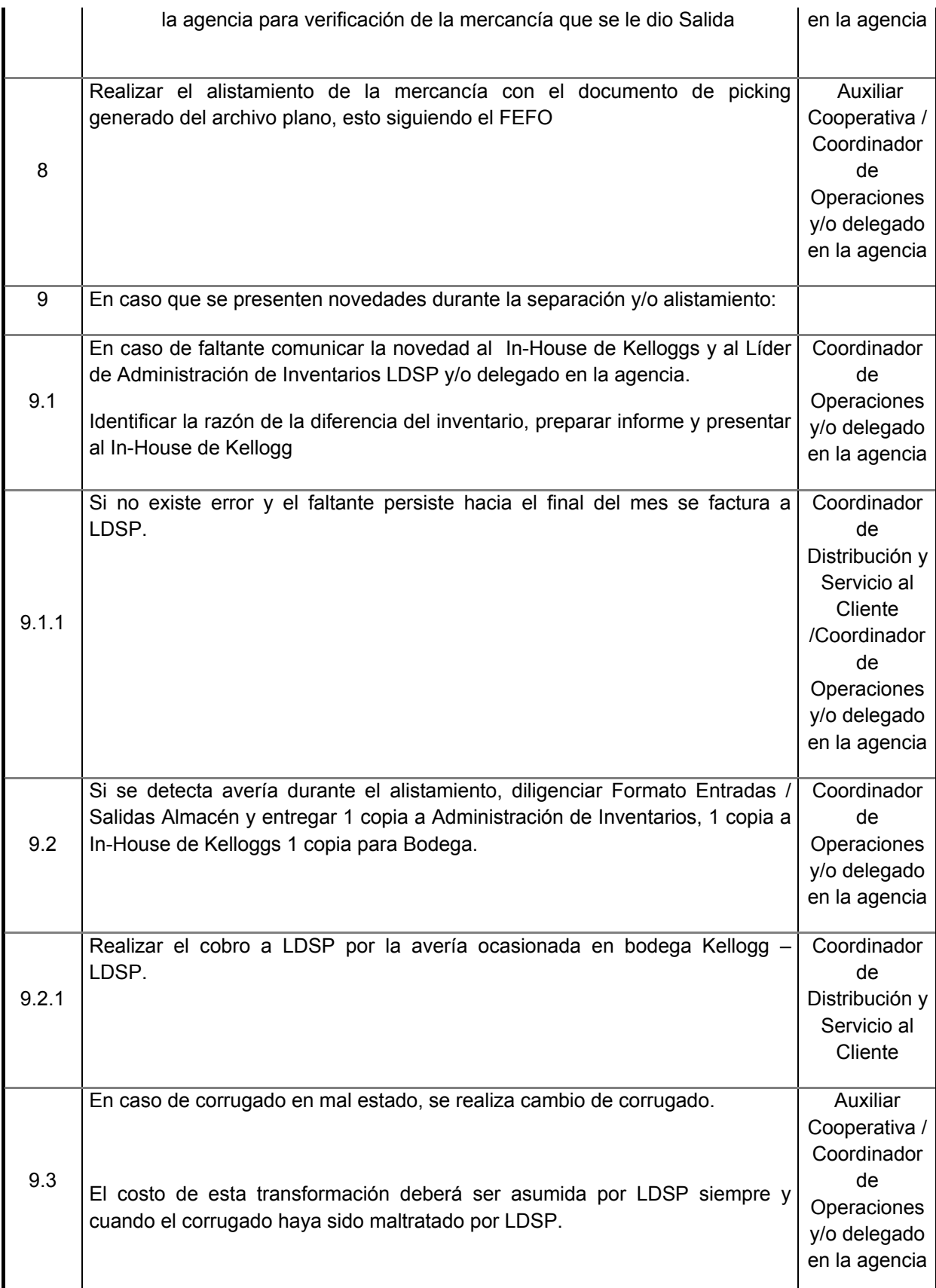

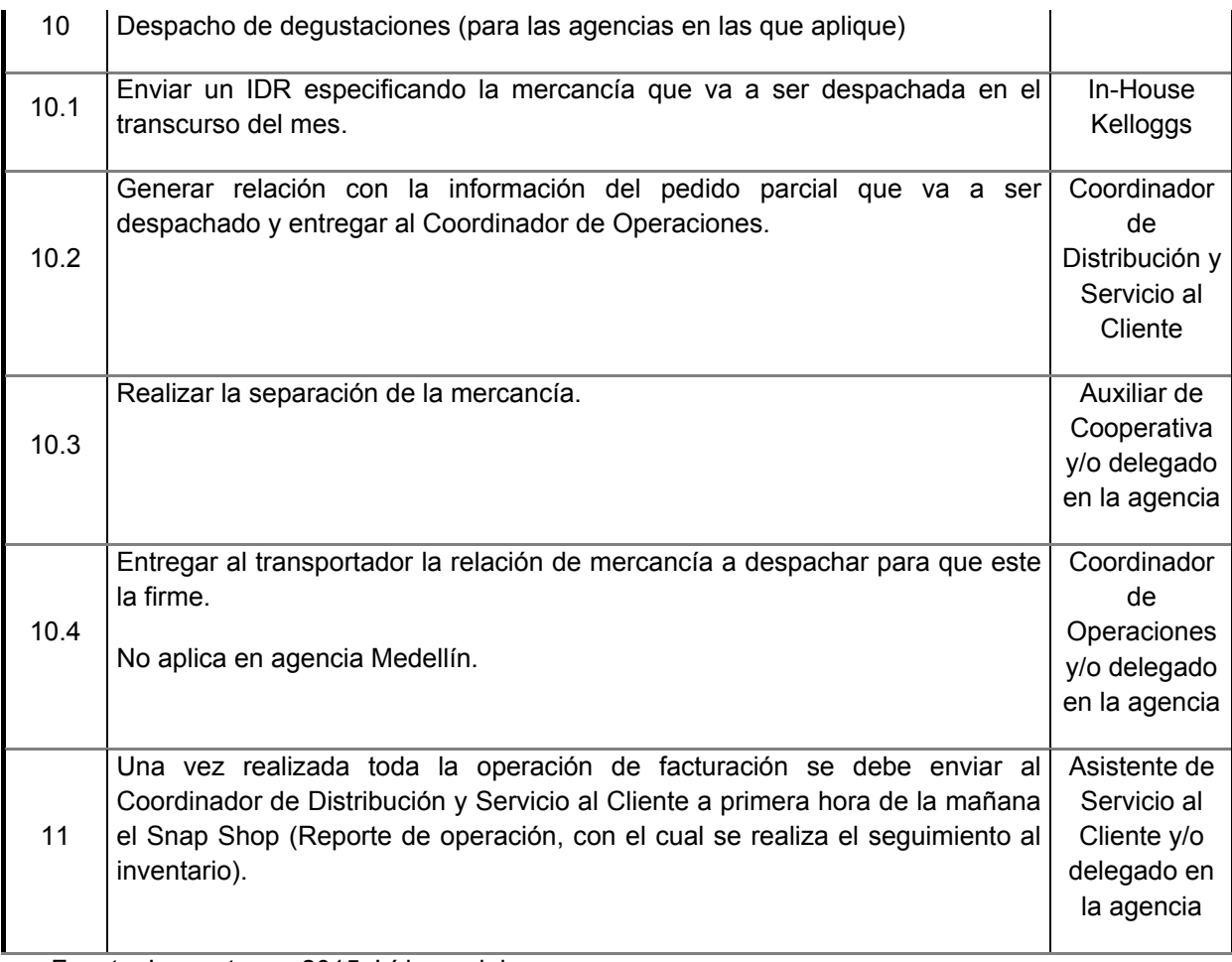

## Tabla 17. Instructivo despacho de pedidos

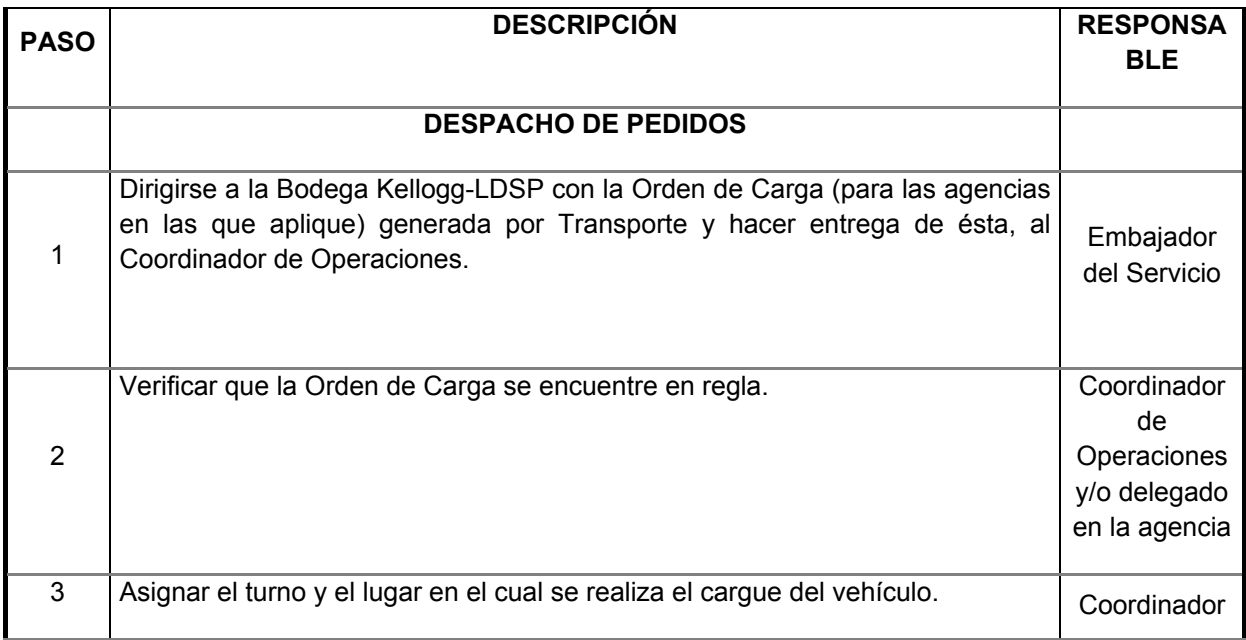

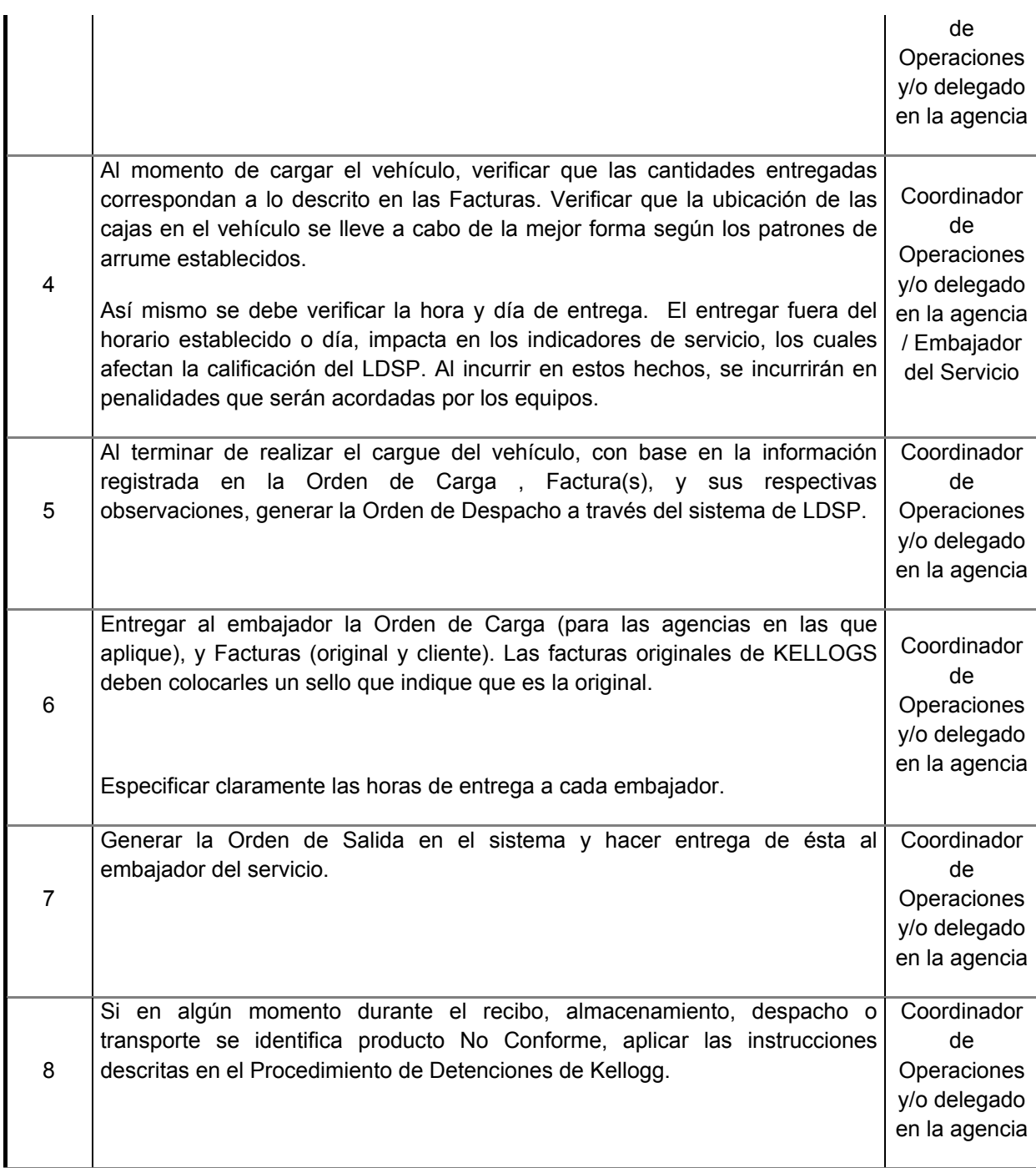

A continuación se describe el proceso de devoluciones en entregas locales y directas:

## Tabla 18. Instructivo manejo de devoluciones

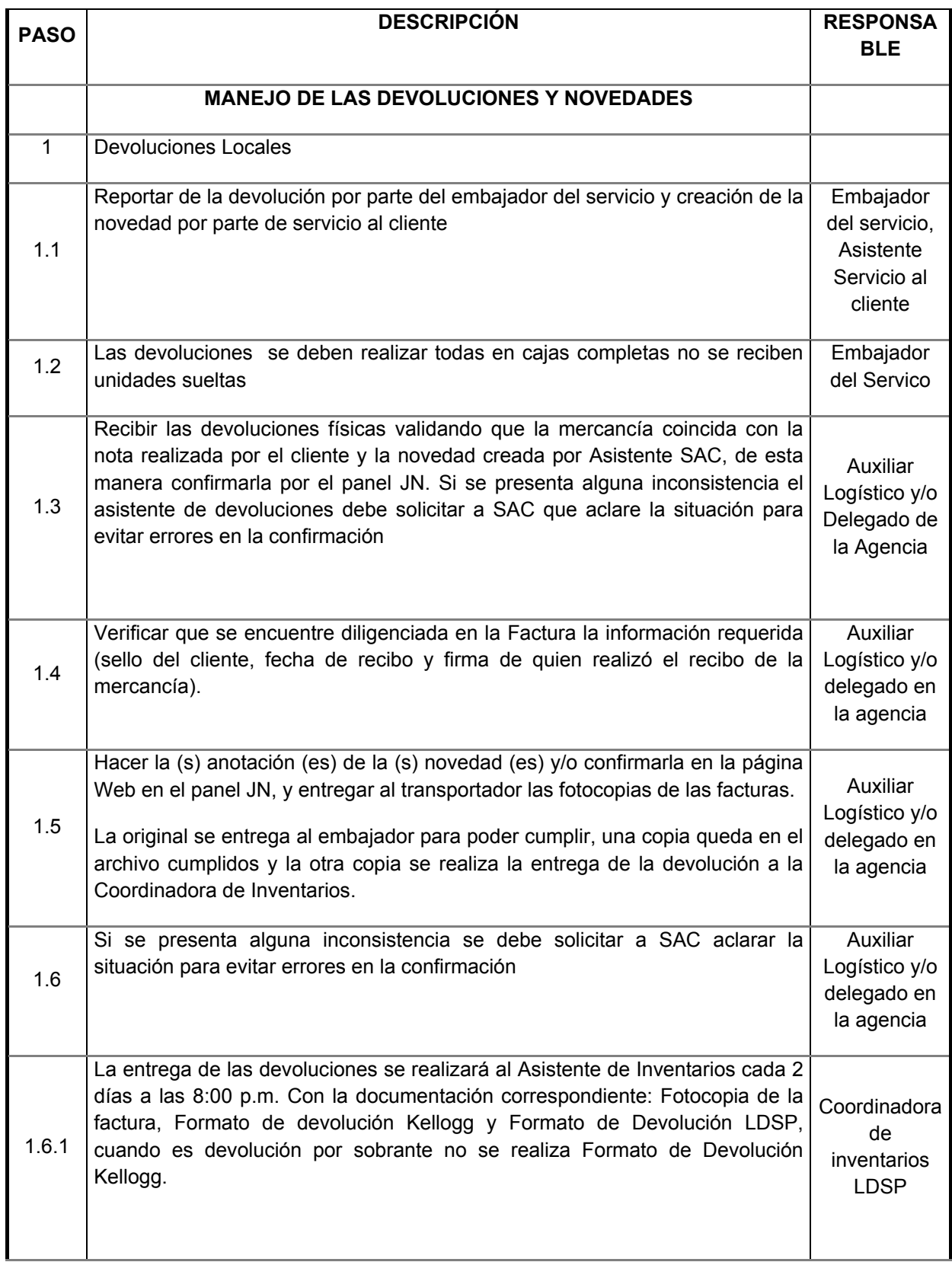

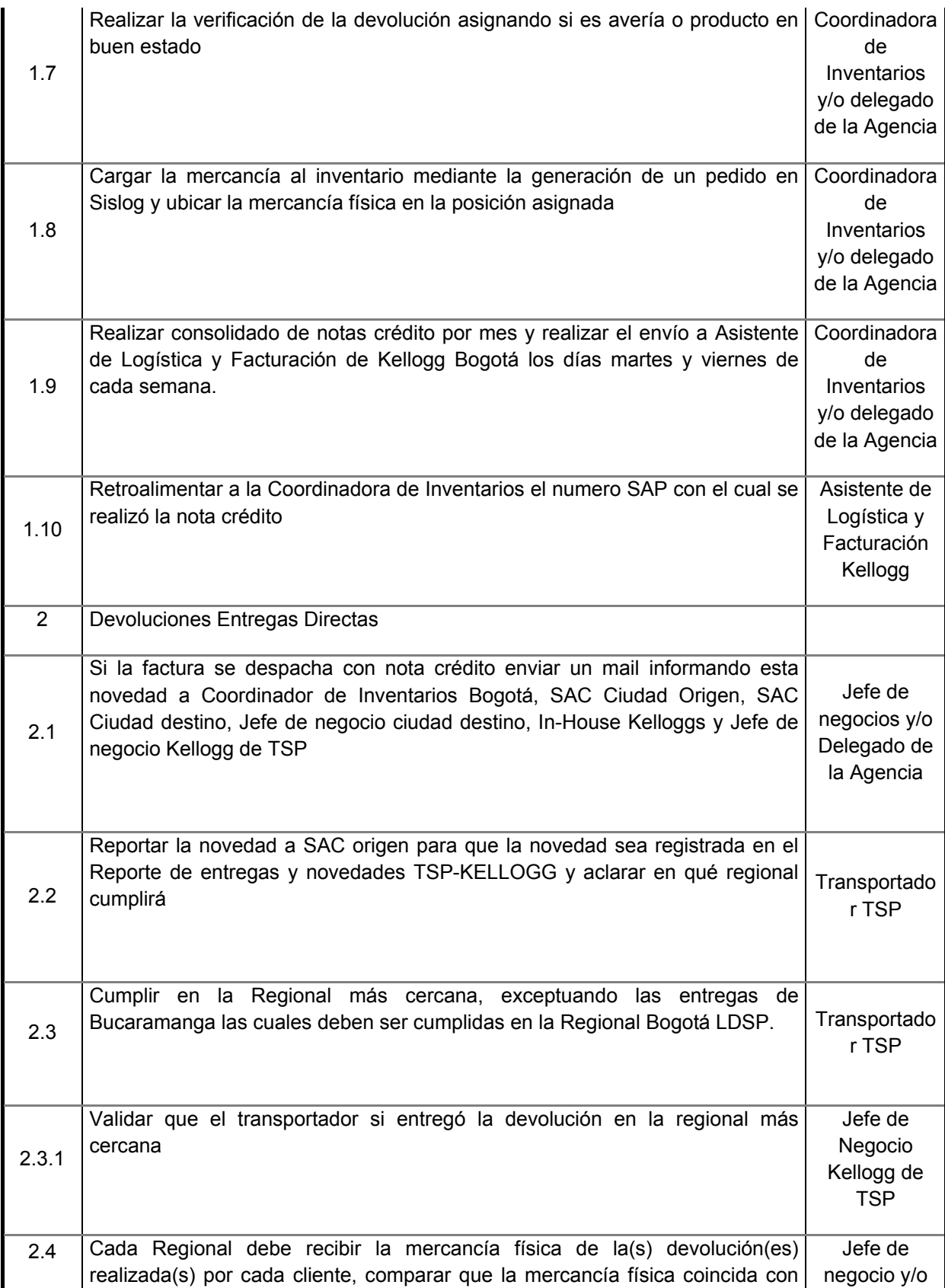

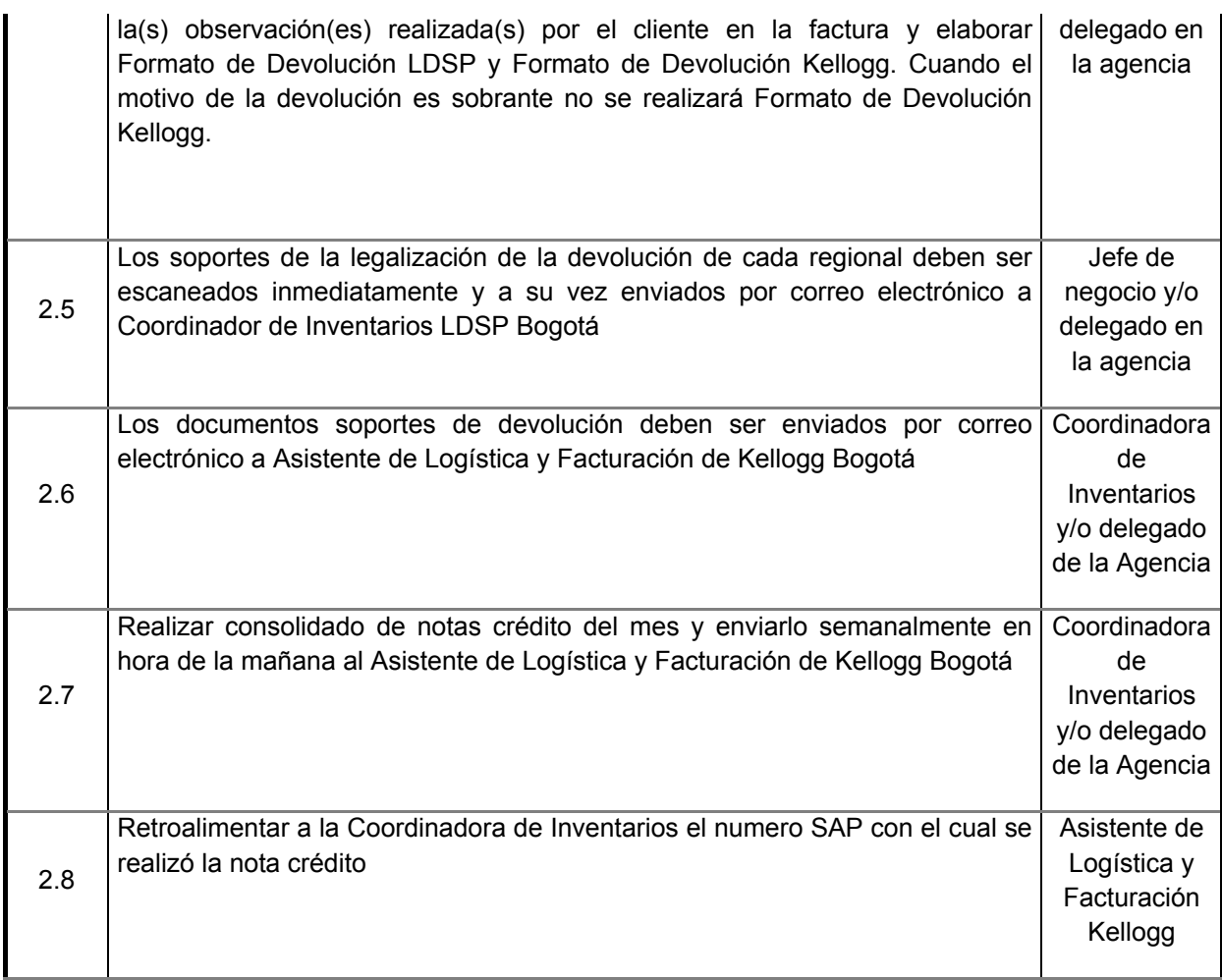

Tabla 19. Instructivo entrega de mercancía

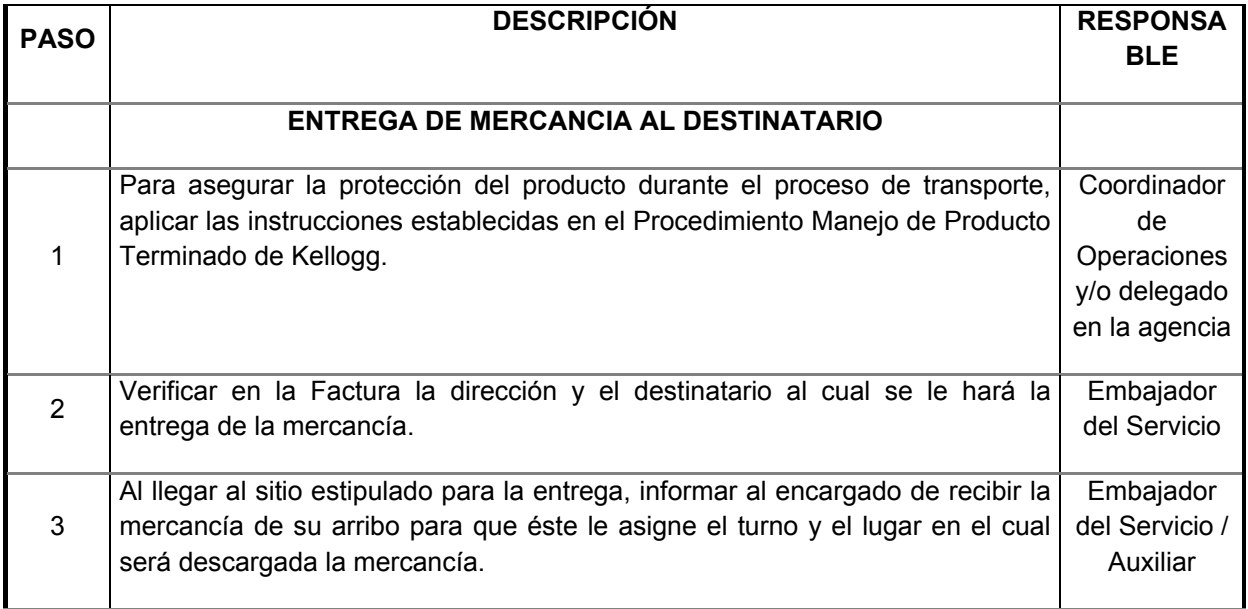

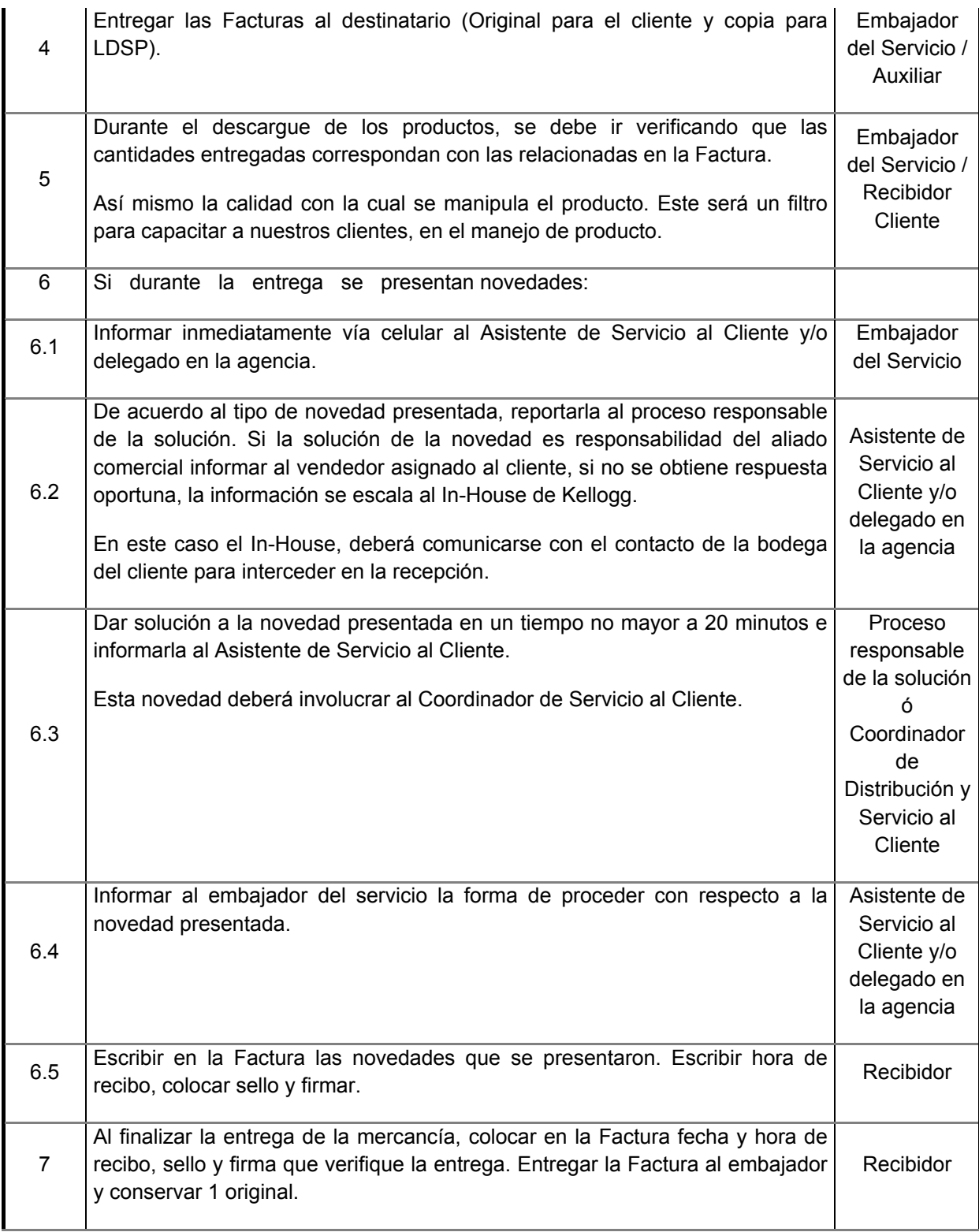

En este instructivo se muestra como se realizara el cumplido de las entregas realizadas tanto locales como directas:

Tabla 20. Instructivo cumplido de facturas

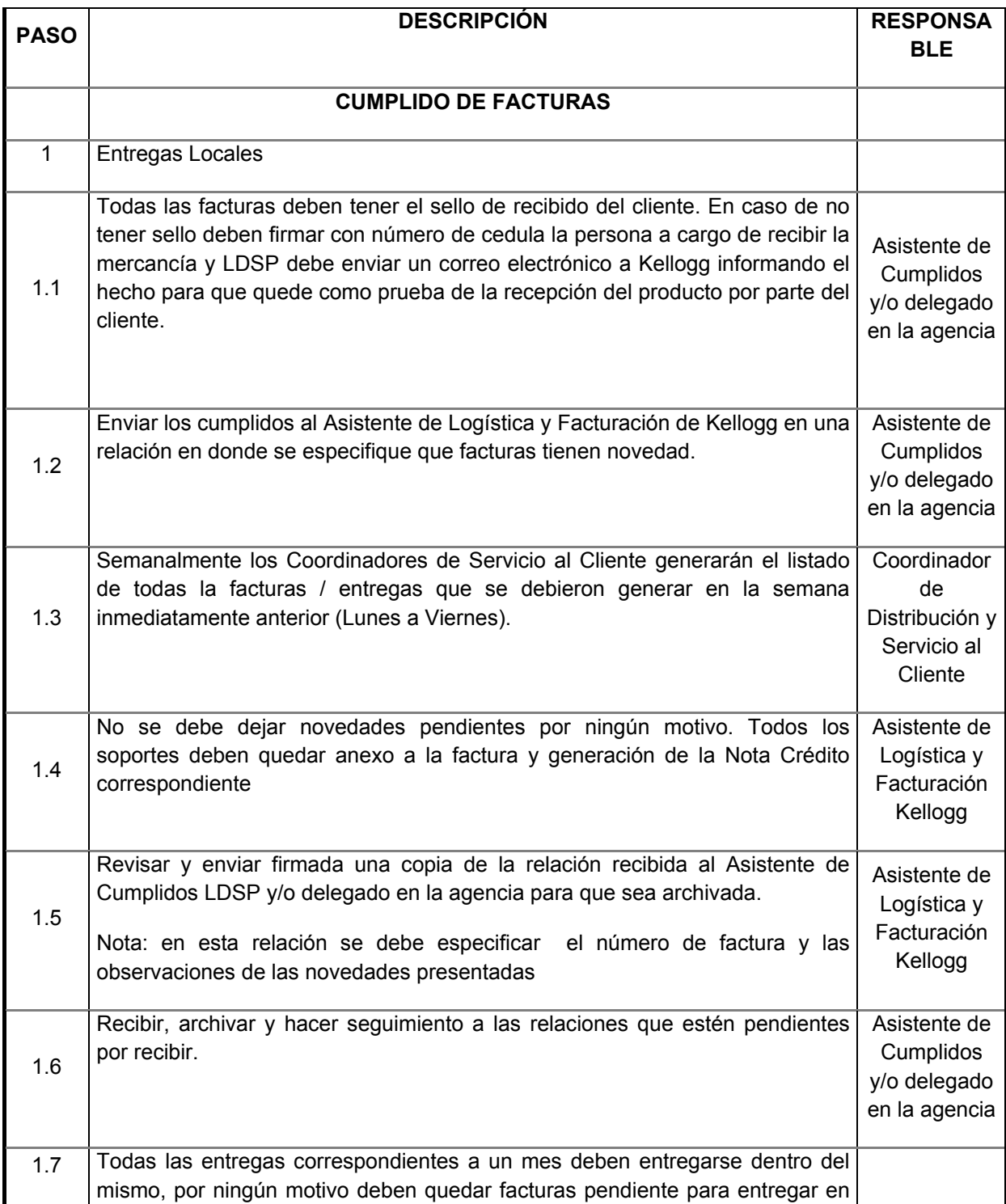

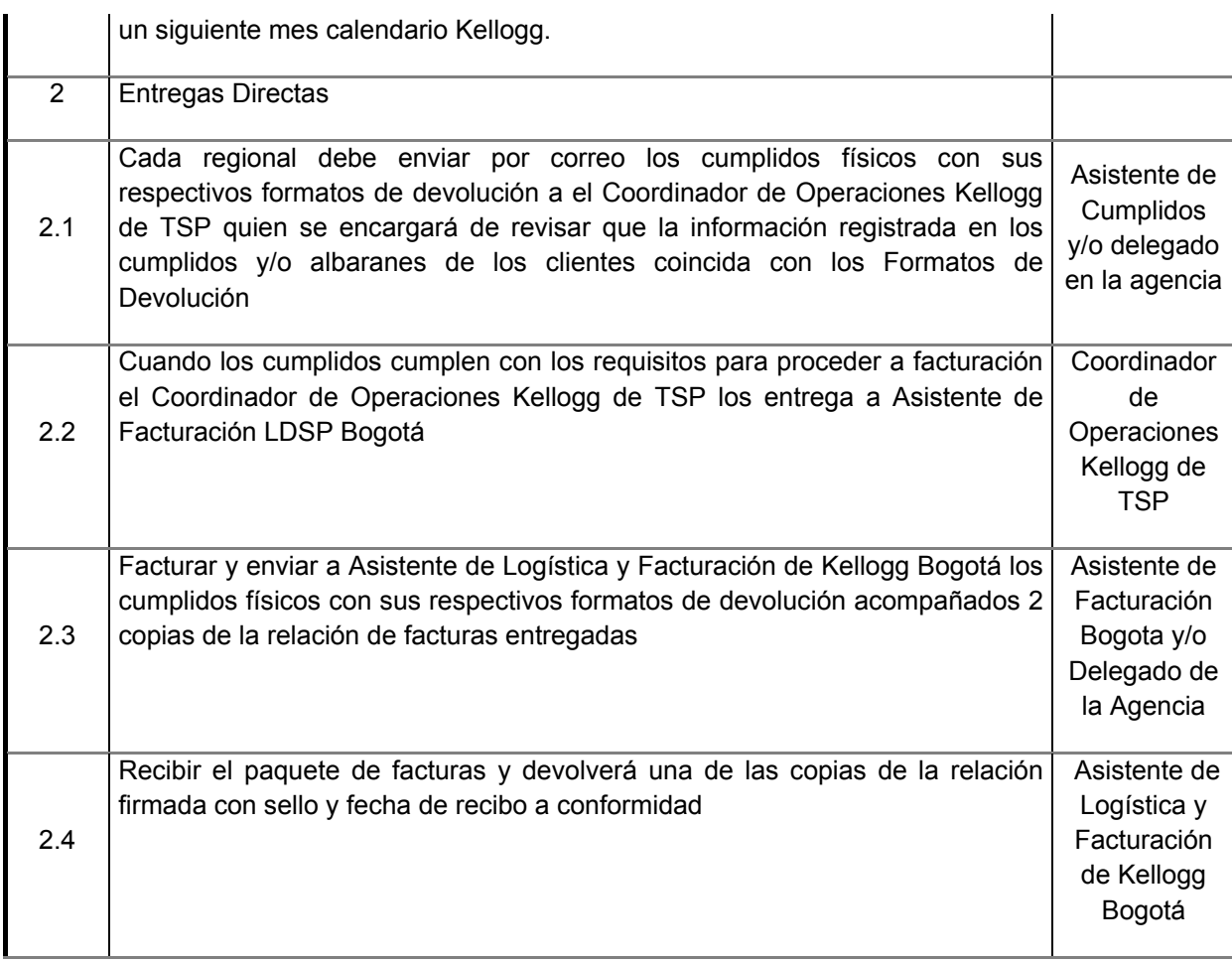

### Tabla 21. Instructivo facturación del servicio

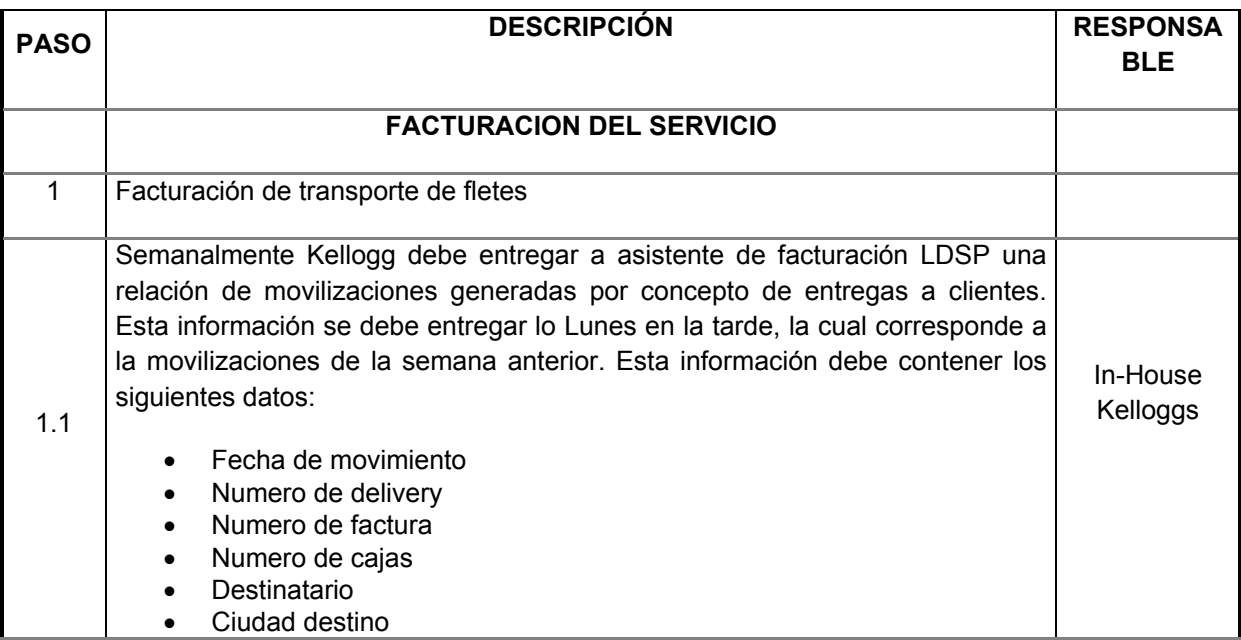

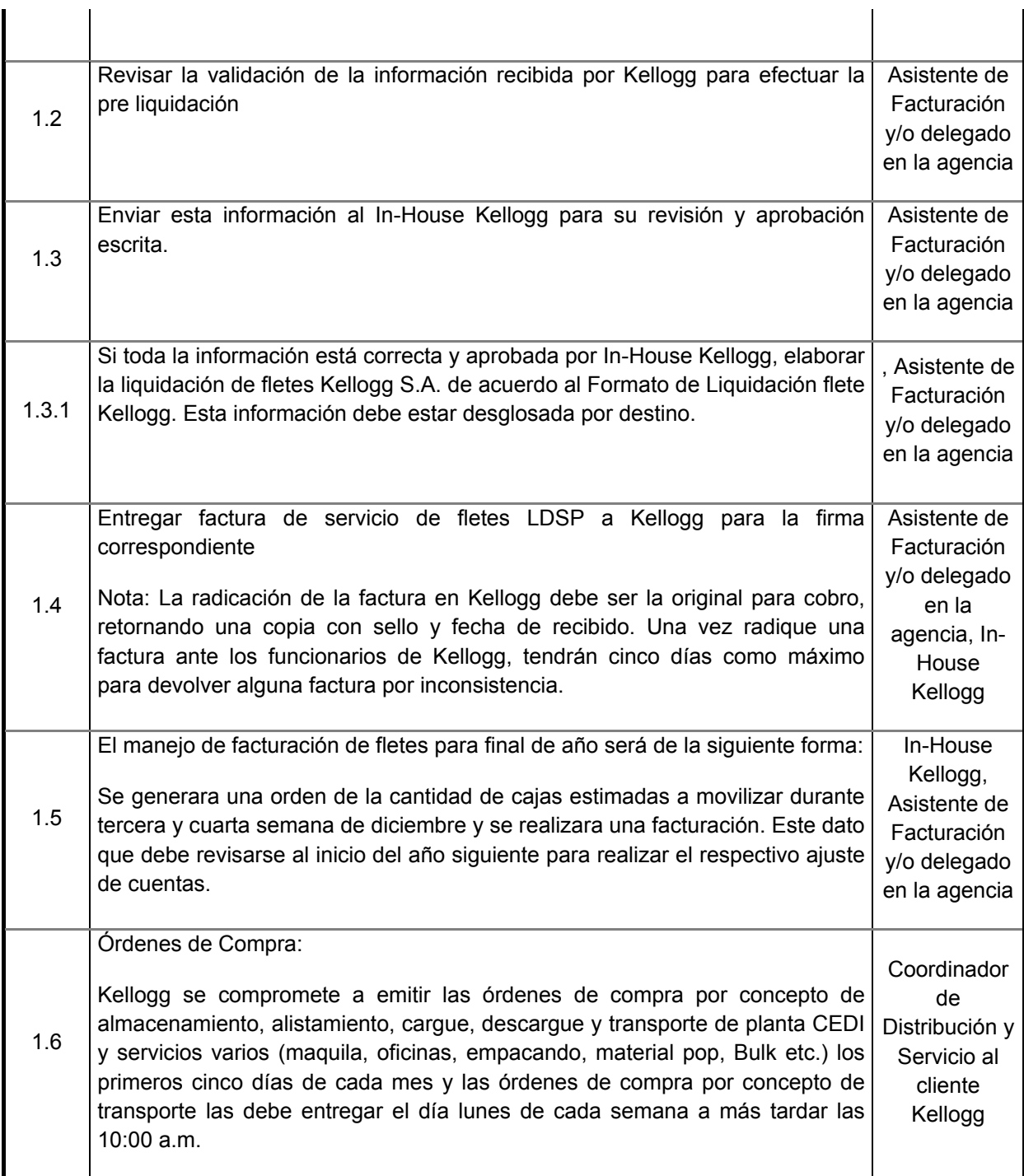

En el siguiente instructivo se registran los pasos para responder una trazabilidad solicitada por el cliente:

### Tabla 22. Instructivo trazabilidad

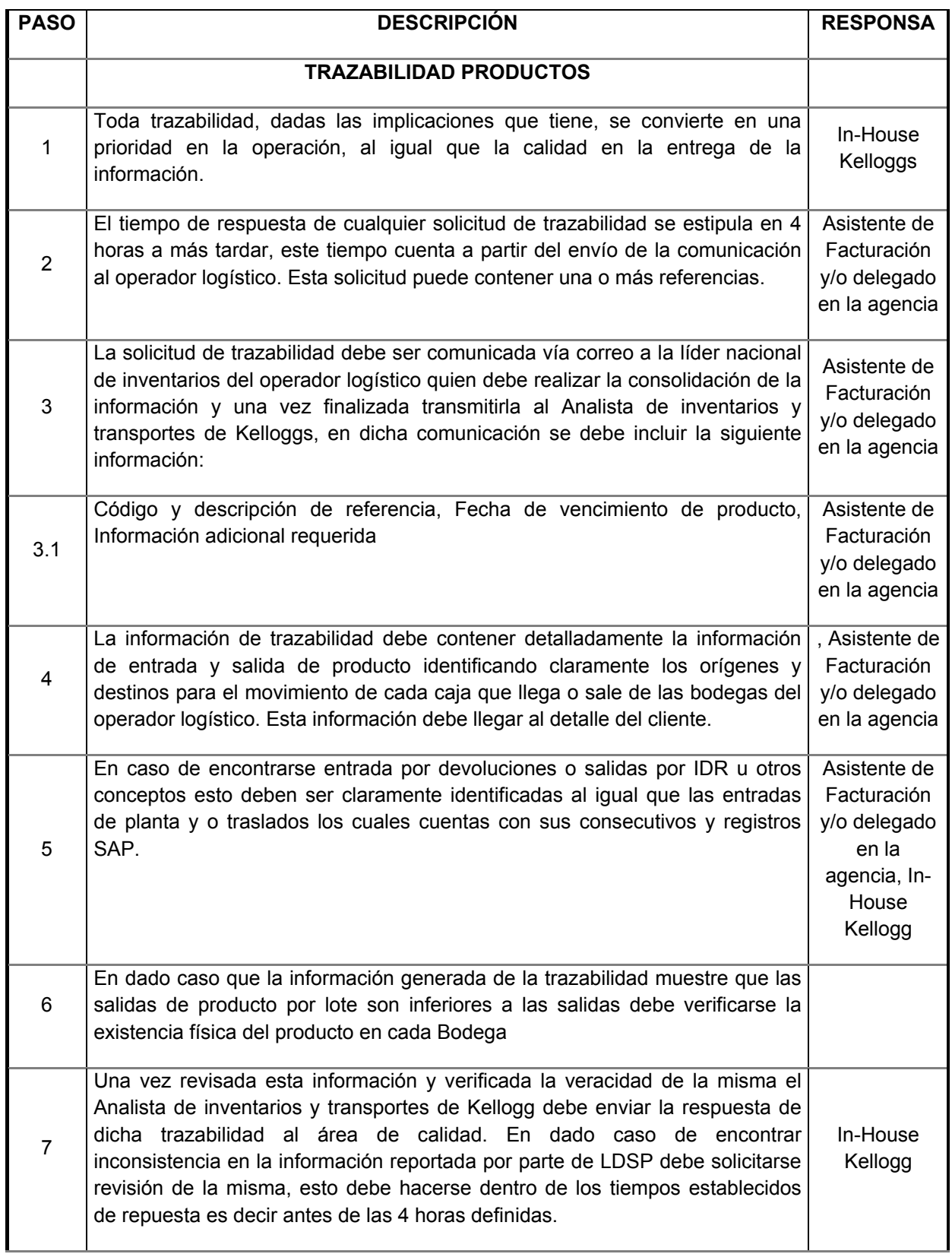

A continuación el instructivo de manejo de inventario, incluye responsables y recurso para conteo físico:

Tabla 23. Instructivo manejo de inventarios

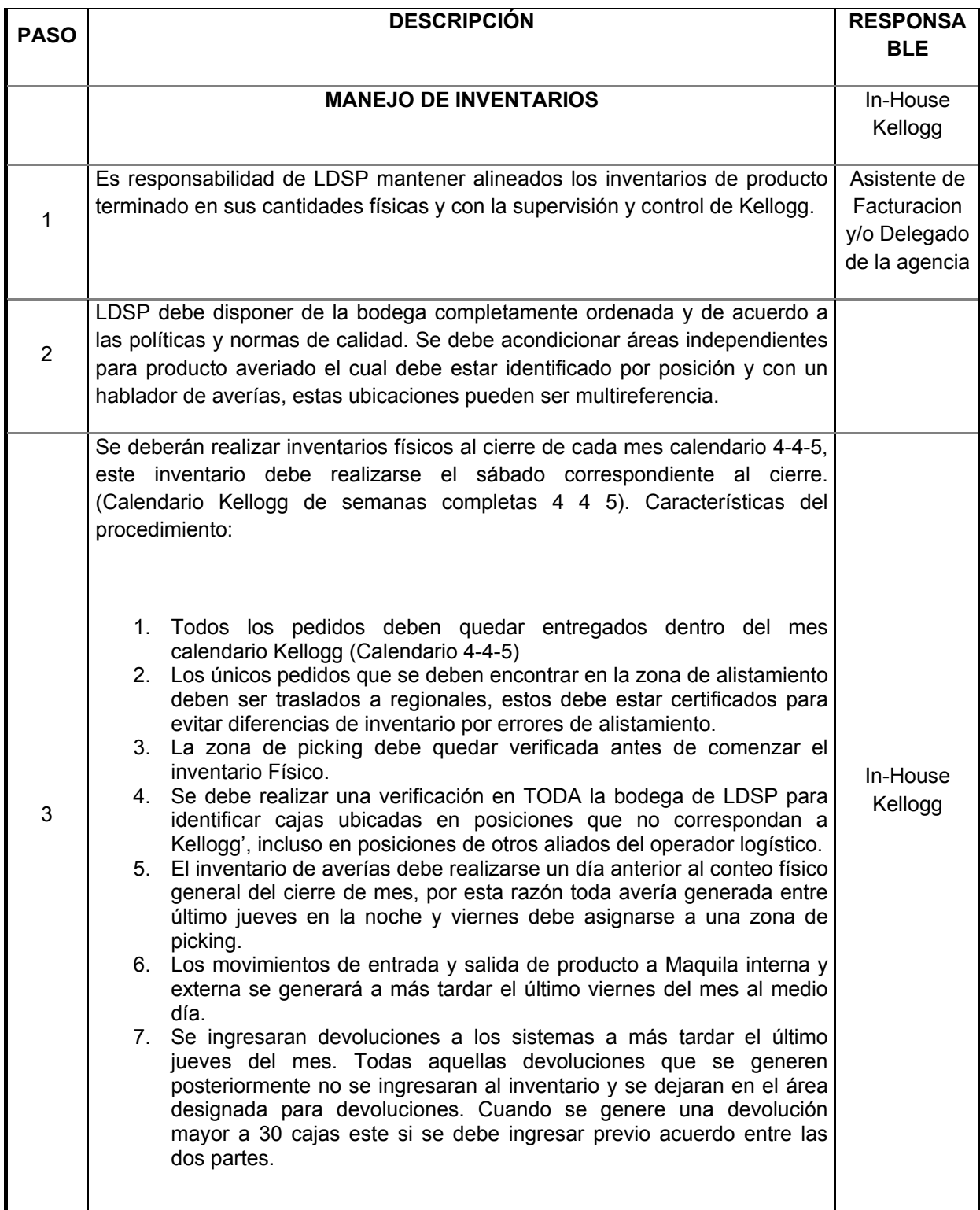

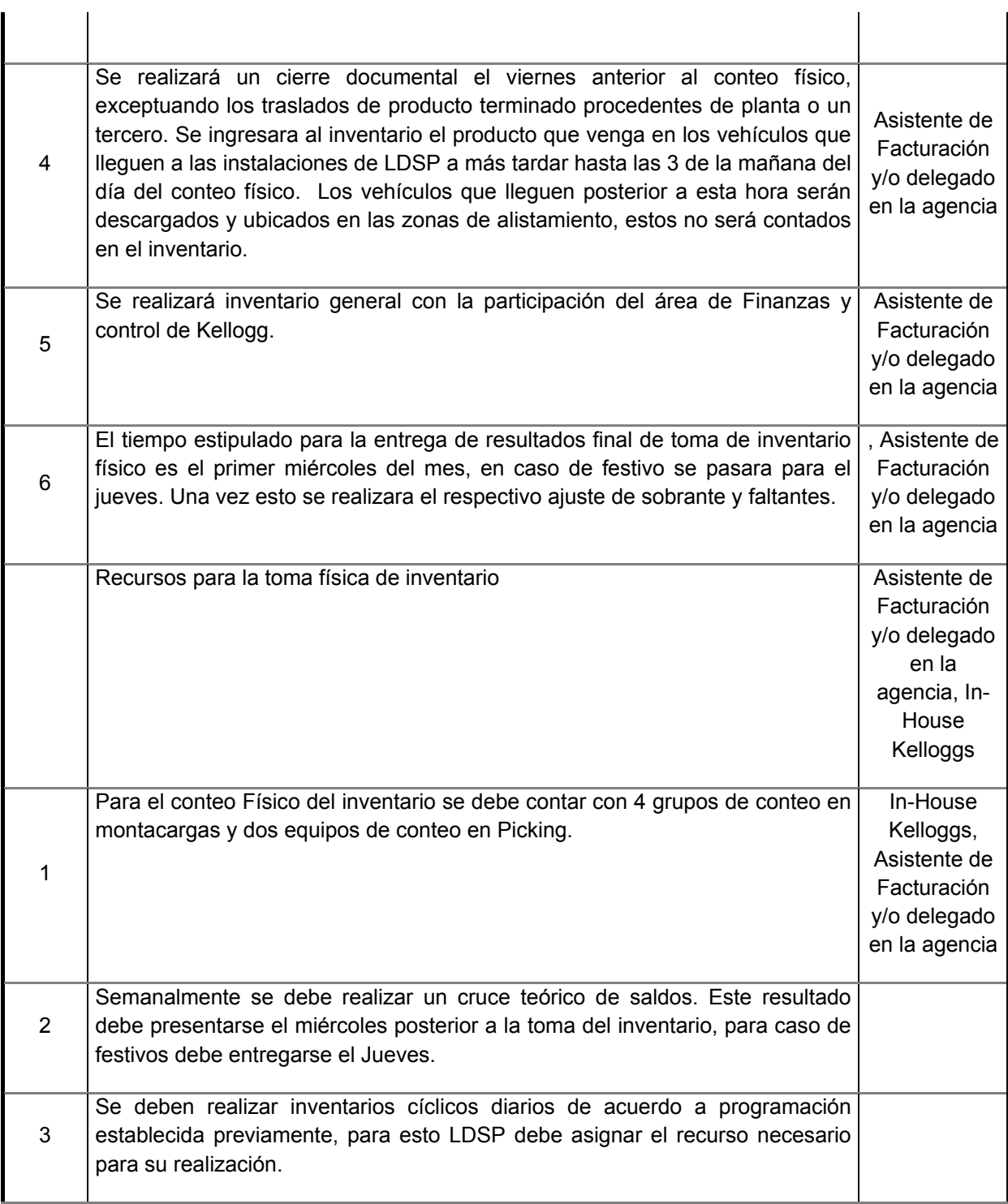

La maquila es la encargada de armado de ofertas, insertos de producto, recuperación o revisión del mismo; a continuación el instructivo:

## Tabla 24. Instructivo maquila

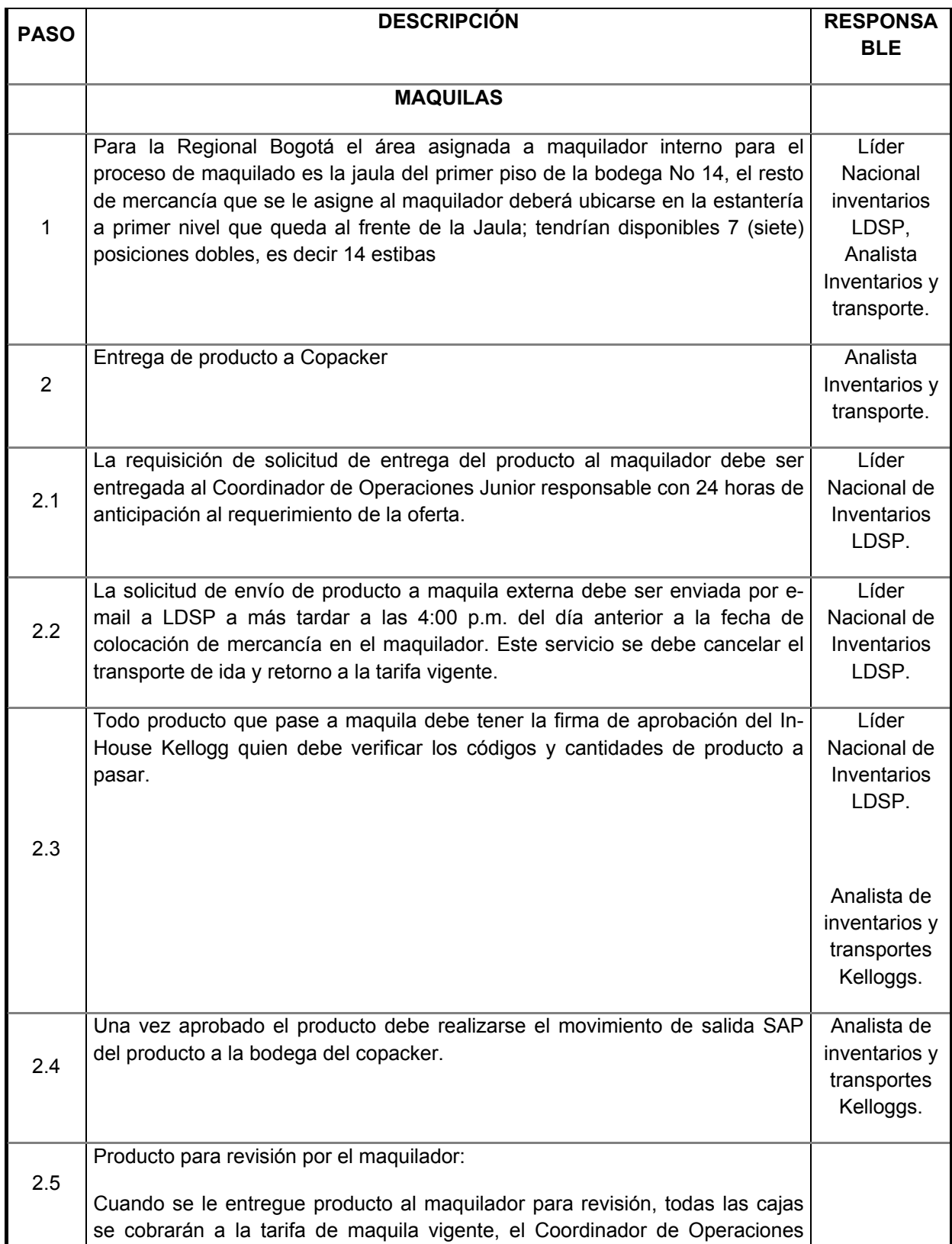

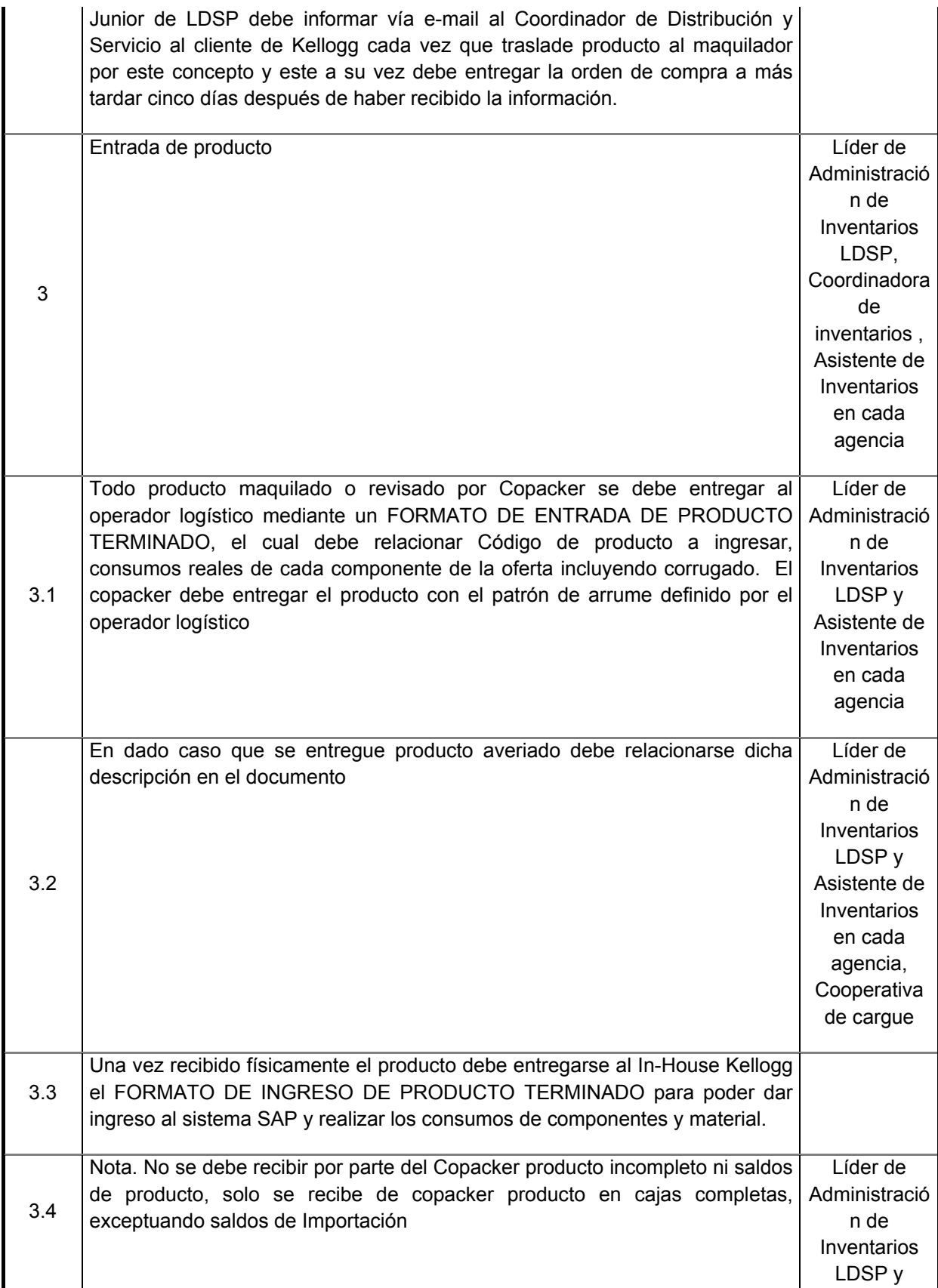

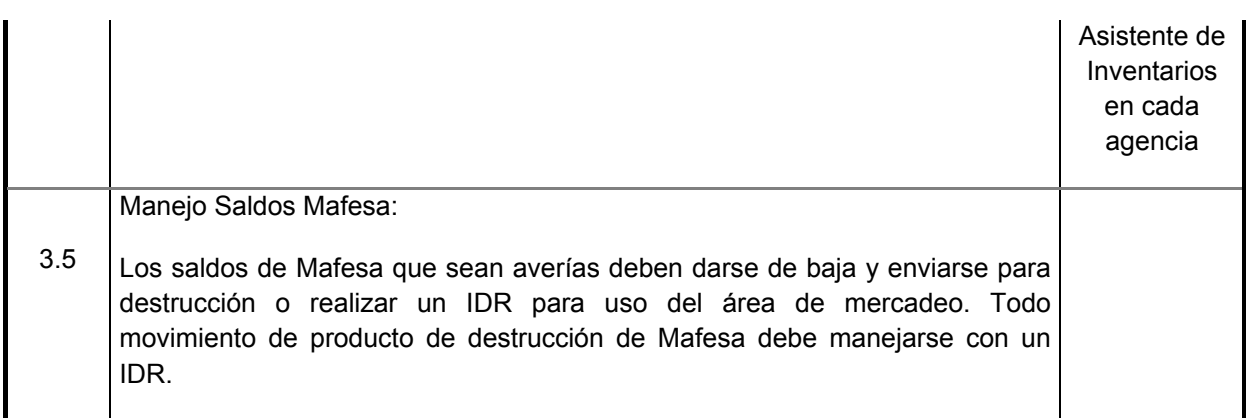

En el caso que exista solicitud de transporte adicional se hará lo siguiente:

Tabla 25. Instructivo Servicio adicional de transporte

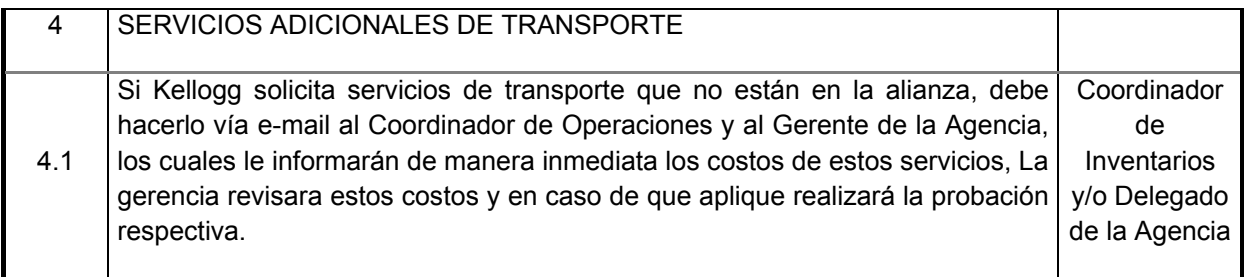

Fuente: Los autores, 2015. Líderes del proceso.

Se establecen unos indicadores para evaluar el desarrollo de la operación:

Tabla 26. Instructivo indicadores de gestión

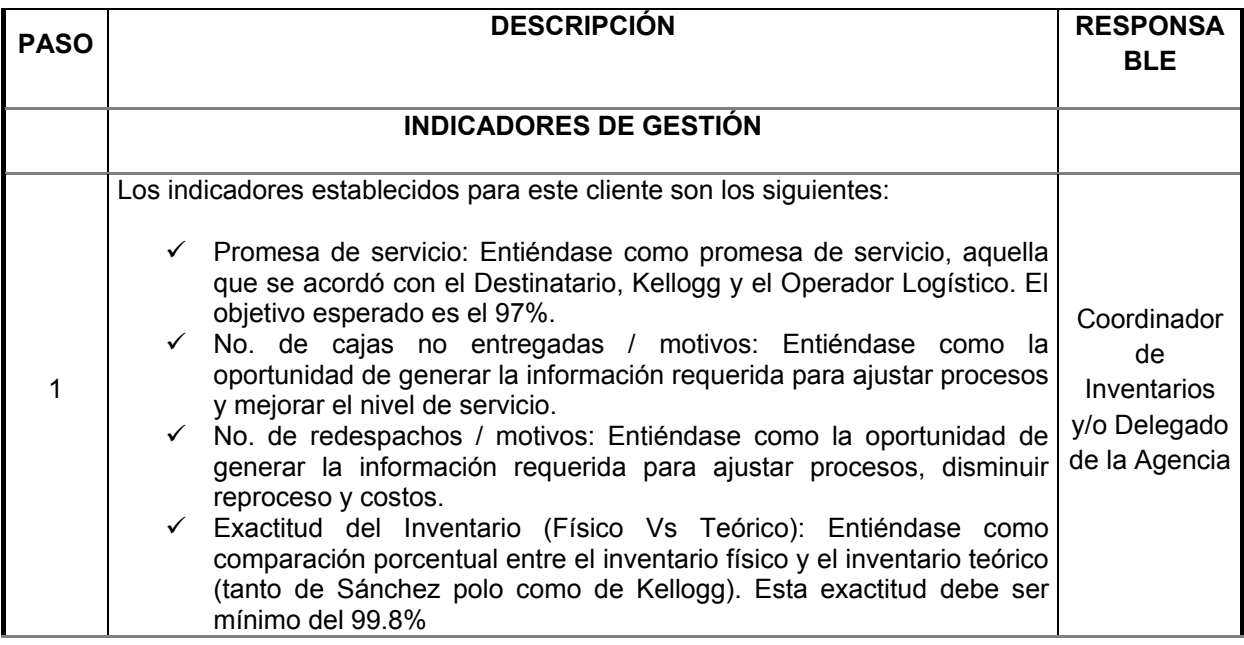

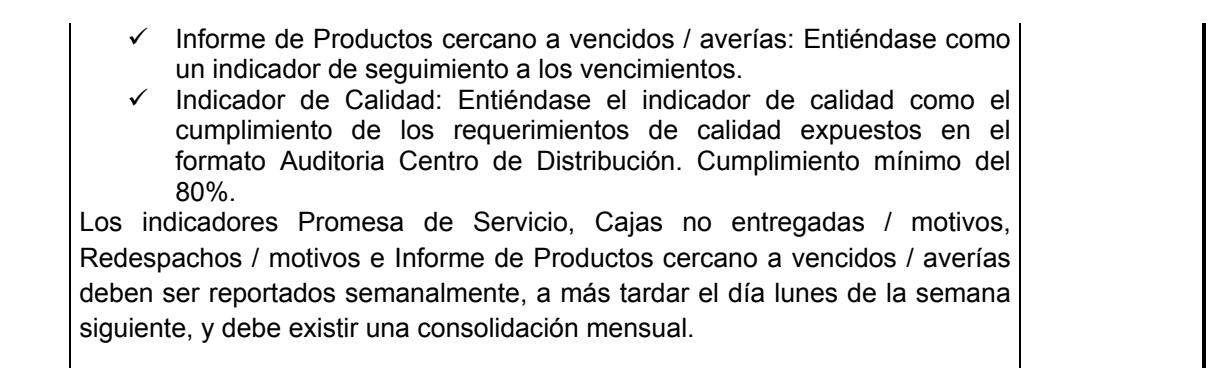

2.3.6 Flujograma de procesos. A continuación se muestra mediante flujogramas los procesos mencionados en el instructivo de la operación del numeral 2.3.5:

2.3.6.1 Despacho a Regionales. Muestra el proceso de despacho a regionales desde LDSP y los requisitos que se deben cumplir para el desarrollo del mismo:

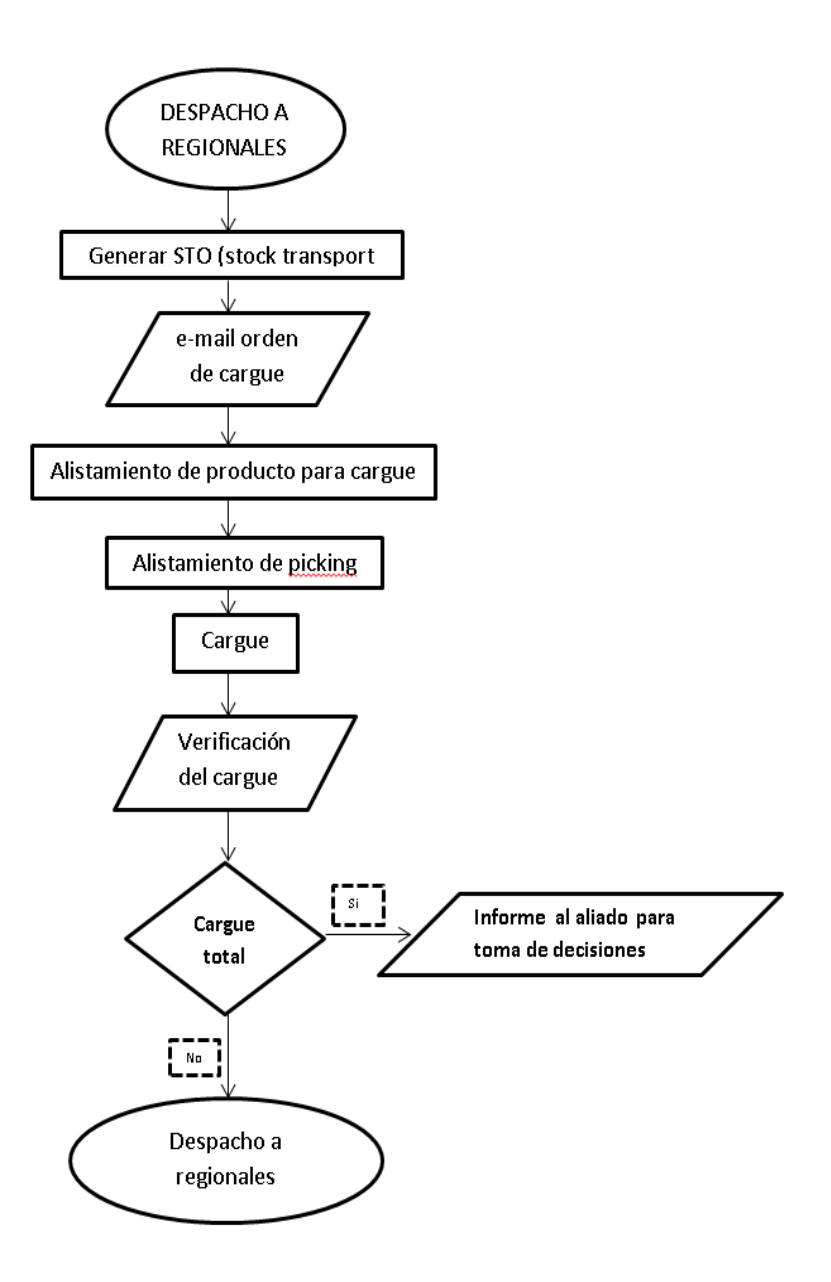

 $\begin{array}{c} 1 \\ 1 \\ 1 \end{array}$ 

Ilustración 28. Flujograma Despacho a Regionales

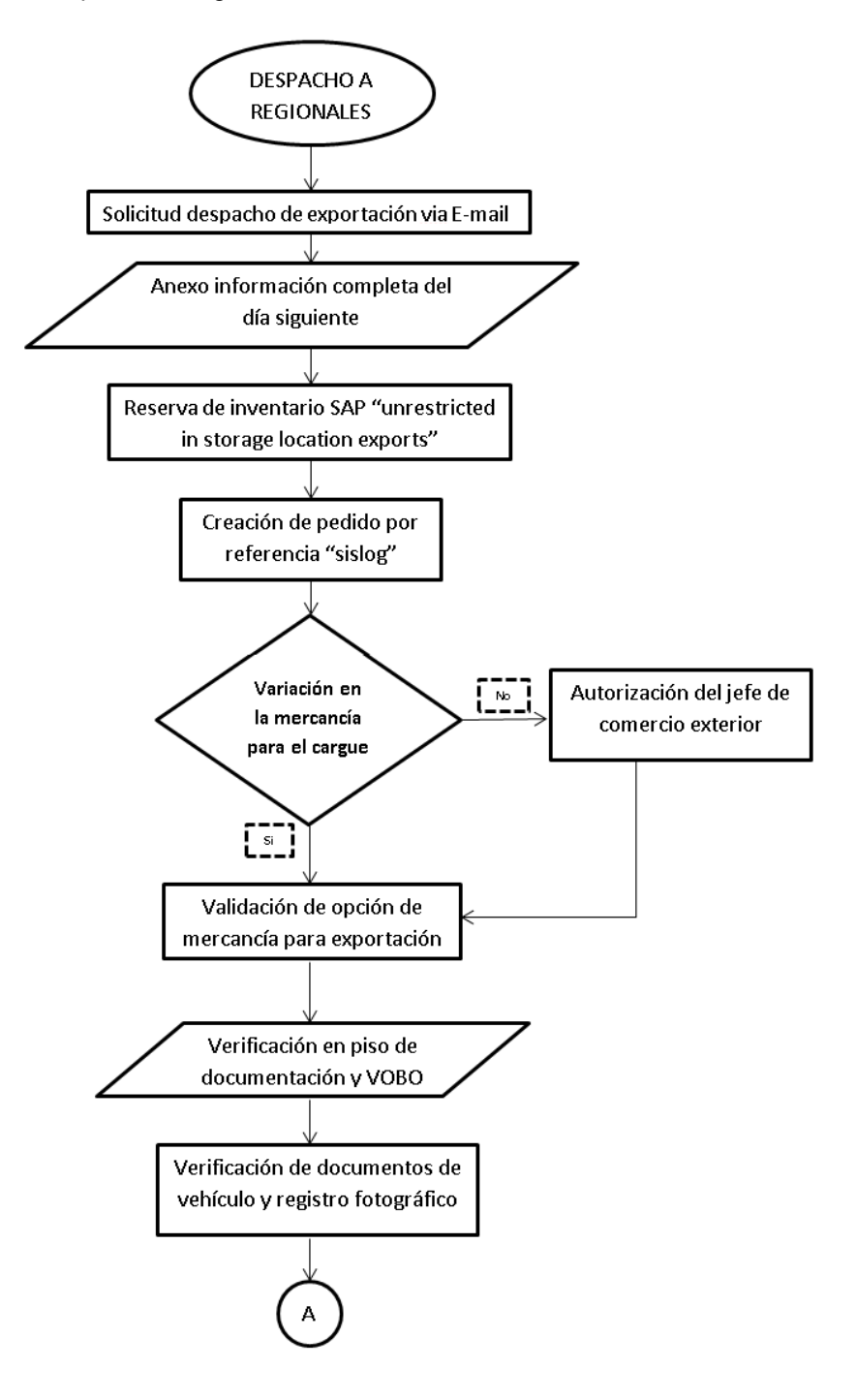

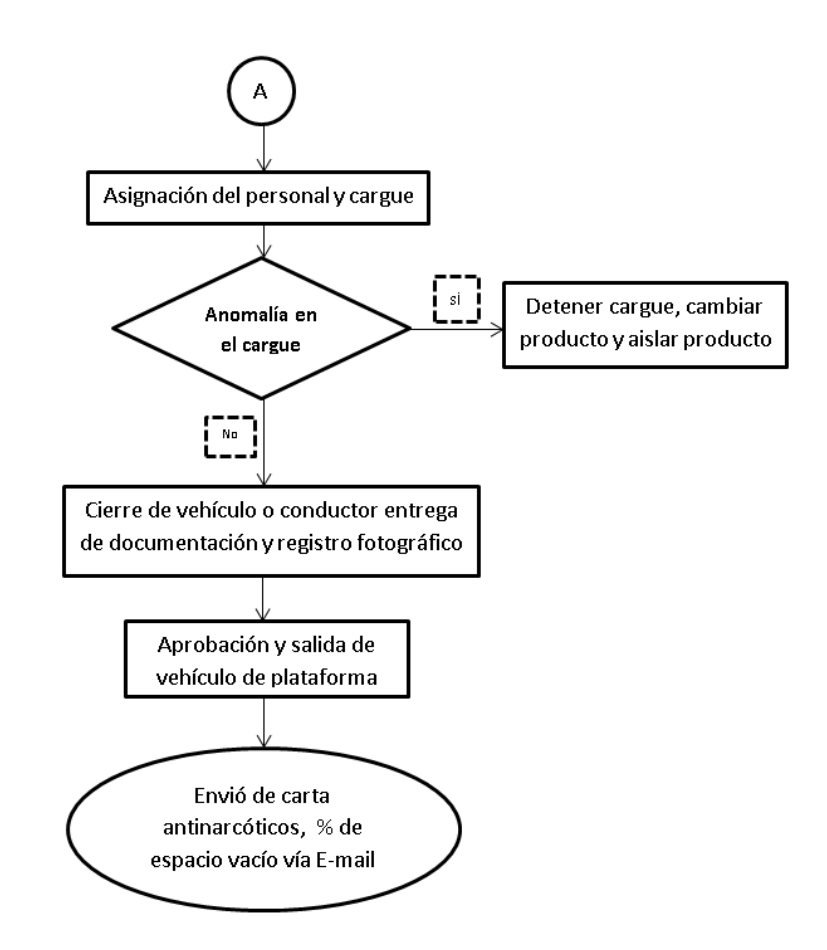

Fuente: Los autores 2015, instructivo de operación.

2.3.6.2 Recibo de Importación. Muestra el proceso de programación y recibo de las importaciones, importante para el área de calidad y liberación de producto ya que en Colombia no se producen todas las variedades del portafolio que se ofrecen.

#### Ilustración 29. Recibo de Importación

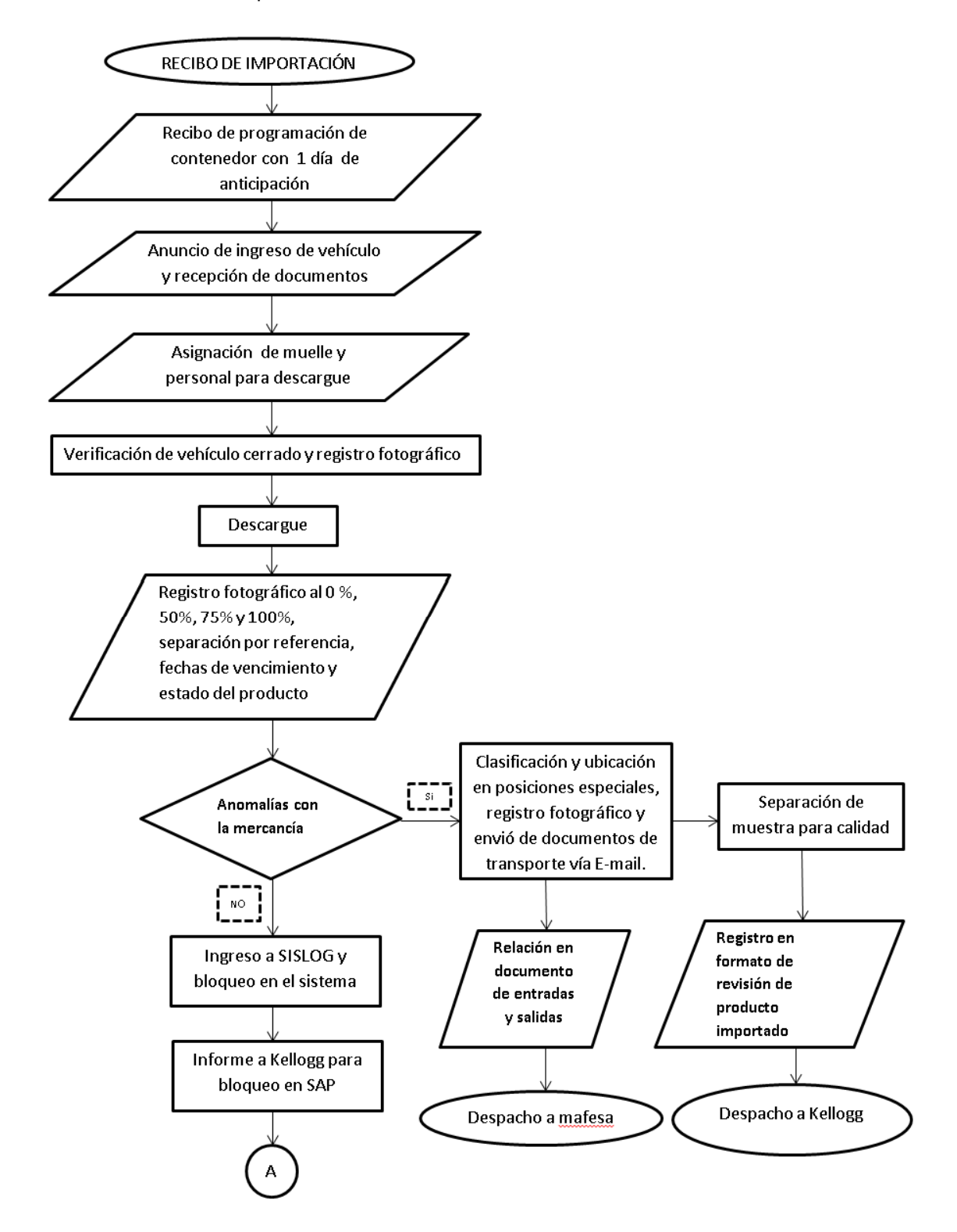

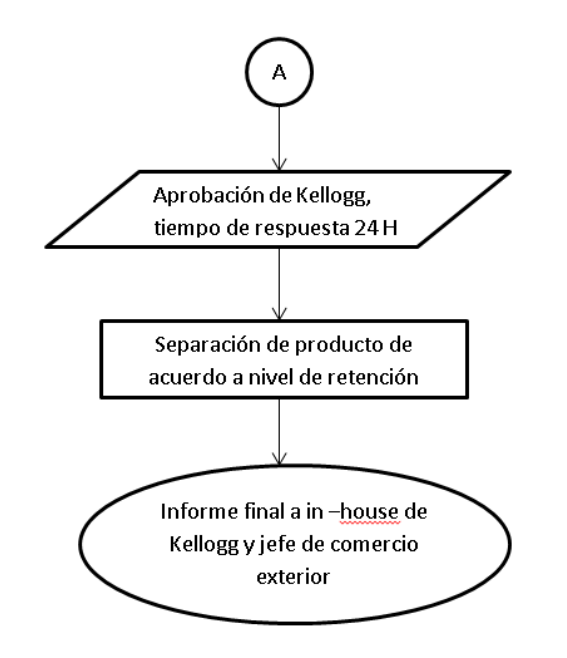

Fuente: Los autores 2015, instructivo de operación.

2.3.6.3 Recogida de producto terminado a planta. Se fija el procedimiento para la programación de vehículos de recogida, lo que debe cumplir cada uno en cuanto a los estándares de calidad, los horarios y los requisitos del documento de traslado de mercancía.

Ilustración 30 Recogida PT a Planta

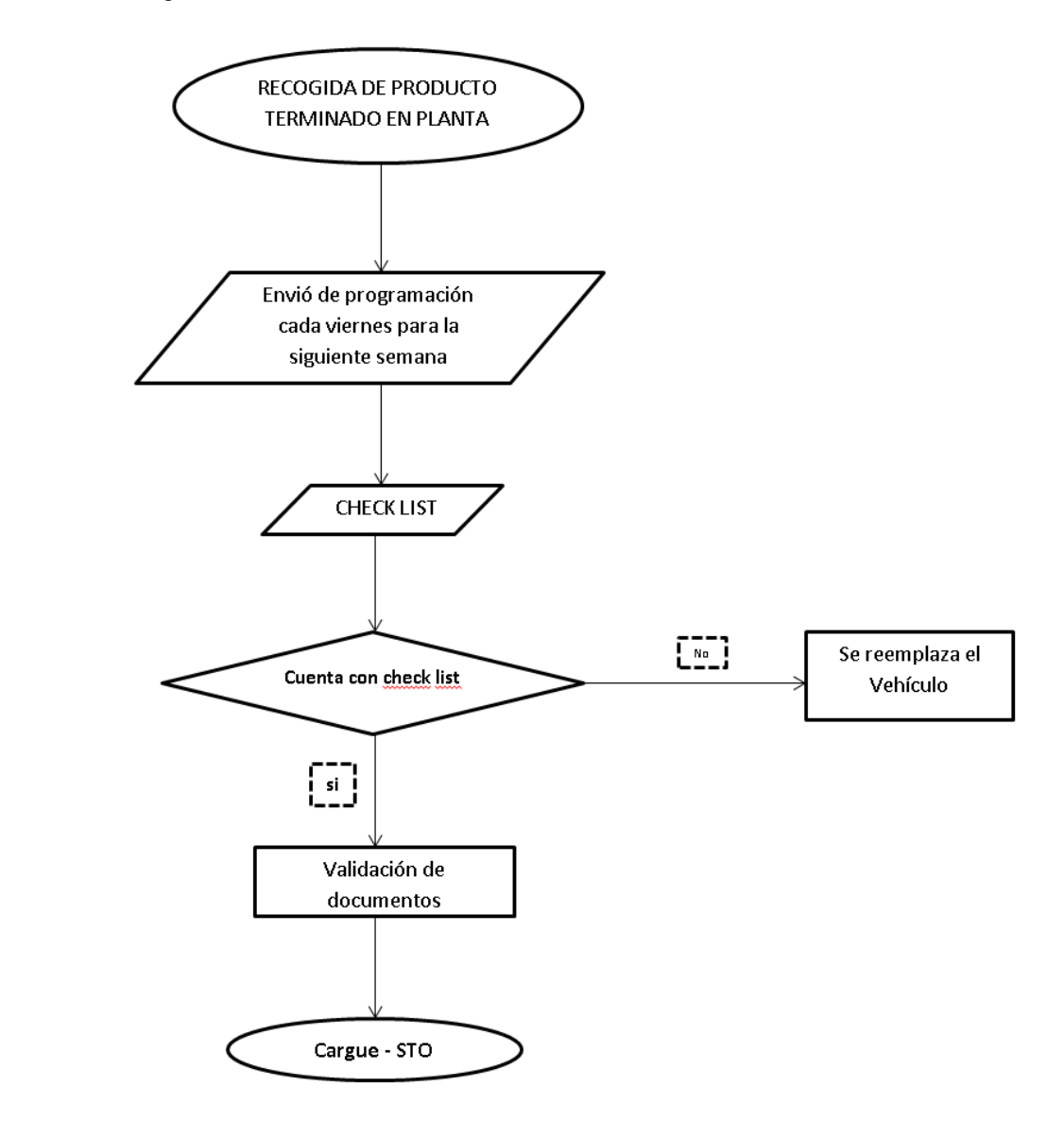

Fuente: Los autores 2015, instructivo de operación.

ł  $\mathfrak{t}$ 

2.3.6.4 Recibo de mercancía para almacenamiento. En esta parte se establece la responsabilidad en el recibo y almacenamiento del producto y que se debe hacer en caso de que se generen averías, los controles para el descargue y los formatos diseñados para el registro de novedades presentadas:

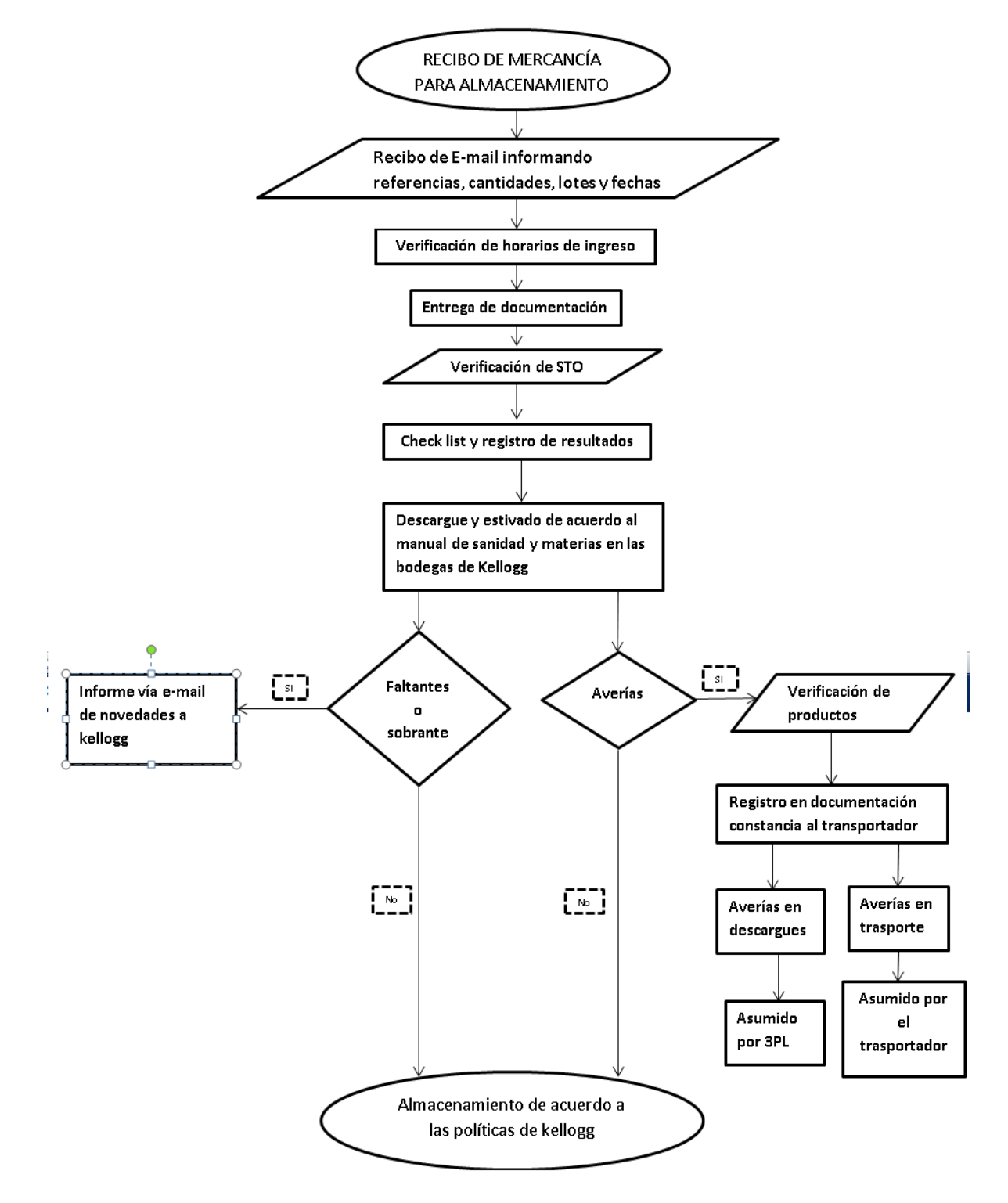

Ilustración 31. Recibo de Mercancía para Almacenamiento

Fuente: Los autores 2015, instructivo de operación.

2.3.6.5 Separación de pedidos. Muestra el paso a paso del alistamiento de los pedidos desde el punto que el cliente hace la solicitud y como se debe procesar la información para iniciar el proceso en bodega:

Ilustración 32. Separación de Pedidos

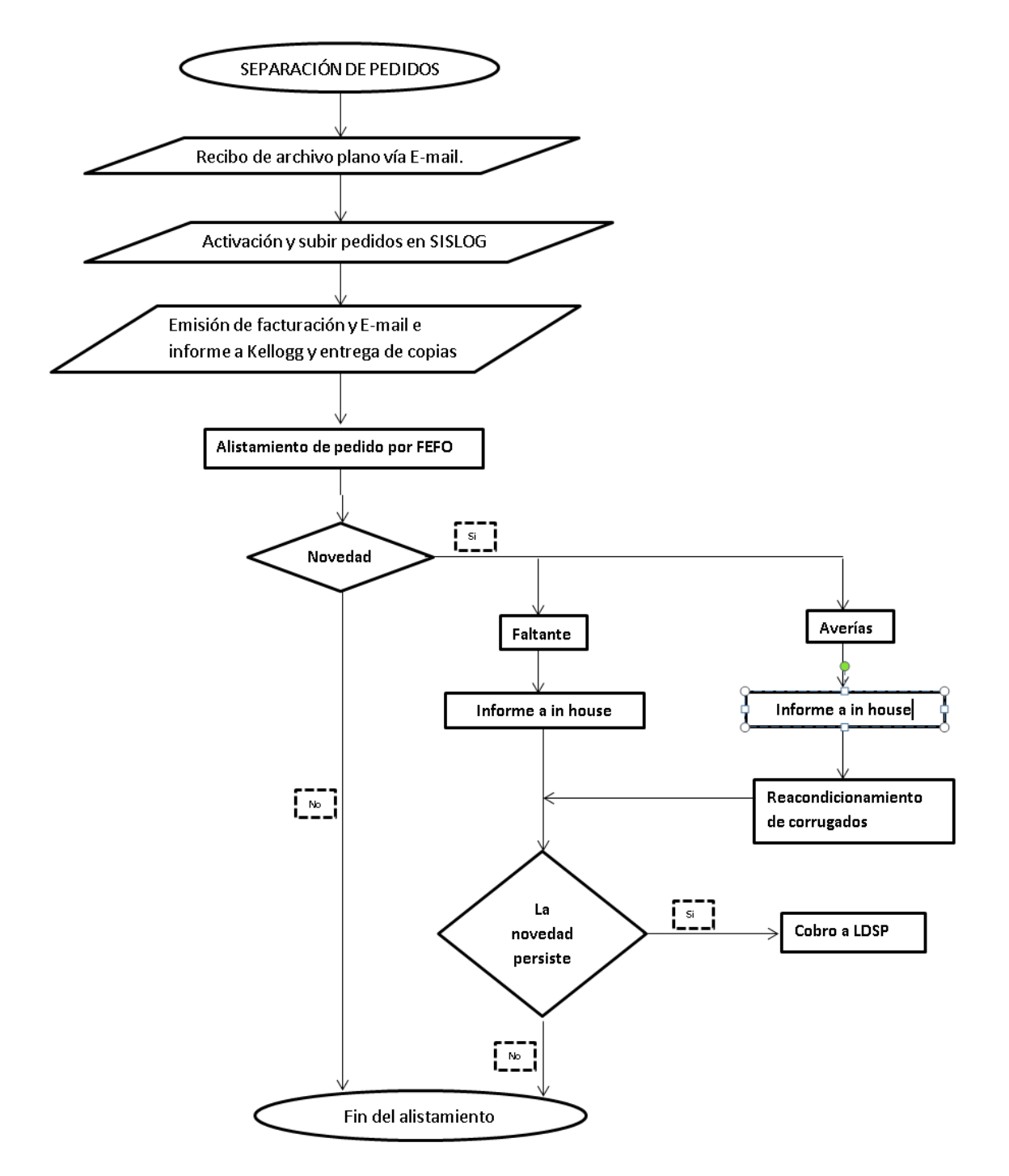

Fuente: Los autores 2015, instructivo de operación.

2.3.6.6 Despacho de pedidos. En este caso se da el paso a paso para despacho de pedidos y cargue de mercancía para entregas, la entrega de facturas y generación de la orden de salida para los vehículos cargados.

Ilustración 33. Despacho de Pedidos

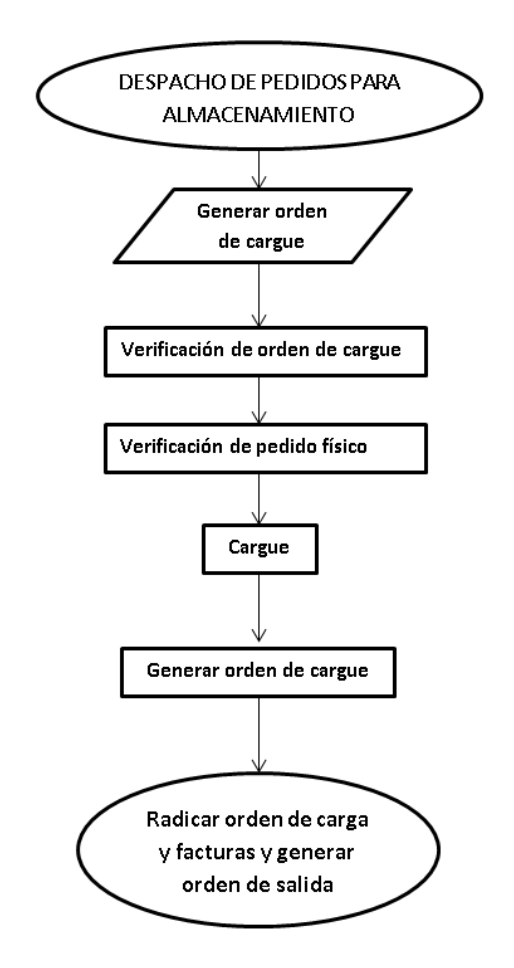

Fuente: Los autores 2015, instructivo de operación.

2.3.6.7 Entrega de mercancía. Se deben cumplir con unos parámetros de calidad para transportar el producto y para la entrega del mismo. Si se presentan novedades se debe seguir el procedimiento establecido para tomar decisión de entrega.

Ilustración 34. Entrega de Mercancía

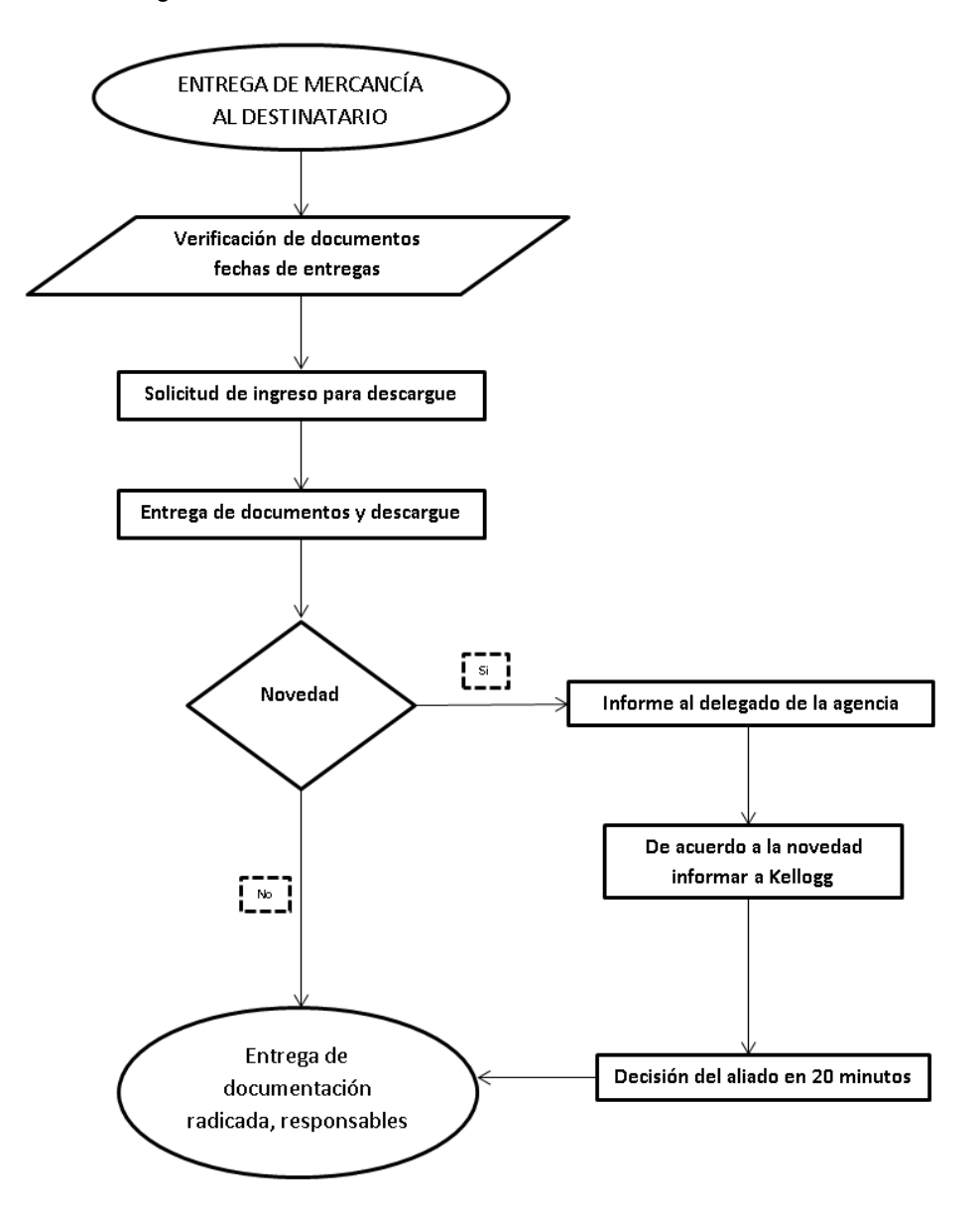

Fuente: Los autores 2015, instructivo de operación.

2.3.6.8 Manejo de documentación y novedades. Para las novedades se presenta un procedimiento para las entregas que generen novedades, como devoluciones de producto donde se debe establecer el motivo y debe ser reportado para dar el manejo adecuado a la novedad.

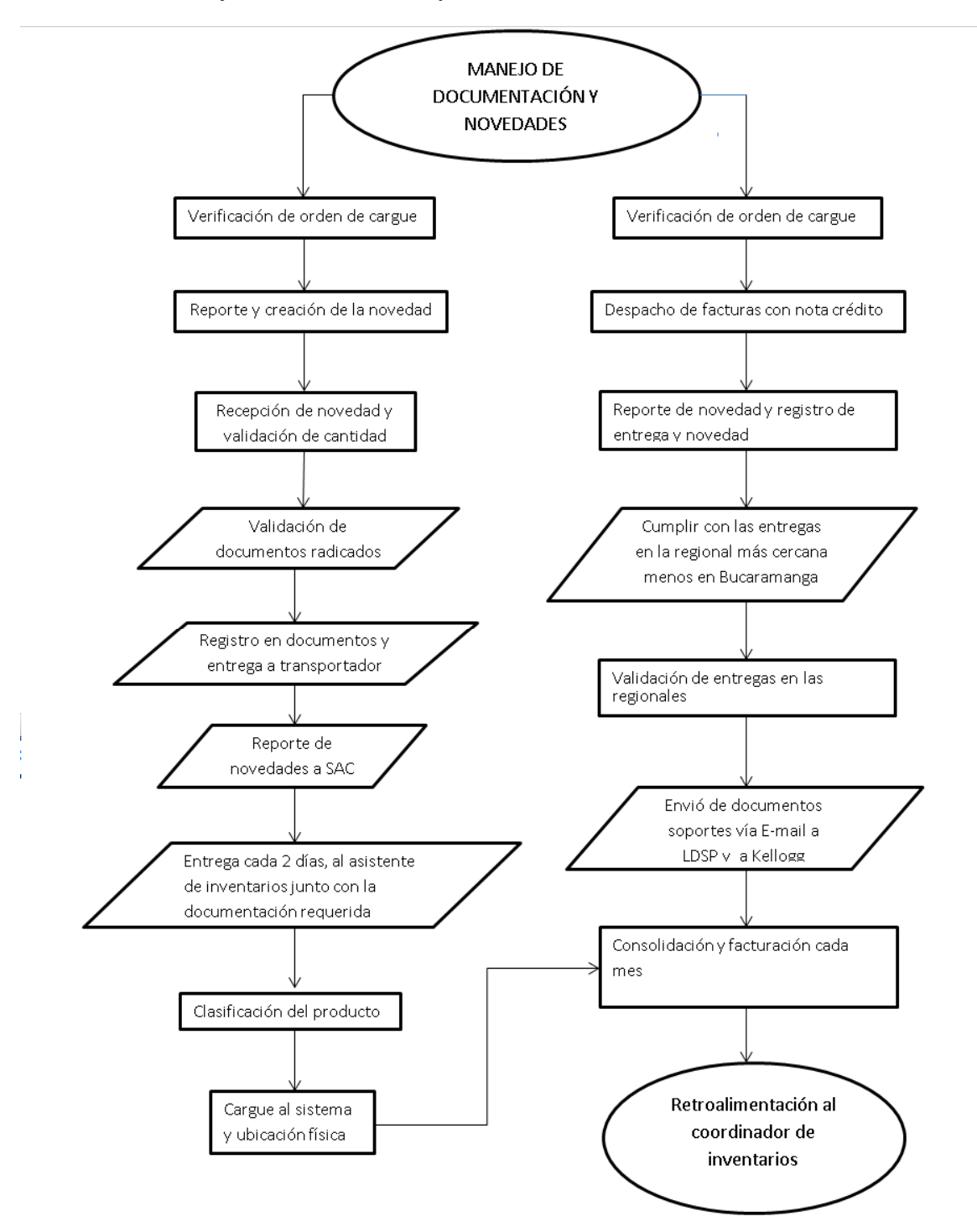

Ilustración 35. Manejo de Documentación y Novedades

Fuente: Los autores 2015, instructivo de operación.

## **2.3.6.9 Cumplido en facturas**

Se realiza un control de la documentación de entrega de mercancía en este caso de las facturas de venta emitidas donde se certifique el recibo del producto, para entregas locales y directas:

Ilustración 36. Cumplido de Facturas

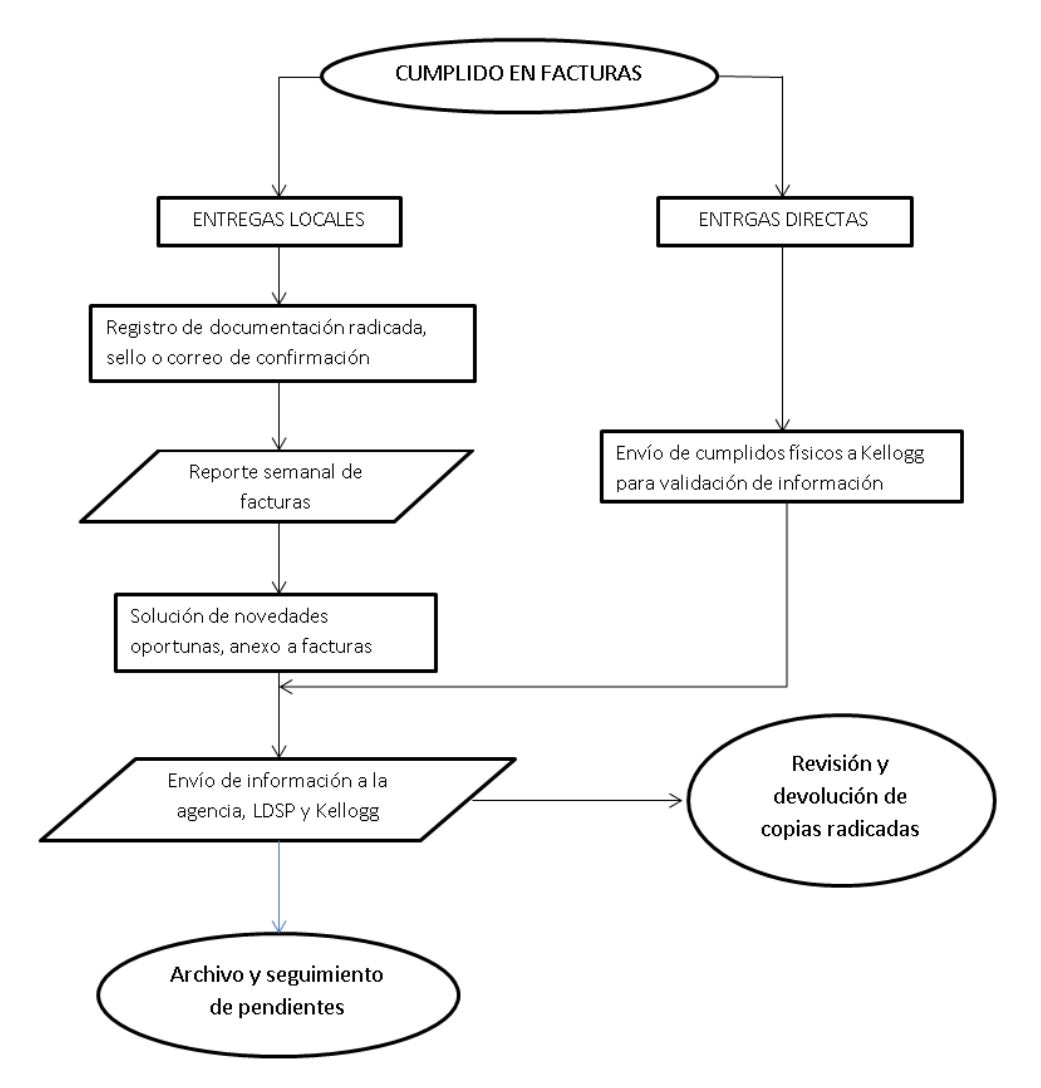

Fuente: Los autores 2015, instructivo de operación.

2.3.6.10 Facturación del servicio. Se establece como se realizara la facturación del servicio que presta el operador, la periodicidad y la radicación de facturas. La información se conciliara entre las dos partes para llegar al acuerdo de la cantidad de entregas y/o servicios prestados.

#### Ilustración 37. Facturación del Servicio

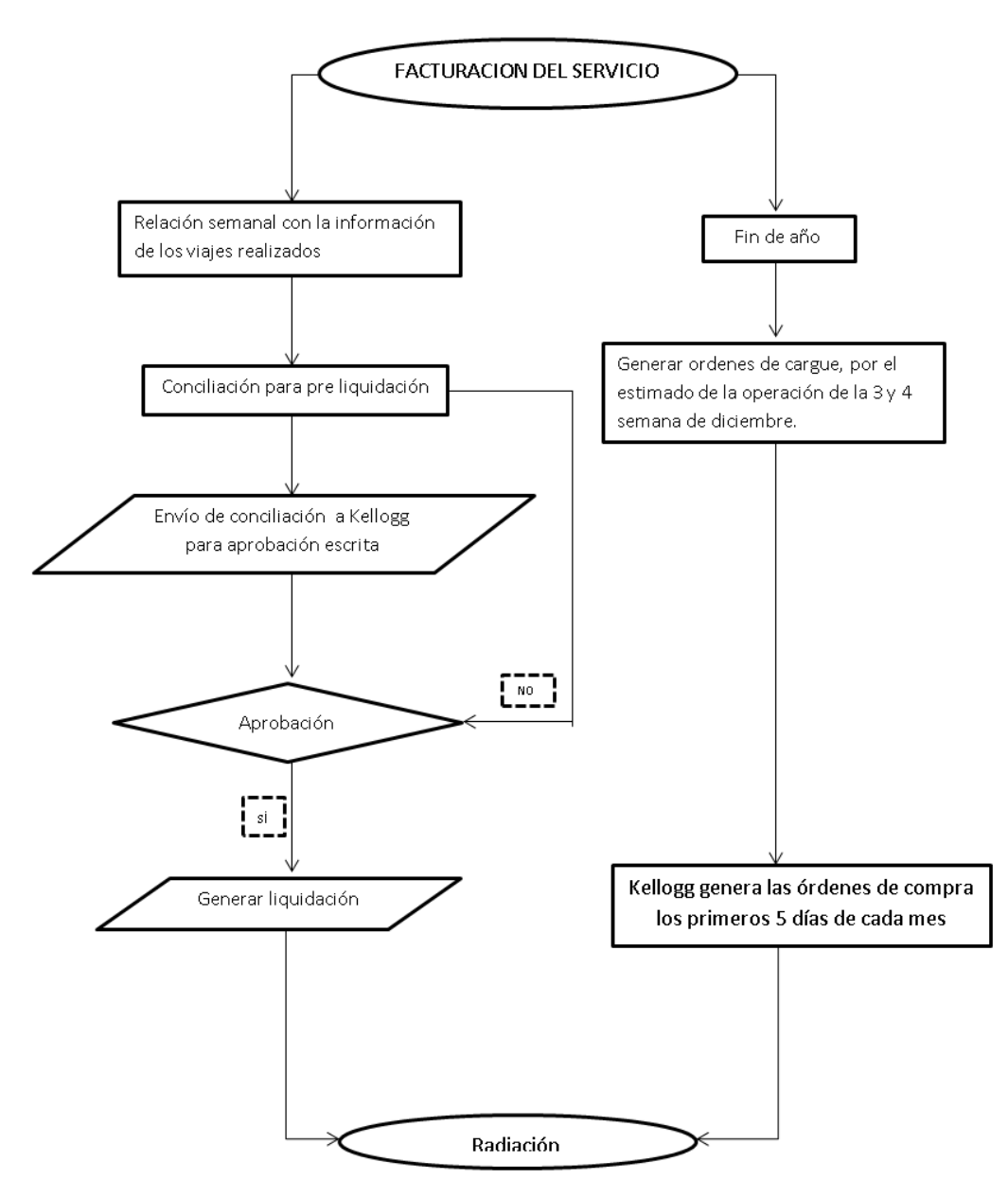

Fuente: Los autores 2015, instructivo de operación.

2.3.6.11 Trazabilidad a productos. El cliente puede solicitar trazabilidad del producto que se almacena, ya sea porque calidad lo solicita o por ejercicios de rutina. Esta se realiza por referencia y fecha de vencimiento y se debe presentar movimiento detallado de entradas y salidas.

#### Ilustración 38. Trazabilidad a Productos

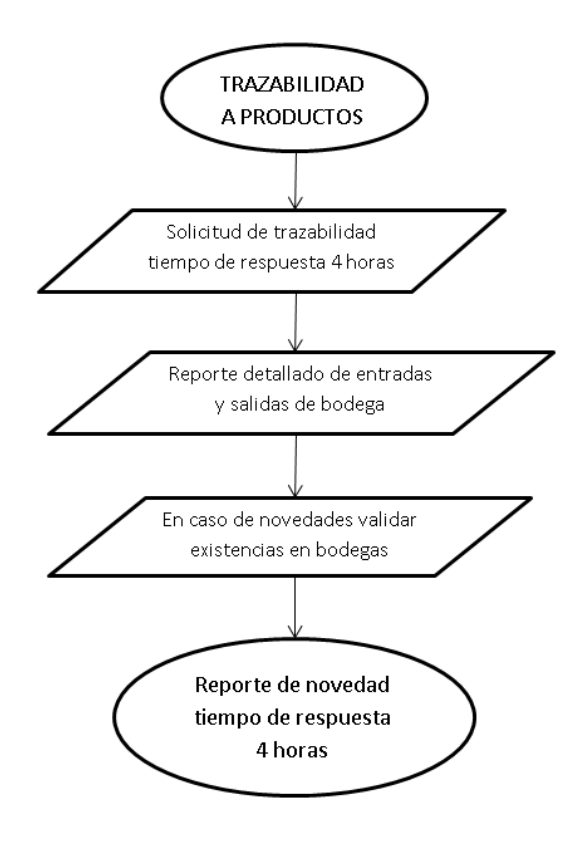

Fuente: Los autores 2015, instructivo de operación.

2.3.6.12 Manejo de inventarios. El manejo y control de inventarios se realiza con inventarios cíclicos pro referencia durante el mes e inventarios totales una vez por mes. Semanalmente se acuerdan cruces teóricos de saldos para establecer diferencias.

#### Ilustración 39. Manejo de Inventarios

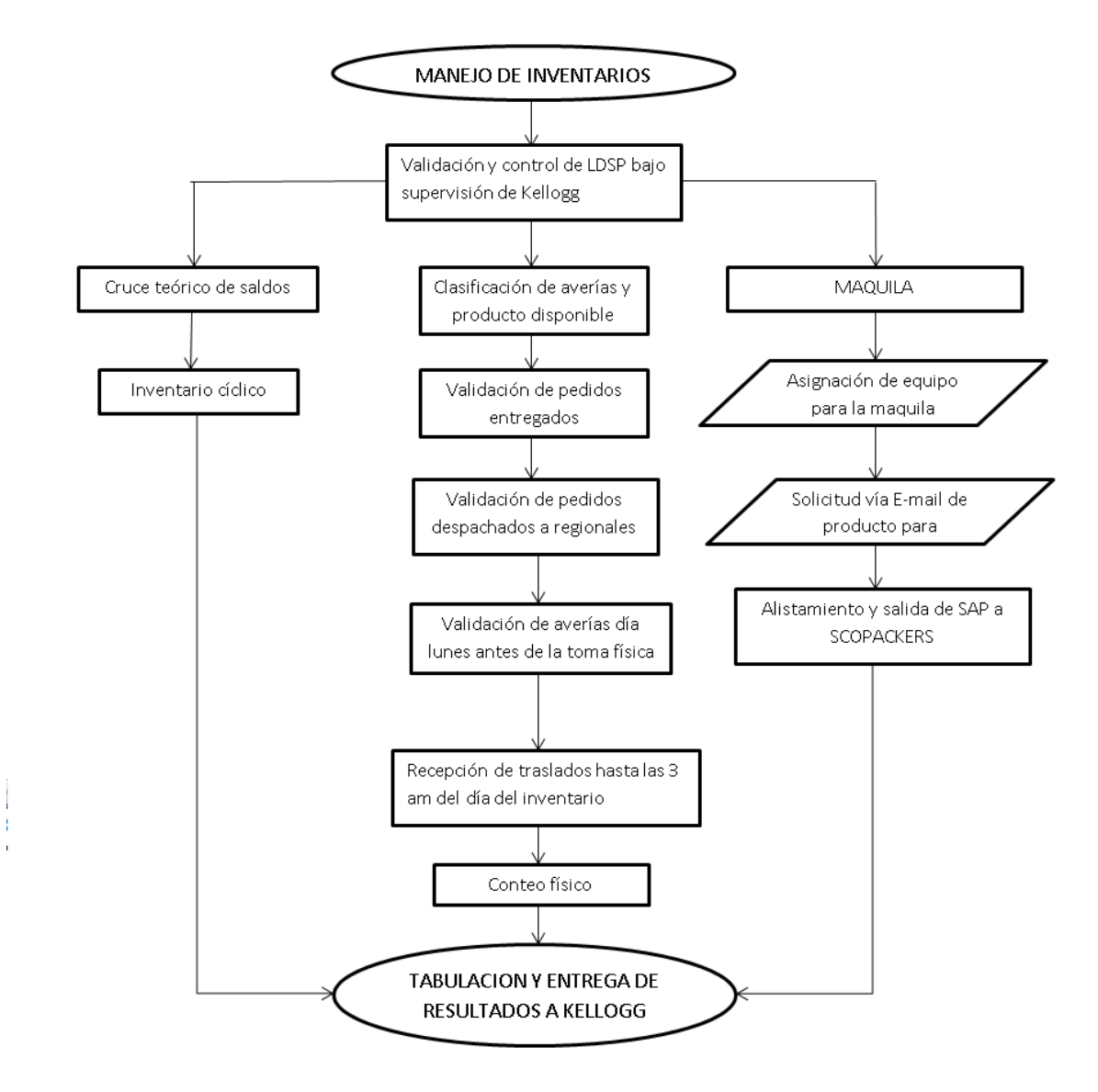

Fuente: Los autores 2015, instructivo de operación.

2.3.6.13 Entrada de Producto. Se realiza verificación del producto que se recibe vs el documento ya que lo que está consignado es lo que se cargará teóricamente en el sistema.

#### Ilustración 40. Entrada de Producto

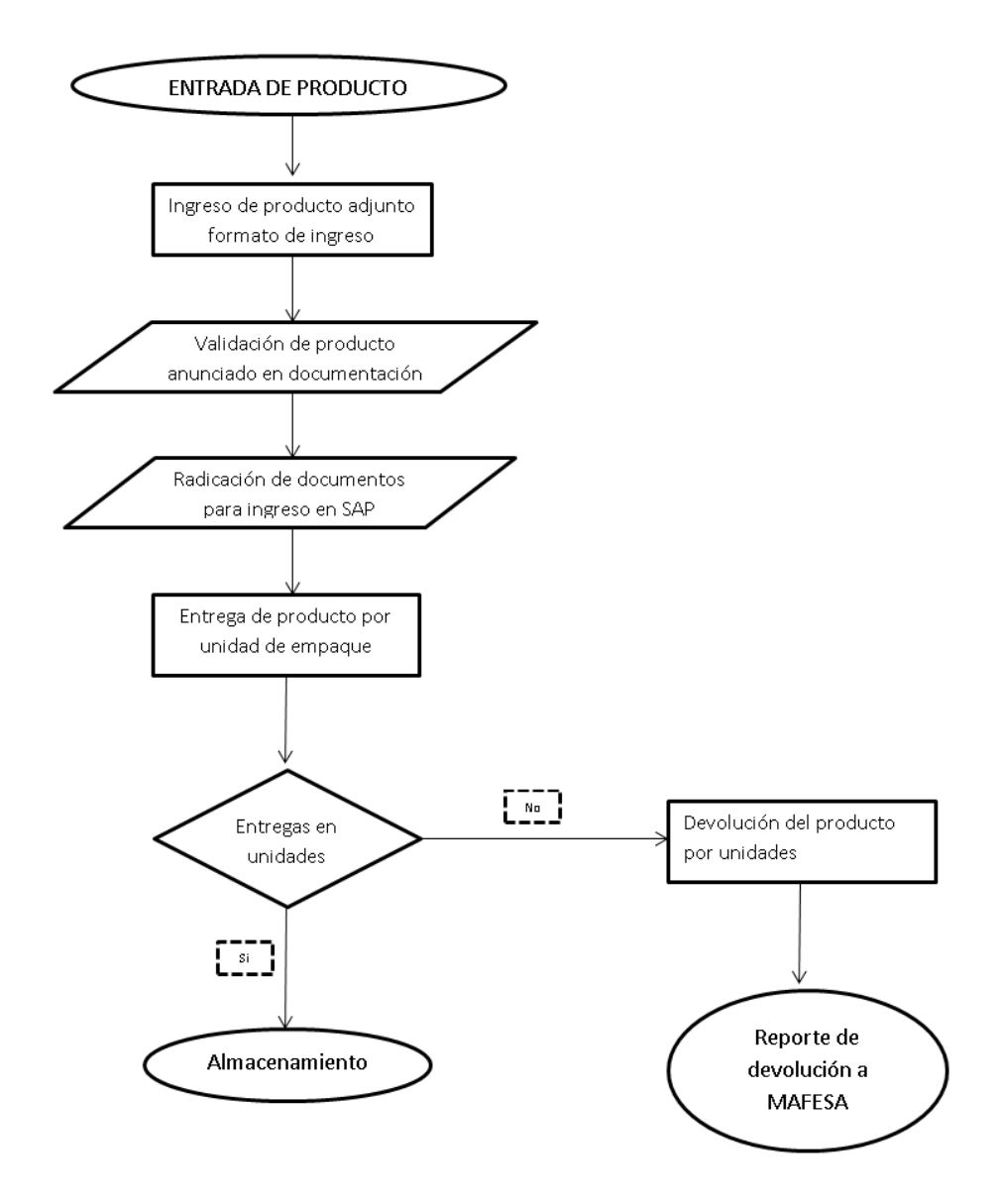

Fuente: Los autores 2015, instructivo de operación.

# 2.4. INDICADORES DE GESTIÓN

En la empresa LDSP se tomará como base para la medición de indicadores de gestión la herramienta Balanced Scorecard, ya que ("Lo que uno mide, es lo que logrará" Kaplan, R.S. & Norton, D.P., 1992) , debido a que el BSC no solo se enfoca en una perspectiva de la empresa ,es decir , tiene en cuenta a la empresa como un conjunto integrado de varias áreas y perspectivas que lo conforman como tal , lo que permite tener una visión más integral y amplia de actuación de la misma, creando una propuesta de valor que contribuye al crecimiento organizacional. Lo que se pretende con esta herramienta y los indicadores que se evaluarán es centrarse en el nivel de servicio y el desarrollo de la operación esto permitirá tomar decisiones tanto en la gerencia como en el nivel de la operación.

Existen 4 perspectivas planteadas por el BSC las cuales son: financiera , clientes, internas o procesos de negocio y de innovación y mejora, para poder ampliar la aplicación o los resultados del WMS en la compañía LDSP explicaremos más al detalle la perspectiva : interna o de procesos de negocio , ya que es la directamente implicada o en la cual se evidenciara la gestión realizada por dicho sistema y teniendo en cuenta que desde esta perspectiva se revisan factores como productividad, calidad , tiempos de ciclo entre otros , los cuales afectan directamente en la satisfacción del cliente. Por lo tanto a continuación se presentan las áreas de la operación que se evaluarán:

2.4.1 Facturación

F1 Total cajas facturadas

Medir el número de cajas facturadas las cuales son solicitadas por los diferentes clientes, durante el mes.

F2 Total de cajas ingresadas

Medir el número de cajas que ingresan por traslado de planta al operador, mensualmente.

2.4.2 Inventarios

I1 Exactitud inventario físico mensual

Evaluar la exactitud del inventario físico vs es sistema en número de cajas, con periodicidad mensual.

I2 Exactitud inventario cíclico semanal

Evaluar la exactitud del inventario cíclico semanal, para poder determinar la exactitud mensual.

I3 Exactitud inventario en referencias mensual

Conocimiento exacto de las referencias existentes en el inventario, mensualmente. I4 Cumplimiento con el cronograma inventario físico mensual

Consecución a lo planeado en el cronograma de inventario y lo que se ejecutó durante el mes.

I5 Promedio estibas almacenadas en el mes

Medición del promedio de estibas almacenadas (Ocupación de almacenamiento). I6 Numero cajas con menos de 3 meses vida útil

Con este indicador se puede tener conocimiento exacto de que productos o referencias estas próximas a vencerse (Max. 3 meses)

I7 Numero de cajas entre 3 y 6 meses vida útil

Con este indicador se puede tener conocimiento exacto de que productos o referencias estas próximas a vencerse (entre 3 y 6 meses)

I8 Numero de cajas de más de 6 meses vida útil

Con este indicador se puede tener conocimiento exacto de que productos o referencias estas próximas a vencerse (más de 6 meses)

### 2.4.3 Operación

01 Averías en operación

Evidenciar cual es el porcentaje de averías que se presentan durante la operación O2 Averías en transporte

Evidenciar cual es el porcentaje de averías que se dan mediante el transporte O3 Numero de cajas averías

Cantidad de cajas averiadas en total en el mes (transporte y operación)

O4 Cajas devueltas en la entrega

Porcentaje de devoluciones de los clientes por diferentes motivos.

O5 Cajas devueltas por causales generadas en 3PL

Cantidad devueltas por errores en la logística de despacho y alistamientos.

O6 Cajas re-entregadas

Porcentaje de re-entregas debido a que el cliente no cuenta con el espacio o ubicación para los pedidos que solicito.

O7 Numero cajas donadas + destruidas

Cantidad de cajas que son donadas o destruidas por condiciones de calidad.

2.4.4 Transporte

T1 Paletas Completas

Porcentaje de las cajas que salen en paletas completas.

T2 Cajas Individuales

Porcentaje de cajas que salen individuales.

T3 Entregas a Tiempo

Porcentaje de entregas a tiempo realizadas.

T4 Entregas a Tiempo Foráneos

Porcentaje de entregas a tiempo en foráneos.

T5 Entregas a Tiempo Urbanos.

Porcentaje de entregas a tiempo en urbanos.

T6 Entregas en zona local

Porcentaje de cajas entregadas en zona local.

T7 Entregas en zona foránea

Porcentaje de cajas entregadas en zona foránea T8 Entregas de más de 2 horas Número de eventos de entregas que tardan más de dos horas. T9 Costo caja transportada Costo promedio por caja transportada. T10 Costo kilo transportado Costo promedio por kilo transportado.

En la siguiente tabla se muestra el resumen de lo enunciado en los puntos anteriores:

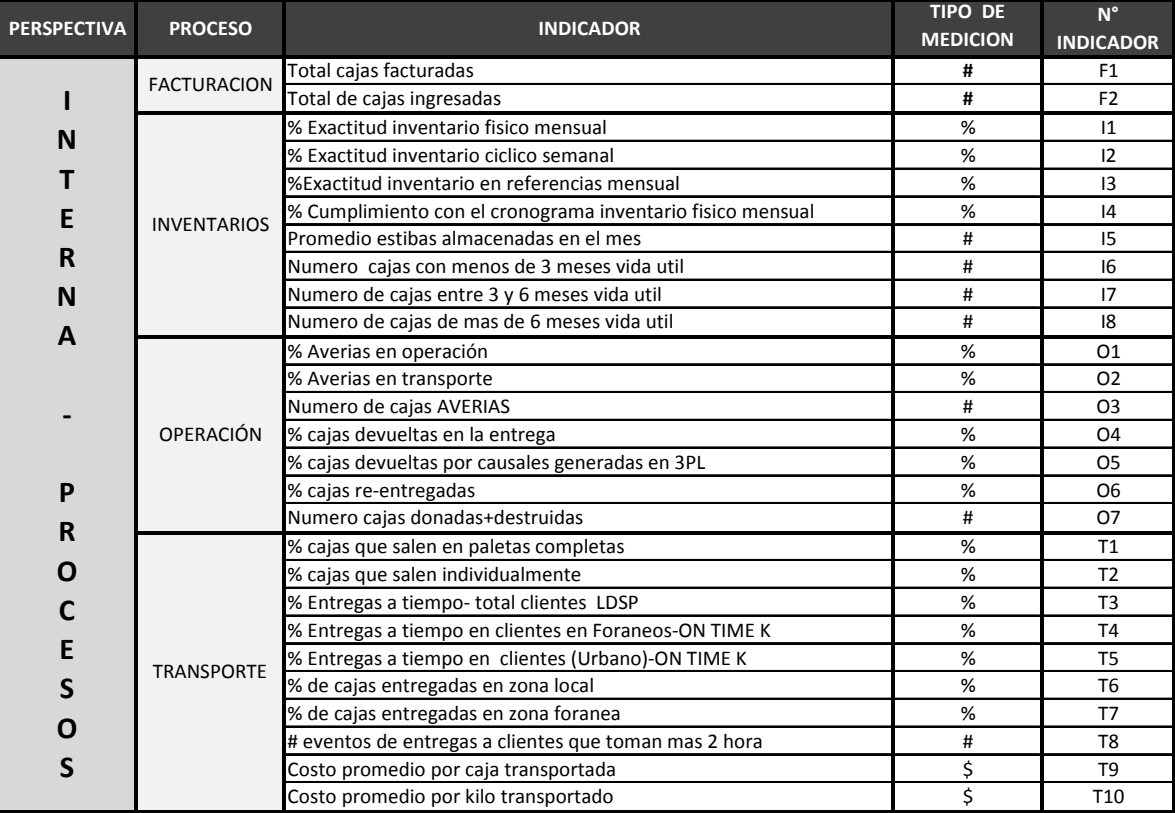

Tabla 27. Resumen indicadores por proceso

Fuente: Elaboración propia**.** 

En la tabla siguiente se muestran algunos indicadores que ayudan a mostrar la gestión realizada en la operación durante un periodo determinado y de esta manera tomar decisiones e implementar acciones de mejora.
Tabla 28. Indicadores de gestión en operaciones

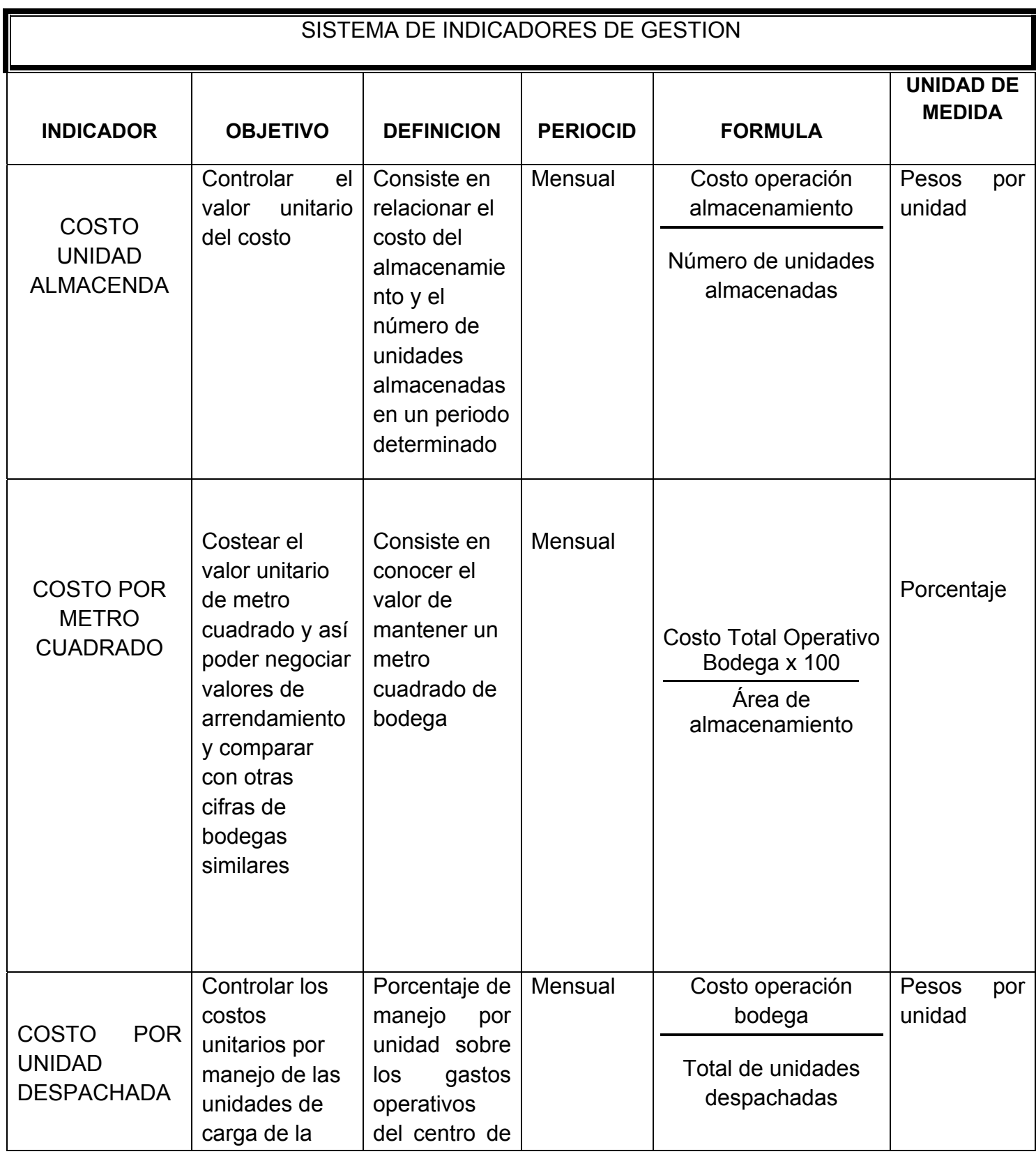

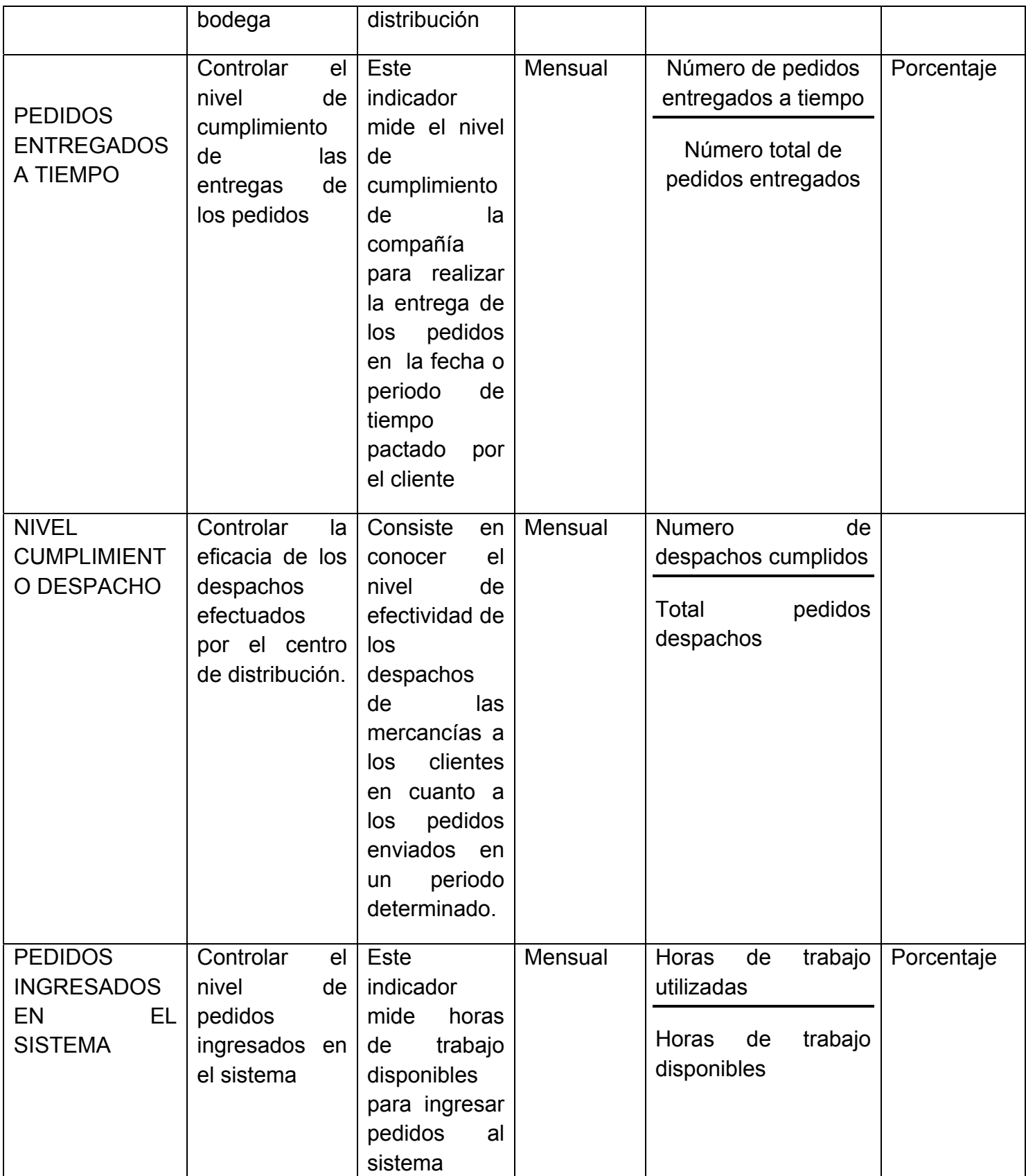

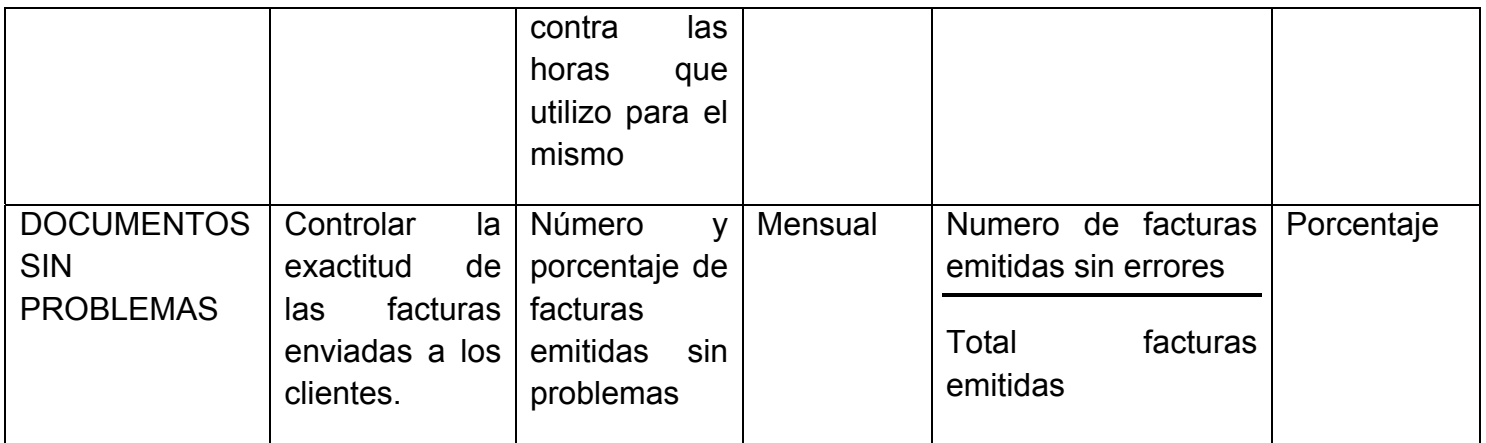

## **3. ANÁLISIS DE LOS RESULTADOS**

## 3.1 VALIDACIÓN DEL PLAN DE GESTIÓN LOGÍSTICA

Luego de hacer el desarrollo del plan de gestión, en cada uno de los pasos logísticos y proponer los indicadores de gestión, se requiere hacer el proceso de validación, para ello se analizaran cada uno de los pasos mencionados en la ilustración 6.

Las herramientas utilizadas para esta validación, fueron: La herramienta de WMS-Sislog y la Intranet de la empresa.

3.1.1 Recibo y Almacenamiento de Mercancía. Este proceso inicia con la generación de sticker de paleta, este es impreso al momento de confirmar la cantidad, referencia y vencimiento de la mercancía que llega a las instalaciones:

Ilustración 41. Impresión sticker de Paleta

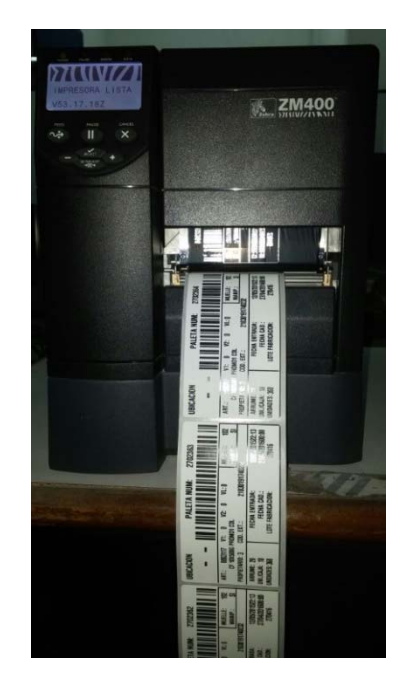

Contiene un código de barras que al momento de leerlo con la radio frecuencia asignada muestra toda la información del producto, cantidad, vencimiento y otros de la estiba identificada, de esta manera la información viaja en línea y se identifica en que esta se encuentra cada estiba.

A continuación se describe el proceso que se realiza para dar ingreso a la mercancía en el sistema:

Descripción Ingreso de Mercancías: Conjunto de actividades de recepción,

registro y depósito de mercancías, así como la gestión de su información asociada.

Pasos:

- Incorporación ficheros
- Comprobación entradas
- Confirmación Entradas
- **Almacenamiento**

Ilustración 42. Ingreso de Mercancía

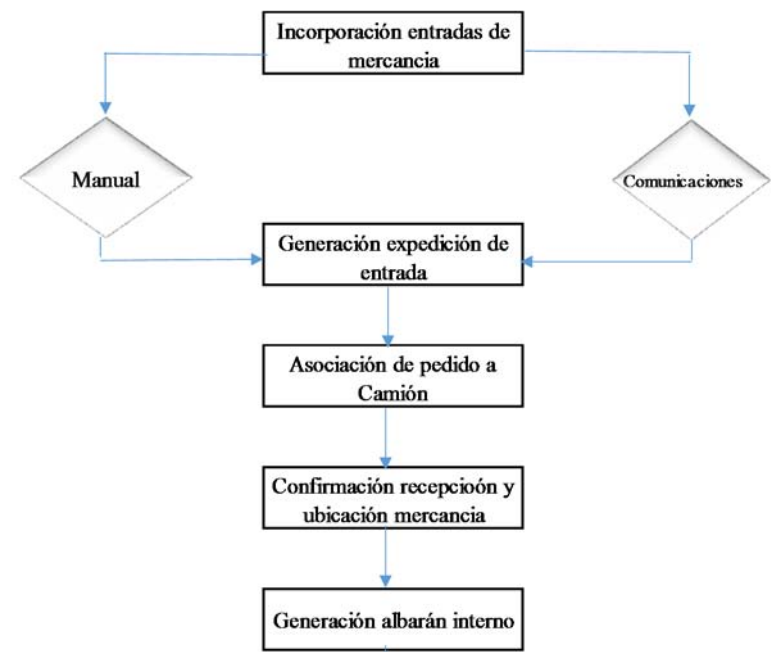

Fuente: Elaboración propia

A continuación se mencionaran los ciclos de la ilustración anterior

3.1.1.1 Incorporación de entradas de mercancía. Todas las expediciones de entrada al almacén tienen que estar asociadas a una previsión de entrada de mercancía (pedido de entrada), esto con el fin de que todos los aspectos de transporte y composición de la mercancía queden ligados en el sistema, para su posterior gestión y facturación.

3.1.1.2 Generación de expedición de entrada. Una expedición de entrada contiene toda la información necesaria para la gestión completa del transporte y composición de la mercancía que llega al almacén mediante camiones completos o parciales, incluso también mediante expediciones de carga fraccionada de empresas de transporte, mensajeros, etc. La generación de la expedición de

entrada viene motivada por la necesidad de registrar todos los datos correspondientes al transporte de la mercancía que entra al almacén desde su origen.

La expedición de entrada se crea de forma manual en el momento que la mercancía llega al almacén.

Ilustración 43. Menú expedición de entrada

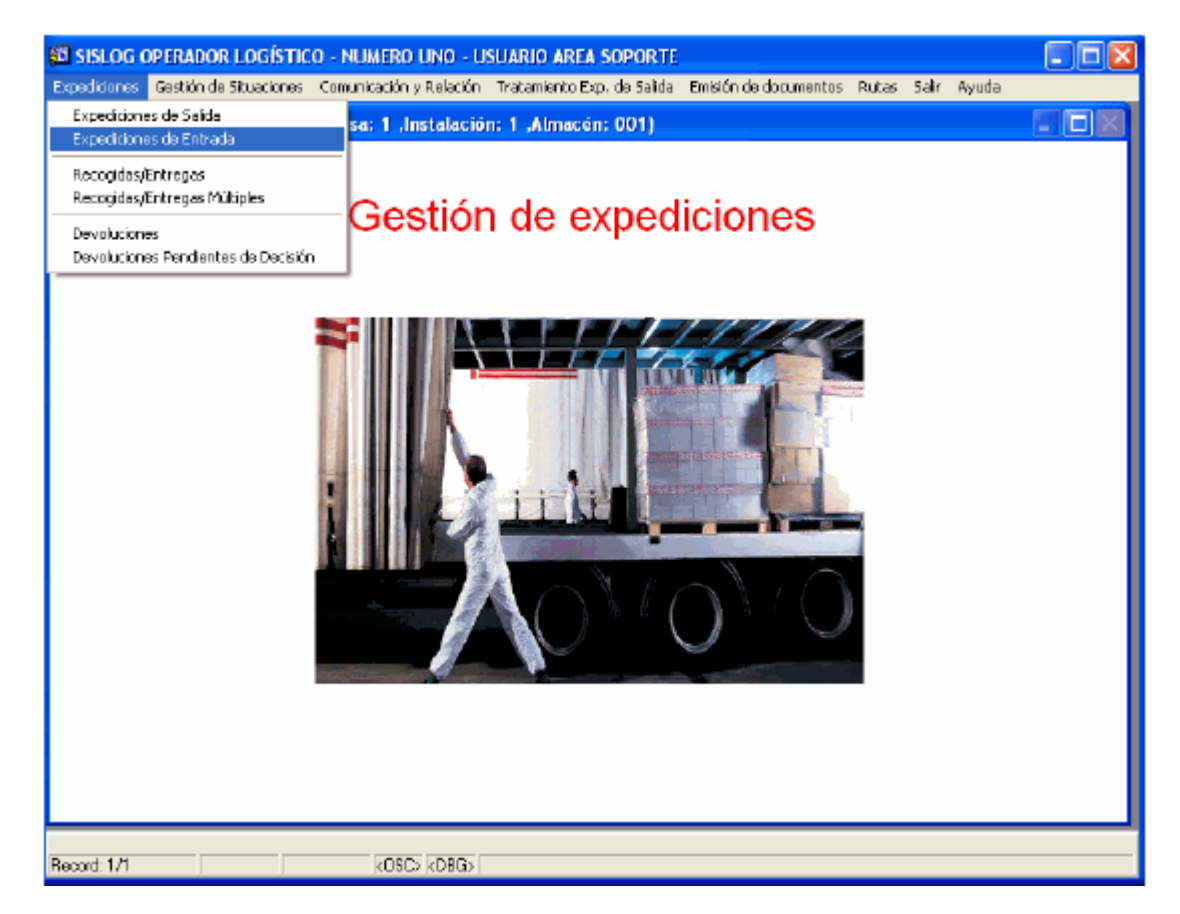

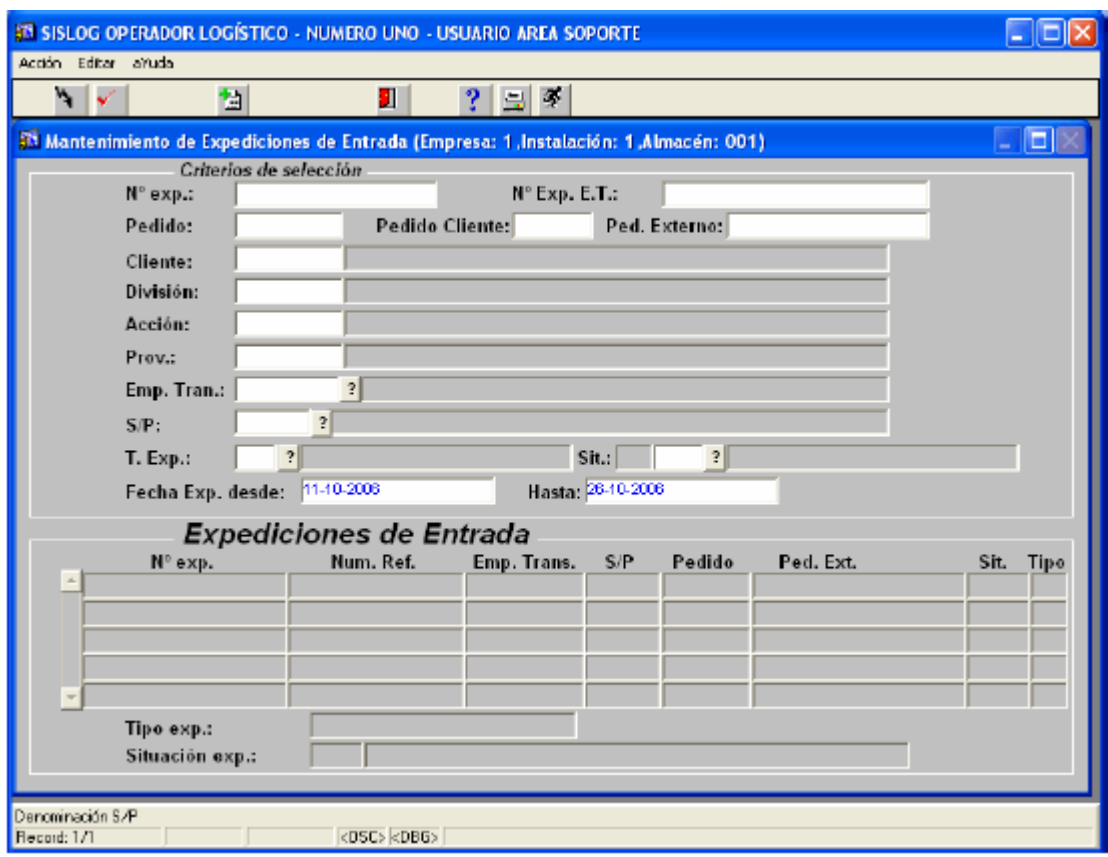

Ilustración 44. Mantenimiento expedición de entrada

En la siguiente imagen se procederá a dar el alta de la expedición, con el consiguiente rellenado de datos: Datos Generales: Cliente/División/Acción

Ilustración 45. Alta expedición de entrada 1

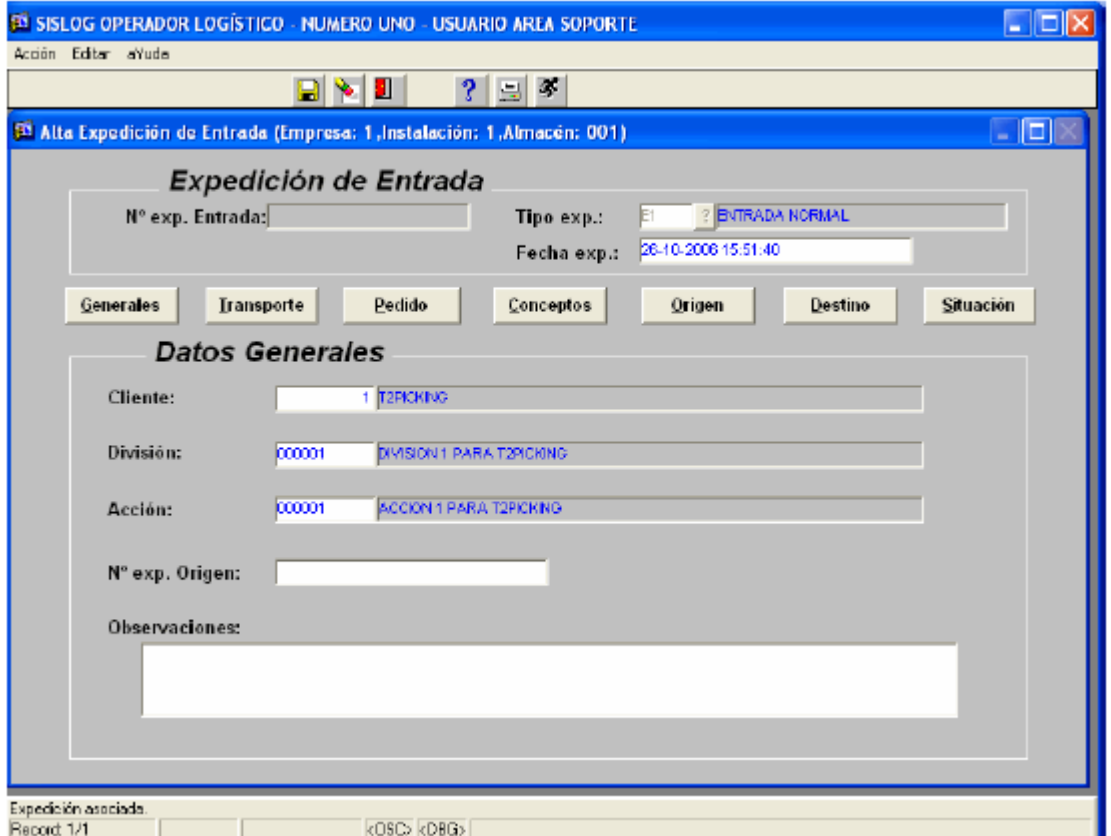

Datos de Transporte: Empresa de Transporte/Servicio/Nº de bultos/peso/volumen.

Ilustración 46. Alta expedición de entrada 2

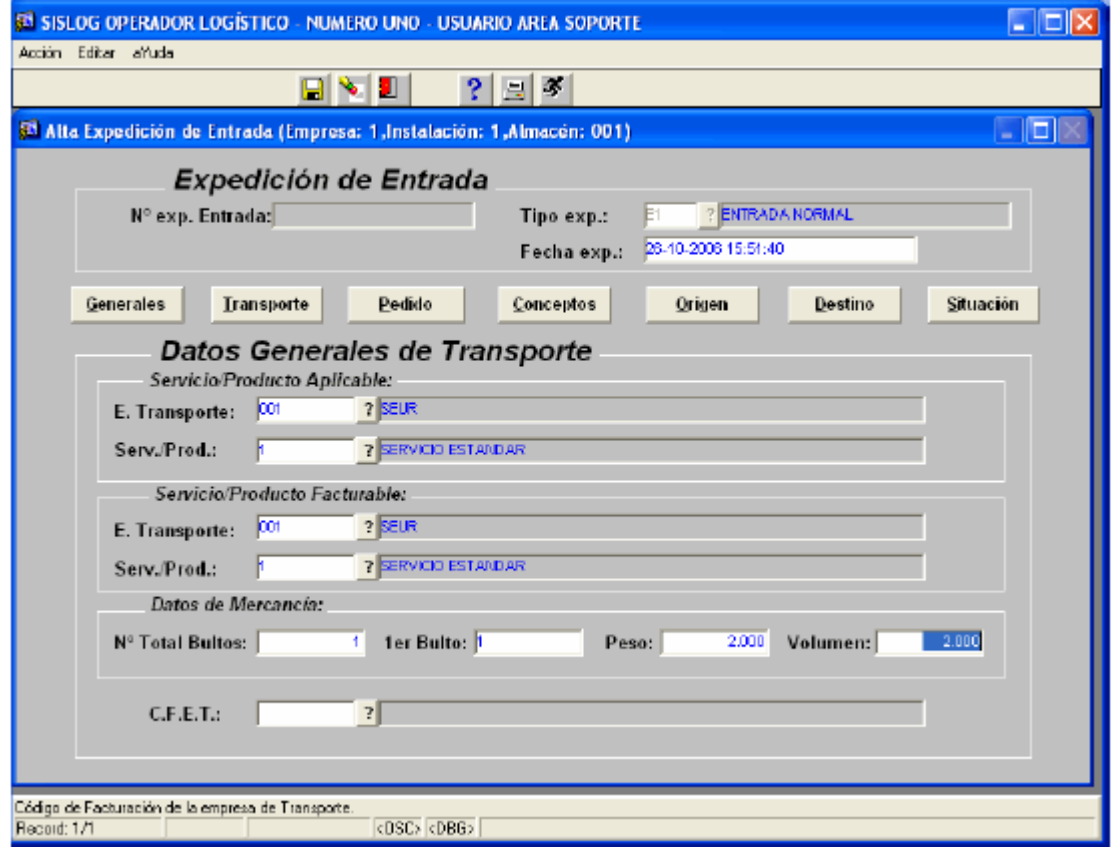

Pedidos de entrada. Se tendrá que dar de alta el pedido desde esta pantalla, a través del botón 'Nuevo Pedido'.

Ilustración 47. Líneas de pedido de entrada

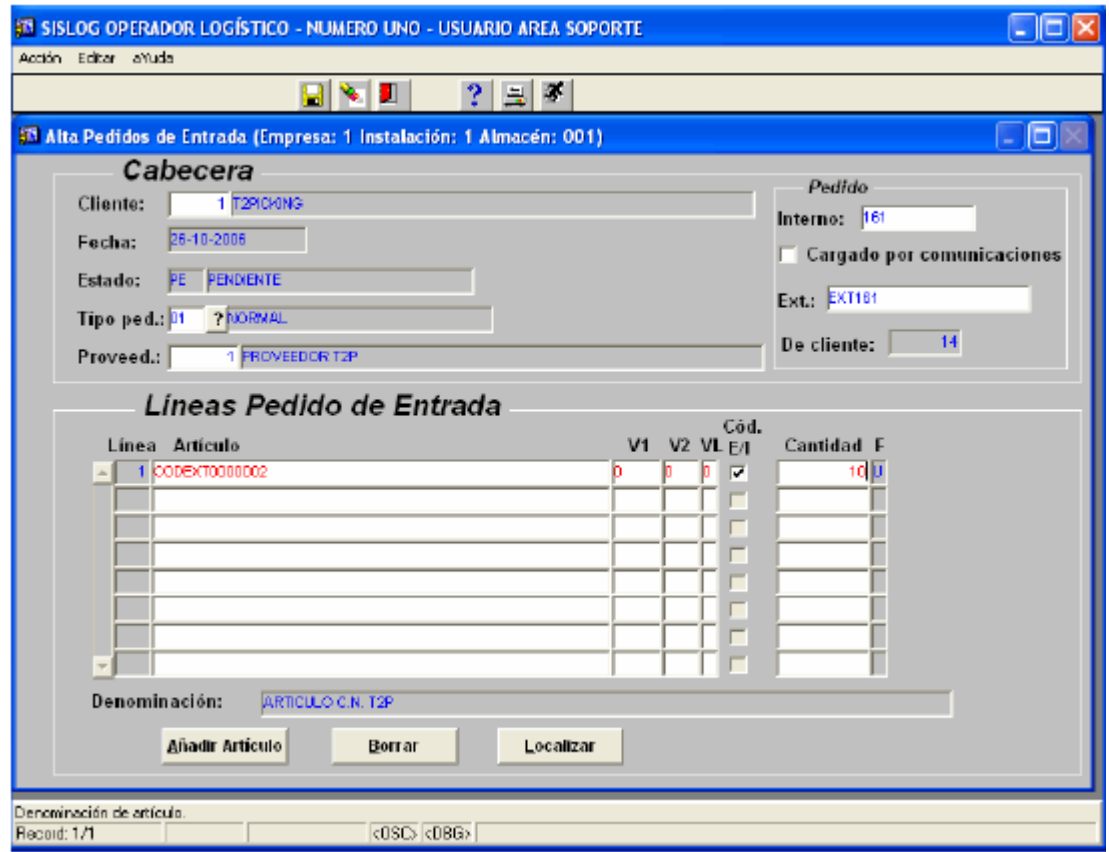

En la pantalla de alta del nuevo pedido, se debe rellenar primero los datos correspondientes a la cabecera:

- Tipo
- Proveedor
- Pedido externo

Luego se deben añadir las líneas de pedido, indicando la cantidad en unidades de cada artículo a decepcionar. Será importante introducir el pedido externo, que será el dato que sirva al cliente para cruzar la información de la entrada recibida con sus sistemas de información. El pedido interno, será un secuencial que proporciona el sistema. Se terminará el alta del pedido grabando los datos, prosiguiendo con el alta de la expedición.

Ilustración 48. Cabecera pedido de entrada

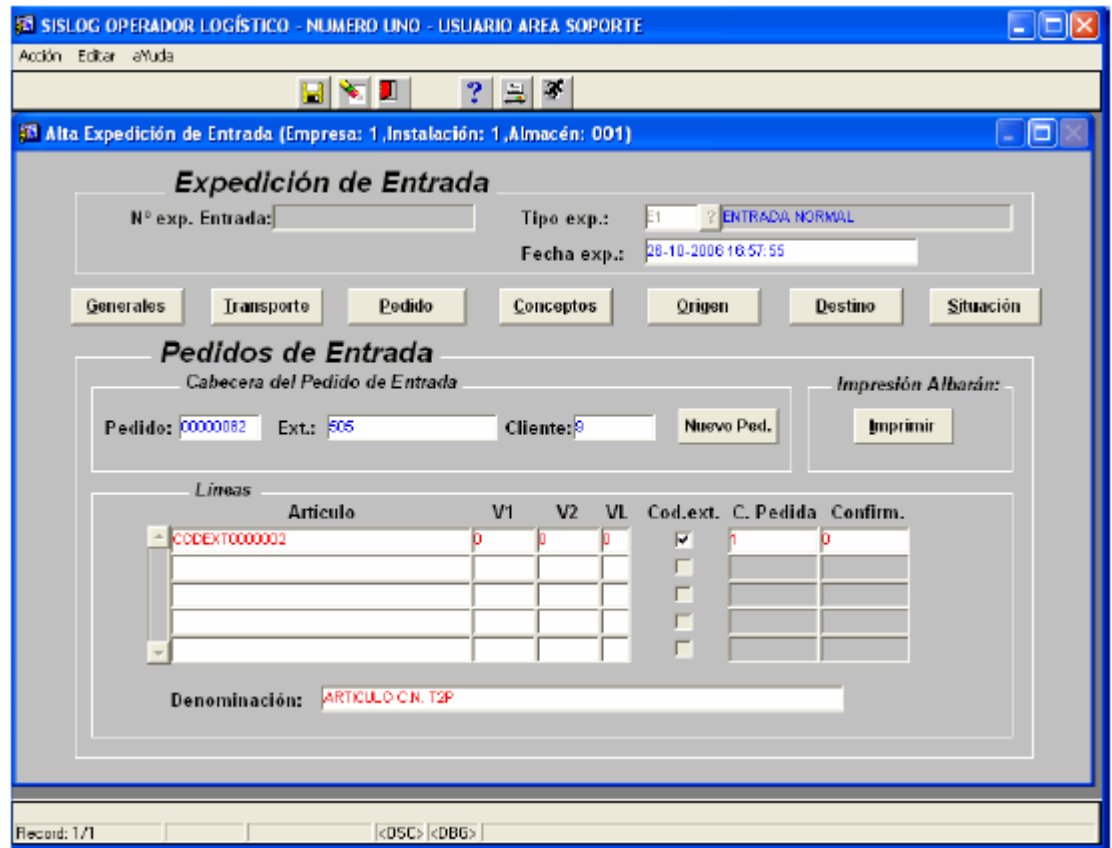

Los datos del pedido grabado, deben ser arrastrados a la pantalla de la expedición de entrada, donde se procederá a guardar la expedición. Luego de esto el pedido es enviado al almacén para su recepción.

3.1.1.3 Asociación de pedidos a camión: una vez que llegue un camión con los artículos que formen parte de un pedido o de más de un pedido. En el momento que llegue el camión, mediante una pantalla de PC de Sislog, se indican los pedidos incluidos en el camión.

Los datos que se registran son la matrícula del camión más la lista de pedidos y albaranes asociados. Al realizar este proceso el sistema mostrará el volumen de la carga en número de estibas y referencias, y la situación y carga del trabajo de cada muelle.

El sistema utilizará los criterios de asignación a muelle y restricciones de cada producto para indicar al operario el muelle óptimo. Los criterios y/o restricciones para la restricción del muelle pueden ser: el muelle asociado en función de la proximidad a los huecos de picking, temperaturas de los productos por área de descarga, grado de saturación de las áreas y muelles, No. de artículos por área.

Normalmente, la selección adecuada será la indicada por defecto por el sistema, por lo que el operario tan solo deberá confirmarla

Para la llegada del camión en el sistema se debe utilizar la función Entradas- >Recepción de Camión.

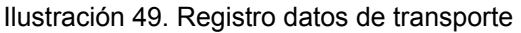

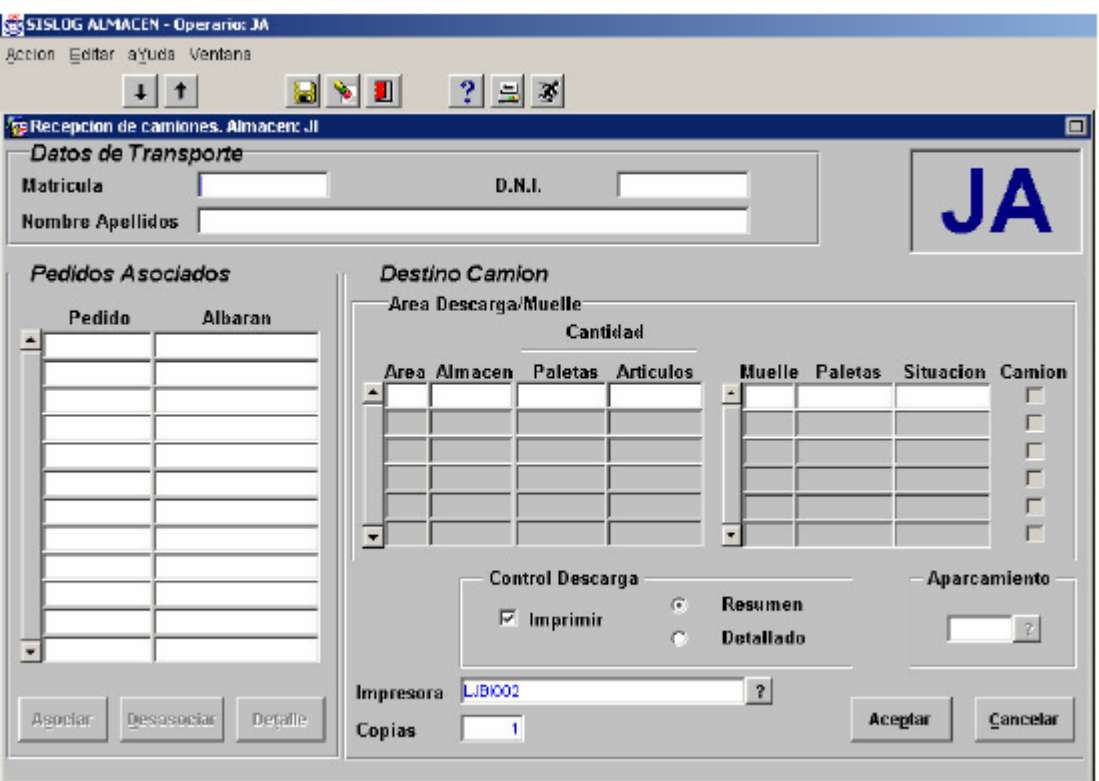

Pulsando el botón Asociar y localizar los pedidos incluidos en el camión dentro de la lista de pedidos pendientes de ser recepcionados (pendientes o parcialmente recepcionados)

Ilustración 50. Elección pedido datos de transporte

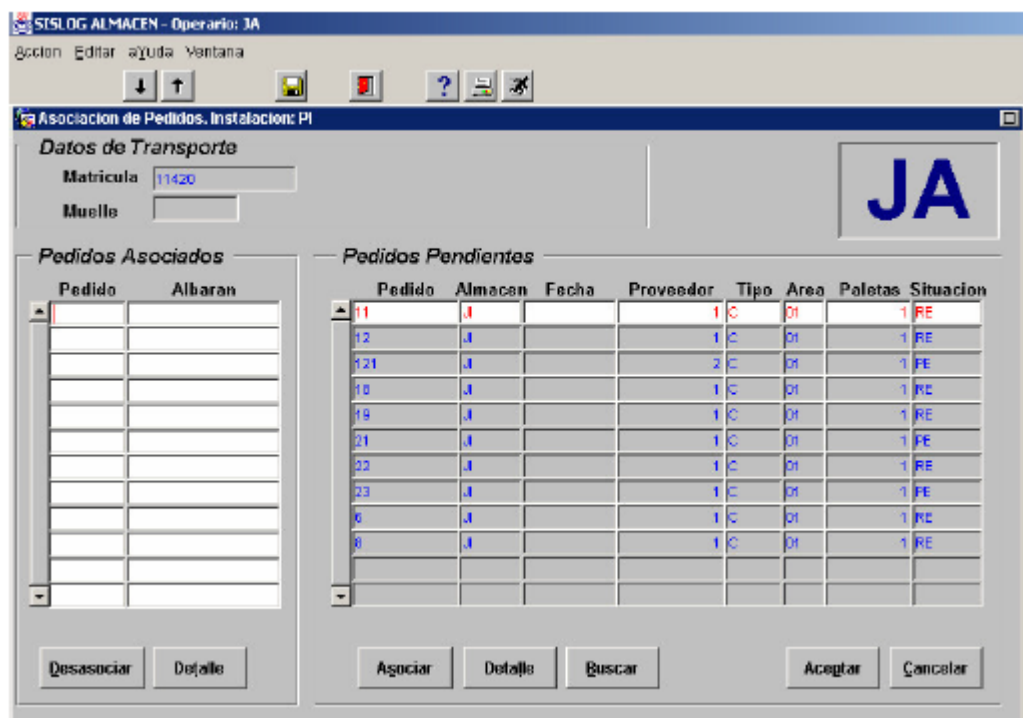

Ilustración 51. Proveedor pedido de entrada

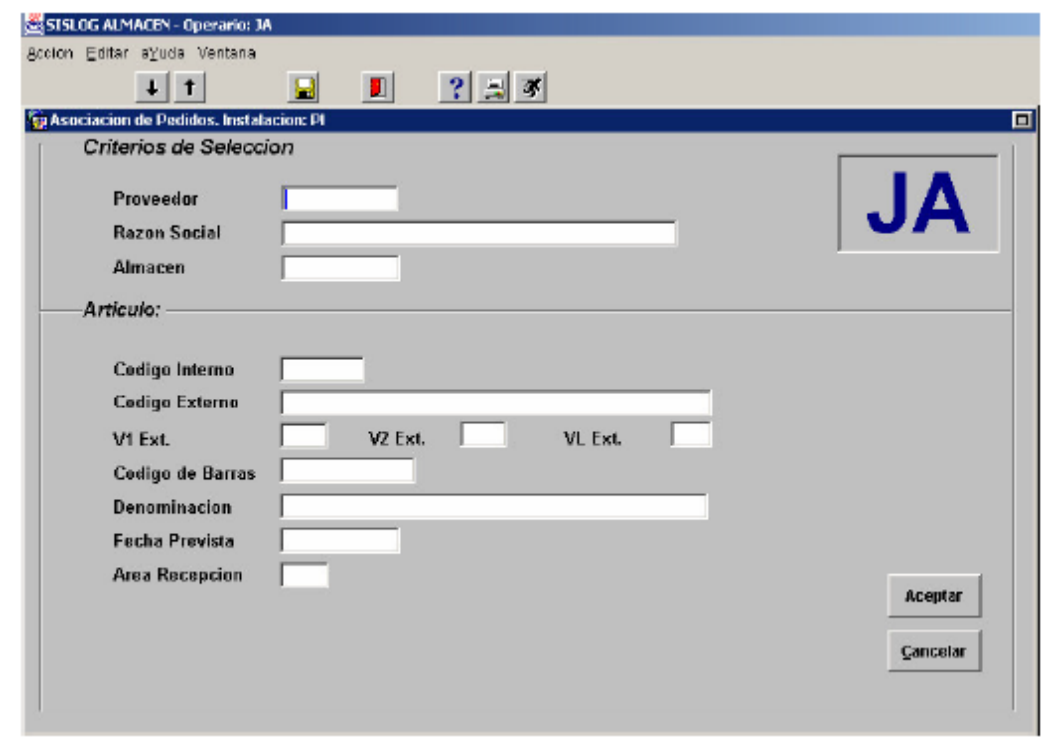

Cuando los pedidos son voluminosos se podrá utilizar el botón BUSCAR para

poder filtrar los pedidos que se requieren localizar.

Se tendrán en cuenta los criterios de búsqueda serán los mencionado en el punto 3. Se podrá modificar el área y muelle inicialmente seleccionados por el sistema:

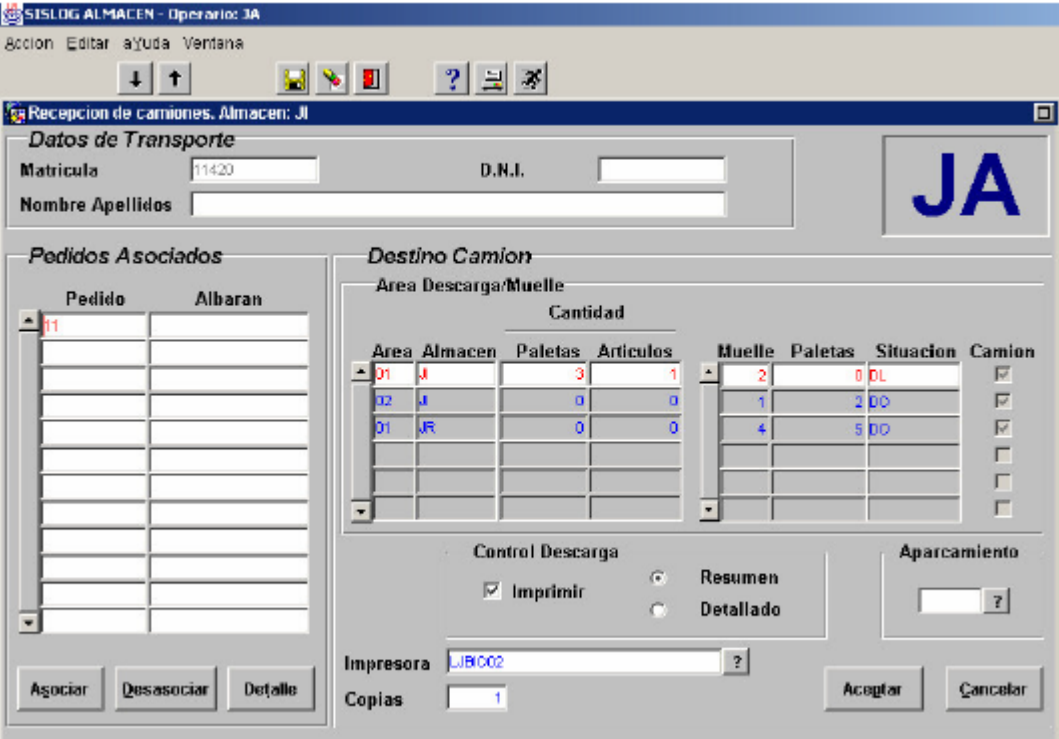

Ilustración 52. Selección muelle de descargue

Confirmación de recepción y ubicación de mercancía: todo el proceso de comprobación de la mercancía recepcionada, el alta del stock en Sislog y la creación de las estibas resultantes es lo que comprende la confirmación de recepción.

Se puede decir que la confirmación de recepción:

- a. Sirve para contrastar la mercancía recibida con la mercancía enviada desde fábrica.
- b. Tiene la función de registrar y dar de alta la mercancía recibida, para que conste que existe en la bodega, y poder disponer de ella cuando sea necesario.
- c. Debe producir finalmente la aceptación de la mercancía.

3.1.1.5.1 Modalidades de la confirmación de la recepción: La validación y entrada de la mercancía admitirá distintas modalidades de trabajo según se opere total o parcialmente bajo la dirección de las pantallas de radiofrecuencia.

- a. Radiofrecuencia. Entrada Directa a ubicación (estiba a estiba): se identifica el artículo, se valida la mercancía correspondiente a 1 estiba, y se ubica a continuación, en un único paso. Esta modalidad resultará adecuada en las siguientes situaciones:
	- Restricciones en la naturaleza del producto (necesaria ubicación inmediata por temperatura).
	- Restricciones en el layout del almacén (falta de espacio).
	- Restricciones el número de operarios disponibles (1 único operario realiza la descarga y la ubicación).
	- Gestión de número de serie por paleta.
- b. Radiofrecuencia. Entrada en Muelle (estiba a estiba): Esta opción consiste en realizar el chequeo de la mercancía con radiofrecuencia también estiba a estiba como en el caso anterior, pero dejando las estibas asociadas en muelle para su ubicación posterior (con o sin radiofrecuencia).
- c. Radiofrecuencia. Entrada en Muelle (de N Estibas): Esta modalidad constituirá una variante de la anterior, y consistirá en realizar el chaqueo de la mercancía con radiofrecuencia, dejando las estibas generadas en el muelle para su ubicación posterior (con o sin radiofrecuencia); la diferencia radicará en que, en este caso, la validación se realizará por artículo, generando N estibas de iguales características, en función de la cantidad validada por el operario y el valor de unidades/estiba definido en el maestro de artículos y validado o modificado por el operario en la pantalla de RF.
- d. Validación de la mercancía con empleo de documentos: Esta modalidad se emplea en caso de no-disponibilidad del sistema de radiofrecuencia. En la recepción del camión se imprime el documento de nota de descarga, con el cual el operario realiza la comprobación física de la mercancía recibida, anotando las discrepancias. Los datos validados se introducirán a continuación en Sislog con la función de PC. La reserva y entrada de estiba a hueco se realzará en forma automática, imprimiendo el código de la ubicación en la etiqueta de la estiba.

e. Confirmación de pedidos desde PC: Es una modalidad parecida a la anterior, que puede utilizarse si se dispone de un PC en la propia entrada de mercancías, o si se ve factible realizar el punteo de la mercancía utilizando únicamente el albarán de entrega. La ubicación de las estibas podrá realizarse posteriormente con o sin terminales de radiofrecuencia. Las estibas generadas quedarán asociadas al muelle utilizado en la recepción.

El tipo de unidad utilizado para introducir la cantidad recibida vendrá dado por defecto, pero deberá modificarse en función de la mercancía recibida. Los posibles valores son: U: Unidades, C: Cajas, P: Estibas.

Confirmación de pedido desde PC

 Para realizar la confirmación del pedido por PC, no sería necesario realizar el paso de "Recepción de Camión", accediendo directamente a la pantalla de SISLOG Almacén, *Entradas->Confirmación de recepción*.

Ilustración 53. Menú recepción camión

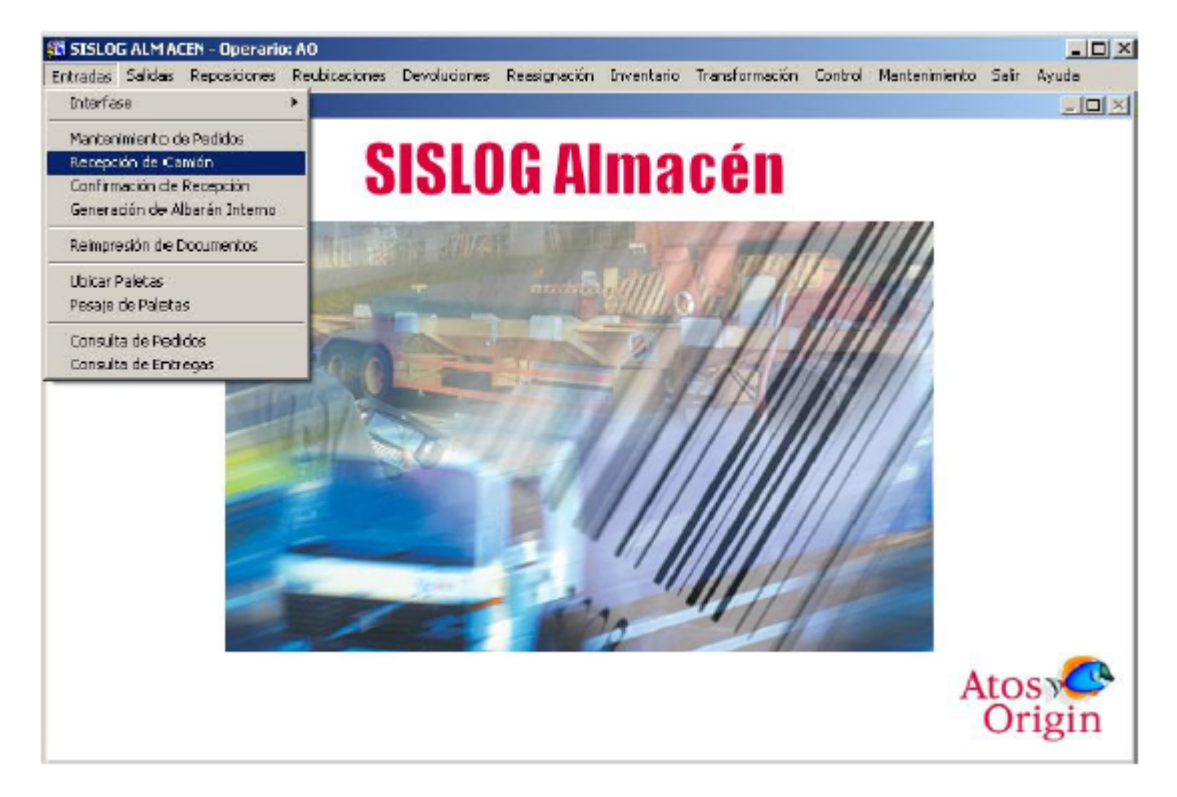

Se introducirán los datos de muelle y matricula, así como los datos del transportista si fuera necesario. También se asociará el pedido a la matricula mediante el botón "Asociar".

Ilustración 54. Confirmación de recepción

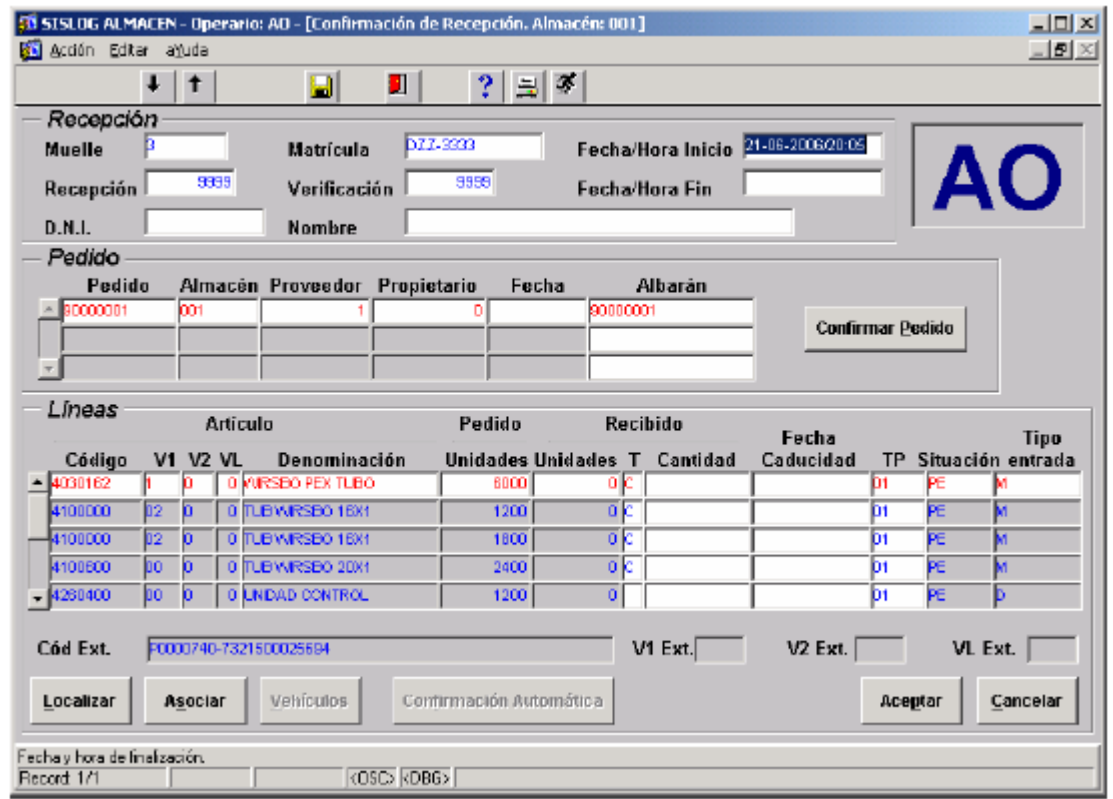

Una vez asociado el pedido, se mostrarán las líneas del mismo, donde se podrán confirmar las cantidades totales de dichas líneas, e incluso la fecha de caducidad. En el caso de tener que introducir el lote, se accederá al detalle de la línea y se introducirá en el campo de "Lote fabricación'.

Se repetirá esta acción con todas las líneas del pedido. Una vez terminada esta tarea se procederá a 'Aceptar', donde el sistema mostrará la pantalla de confirmación de la recepción:

Ilustración 55. Confirmación de recepción

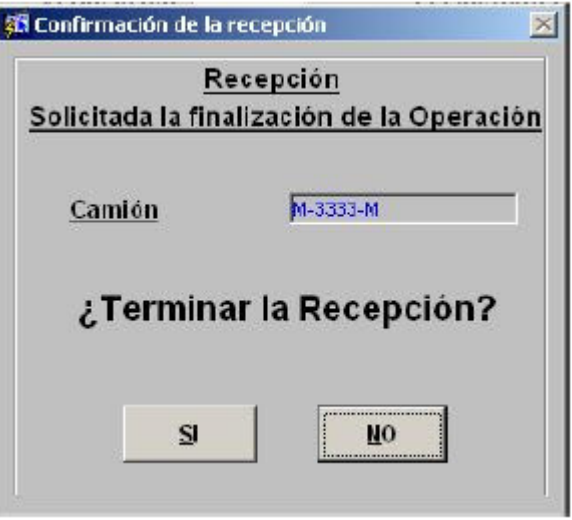

Con la opción 'SI' > se cerrará recepción del camión.

En caso de elegir 'NO', no se cerrará el camión, y podrá recuperarse la confirmación.

a. Etiqueta de estiba

El modelo de etiqueta estándar que genera SISLOG Almacén, es el siguiente:

Ilustración 56. Modelo etiqueta inicial

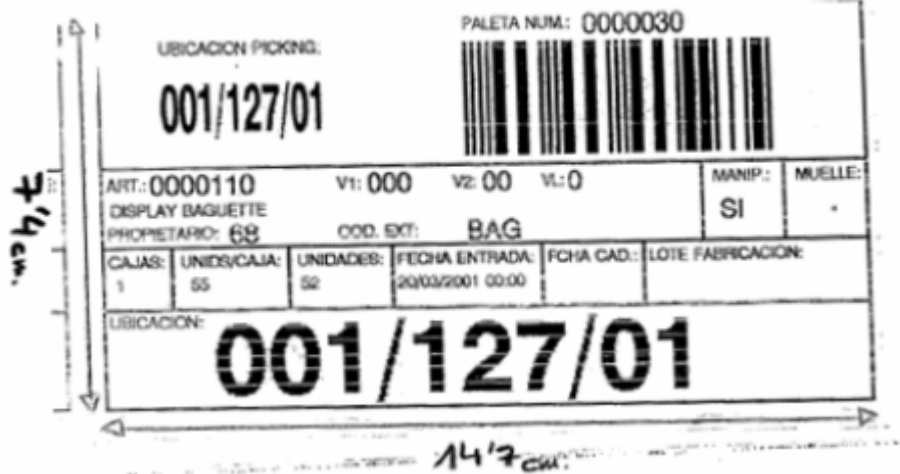

b. Recomendaciones respecto a la recepción de pedidos de entrada de mercancías.

El tipo de unidad utilizado para introducir la cantidad recibida vendrá dado por defecto, pero podrá modificarse en función de la mercancía recibida. Los posibles valores serán:

- o U: Unidades
- o C: Cajas
- o P: Estibas

Las situaciones posibles de la línea de pedido de compra serán:

- o PE: Pendiente de recibir.
- o RE: Cantidad recepcionada de forma parcial.
- o CO: Línea Confirmada. En esta opción no se podrá modificar la línea.

3.1.1.6 Generación de albarán interno: Los pedidos se podrán recepcionar de forma parcial. Si se desea correr definitivamente un pedido porque se descarta recepcionar la mercancía pendiente, se deberá utilizar la función del aplicativo de SISLOG almacén para PC Entradas—Confirmación de Recepción.

Ilustración 57. Generación Albarán

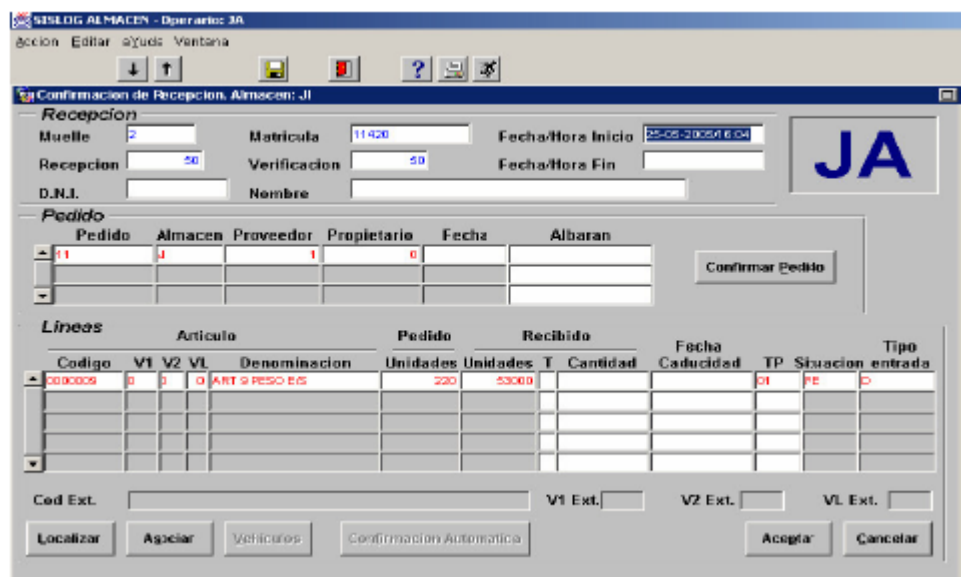

Pulsando el botón Aceptar se generará un albarán que servirá de recibo de la mercancía descargada para el transportista, y que incluirá las incidencias señaladas.

Para el auxiliar de montacargas al momento de almacenar leer el sticker de paleta, y se dirige a ubicación en la que almacenará el producto:

Ilustración 58. Almacenamiento de Mercancía

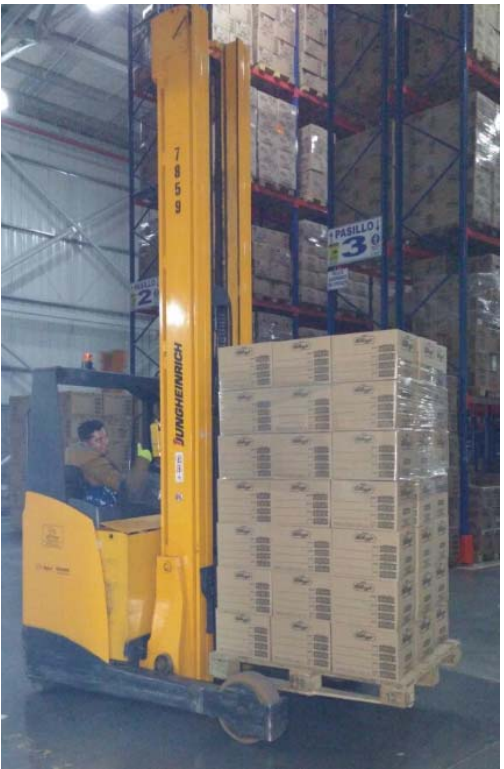

Ubica la estiba y registra la ubicación, de esta manera el sistema detecta el ingreso del producto:

Ilustración 59. Ubicación de mercancía

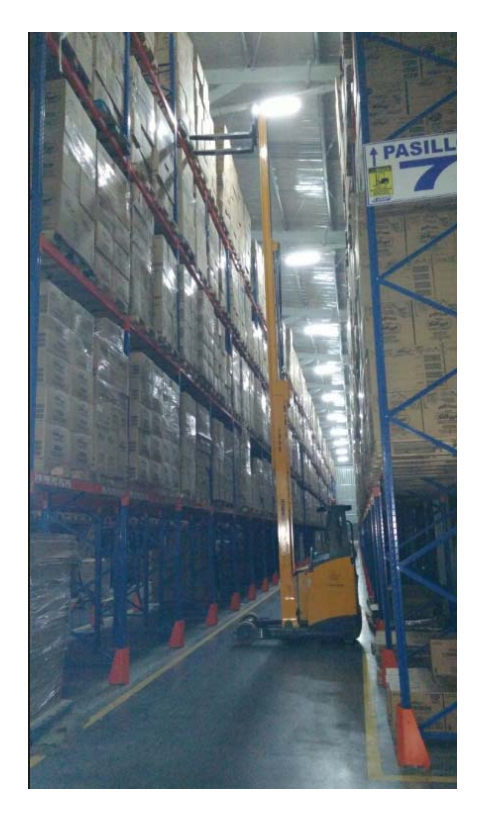

3.1.2 Salidas y preparación de pedidos. A continuación el esquema general donde se evidencia el ciclo seguido de salida consistirá básicamente en:

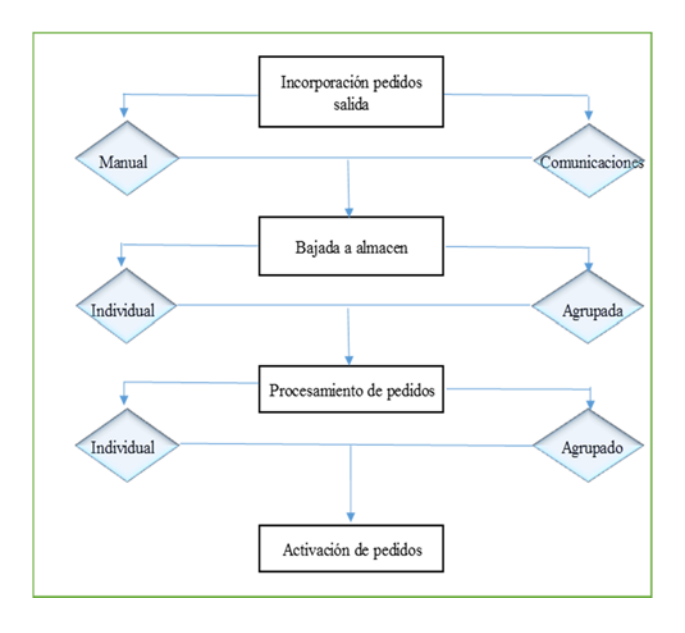

3.1.2.1 Esquema del Modelo de Salidas. Conjunto de actividades para la preparación de los pedidos previas a la distribución hacia el destinatario final. Incluye labores de clasificación de pedidos, empaquetado, etiquetado, así como cualquier otra actividad de valor añadido que precise el cliente.

El proceso de preparación comienza cuando se analizan los pedidos recibidos y se inicien las acciones necesarias para su tramitación.

Este proceso finaliza una vez que los pedidos están dispuestos para su carga y expedición.

El ciclo seguido de los pedidos de salida consiste básicamente en:

3.1.2.1.1 Incorporación de pedidos de salida: La incorporación de un pedido de salida se define como la acción de informar al sistema de gestión, de la mercancía a servir por el almacén a un destinario final.

La incorporación al sistema, de la información relativa a los pedidos de salidas, entra a formar parte de una gestión optimizada de los stocks. La forma de incorporación de los pedidos varia, en función de la disponibilidad de la información:

- a. Incorporación de los pedidos de salida por comunicaciones: Una vez el cliente ha transmitido los datos correspondientes a los pedidos a servir, mediante el fichero de datos, se coloca dicho fichero en directorio correspondiente del servidor. Posteriormente se procede a la incorporación de datos, ejecutando el protocolo de comunicación correspondiente a la incorporación de pedidos a servir. El lanzamiento de este proceso se realizará por medio de un protocolo que se activa de forma automática con una ejecución programada, que lanza el proceso de incorporación de pedidos a servir con una periodicidad. O de forma manual que lanza el proceso de incorporación de pedidos de forma manual.
- b. Incorporación de pedidos de salida manualmente: A la hora de introducir en el sistema los pedidos de forma manual, se utilizan dos opciones:
	- Realizar altas individuales de pedidos, es decir de uno en uno.
	- Realizar altas masivas de pedidos, siempre y cuando la composición de los pedidos sea la misma para todos ellos.

Al lanzar el proceso de la incorporación de pedidos a servir, tanto de forma automática como de forma manual, dicho proceso valida la información proveniente de los ficheros de datos, creando incidencias para los pedidos que vengan informados.

Algunas limitaciones a la hora de modificar un pedido dado de alta: si se desea realizar algún cambio al pedido transferido a Sislog Almacén, se deberá recuperar en Sislog OL mediante la funcionalidad correspondiente, No se debería modificar un pedido que se haya recibido vía fichero de comunicaciones, no se podrá modificar un pedido que sea un pedido parcial de otro por motivos de retención de mercancía.

## **3.1.2.2** Bajada de pedidos al almacén

 Se define como el proceso de traspaso de información sobre pedidos a servir, desde el módulo de gestión de pedidos, al módulo de almacén, con el fin de que dichos pedidos sean preparados. A la hora de preparar un pedido de almacén, éste debe estar informado de las cantidades a manejar. Esta información fluye desde el módulo de gestión de pedidos.

Este proceso de traspaso de información de pedidos a almacén se puede realizar:

- a. De forma agrupada. Se asocian pedidos, de cara a la preparación conjunta.
- b. De forma individual. Con el fin de realizar una preparación individual del pedido.

La bajada agrupada, se puede realizar en función de varios criterios de agrupación, que deberán tenerse en cuenta a la hora de agrupar pedidos. Estos son:

- Agrupación por composición: A la hora de agrupar, el sistema tiene en cuenta las líneas de los pedidos, de tal forma que agrupa pedidos con similar composición en sus líneas.
- Agrupación por código postal: el sistema genera agrupaciones, según el código postal del destinatario. Una agrupación por código postal.
- Agrupación por red variable: el sistema genera una agrupación, por cada empresa de trasporte, que va a realizar la expedición de pedidos.
- Agrupación Manual: el sistema genera una única agrupación, para todos los pedidos seleccionados.
- **3.1.2.2.1** Procesamiento y activación de pedidos: El procesamiento de pedidos es el encargado de transformar los pedidos en órdenes de trabajo, para que los operarios de almacén puedan recoger la mercancía necesaria. Las órdenes de trabajo en la recogida de mercancía, pueden ser dos tipos:
- a. Órdenes de Picking: son aquellas tareas de recogidas de mercancía, correspondientes a la retirada de unidades sueltas de las ubicaciones de picking.
- b. Órdenes de paleta completa: Son aquellas tareas de recogidas de mercancía, correspondientes a la retirada de paletas completas de las ubicaciones de almacenaje.

Se ve la necesidad de generar órdenes de recogida de mercancía, para planificar dicha recogida y reservar los recursos necesarios, con el objetivo de optimizar la preparación de pedidos. Existe la posibilidad de generar órdenes de trabajo para la recogida de mercancía, de forma conjunta, o pedido a pedido.

Una vez que un pedido se encuentra procesado, el siguiente paso es la activación del pedido. Esta activación es la encargada de desencadenar la preparación física del pedido, asignando las órdenes generadas en el procesamiento, a los operarios conectados mediante RF, en el almacén.

Se debe indicar al sistema el momento a partir del cual se pueden lanzar las órdenes de preparación a los distintos operarios conectados con RF, según el perfil de tareas, de cada uno de ellos.

En la pantalla de activación de pedidos, aparece el muelle por el cual va a tener salida el pedido. Este dato puede ser cambiado, si es necesario que el pedido salga por otro muelle diferente, antes de proceder con la activación. Otra de las utilidades de la activación es asignar desde esta pantalla un pedido a un operario determinado, con el fin de que dicho trabajador, y solo el, sea el responsable de la preparación del pedido.

La activación de las órdenes de paleta completa, está en función de la parametrización del área de picking. Las posibilidades de activación de paleta completa son:

- Al empezar el picking.
- Al terminar el picking.
- Al terminar el primer contenedor.
- Al activar el pedido.
- Manual.
- **3.1.2.3** Recogida de producto en almacén: La recogida de producto en el almacén se define como la ejecución de las órdenes, tanto de picking, como de

paleta completa, que los operarios realizan, dirigiéndose a las ubicaciones correspondientes, y retirando la mercancía necesaria para la preparación de los pedidos en curso.

> Repesca de Faltas: Tras la preparación tanto de picking como de paleta completa las ordenes que no han podido completarse pasan, si así se indica en las diferentes áreas de picking y de entrada, a un estado de espera en el que el responsable deberá tomar la decisión de continuar con la preparación o terminarla sin completar las cantidades pedidas. Este estado de espera se denomina repesca de faltas.

Consiste en ordenar otra vuelta adicional para completar una orden de preparación, en los casos en los que se hayan producido faltas por rotura de stock. Este ciclo se repetiría hasta que todas las órdenes tanto de paletas completas como de picking estén servidas o hasta que un operario termine el pedido explícitamente, dejando mercancía sin servir.

La repesca de faltas se basa en la posibilidad de que, desde el momento de producirse la falta por rotura de stock, hasta el momento en que termina la preparación del pedido, se pueda haber realizado la reposición de la mercancía en falta, y por lo tanto el pedido pueda ser completado. También porque en el recorrido inicial de preparación a pesar de haber stock éste no estuviera disponible por algún motivo. Por último puede darse el caso de que el stock necesario se reciba durante la propia preparación de las órdenes de paleta completa o de picking.

**3.1.2.4** Etiquetado de bultos: Este proceso tiene como tarea la emisión de etiquetas de transporte, para cada uno de los bultos, de cada uno de los pedidos. Es muy importante el correcto etiquetado ya que esto va ayudar a su identificación, en cada uno de los puntos intermedios, por los cuales pueden pasar, desde que salen del almacén hasta que llegan al destino final.

> Es importante tener identificados los bultos de cada uno de los pedidos, y prestar mucha atención al No. de bultos a generar. El sistema en la pantalla de empaquetado, calcula el peso del pedido en base al maestro de artículos, conviene verificar con la báscula, que coincide aproximadamente lo pesado, con lo propuesto con el fin de evitar equivocaciones.

Se utiliza una ejecución manual, que lanza el proceso de incorporación de pedidos a servir de forma manual. Para ello se accederá mediante el módulo de comunicaciones, a través del menú *Ejecuciones Ejecución ManualDe Clientes*.

Ilustración 60. Menú Expedición manual

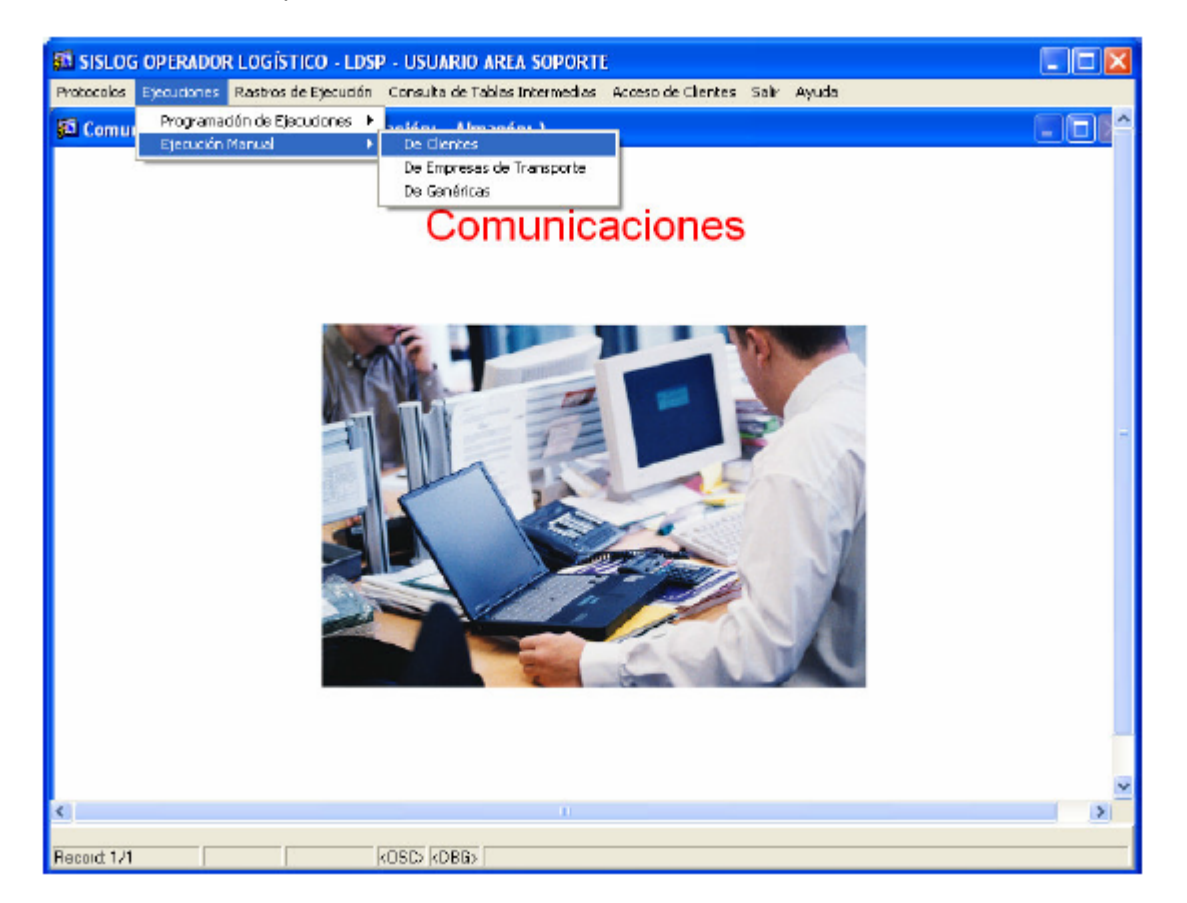

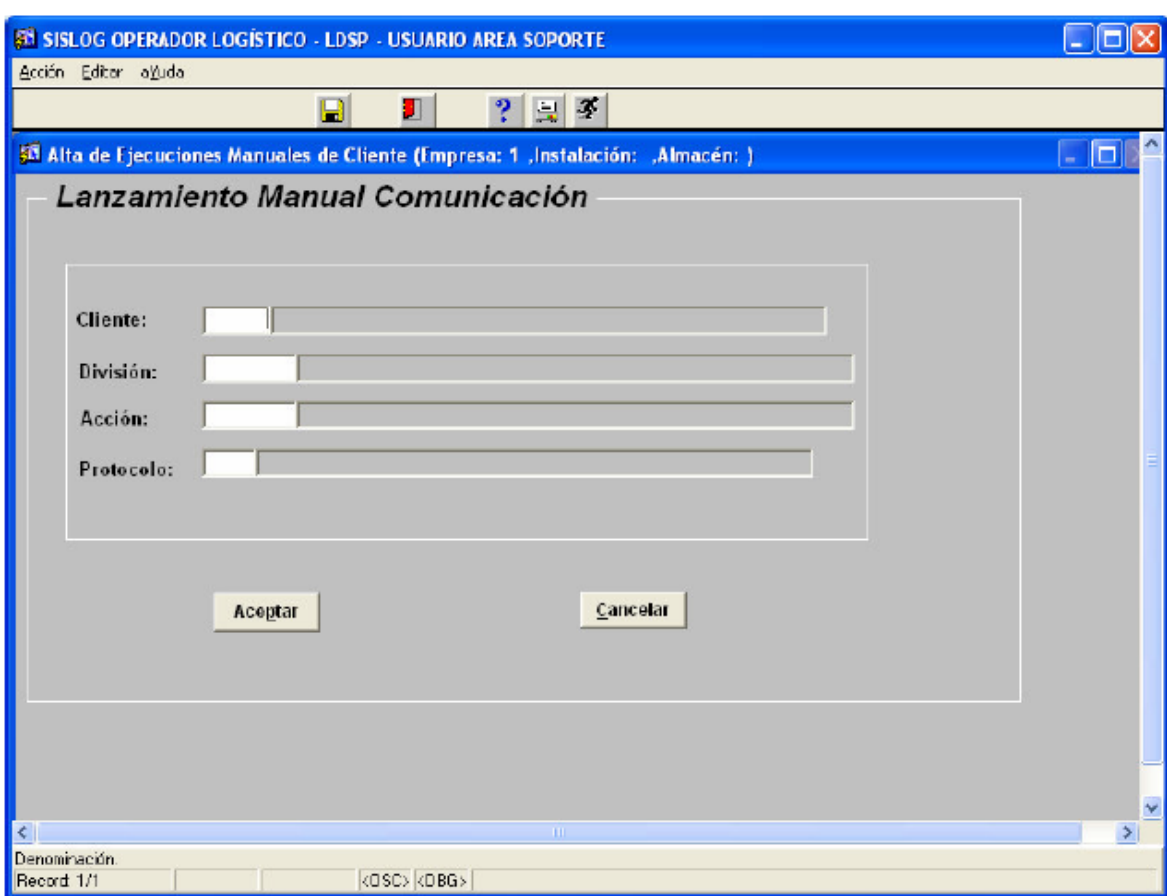

Ilustración 61. Lanzamiento manual de comunicación

En el momento de ejecutar el lanzamiento de la comunicación se debe especificar los campos de: Cliente, División y Acción, y el Protocolo necesario para la ejecución de ese proceso.

Al pulsar Aceptar se activará el protocolo que lanza el proceso de incorporación de pedidos a servir para el cliente, división y acción.

Incorporación de pedidos de salida manualmente  $\rightarrow$  Se debe hacer uno a uno.

Incorporación manual de pedidos de salida. Alta individual  $\rightarrow$  Se accede a través del área de gestión de pedidos se deberá acceder al menú Pedidos de Salida Mantenimiento Pedidos de Salida.

## Ilustración 62. Menú pedidos de salida

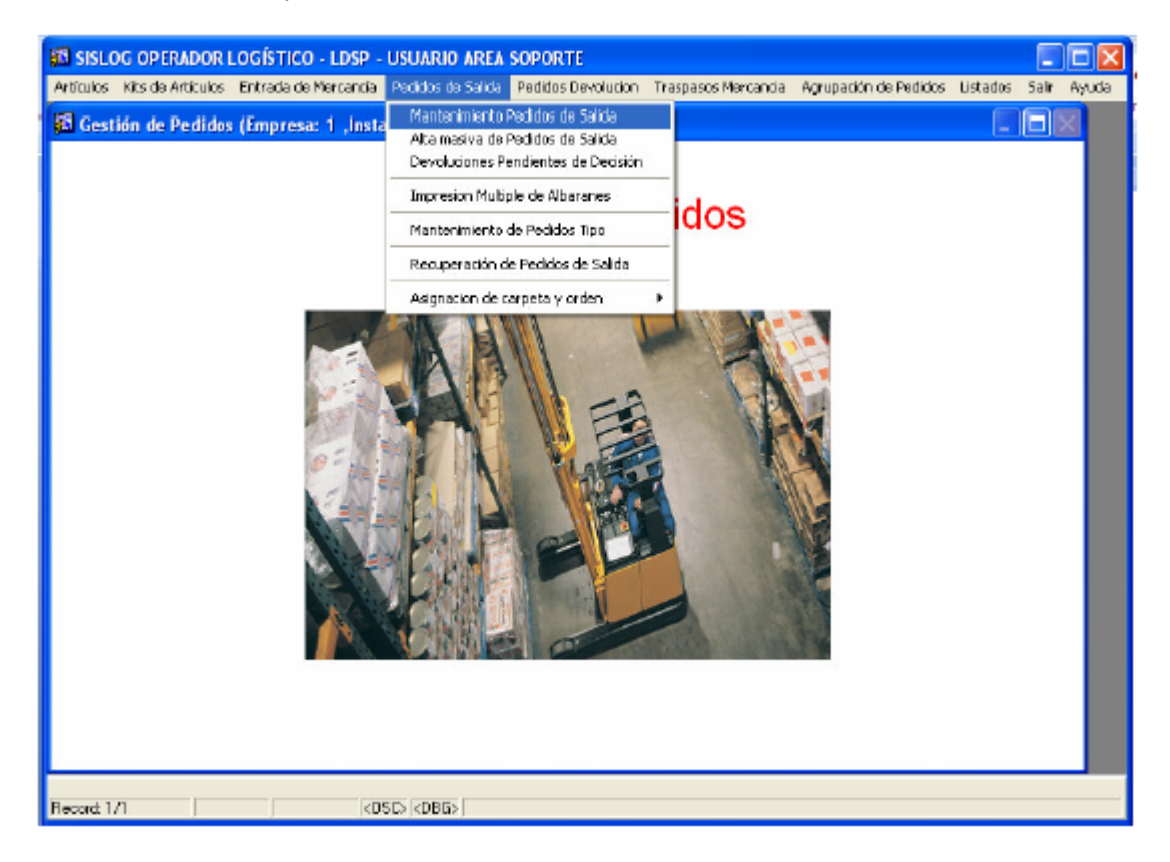

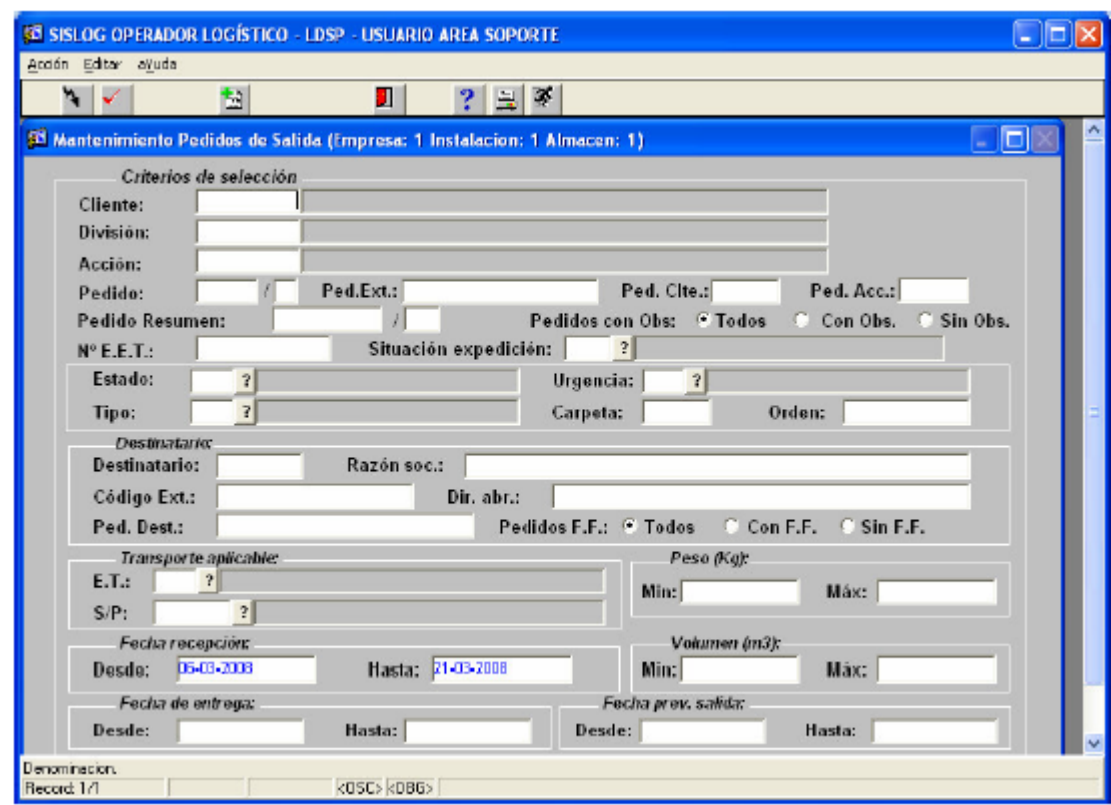

Ilustración 63. Criterios de selección pedidos de salida

En la pantalla de selección, se debe proceder al alta del pedido accionando el botón de Alta.

Ilustración 64. Alta pedidos de salida 1

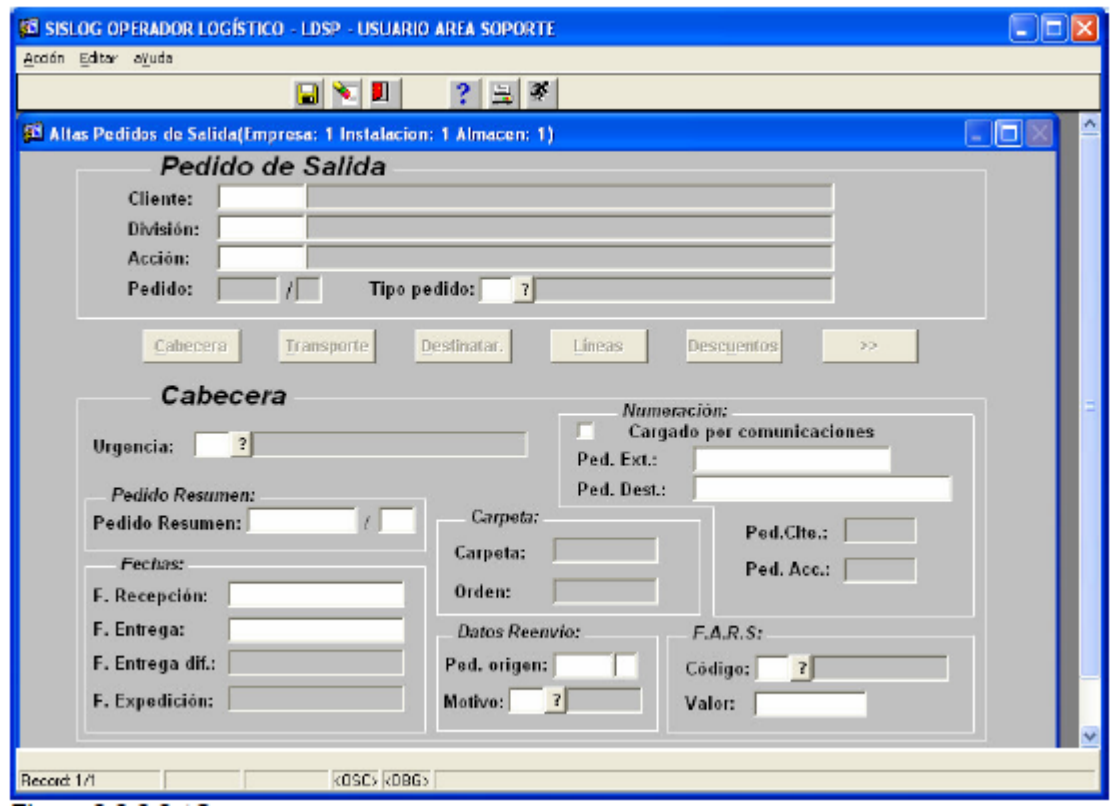

Para introducir los datos del pedido, se debe completar primero el Cliente/División/Acción. Automáticamente se cargan por defecto ciertos datos, en función de la parametrización del Cliente seleccionado.

Ilustración 65. Cabecera pedidos de salida

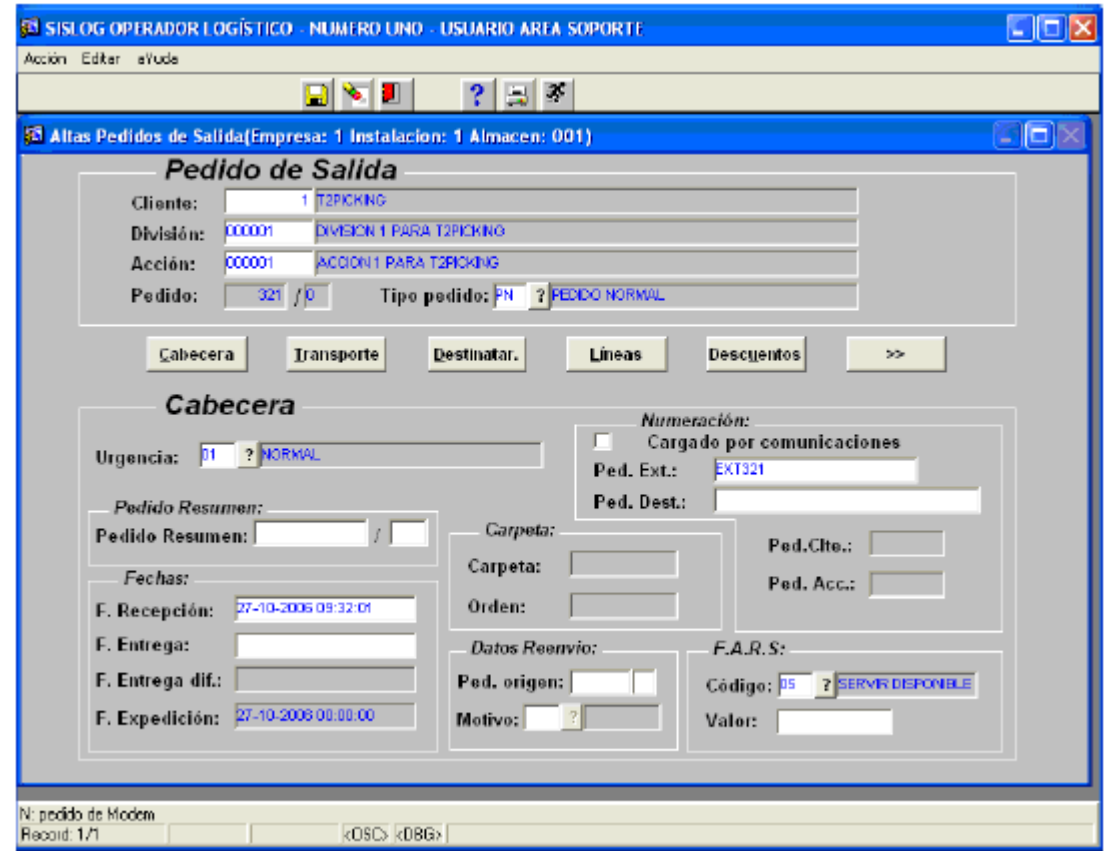

Se introducen los datos de Transporte: E.T. y Servicio/Producto.

Ilustración 66. Transporte pedido de salida

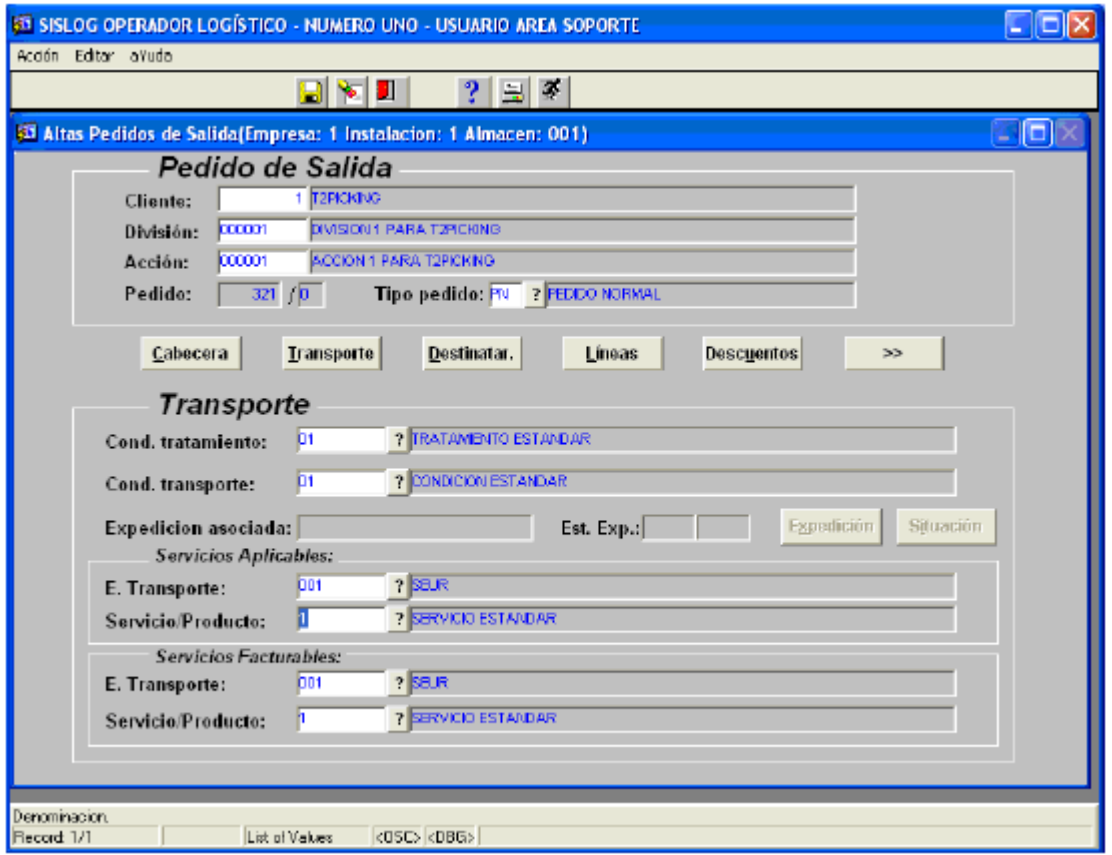

A continuación se introduce el código de destinatario, cargando todos los datos automáticamente

Ilustración 67. Destinatario pedido de salida

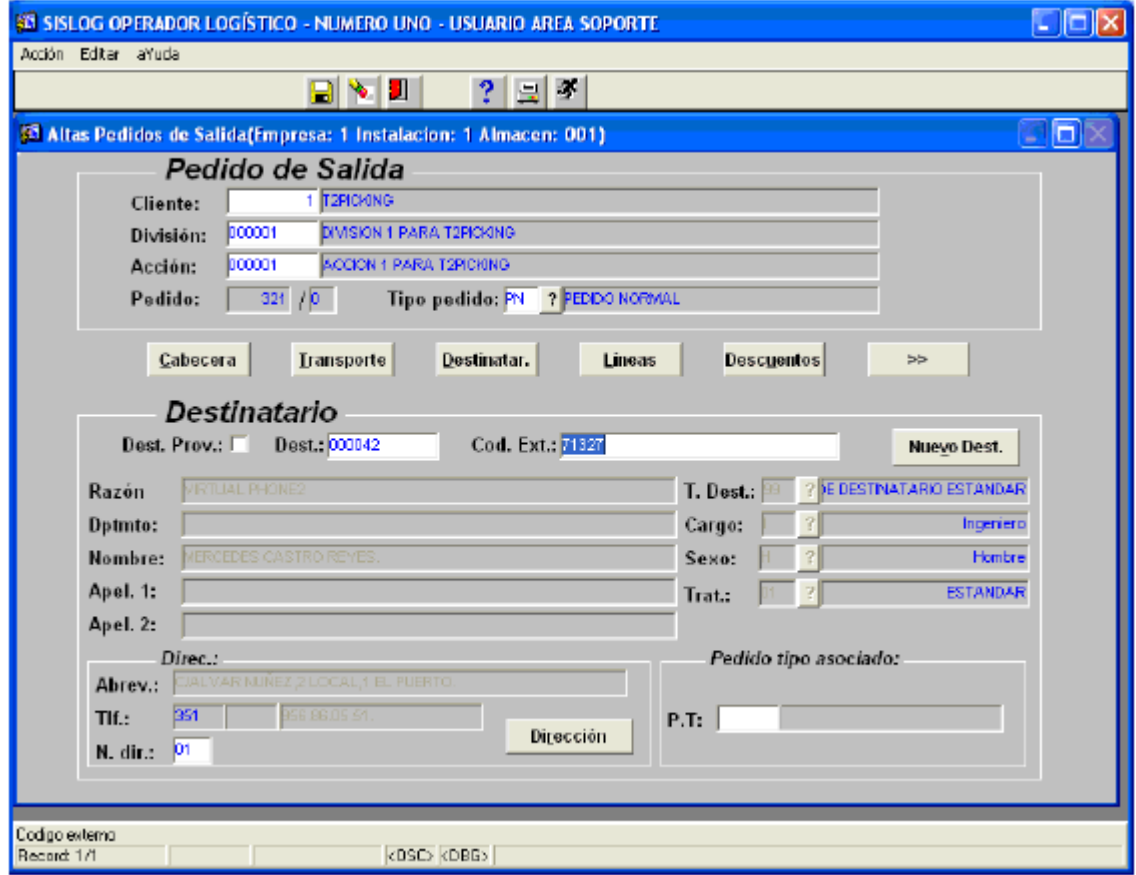

Sigue la introducción de la composición del pedido, es decir los productos que deben enviarse al destinatario final, indicando las cantidades en UNIDADES.

Ilustración 68. Líneas de pedido de salida

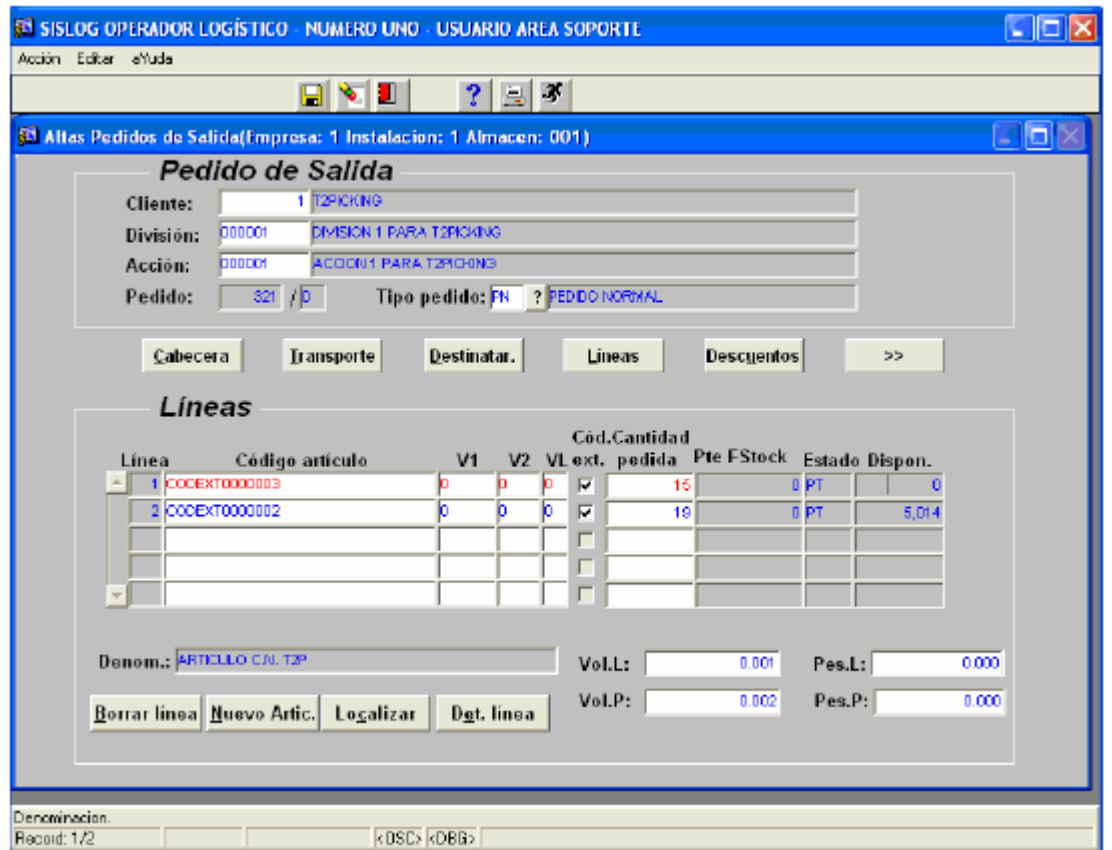

Se introduce el artículo correspondiente, con la V1/V2/VL, y automáticamente se ven reflejadas las unidades disponibles en el almacén. Se introduce la cantidad solicitada, y se procede igualmente para cada una de las líneas del pedido.

Ilustración 69. confirmación pedido de salida

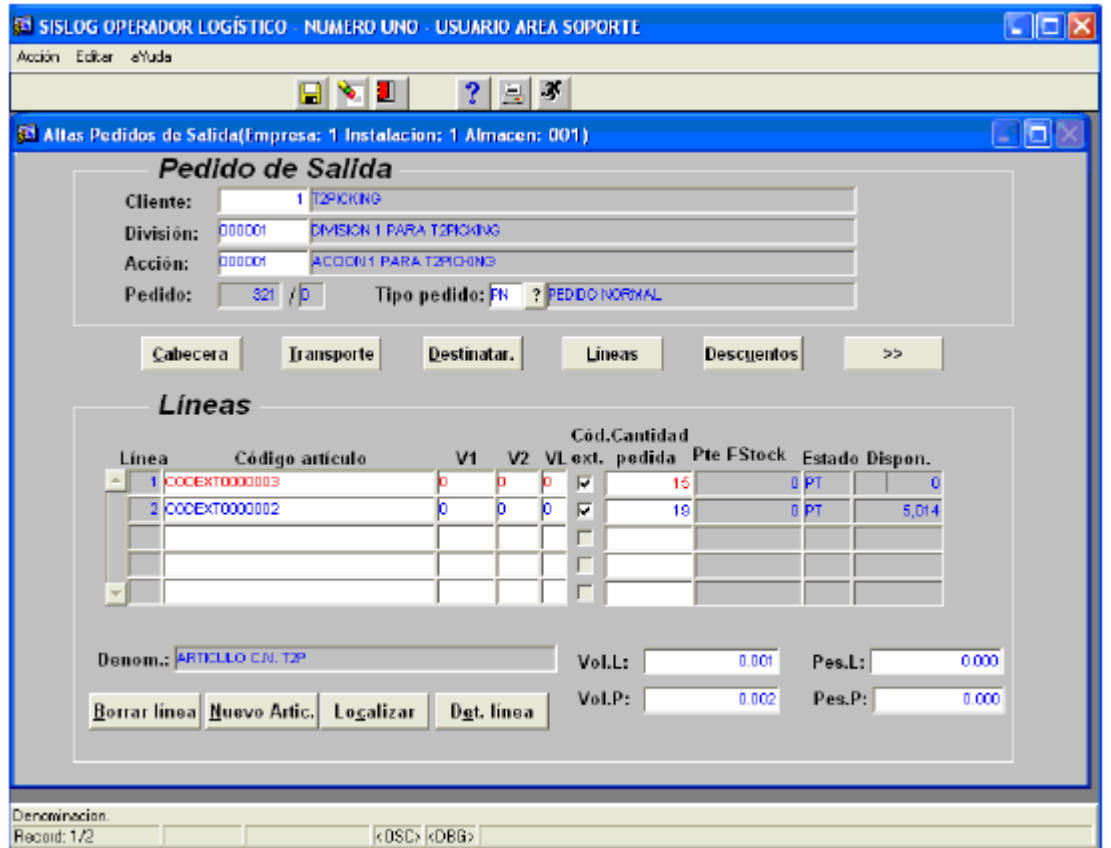

Si el artículo gestiona lotes y/o números de serie, se puede realizar pedidos contra un lote y/o números de serie concreto. Para ello en la línea de pedido correspondiente, se pulsará el botón: Detalle de línea, accediendo a la pantalla:

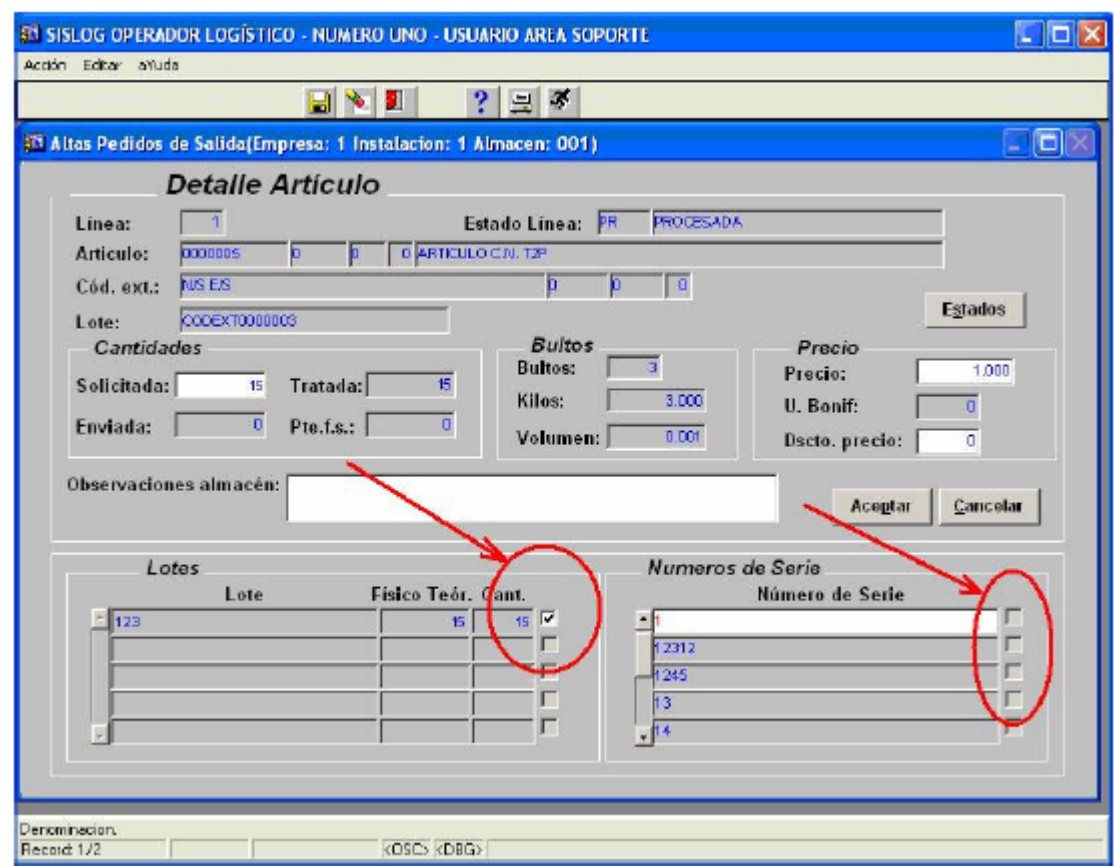

Ilustración 70. Detalle artículo pedido de salida

Posteriormente se procede al grabado del pedido. En este momento el pedido es tratado por el proceso de F.A.R.S. Una vez este proceso finaliza aparece la siguiente pantalla:

Ilustración 71. Confirmación grabado de pedido

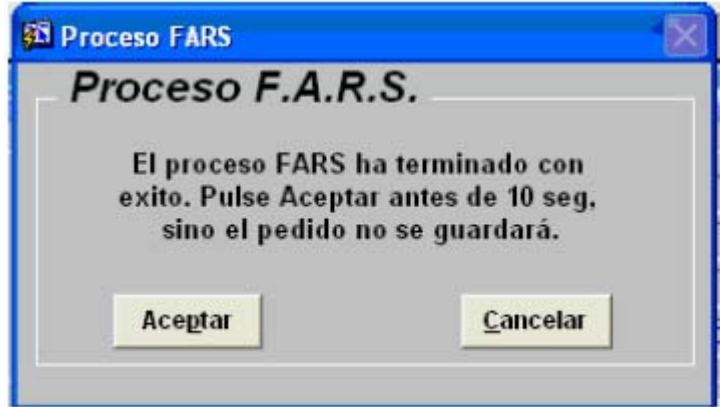

Se debe pulsar el botón aceptar antes de 10 segundos, para que el pedido quede procesado, y pueda ser bajado a almacén para su preparación. Con este ciclo
quedará grabado un pedido. Se tendrá que repetir la misma acción para cada uno de los pedidos de salida a servir.

3.1.2.6 Recomendaciones a la hora de la incorporación de pedidos de salida Para esta verificación, a través del *Área de Comunicaciones,* se deberá acceder al menú *Consulta de tablas intermedias Pedidos a servir.* 

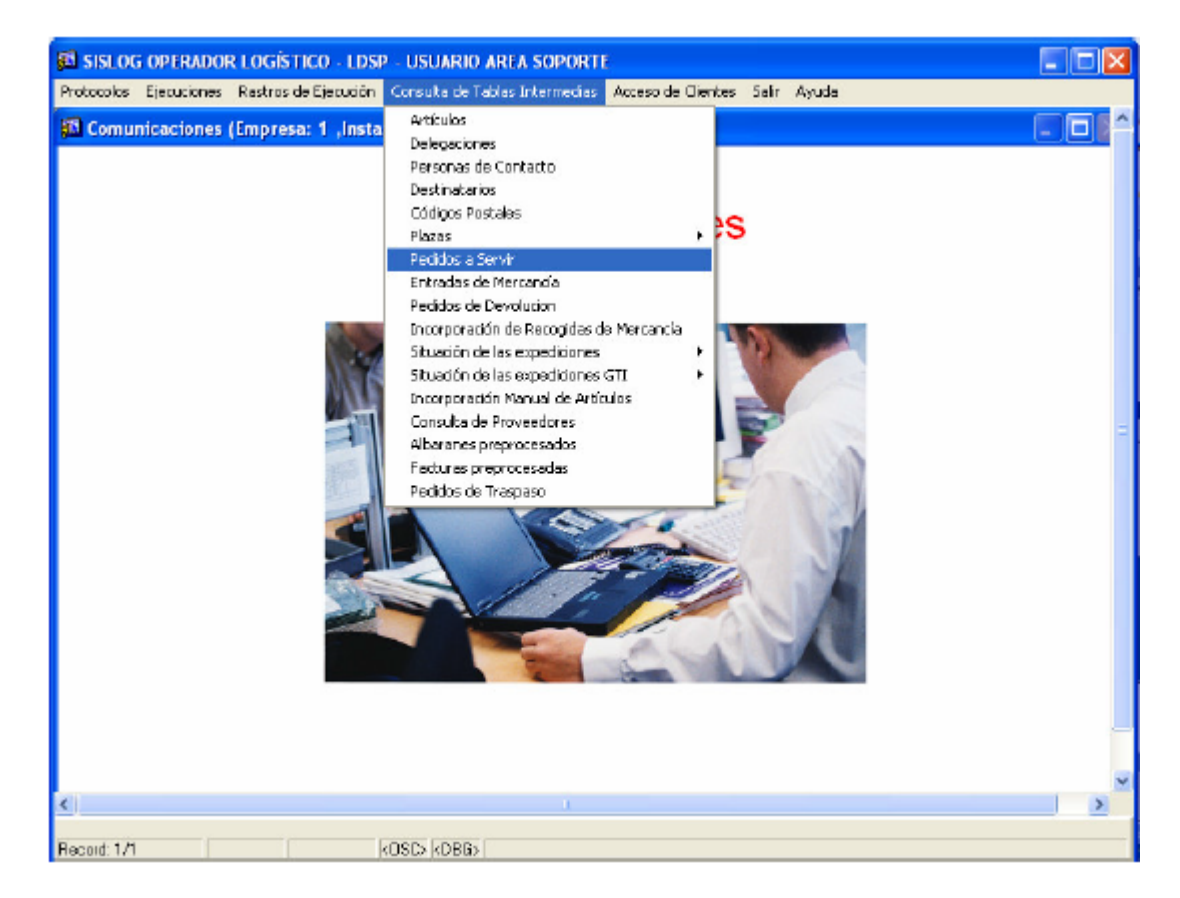

Ilustración 72. Menú consultas de tablas intermedias

Ilustración 73. Menú de incidencias en la carga de pedidos

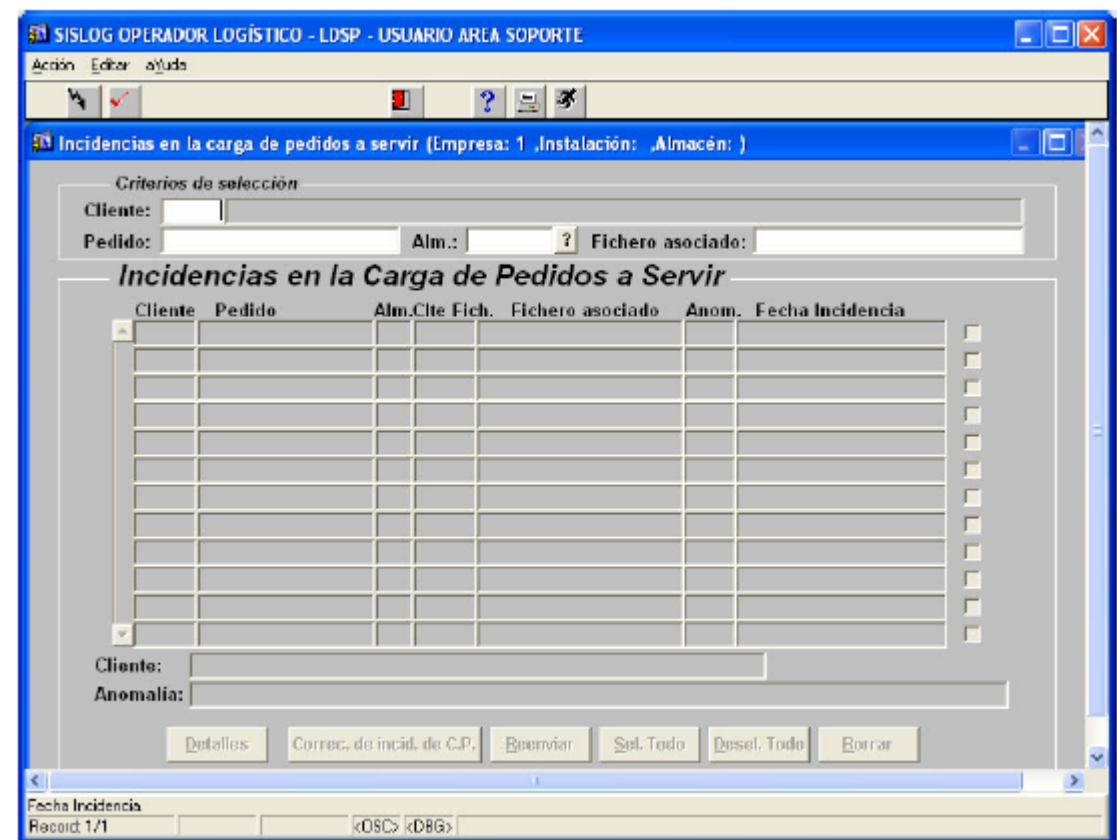

Se introduce el cliente y se consulta, cuando no aparezcan registros la carga de datos han sido correcta.

1. Bajada de pedidos de salida a almacén

Proceso de bajada de pedidos de salida a almacén

Este proceso de traspaso de información de pedidos a almacén se puede realizar:

- $\bullet$  De forma agrupada  $\rightarrow$  Se asocian pedidos, de cara a la preparación conjunta.
- $\bullet$  De forma individual  $\rightarrow$  Con el fin de realizar una preparación individual del pedido.

2. Procesamiento de pedidos

Este proceso de traspaso de información de pedidos a almacén se puede realizar:

- De forma agrupada  $\rightarrow$  Se asocian pedidos, de cara a la preparación conjunta.
- De forma individual  $\rightarrow$  Con el fin de realizar una preparación individual del pedido.

## Ilustración 74. Menú gestión de pedidos

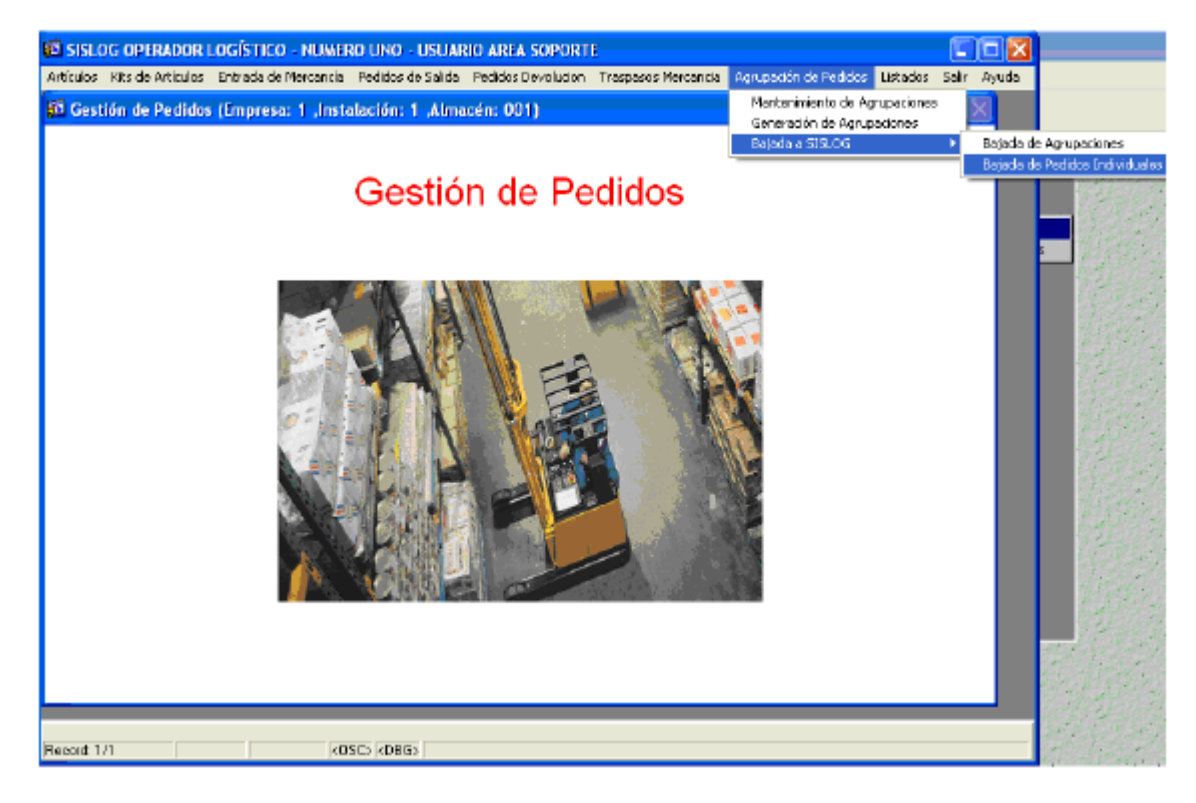

Ilustración 75. Bajada pedidos

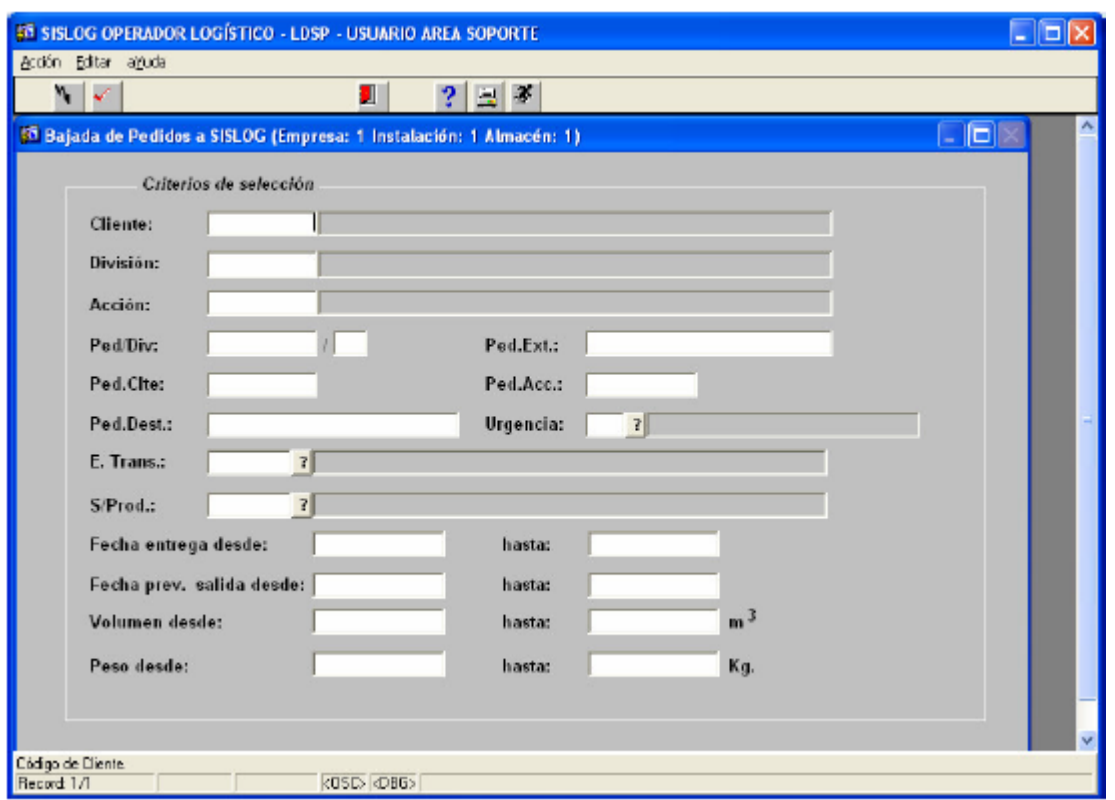

En esta pantalla se seleccionan los pedidos en función de los criterios de selección deseados, ejecutando la consulta.

Ilustración 76. Selección bajada de pedidos

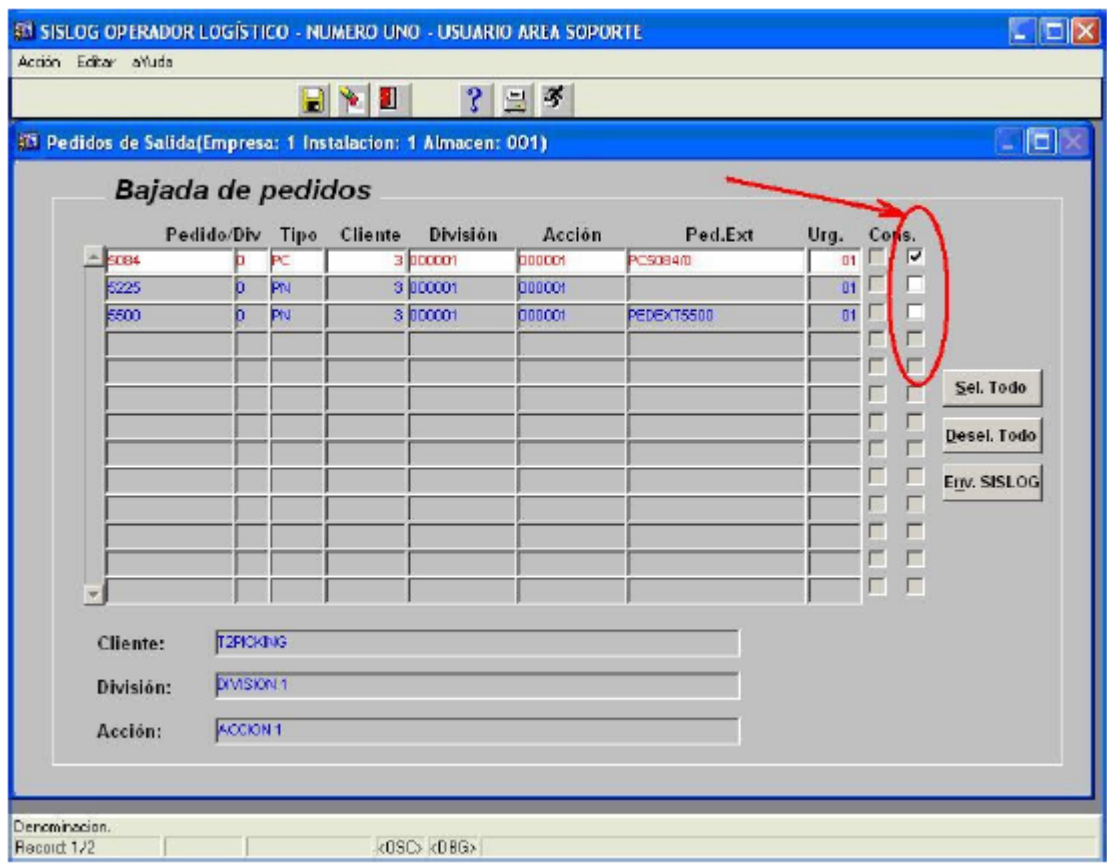

De los pedidos seleccionados, se marcan aquellos que se desean enviar a almacén de forma individual, y se presiona el botón 'Env. SISLOG'.

## 3.1.2.7 Bajada agrupada de pedidos

Ilustración 77. Menú agrupación de pedidos

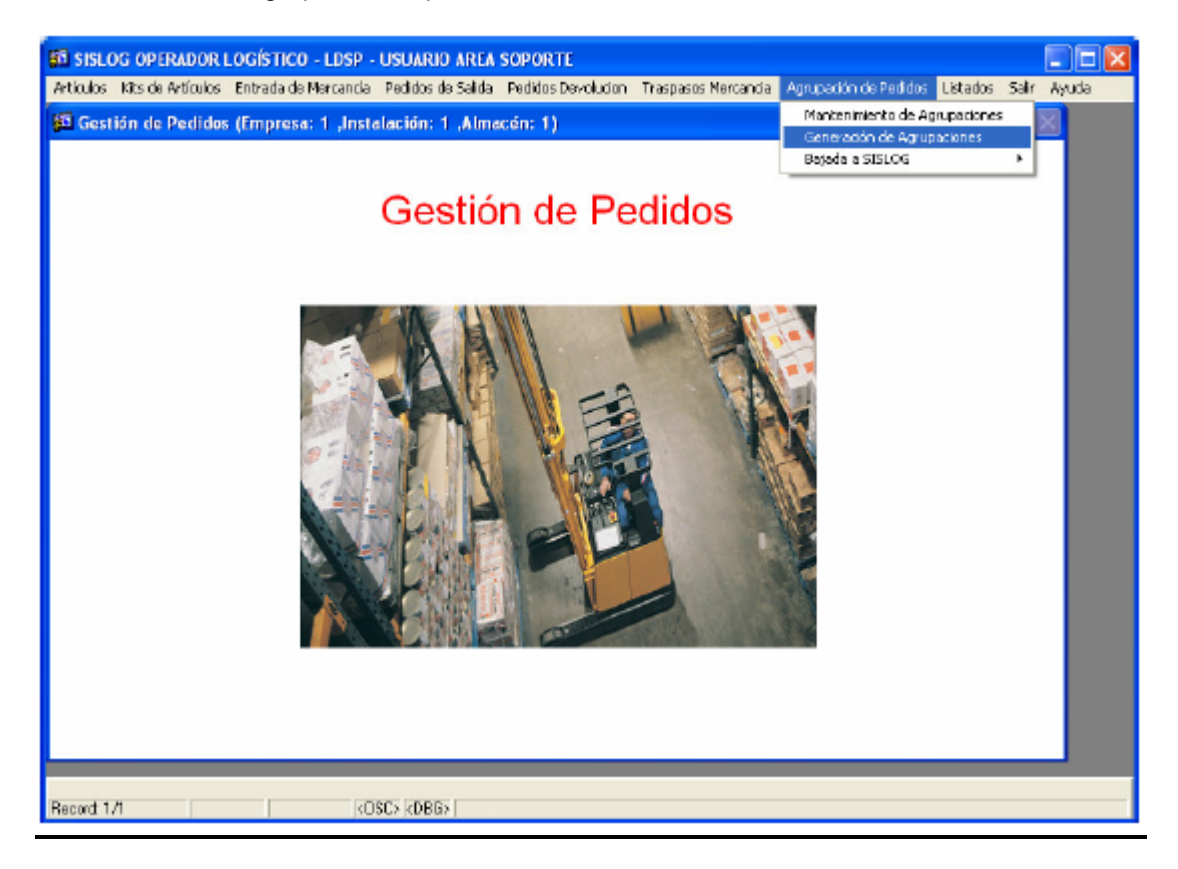

Ilustración 78. Generación agrupación de pedidos

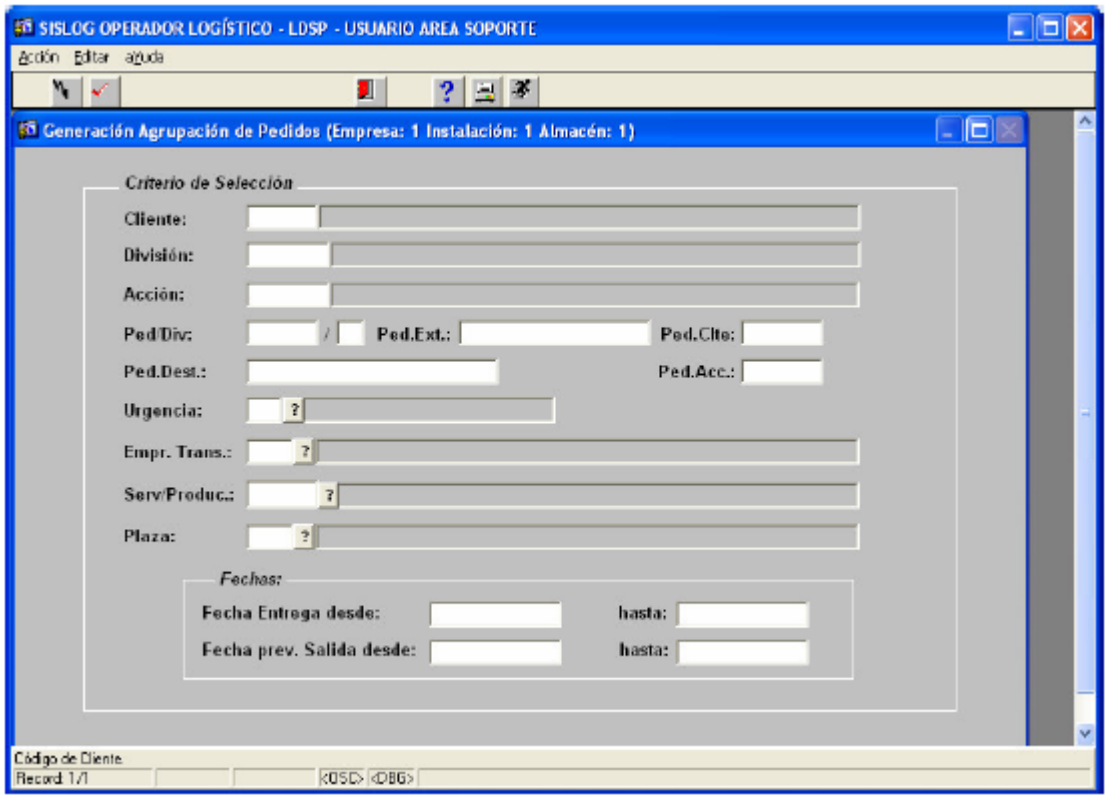

En esta pantalla se seleccionan los pedidos en función de los criterios de selección deseados, ejecutando la consulta. A continuación se marcan los pedidos que se quieren agrupar, así como el criterio de agrupación.

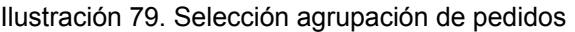

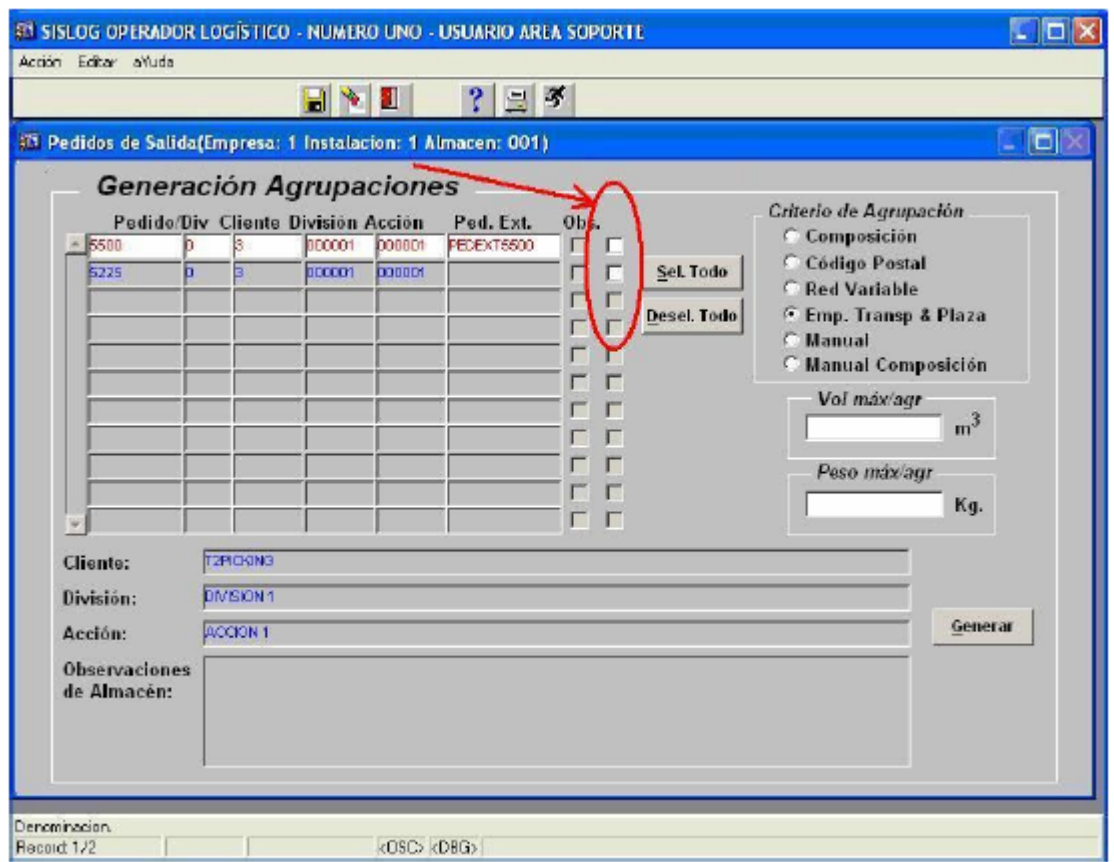

Se tiene la posibilidad de generar agrupaciones de un volumen determinado, introduciendo dicho volumen en el campo 'Vol. máx/agr'.

Presionando el botón 'Generar', el sistema muestra la pantalla de las agrupaciones a generar.

Ilustración 80. Pedidos agrupados

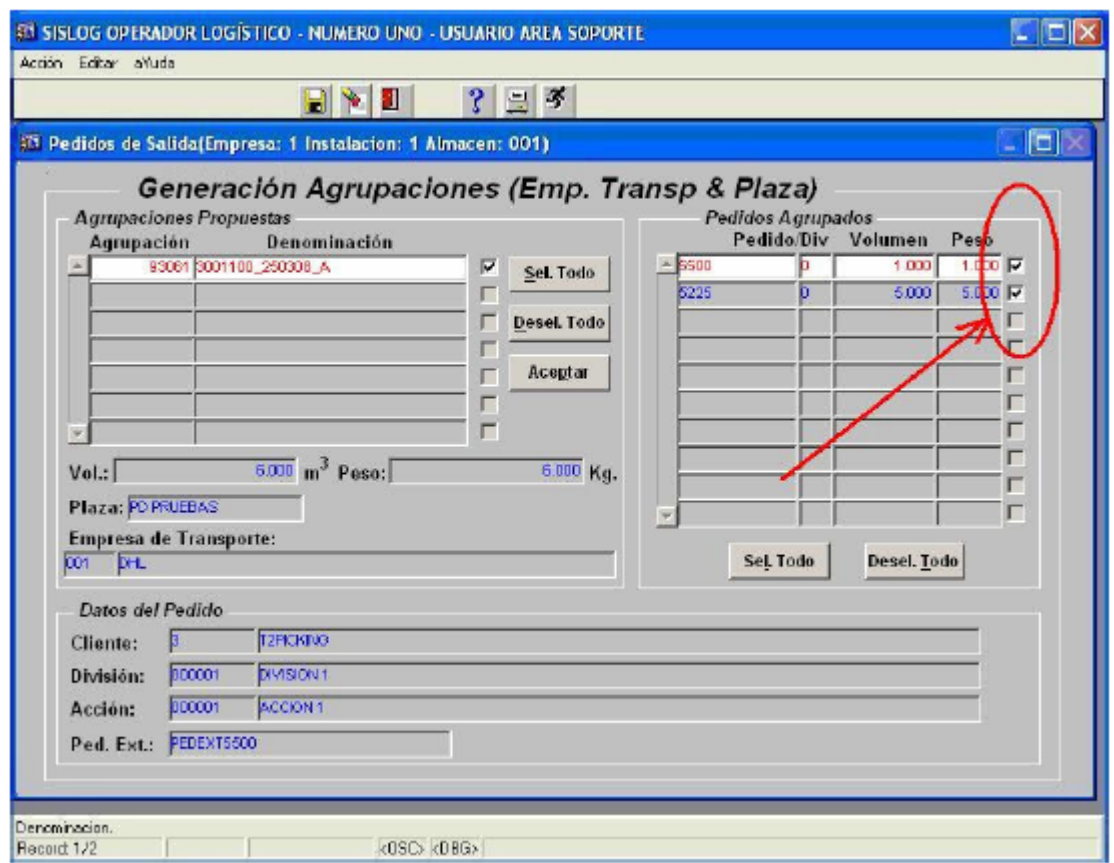

En esta pantalla se pueden desasociar pedidos de las agrupaciones, desmarcando dichos pedidos. Una vez conforme con las agrupaciones a generar, se presionará el botón 'Aceptar', generando dichas agrupaciones.

El siguiente paso es realizar la bajada a almacén, de las agrupaciones generadas. Para ello, se deberá acceder al *Area de Gestión de Pedidos,* a través del menú *Agrupación de pedidos* \_ *Bajada a SISLOG* \_ *Bajada de Agrupaciones*.

Ilustración 81. menú bajada a Sislog

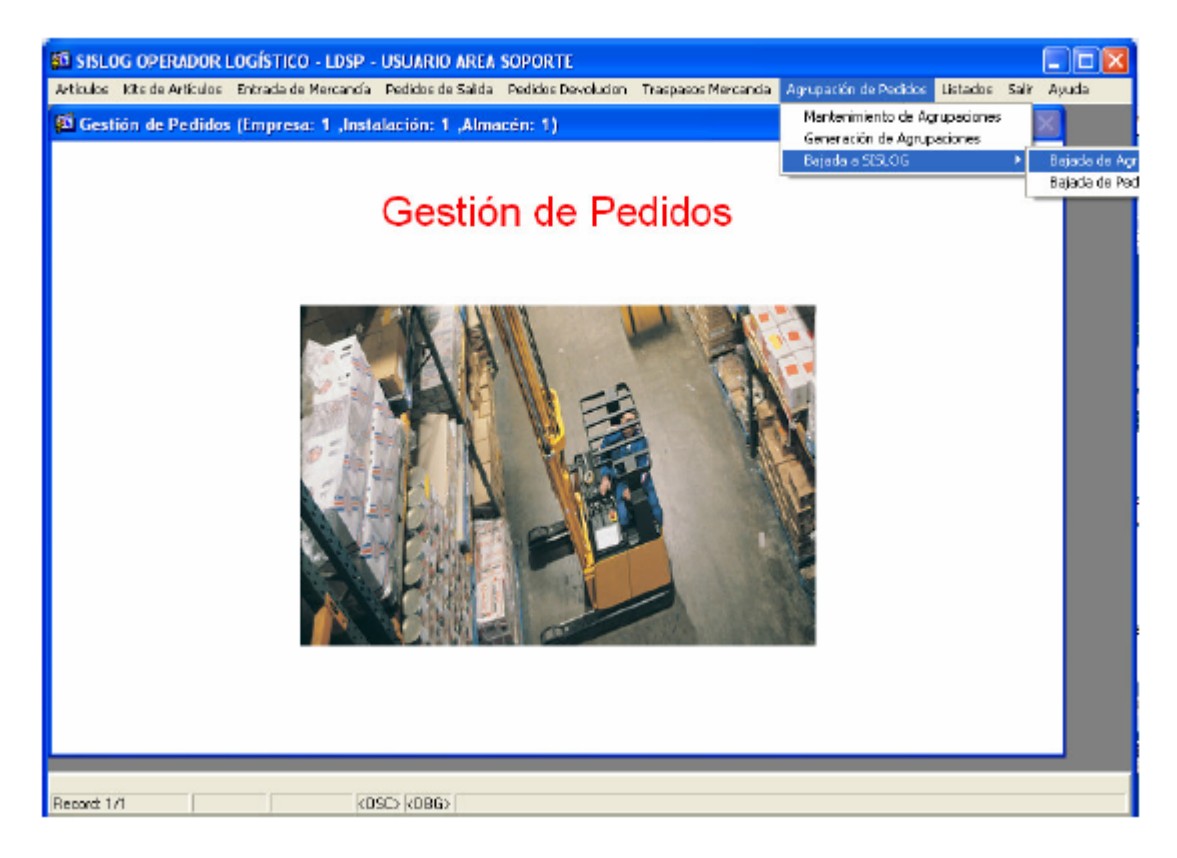

Ilustración 82. Bajada de agrupaciones

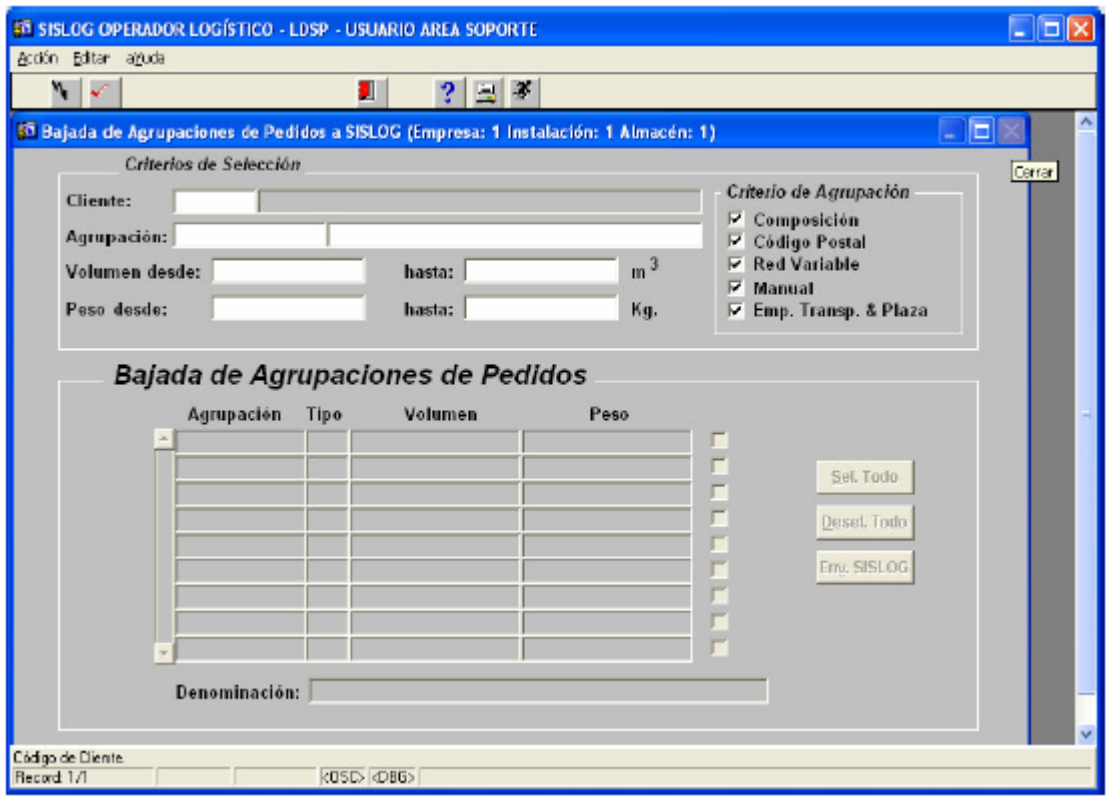

En esta pantalla se introducirán los criterios de selección necesarios para identificar las agrupaciones que se desea enviar a almacén, como el tipo de agrupación, o la propia agrupación, ejecutando la consulta.

Ilustración 83. Selección de pedidos a bajar

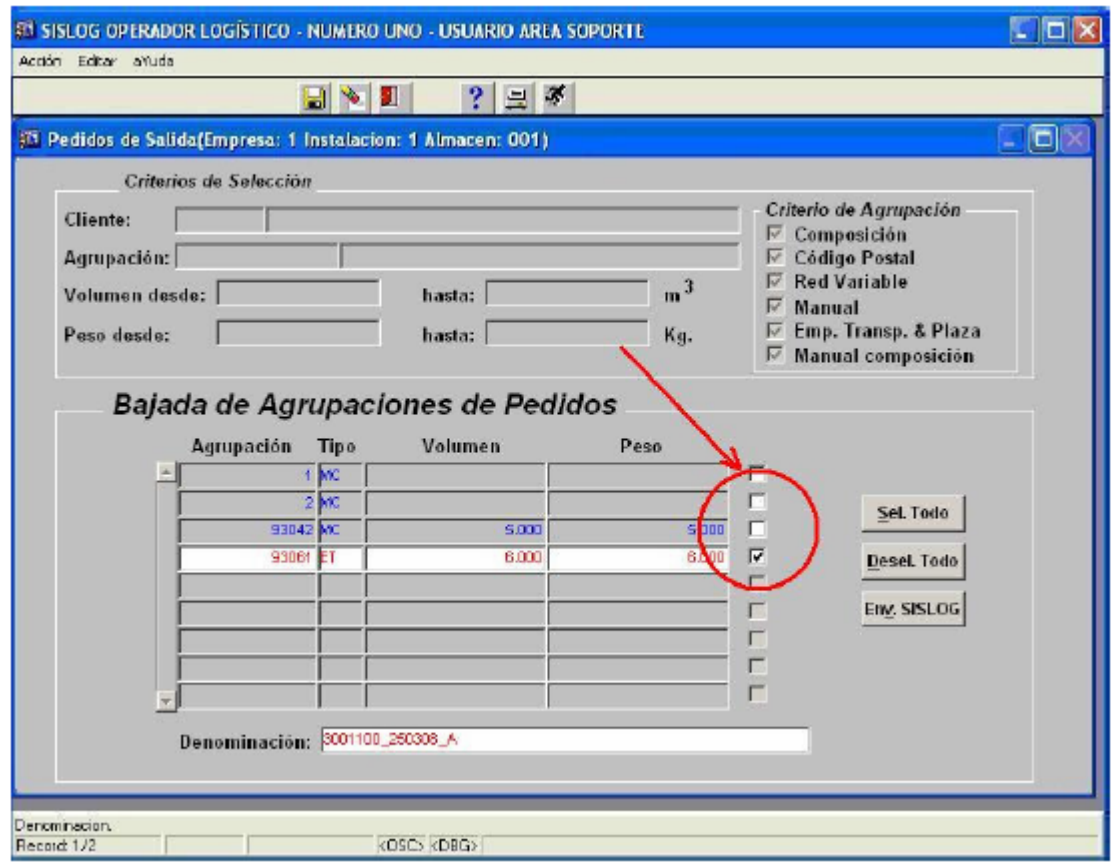

Del resultado de la selección, se marcan aquellas agrupaciones que se van a enviar a almacén, y se presiona el botón 'Env. SISLOG'.

Recomendaciones a la hora de la bajada de pedidos a almacén.

La bajada agrupada, se puede realizar en función de varios criterios de agrupación, que deberán tenerse en cuenta a la hora de agrupar pedidos. Estos son:

*Agrupación por composición*: A la hora de agrupar, el sistema tiene en cuenta las líneas de los pedidos, de tal forma que agrupa pedidos con similar composición en sus líneas.

*Agrupación por código postal*: el sistema genera agrupaciones, según el código postal del destinatario. Una agrupación por código postal.

*Agrupación por Red variable*: el sistema genera una agrupación, por cada empresa de transporte, que va a realizar la expedición de los pedidos.

3.1.2.8 Procesamiento de pedidos de salida.

1. Procesamiento de pedidos individuales

Para poder efectuar el procesamiento de pedidos individuales, se deberá acceder en el módulo de almacén, a través del menú *Salidas* \_ *Procesamiento de Pedidos*.

Ilustración 84. Menú procesamiento de pedidos

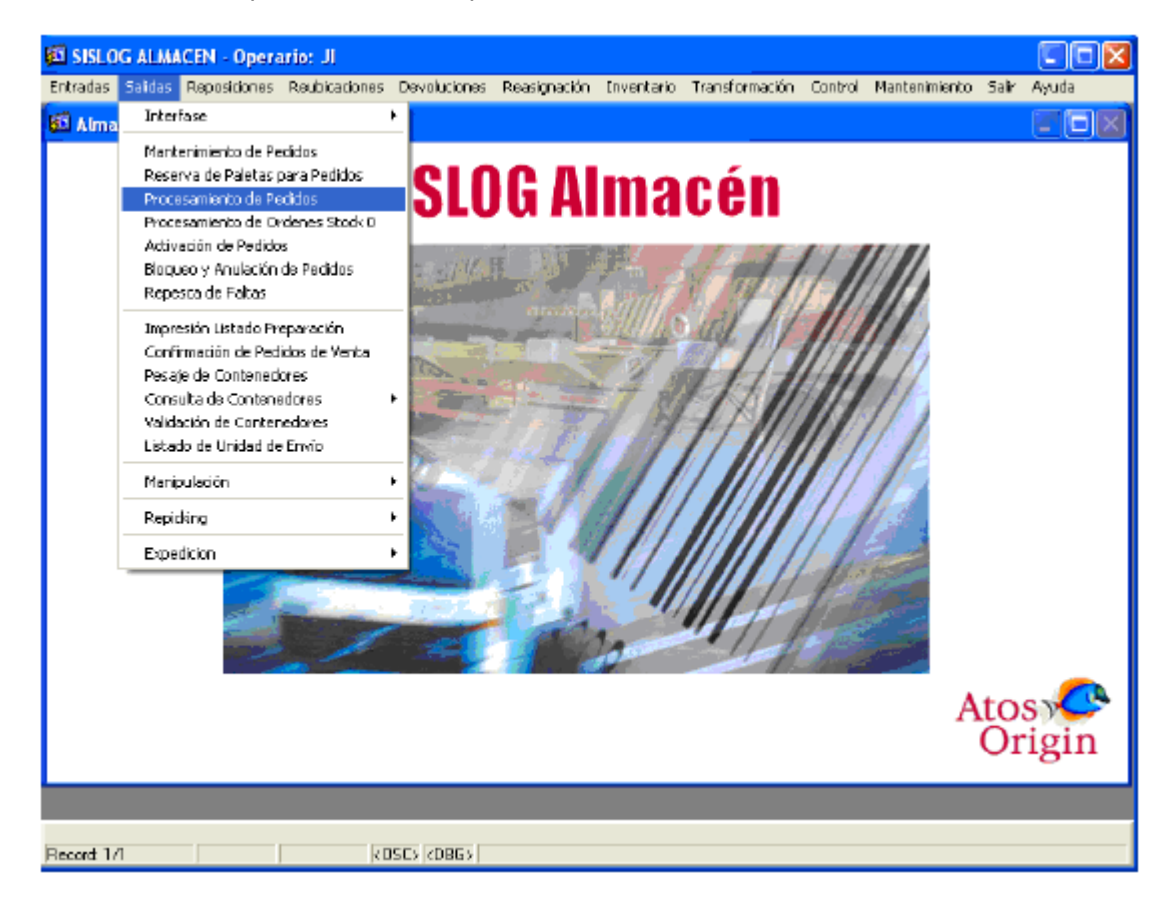

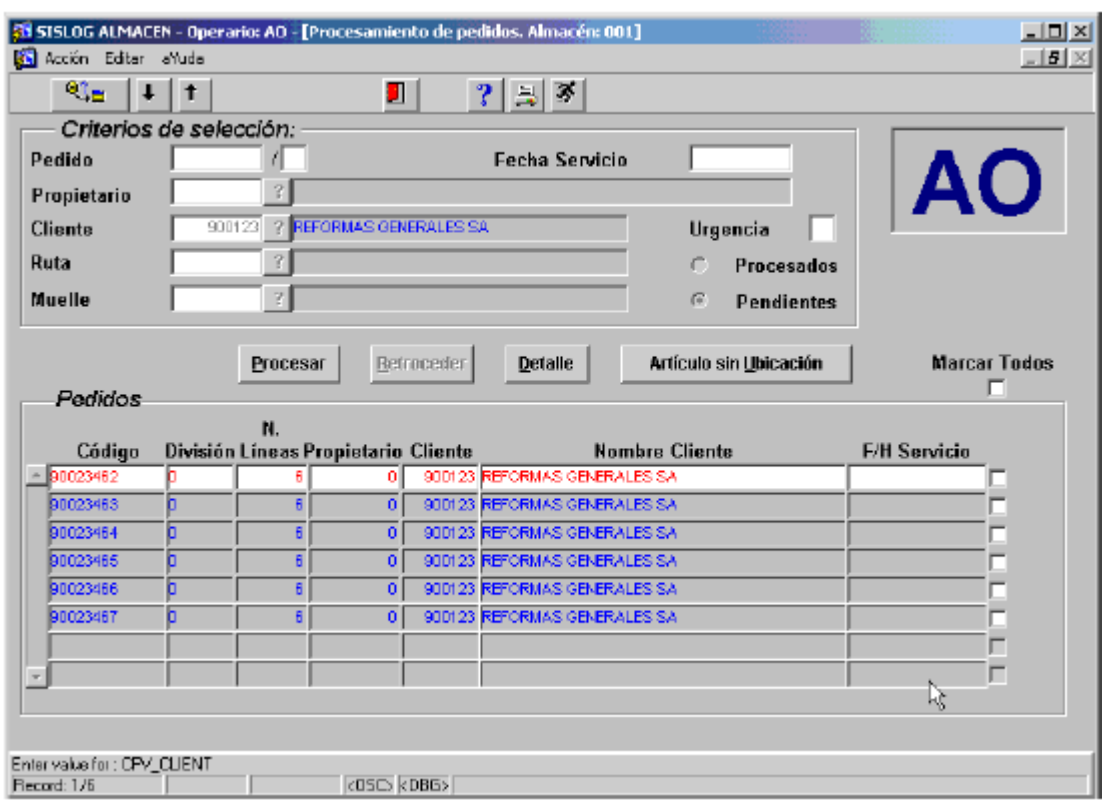

Ilustración 85. Criterio de selección procesamiento de pedidos

En esta pantalla de selección se introducen los criterios de búsqueda de pedidos, y se ejecuta la consulta.

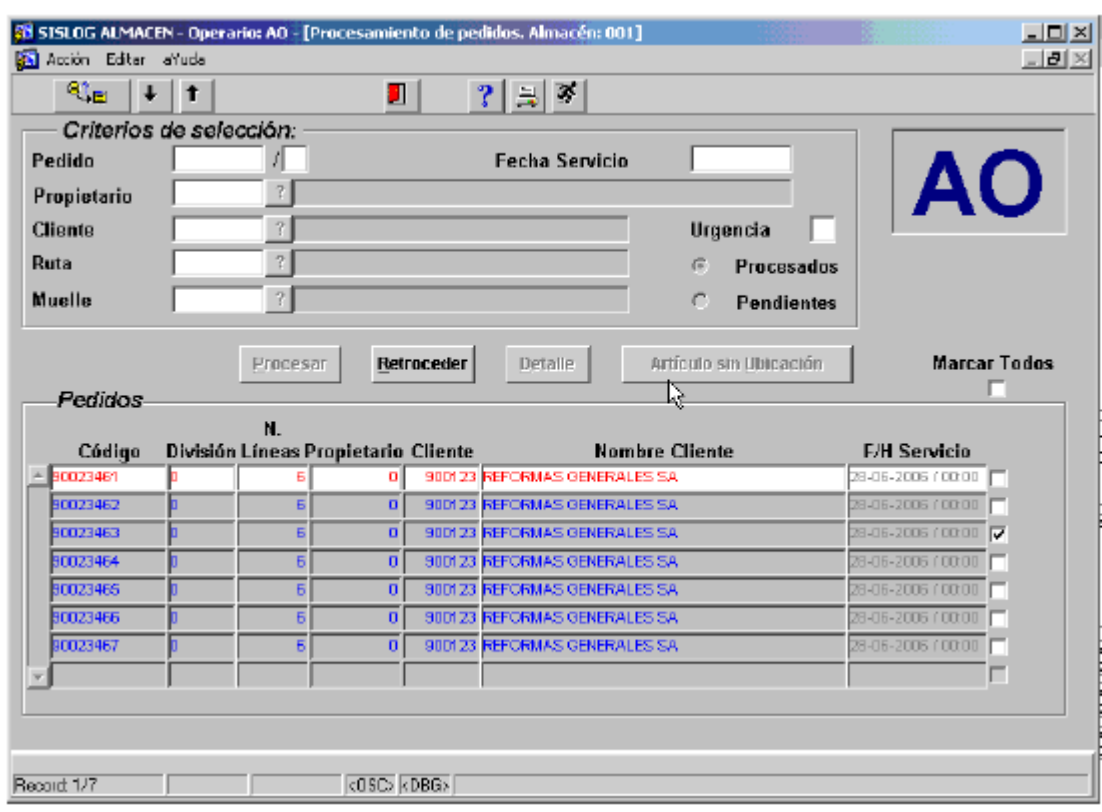

Ilustración 86. Selección operario procesamiento de pedidos

De los pedidos seleccionados, se señalan aquellos que se deseen procesar, dejando los otros para un procesamiento posterior. Se presiona el botón 'Procesar', momento en el cual se generaran las ordenes de preparación de los pedidos.

Procesamiento de agrupaciones de pedidos

A continuación, se procede a realizar la agrupación. Para ello se accede en el módulo de almacén, a través del menú *Salidas Repicking Agrupación de pedidos*.

Ilustración 87. Menú repicking - agrupación de pedidos

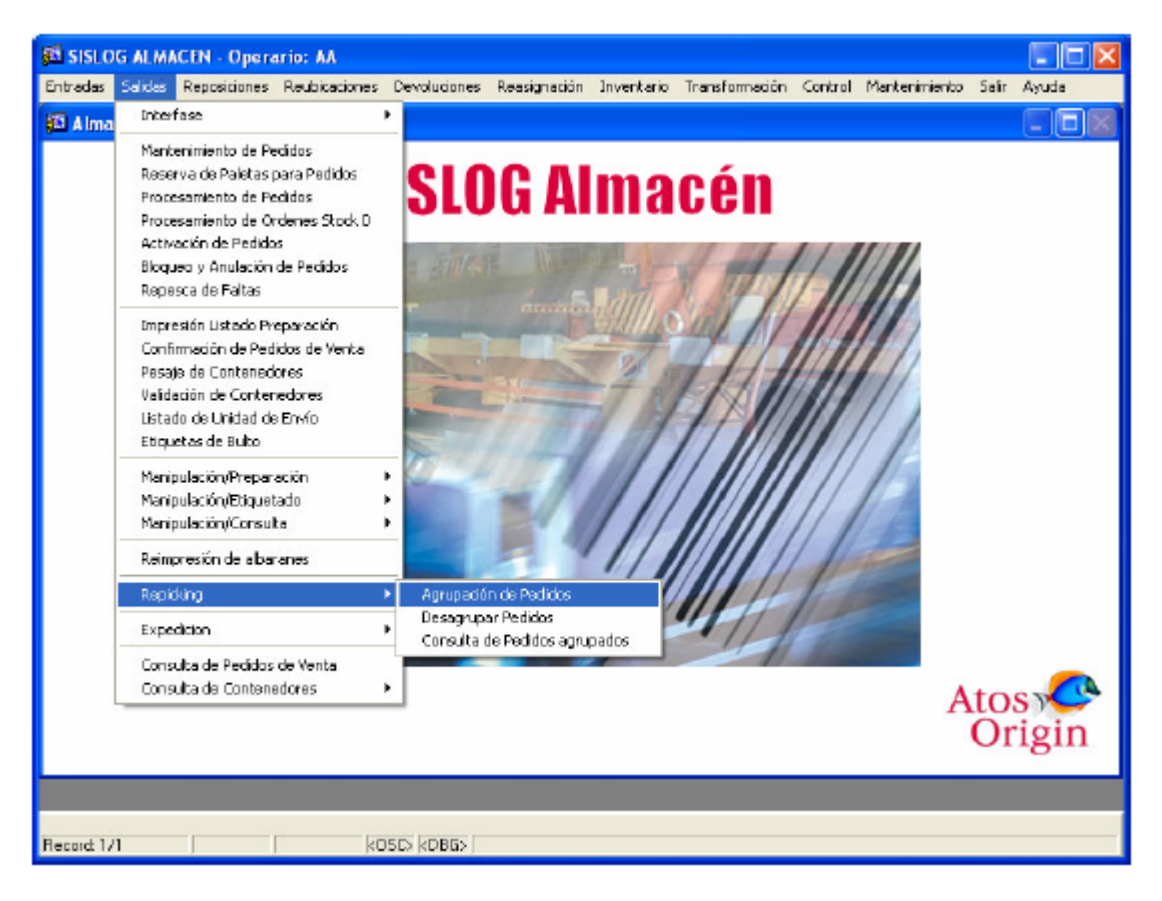

Ilustración 88. Criterios de selección agrupación de pedidos

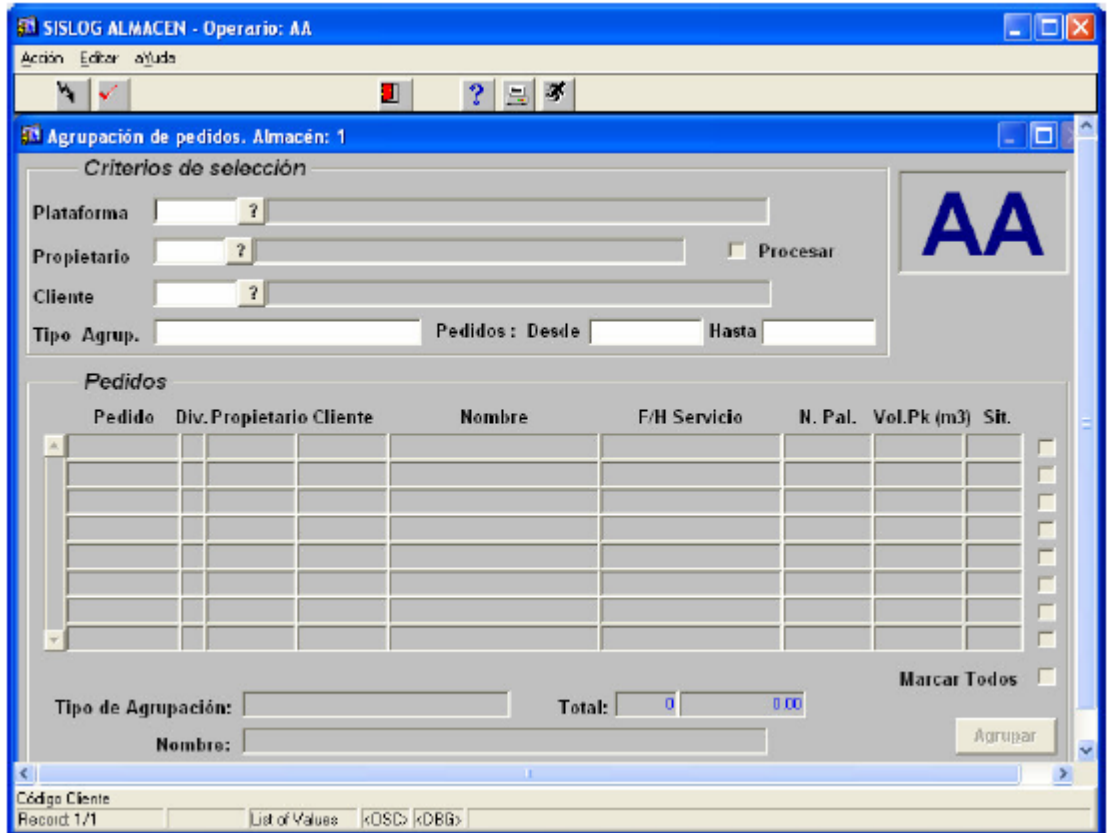

En esta pantalla de selección se introduce la plataforma (por defecto), y el tipo de agrupación que se ha generado en el módulo de gestión de pedidos, y se ejecuta la consulta.

A continuación se deberá procesar este pedido agrupado, como si se tratase de un pedido individual. Para ello se deberá acceder en el módulo de almacén, a través del menú *Salidas Procesamiento de Pedidos*.

Ilustración 89. Menú procesamiento de pedidos

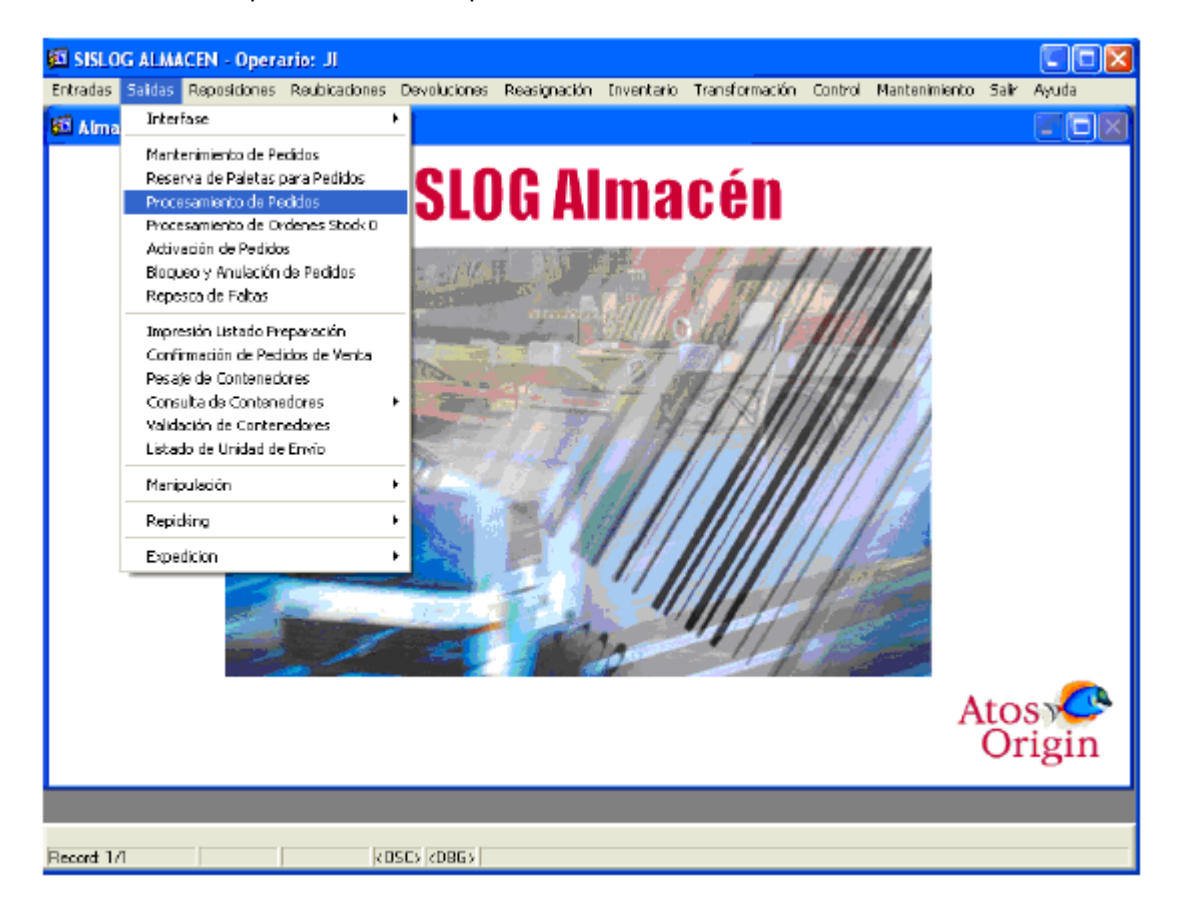

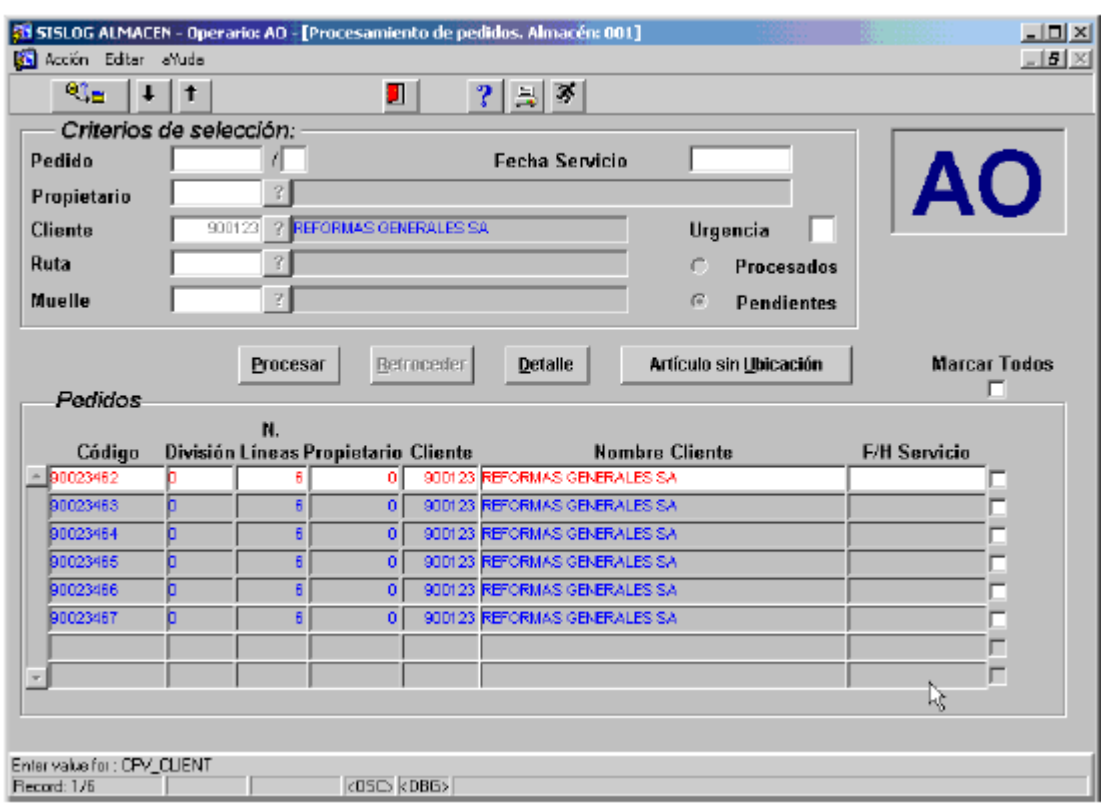

Ilustración 90. Criterios de selección procesamiento de pedidos

En esta pantalla de selección se introducen los criterios de búsqueda de pedidos necesarios, y se ejecuta la consulta.

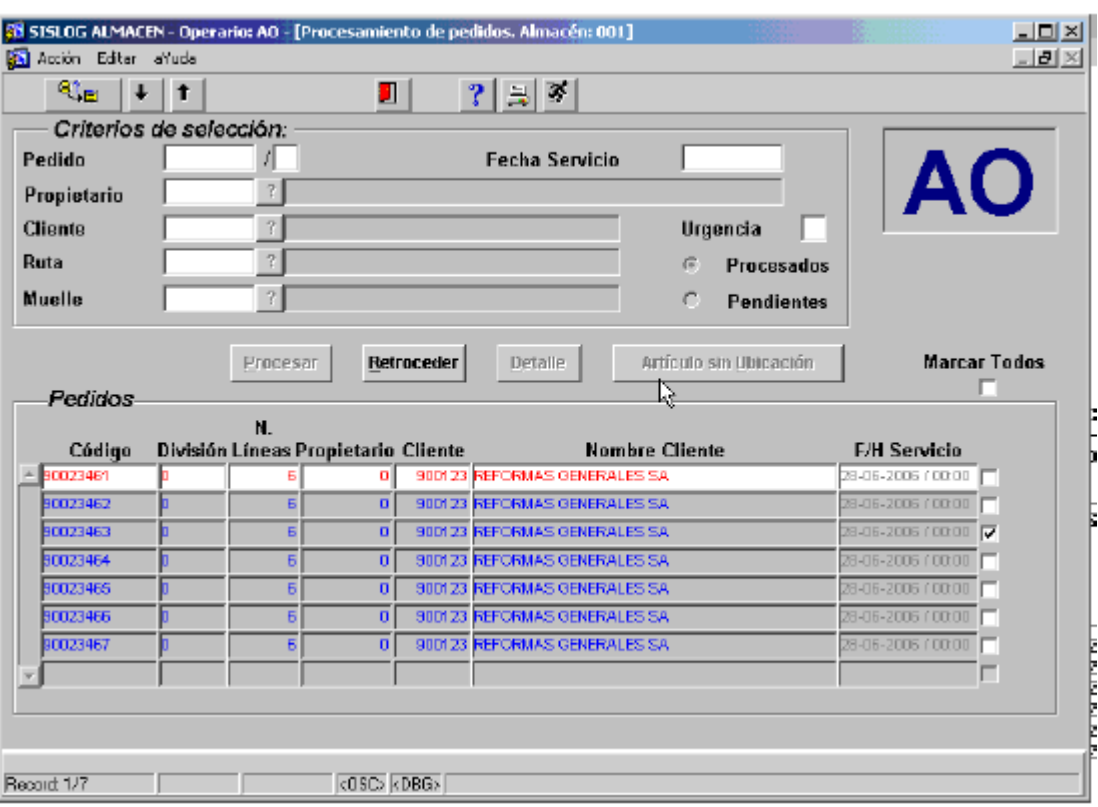

Ilustración 91. Selección de pedidos procesamiento de pedidos

Del resultado de la consulta, se marcan los pedidos agrupados a procesar, y se presiona el botón 'Procesar'. En este momento son generadas las órdenes de preparación para los pedidos agrupados.

## 3.1.3 Alistamiento y despacho

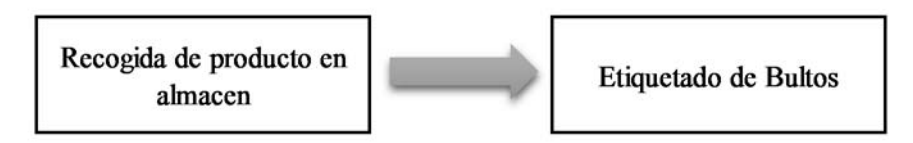

Activación de pedidos de salida.

Una vez procesados los pedidos, tanto pedidos individuales, como agrupados (/Z), se deberán activar, para ello se deberá acceder en el módulo de almacén, a través del menú *Salidas Activación de Pedidos*.

Ilustración 92. Menú activación de pedidos

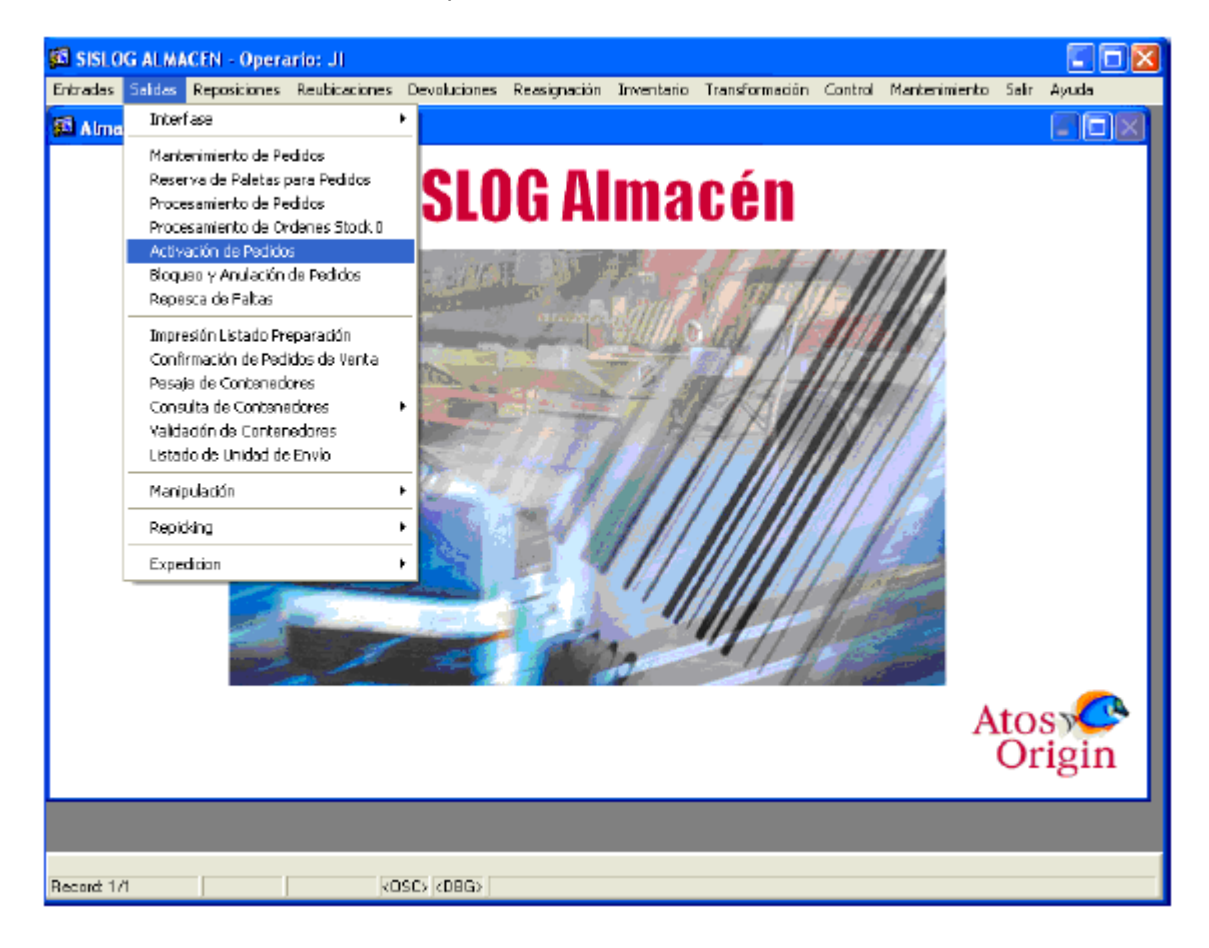

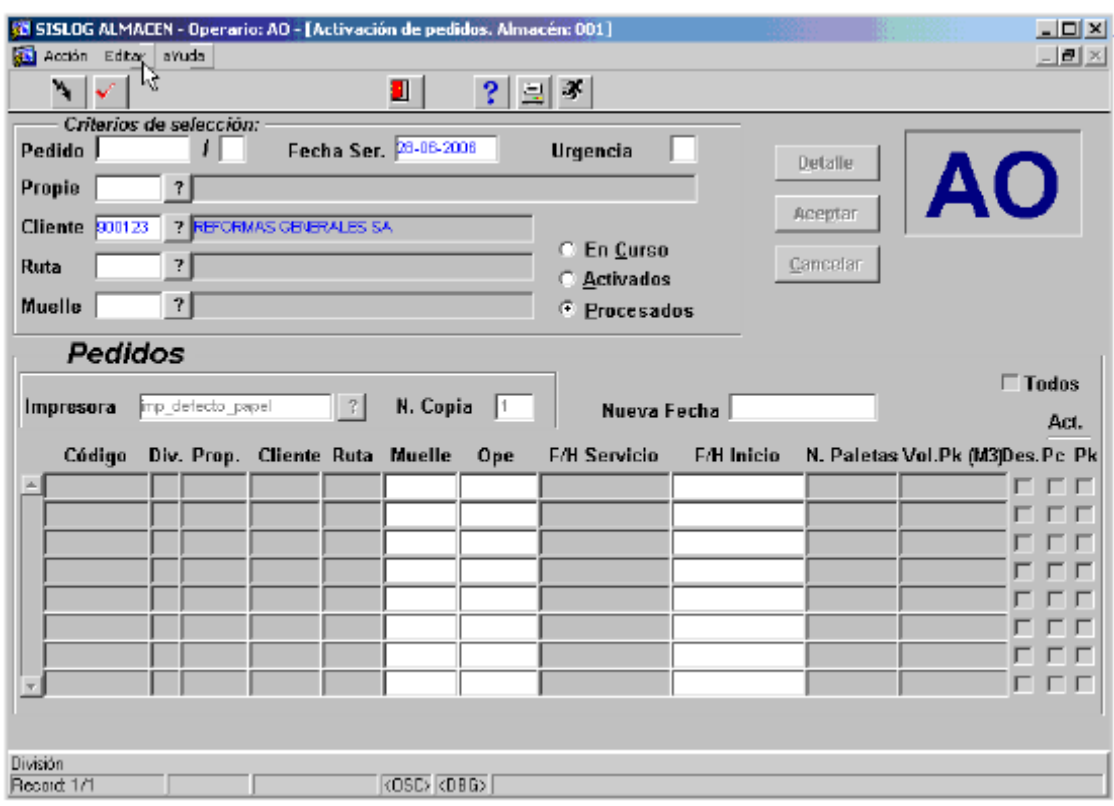

Ilustración 93. Selección de pedidos activación

Se deberán introducir aquellos criterios de selección, que permitan seleccionar los pedidos a activar. Una vez ejecutada la consulta se deberá marcar aquellos pedidos que se desee activar, a través de la marca 'Pk', como se muestra en la siguiente pantalla.

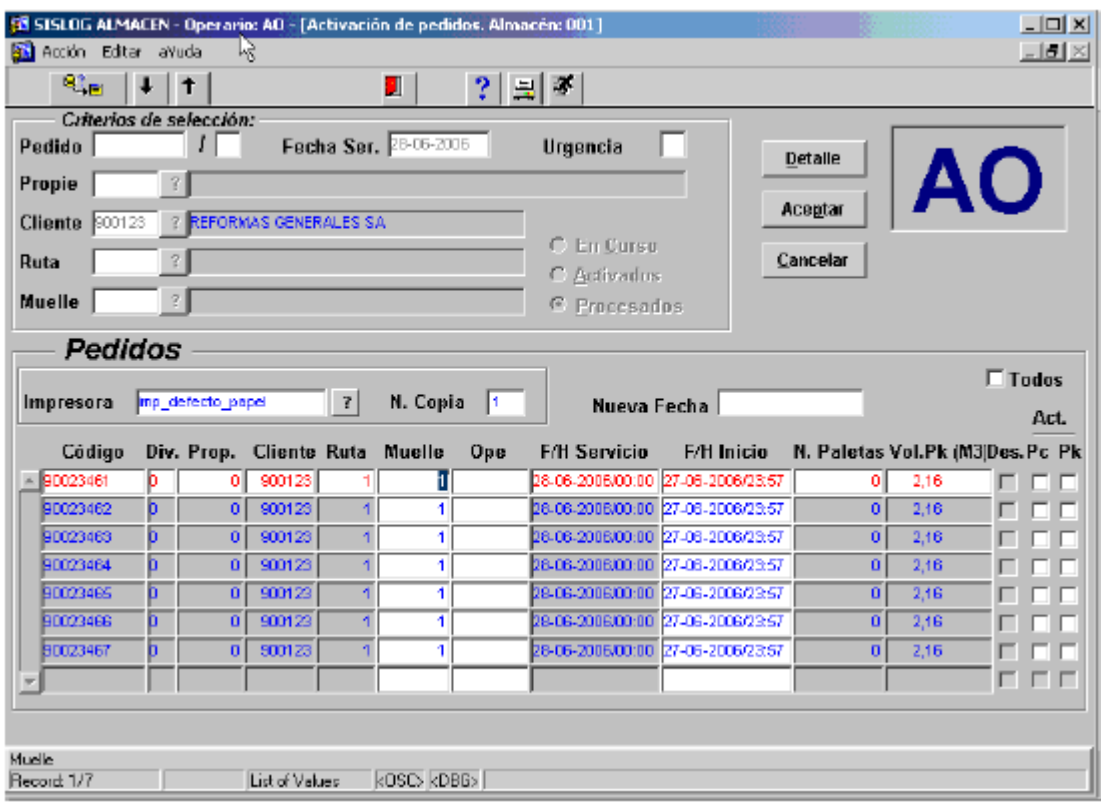

Ilustración 94. Selección de pedidos a activar

Ilustración 95. Detalle de pedido seleccionado

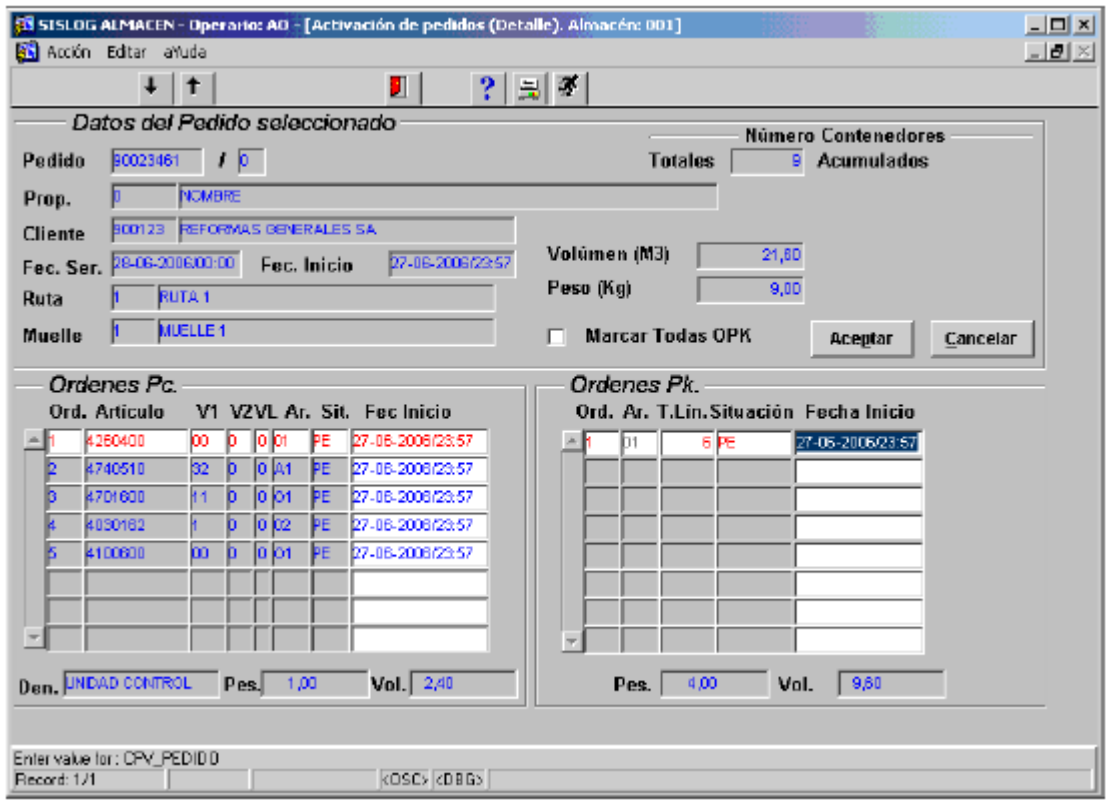

En esta pantalla se muestran las órdenes de paleta completa por un lado, y las ordenes de picking por otro, que se han generado en el procesamiento de pedido. Por último dando doble clic en las órdenes de picking se obtiene el detalle de la orden de picking:

Ilustración 96. Detalle líneas picking pedido seleccionado

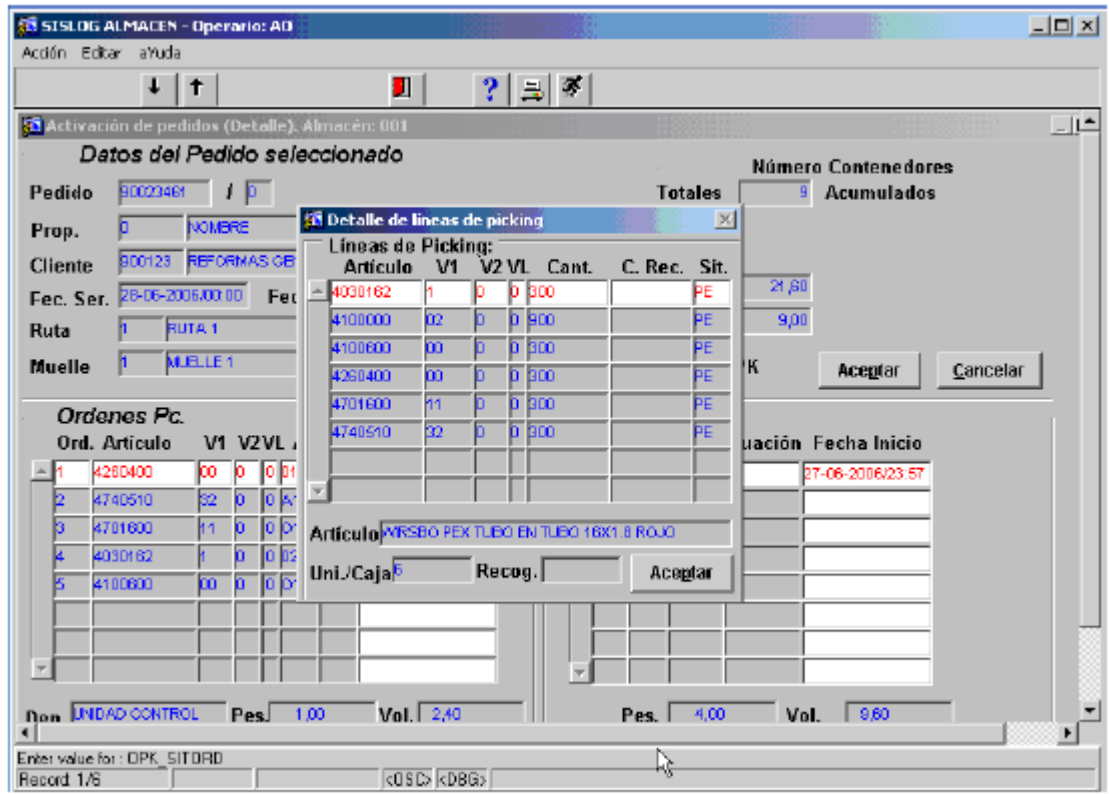

3.1.3.1 Recomendaciones a la hora de la activación de pedidos. El caso de activación manual de paleta completa, requiere que en el momento de la activación, se marque también el campo Pc, como se muestra en la siguiente pantalla.

Ilustración 97. Asociación operario

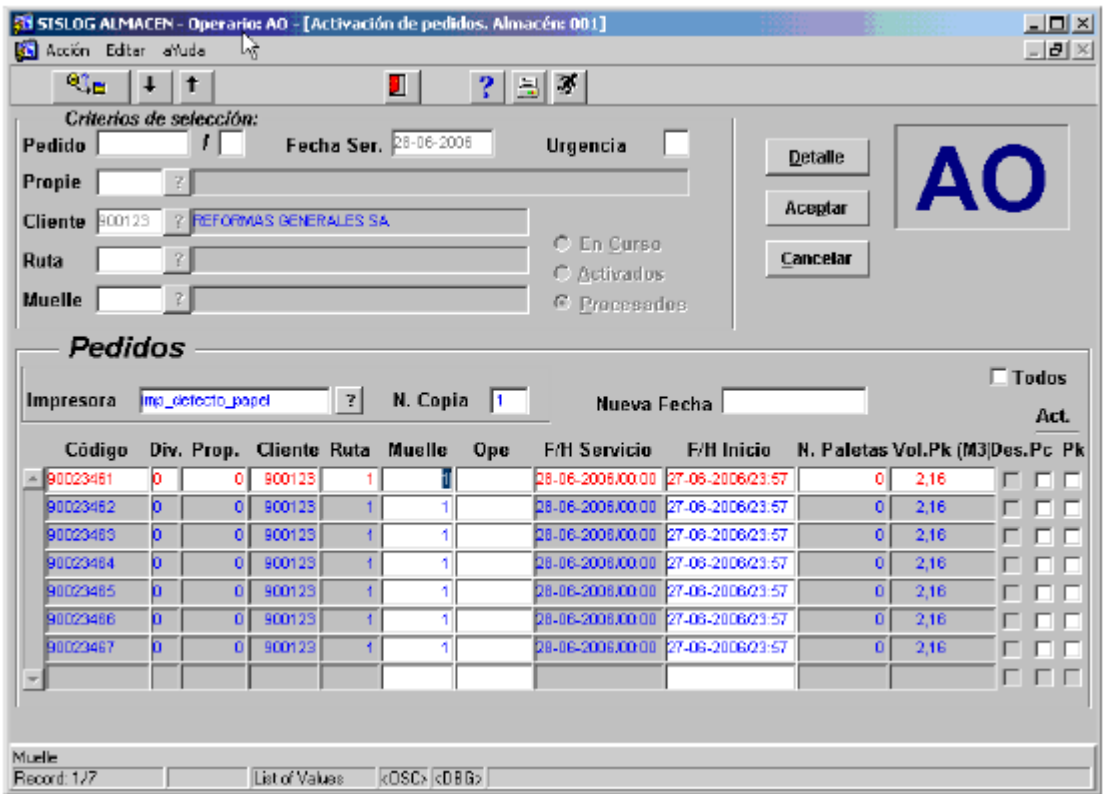

Los pedidos que se encuentren en situación de activados, pueden ser desactivados, pasando al estado anterior de procesados. Para ello en la misma pantalla de activación, se deberá marcar el check 'Des.', y aceptar la operación, como se muestra en la siguiente pantalla. En ese momento el pedido queda procesado, y no activado.

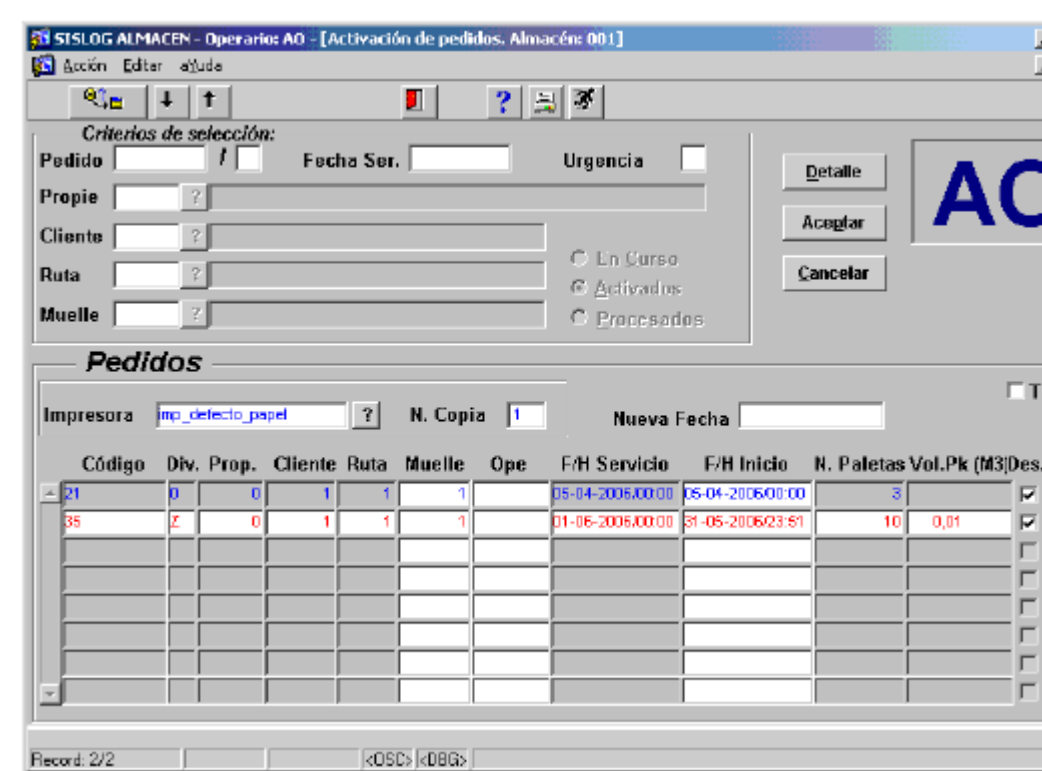

 $\mathbf{E}$ <u>. 181 × </u>

odos Act. .<br>Pc Pk  $\Box$   $\Box$ ПΓ 厂厂 пη FГ ГΓ FГ FГ

Ilustración 98. Pedido procesado y no activo

3.1.3.2 Recogida del producto en el almacén: Trabajando en modo Radio-Frecuencia, los operarios encargados de la recogida de los productos se conectan a través de la opción 'Asignación Automática' del menú principal, para que sea el sistema el que asigne la tarea a realizar:

**MENU PRINCIPAL** 1.NSIGNACION TAREN<br>2.FUNCIONES BASICAS 3.OTRAS FUNCIONES 4.CONSULTAS<br>5.SALIR  $\texttt{Selection:}\blacksquare$ 

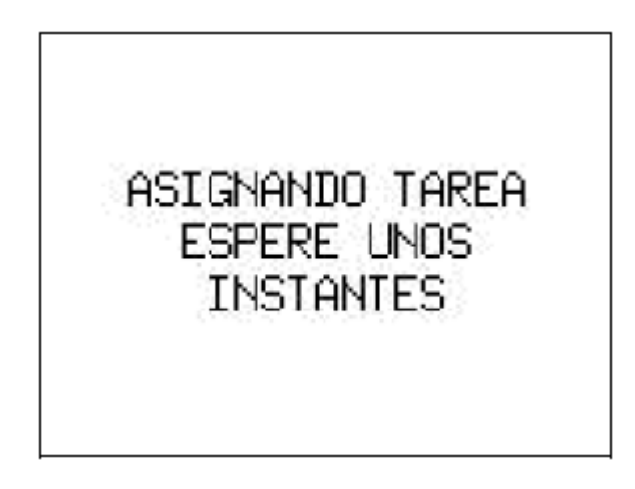

Preparación de órdenes de Paleta completa

Habiendo pedidos de paleta completa activados, cuando un operario con el perfil adecuado se conecte en modo de asignación automática, el terminal de radio mostrará la siguiente pantalla:

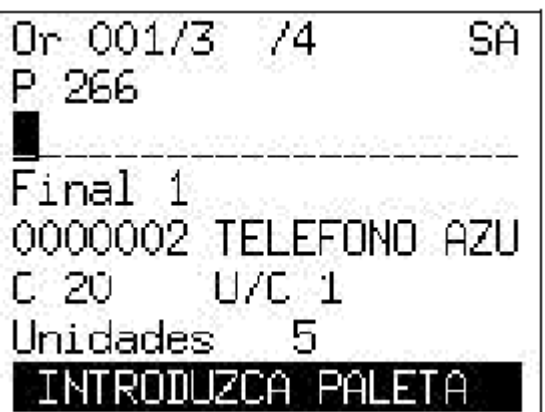

Una vez leída la paleta se mostrará la pantalla de llevar a destino:

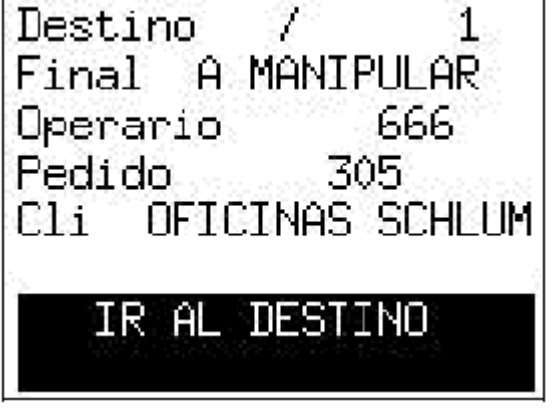

Preparación de órdenes de picking

Ope 666 PI Mue 1 Ped 305  $/0$ Cli 162 OFICINAS SCHLUM Tome 1 Cont Tip 01-G

El terminal de radio mostrará la siguiente pantalla:

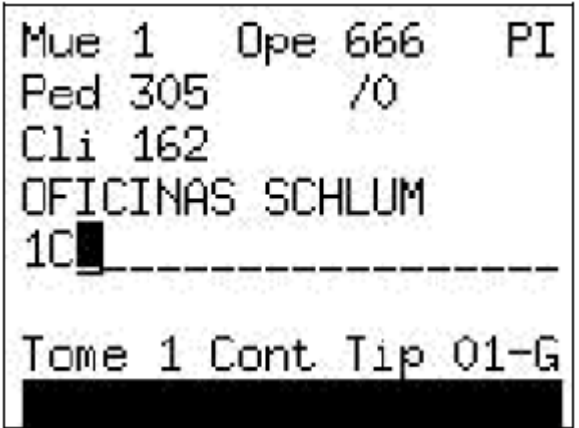

El sistema indica al operario que tome un contenedor de tipo 01- G, que será el contenedor que esté definido para la preparación del picking, y realizando la lectura de la etiqueta preimpresa de un contenedor asignado así la orden a preparar a este contenedor.

Ope 666 РI Mue 1 Ped 305 70 162 OFICINAS SCHLUM 100000190 Tome 1 Cont Tip 01-G

Tras leer el contenedor y pulsar <ENTER>, la pantalla muestra la ubicación destino con el resto de datos de la línea de picking:

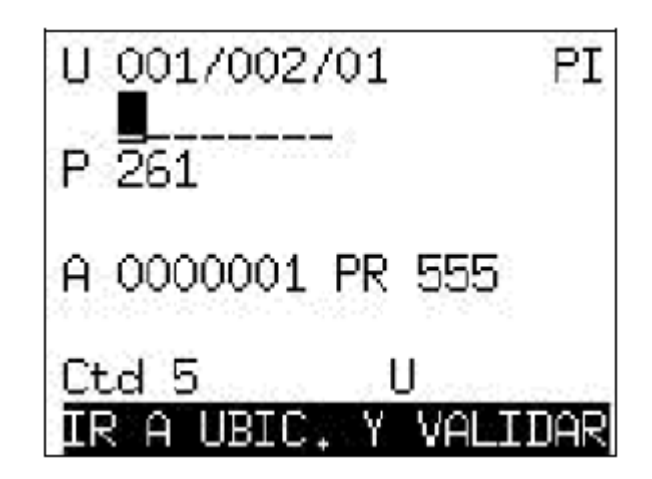

En la parte superior de la pantalla se muestra la ubicación a la que hay que dirigirse y validar. Una vez validada la ubicación (o articulo en su caso), se muestra una pantalla donde se indica la cantidad a recoger, especificando el formato que podrá ser: C (cajas) o U (unidades sueltas) en el caso de que el formato sea de cajas ó unidades.

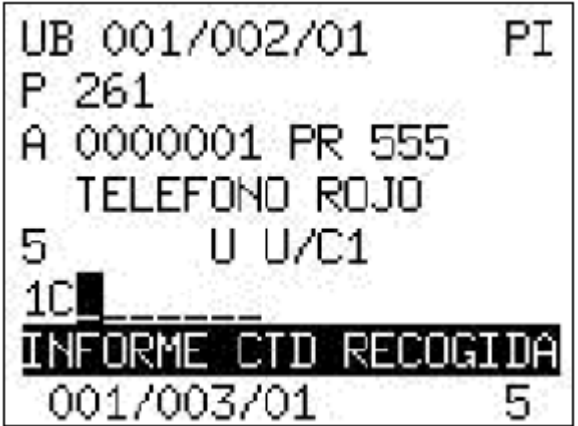

La cantidad solicitada se podrá introducir en unidades pulsando la tecla de función <F1>.

En cualquiera de los casos pulsará la tecla <ENTER>, momento en el cual la pantalla le interrogará con el mensaje: 'PALETA VACIA (P), IR A MUELLE (M), SEGUIR (S)':

PI Paleta Vacia (P) Ir a Muelle (M) Seguir (S) Seleccion: I

 $P \rightarrow e$ s porque en la paleta no queda stock y por lo tanto, el stock dado de alta en el sistema en esa ubicación se da de baja.

 $M \rightarrow e$ s preciso ir al muelle para descargar los contenedores, porque ya se han llenado, y la cantidad faltante se recogerá más adelante.

 $S \rightarrow s$ e interpreta que no se desea servir más cantidad de ese artículo, dando por terminada esa orden de preparación.

Si se pulsa <F3> se vuelve a la pantalla anterior.

## Etiquetado de bultos

Una vez recogida toda la cantidad correspondiente a los pedidos. Se deberá proceder al etiquetado de los bultos que componen la expedición de cada uno de los pedidos. Para ello, se deberá acceder en el módulo de almacén, a través del menú *Salidas Manipulación Etiquetado por composición.* 

Ilustración 99. Menú manipulación de etiquetas

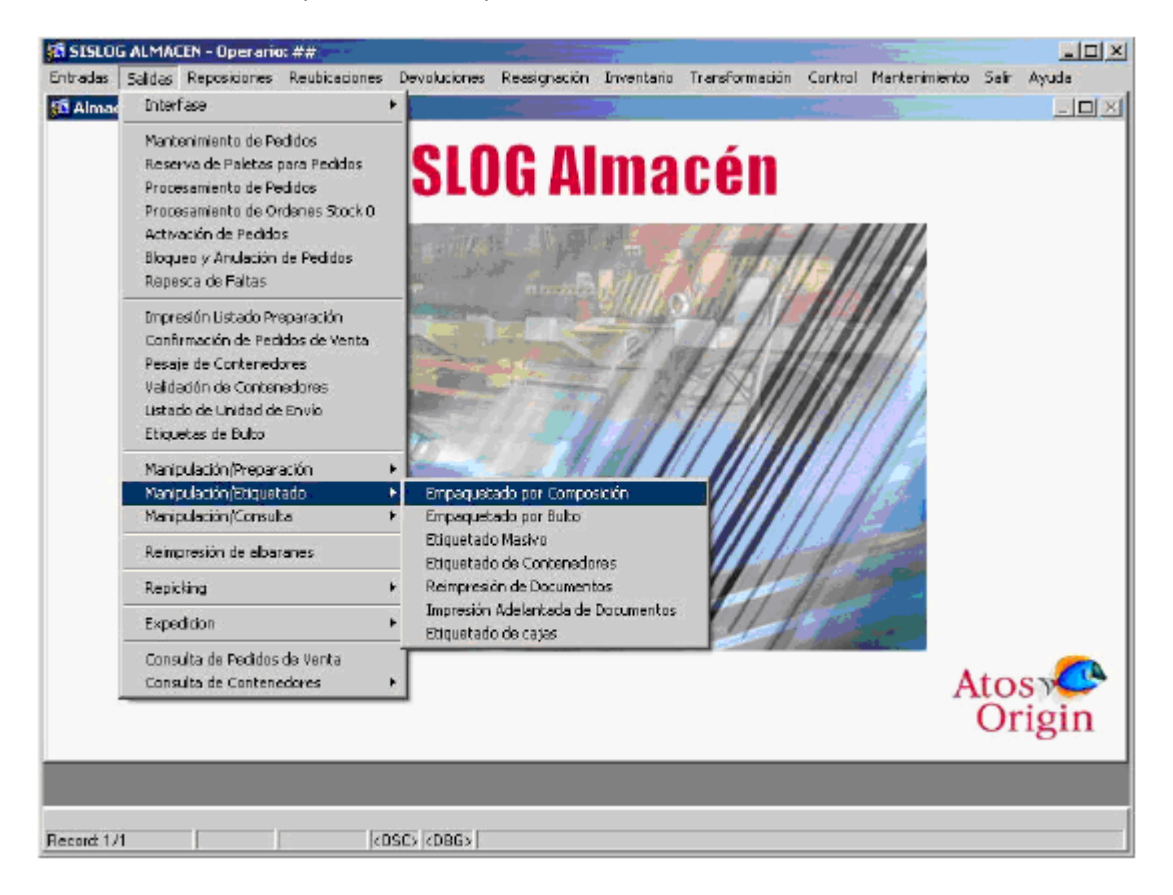

Ilustración 100. Selección de pedido a etiquetar

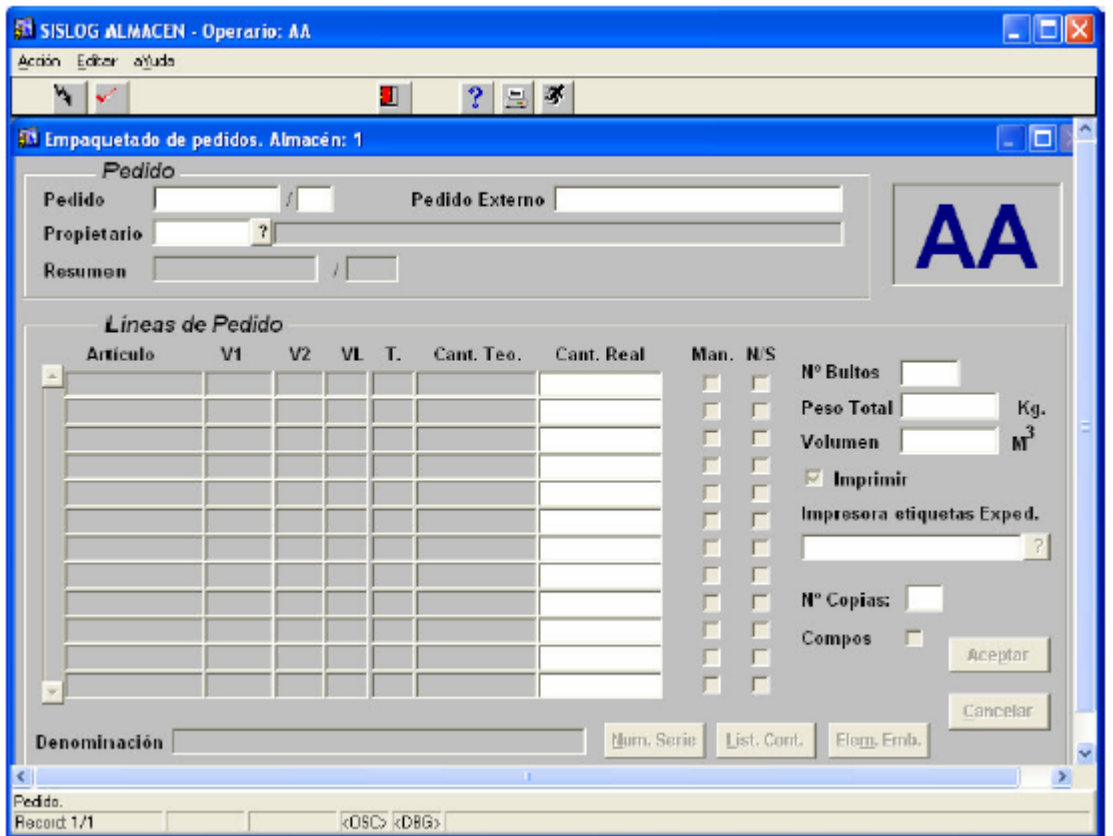

En esta pantalla se introduce el pedido/división a etiquetar, ya preparado. A continuación se ejecuta la consulta. El sistema carga los datos del pedido, como se muestra en la siguiente pantalla.

Ilustración 101. Digitación de datos a imprimir

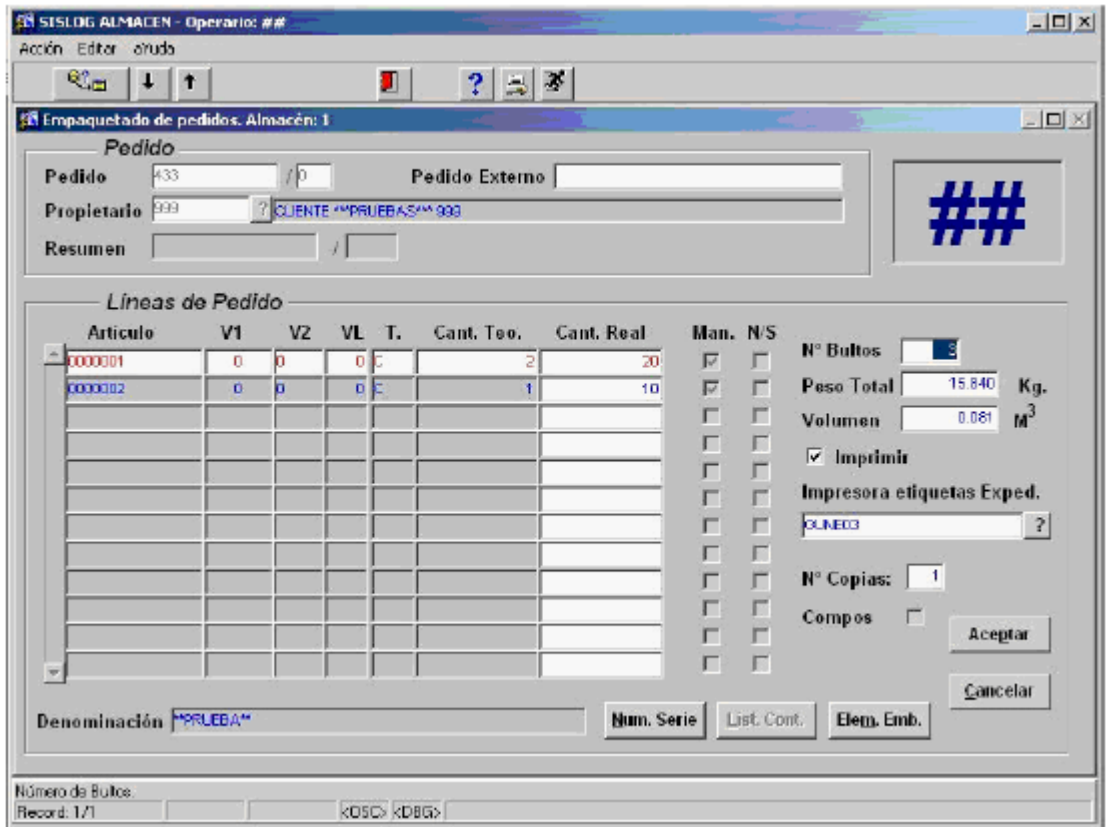

Seguidamente se deberá introducir el nº de bultos del pedido, que va a ir a transporte. Se Acepta la operación, y automáticamente se imprimen las etiquetas correspondientes, que serán pegadas a cada uno de los bultos. Así mismo, si estuviera parametrizado, se imprimiría el albarán del pedido automáticamente.

Ilustración 102. Solicitud número de serie

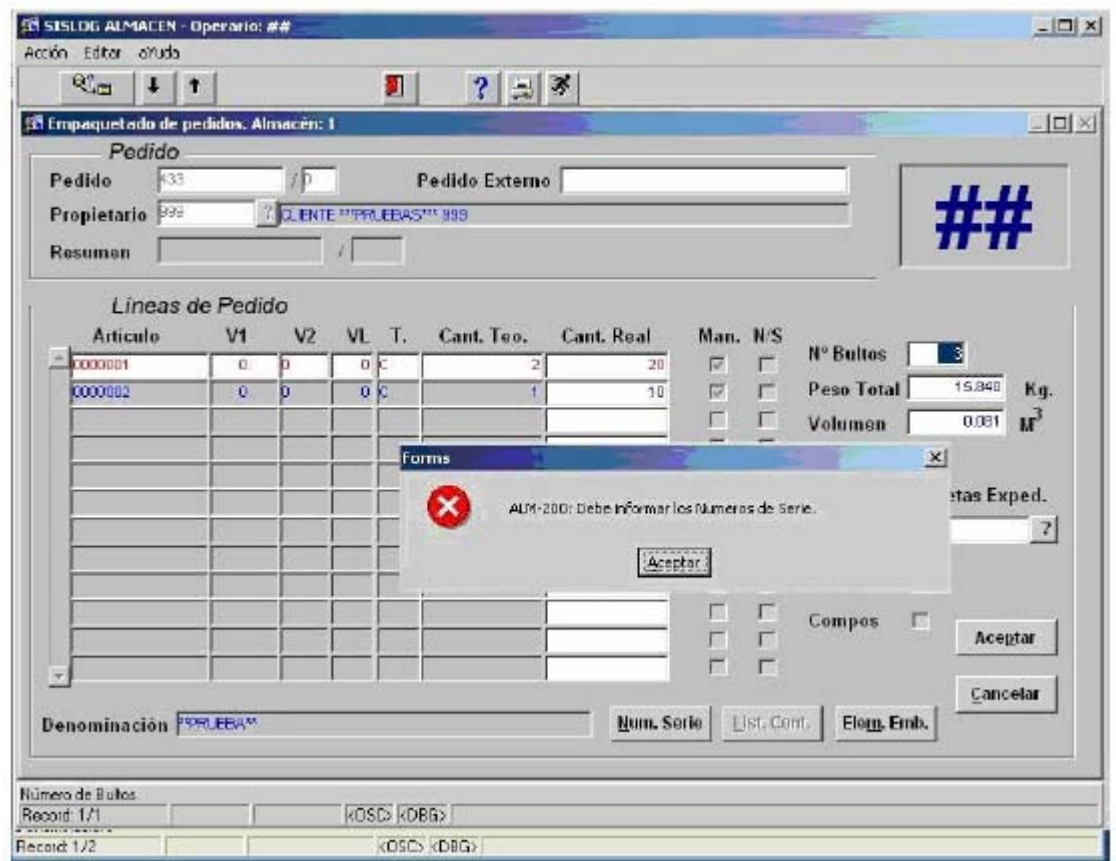

En el caso de tener que leer los números de serie del pedido, de presionaría el botón 'Num. Serie'.

En el alistamiento de pedidos se realiza seguimiento a los operarios de picking se toma una muestra de 50 pedidos donde se registran los siguientes tiempos por pedido con la cantidad de referencias (ubicaciones a visitar):

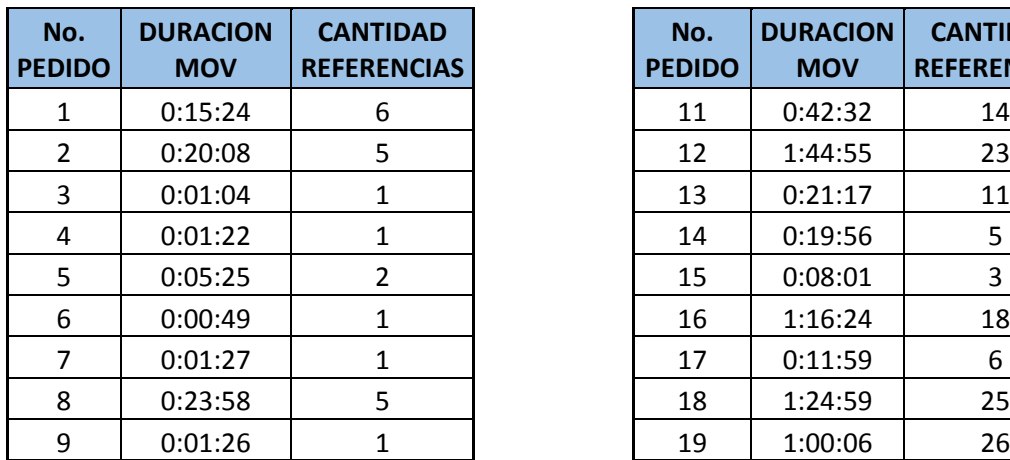

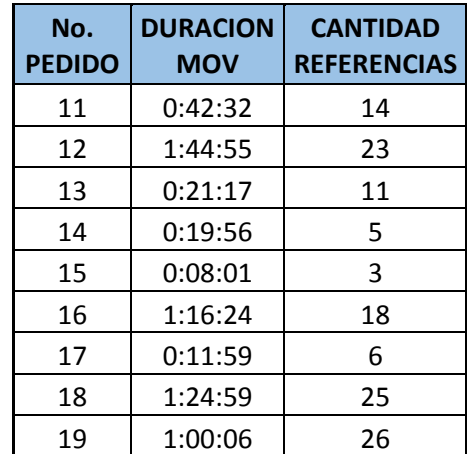

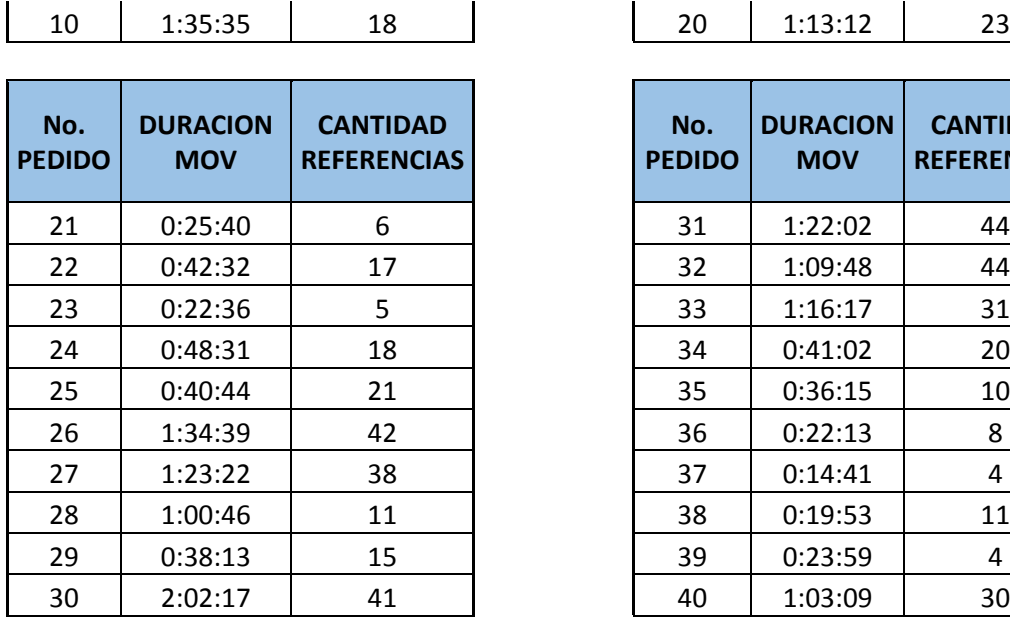

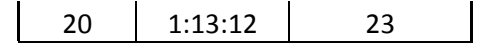

| No.<br><b>PEDIDO</b> | <b>DURACION</b><br><b>MOV</b> | <b>CANTIDAD</b><br><b>REFERENCIAS</b> |
|----------------------|-------------------------------|---------------------------------------|
| 31                   | 1:22:02                       | 44                                    |
| 32                   | 1:09:48                       | 44                                    |
| 33                   | 1:16:17                       | 31                                    |
| 34                   | 0:41:02                       | 20                                    |
| 35                   | 0:36:15                       | 10                                    |
| 36                   | 0:22:13                       | 8                                     |
| 37                   | 0:14:41                       | 4                                     |
| 38                   | 0:19:53                       | 11                                    |
| 39                   | 0:23:59                       | 4                                     |
| 40                   | 1:03:09                       | 30                                    |

Ilustración 103. Duración movimiento alistamiento

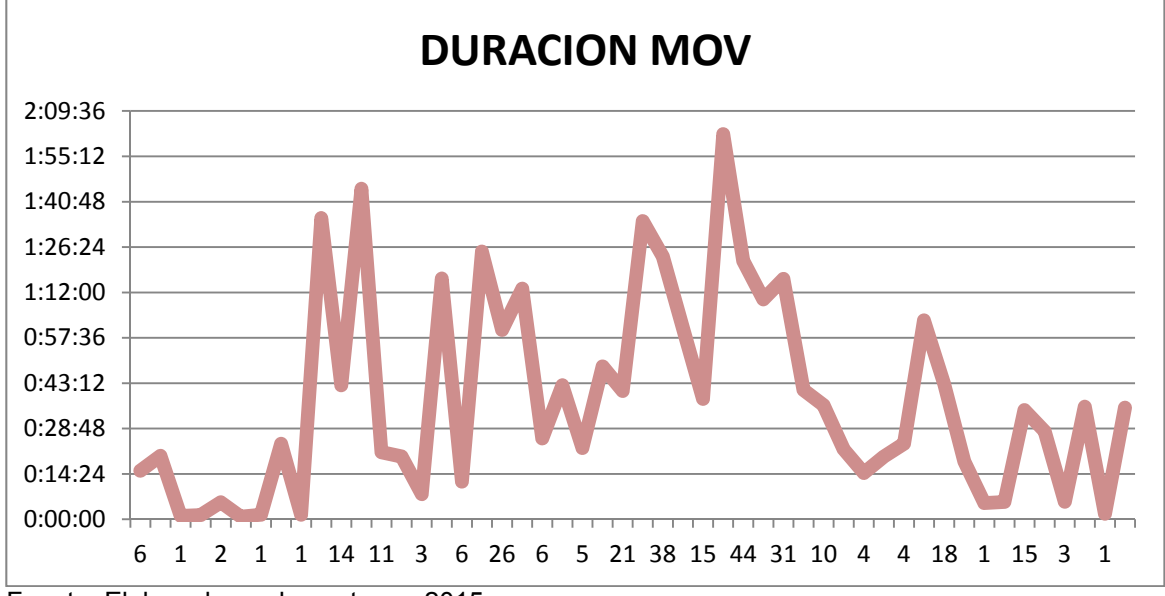

Fuente: Elaborado por los autores, 2015.

A continuación se muestran unas imágenes de la operación de salida para estibas completas y picking:

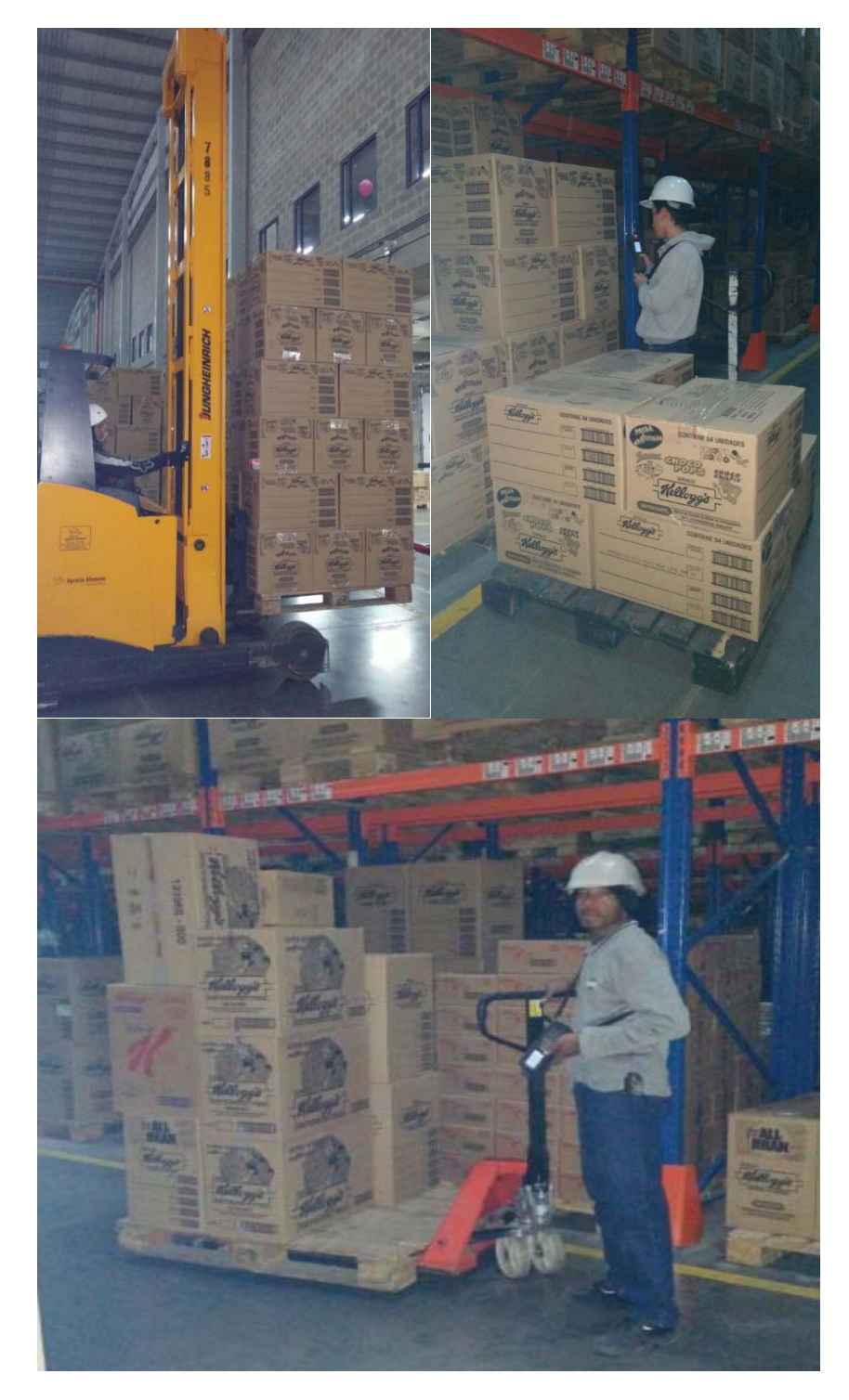

Ilustración 104. Alistamiento de Producto

Fuente: Toma en bodega. Los autores, 2015.
#### 3.1.4 Cumplidos y devoluciones

3.1.4.1. Esquema del Modelo de Devoluciones: Las devoluciones de cliente tienen por objeto gestionar el retorno de mercancía de los clientes, al almacén. Una expedición de devolución, es el conjunto de datos que contienen toda la información necesaria para la gestión de la mercancía devuelta al almacén. Una devolución puede retornar al almacén por diferentes causas. Debido a esto, se definen los diferentes tipos de devolución que se pueden dar:

- Proveniente de un retorno de mercancía al almacén. Es aquella devolución que tiene su origen en una recogida realizada en el cliente.
- Proveniente de una devolución de transporte. Es aquella devolución que tiene su origen en una expedición de salida, la cual a empresa de transporte no ha podido entregar, bien porque la mercancía la ha rechazado el cliente, bien por otra causa, y ha sido la propia empresa de transporte, la que ha devuelto la mercancía al almacén.
- Proveniente de una devolución de material no identificado. Este tipo de devolución se procede cuando, llega al almacén una mercancía que ha sido remitida por algún cliente, pero no se tiene constancia ni de su composición, ni de la expedición de origen a la cual podría estar asociada.

Toda devolución al almacén debe estar asociada a una expedición de devolución con objeto de que los aspectos de transporte y mercancía queden ligados en el sistema para su posterior paso a facturación.

En el momento de dar alta a una devolución, conviene tener en cuenta de tipo de devolución, ya que en función de este, el traspaso de datos a almacén, se realzará en formas diferentes.

#### 3.1.4.2 Esquema del Modelo de Reposiciones:

En el concepto de reposiciones se incluyen todos los movimientos de traslado de mercancía desde los huecos de almacenaje hacia los huecos de picking, para reposición de los productos consumidos.

Este movimiento se suele automatizar, es decir, a cada artículo se le indica un nivel de reposición; cuando el stock del artículo está por debajo de este nivel, se genera automáticamente una reposición. No obstante, también es posible lanzar reposiciones de forma masiva a nivel de sección, pasillo y/o artículos.

Desde el aplicativo RF de Sislog – Almacén es posible generar reposiciones bajo dos situaciones distintas:

 Generación de reposición de un hueco de picking: Desde esta función, un operario con permisos podrá lanzar una orden de reposición de un hueco de picking, orden que será ejecutada a posteriori por un operario con el perfil y montacargas adecuado para realizar este tipo de tarea.

Reposición voluntaria: desde esta función se permitirá a un operario realizar la reposición en sí misma, es decir, indicando la estiba utilizada para reponer y confirmar el hueco de picking en el que se deposita.

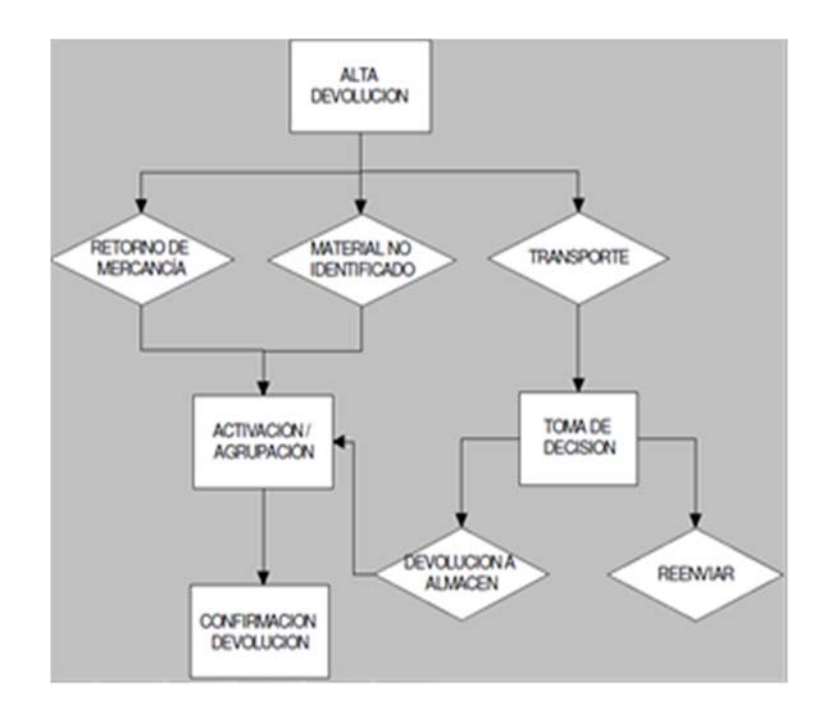

Proveniente de un retorno de mercancía al almacén.

La generación de la devolución es similar al caso de material no Identificado ('D3'), salvo que se deberá asociar a una expedición de Recogida. En el campo habilitado a tal efecto, como se indica a continuación:

Ilustración 105. Devoluciones de transporte

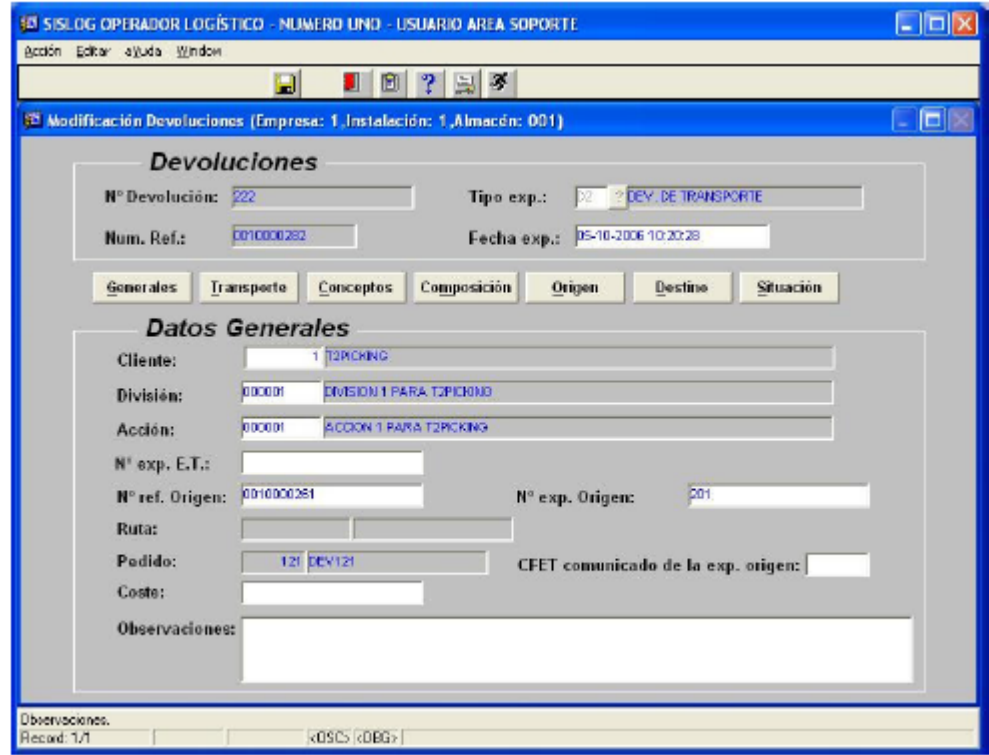

Alta de devoluciones

Para proceder al Alta de Devoluciones se deberá acceder a través del *Area de Gestión de Expediciones*, al menú *Expediciones Devoluciones*.

Ilustración 106. Menú devoluciones

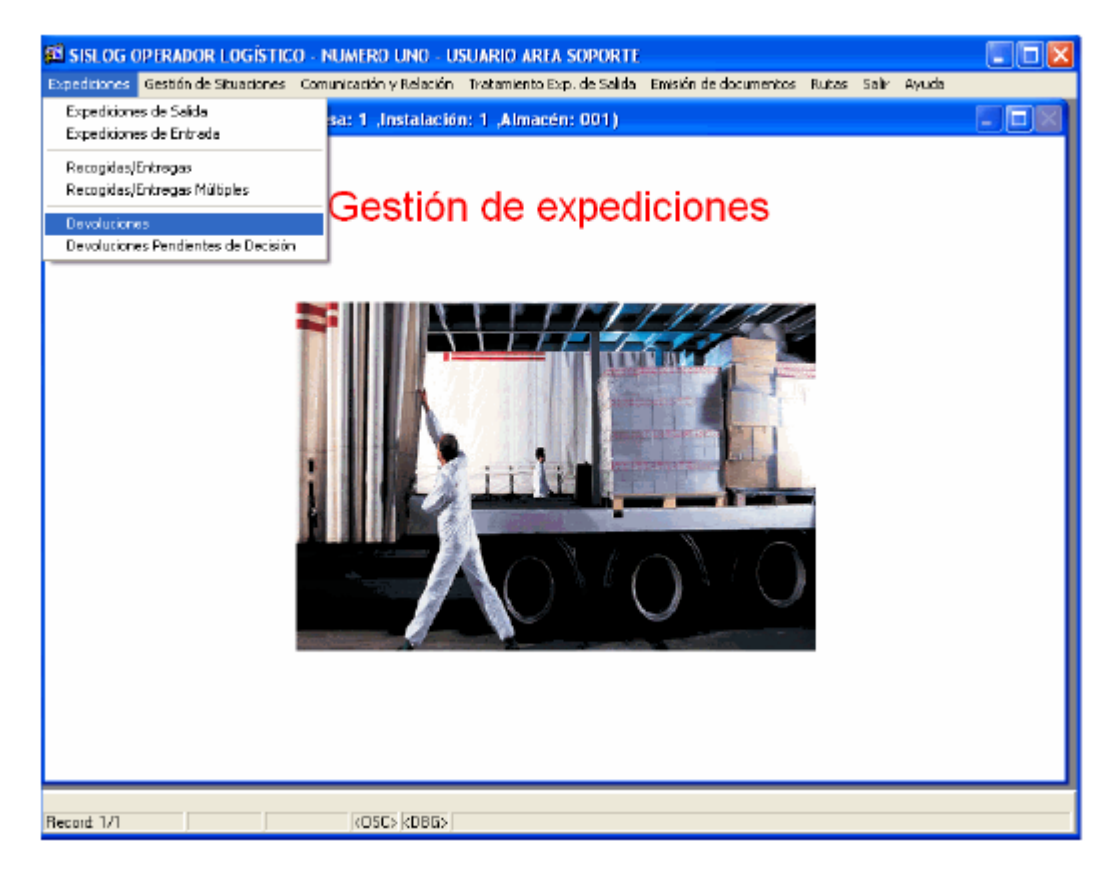

Ilustración 107. Mantenimiento devoluciones

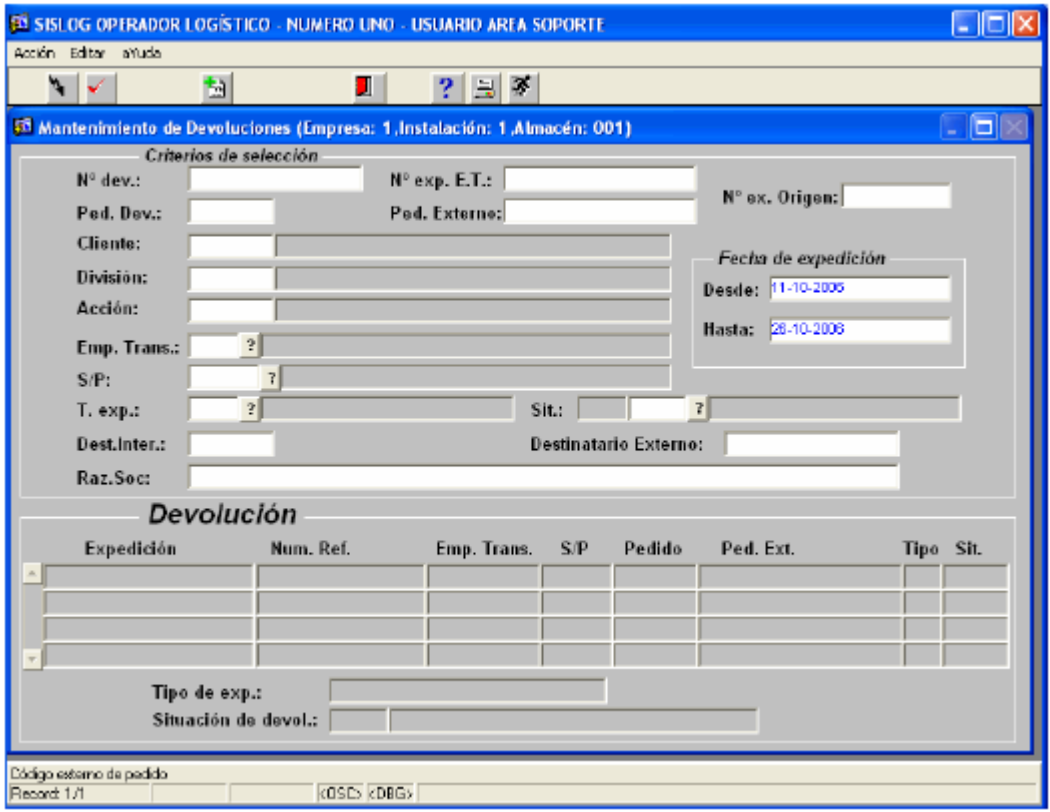

Mediante la pantalla de selección de Devoluciones, presionando el botón de Alta, se accederá al Alta de la Expedición de Devolución.

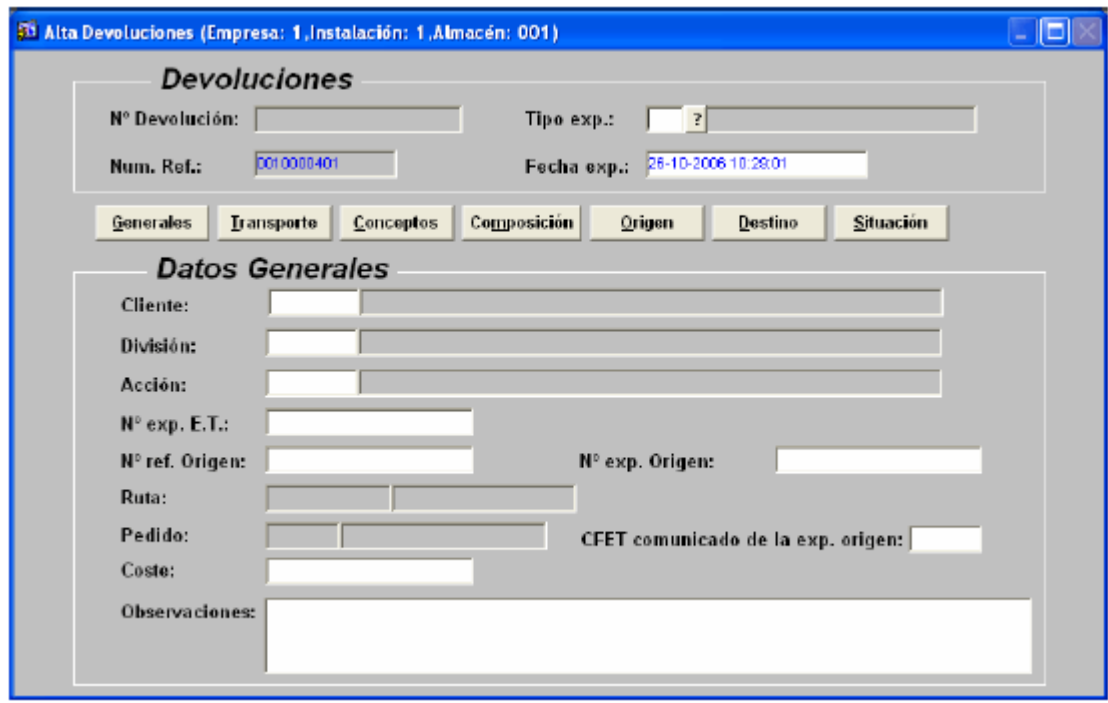

Ilustración 108. Datos generales devoluciones

A la hora de rellenar los datos de la expedición se introducirá primero, el dato de tipo de expedición.

Ilustración 109. Datos generales de transporte

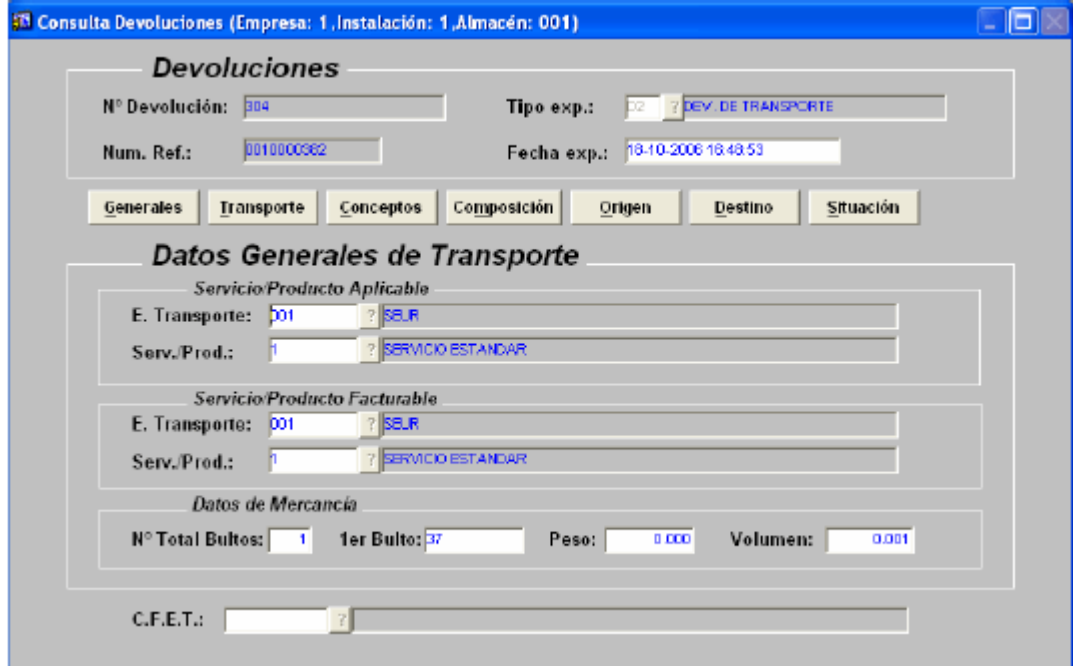

A continuación se introducirán los datos de Cliente/División/Acción, y en función del tipo de expedición, se deberá introducir como Nº de expedición origen:

Una Recogida para un tipo de devolución D1.

Una expedición de salida para un tipo de devolución D2.

No se asociará a ninguna expedición para un tipo de devolución D3.

Ilustración 110. Tipo de expedición devoluciones

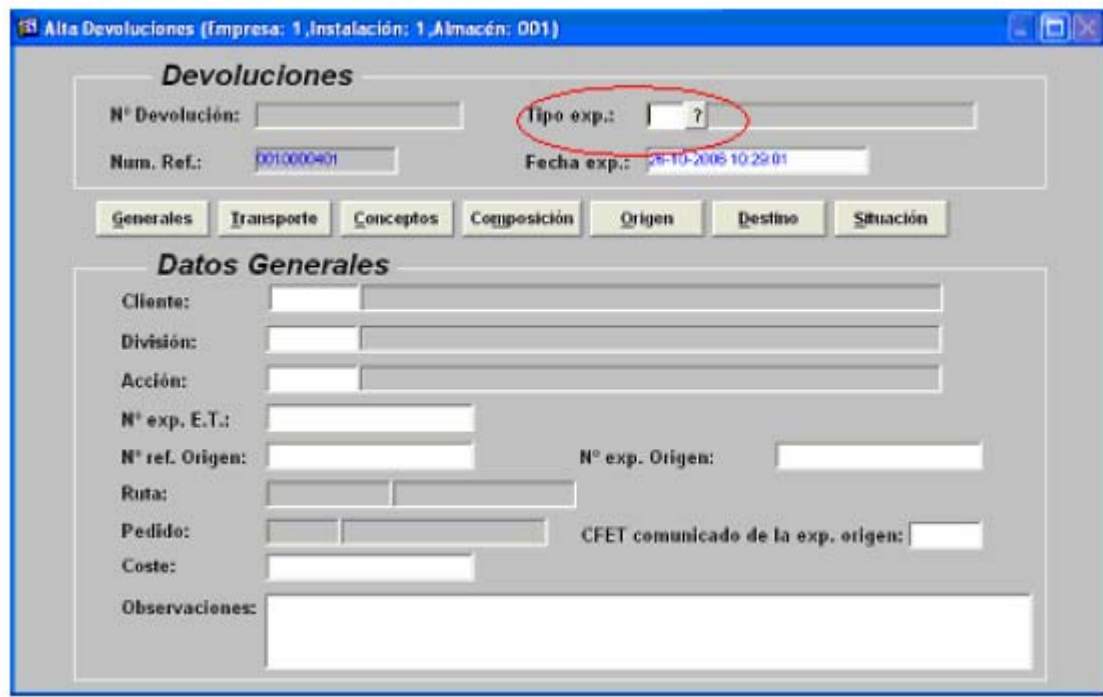

Posteriormente se introducirán los datos relativos al Transporte.

Ilustración 111. Pantalla completa datos generales

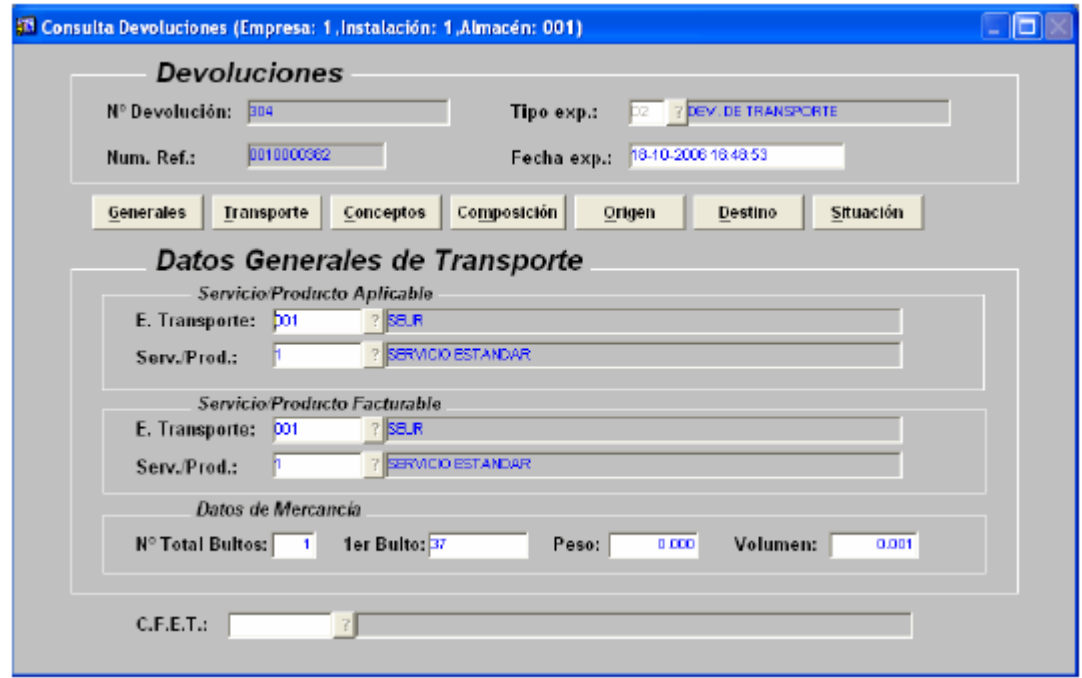

Luego se verifican los datos correspondientes a los conceptos de expedición.

Ilustración 112. Concepto de expedición

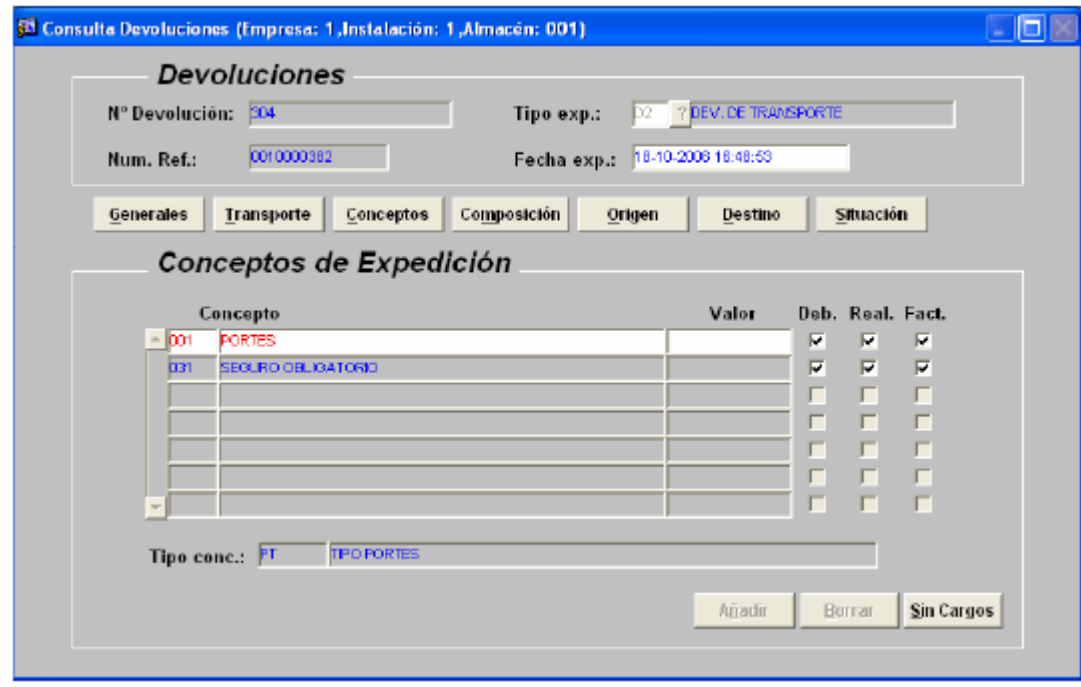

Posteriormente se pasará a la composición. En el caso de que el tipo de

expedición sea 'D2' (Devolución de Transporte), el sistema alimentará automáticamente las líneas, debido a la asociación con la expedición de salida origen, pudiendo ser modificadas dichas líneas. En el caso de que el tipo de expedición sea 'D1', o 'D3', se introducirán manualmente las diferentes líneas de la composición.

Ilustración 113. Composición devoluciones

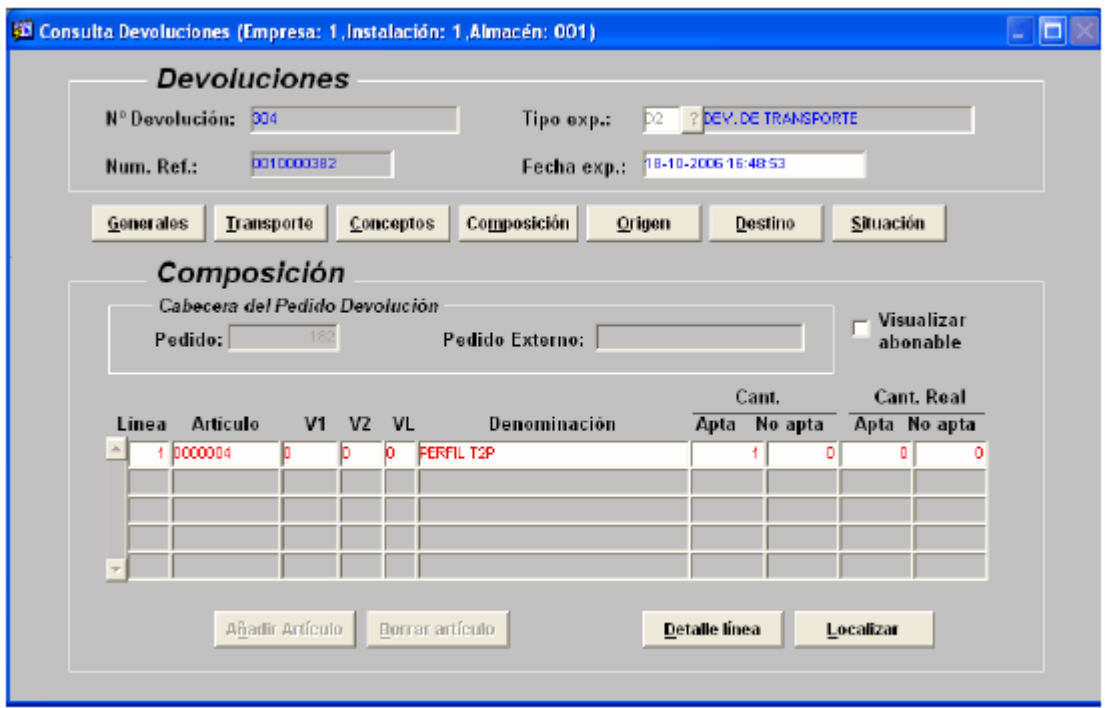

Para crear la composición, se procede a indicar los artículos, A continuación se introduce la cantidad Apta y no Apta, procediendo de la misma manera, para cada una de las líneas de la devolución. Seguidamente, se introducirá manualmente el Origen de la expedición.

Seguidamente, se introducirá manualmente el Origen de la expedición, en el caso de que la devolución sea del tipo 'D3' (devolución de material no identificado). En el resto de casos se cargarán los datos automáticamente.

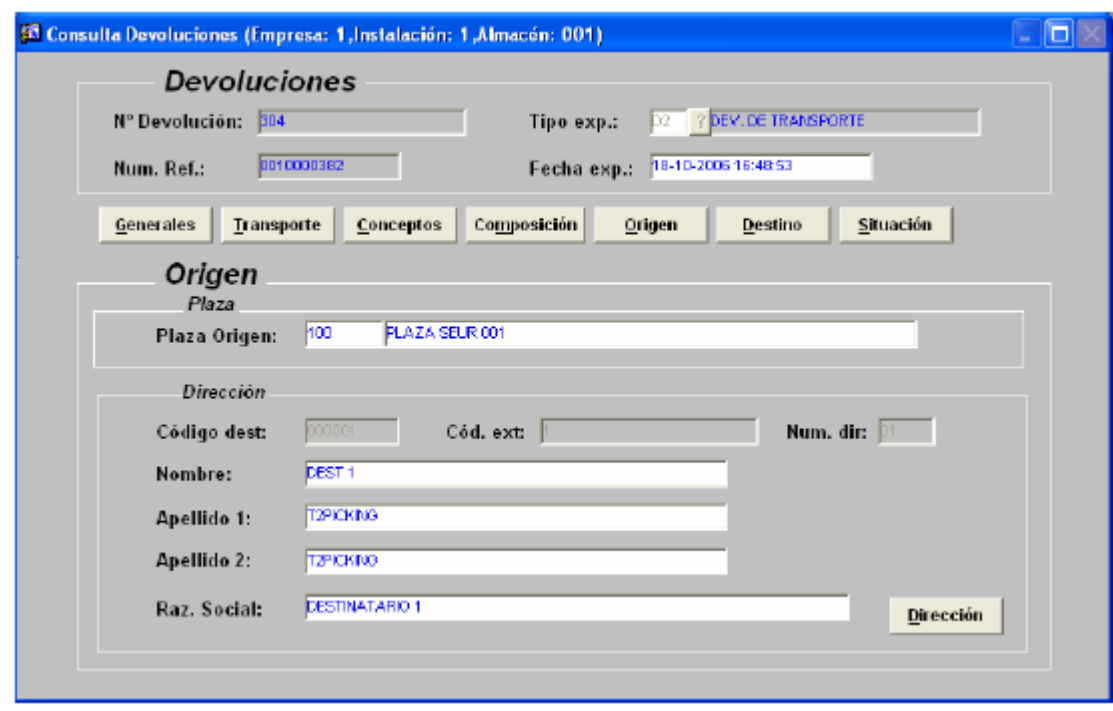

Ilustración 114. Selección del origen de la devolución

Se podrá visualizar la situación en que va a quedar la expedición, rellenando la fecha de la situación automáticamente, con la actual.

Ilustración 115. Situación Actual de la devolución

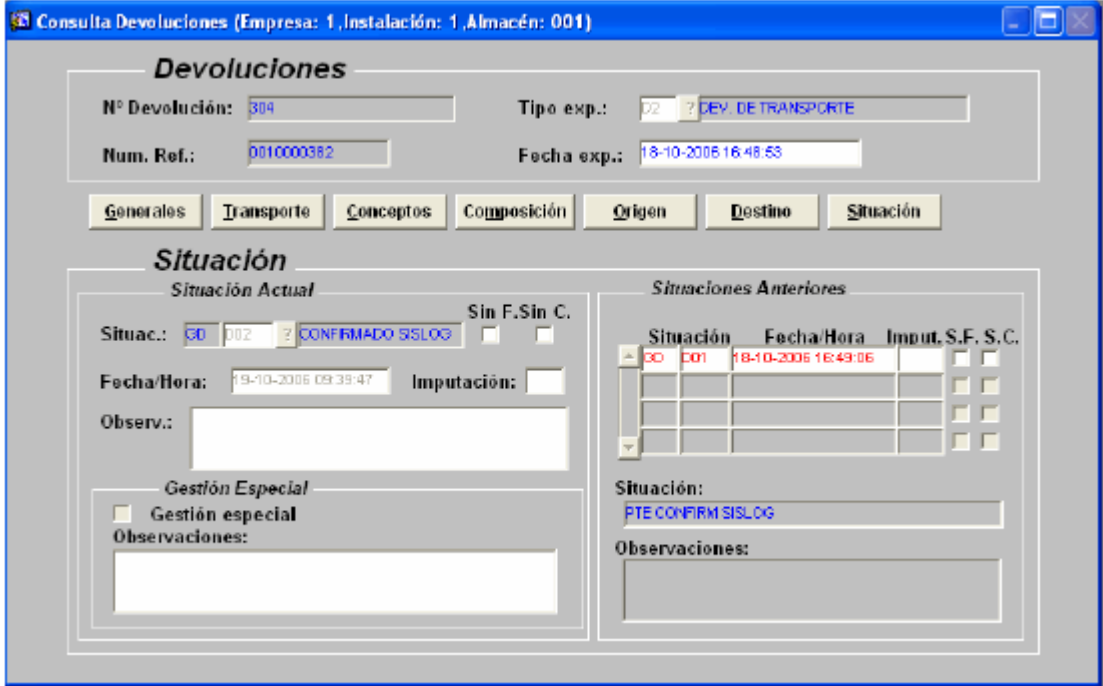

## 3.2 ANÁLISIS DE LA IMPLEMENTACIÓN

La implementación del WMS identifica la mercancía y muestra su ubicación, administra los recursos para su movilidad, regula la mano de obra, organiza el trabajo, elimina los movimientos vacíos y gana segundos gracias a la precisión de cada desplazamiento. Todo esto gracias a la identificación de los espacios de almacenamiento de la bodega y de las estibas almacenadas.

Con esto queda atrás la técnica del papel y lápiz, de los listados manuales y de los ejercicios para recordar en donde quedo la mercancía y la cantidad. Ya no existen retrasos en las entregas de los pedidos ya que se encuentra la mercancía oportunamente.

La información solicitada por el cliente se le proporciona en tiempo real y con exactitud, sin tiempos adicionales de consulta.

Permite el análisis y evaluación del desempeño de los operarios y les sugiere nuevas tareas al finalizar la que está en curso.

3.2.1 Análisis recorrido alistamiento picking. Se hace seguimiento al alistamiento de picking y se evidencia que este tipo de recorrido en U no es óptimo para la organización de la estiba, recordemos que se organiza por familias pero no se tiene en cuenta el tamaño y peso de la caja. Esto hace que el personal deba re estibar la mercancía detiene y retrasa el proceso ya que tardan de 3 a 5 minutos acomodando las cajas para que en la parte inferior queden las grandes y de mayor peso y no se generen averías.

Al realizar un análisis de las referencias se evidencia que se debe organizar el picking por tipo de corrugado en cuanto a tamaño y peso del producto (gramaje) y de esta manera minimizar averías y evitar el reproceso en la recogida del producto.

Otro punto que se encuentra es la congestión y cuello de botella en los pasillos por lo tanto el nuevo recorrido planteado es en consecutivo de las ubicaciones para que al finalizar el recorrido pueda pasar al siguiente pasillo, este cambio se evidencia en la siguiente ilustración propuesta:

Ilustración 116. Recorrido Picking

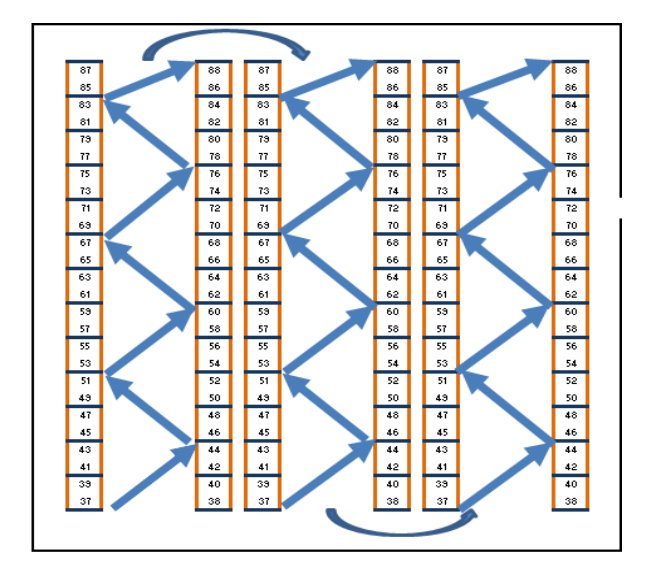

Fuente: Los autores, 2015.

En el recorrido en U los pasillos colapsan en el alistamiento ya que van de 2 a 3 separadores por ambas caras y el montacarguista entra a reabastecer las ubicaciones, con el recorrido propuesto los separadores deben recorrer el pasillo una vez dando espacio a los que vienen como se muestra en la ilustración 117:

Ilustración 117. Recorrido 1 y 2

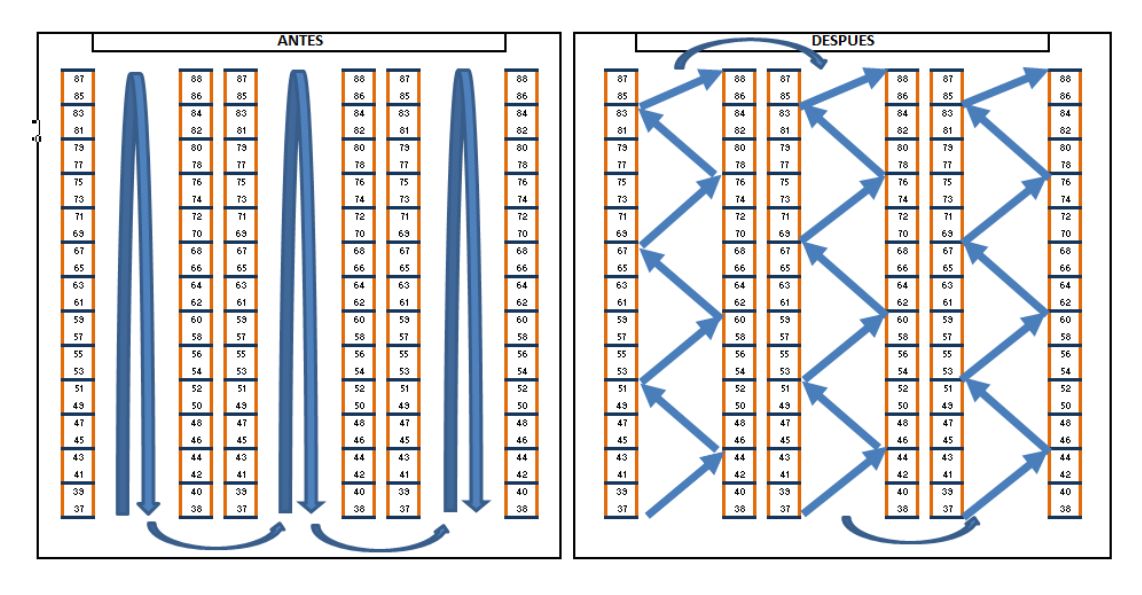

Fuente: Los autores, 2015.

3.2.2 Tiempo de alistamiento picking. Se evalúan 10 pedidos de 4 cortes diferentes con el alistamiento del picking 1 (organización en U) vs el recorrido propuesto y se evidencia lo siguiente:

Corte 1: El ahorro por pedido esta entre 20% y 40% y en tiempo total 43% como se muestra en la siguiente tabla:

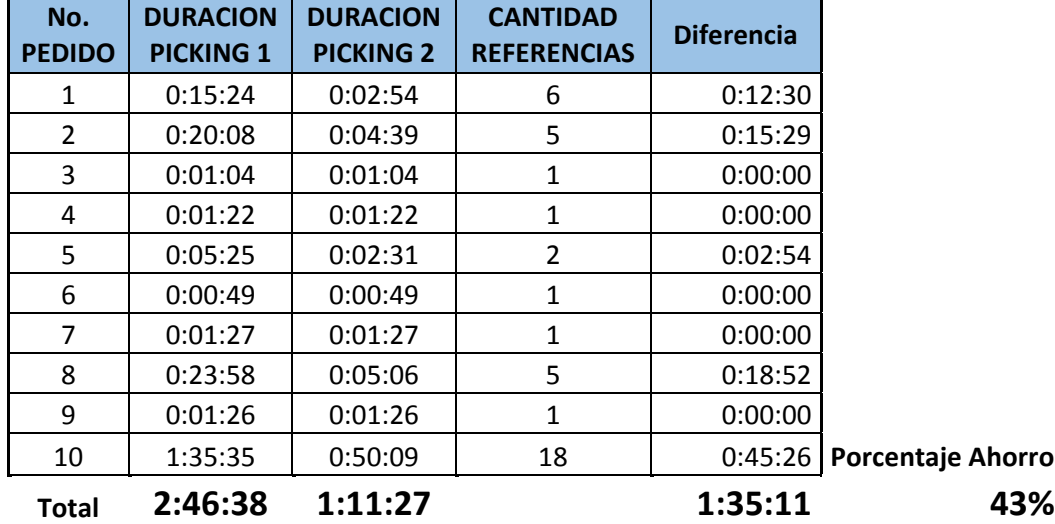

Tabla 29. Muestra 1 - Proceso picking 10 pedidos

En la siguiente ilustración se muestra la disminución de tiempo de recorrido 1 con respecto al 2:

Ilustración 118. Ahorro picking corte 1

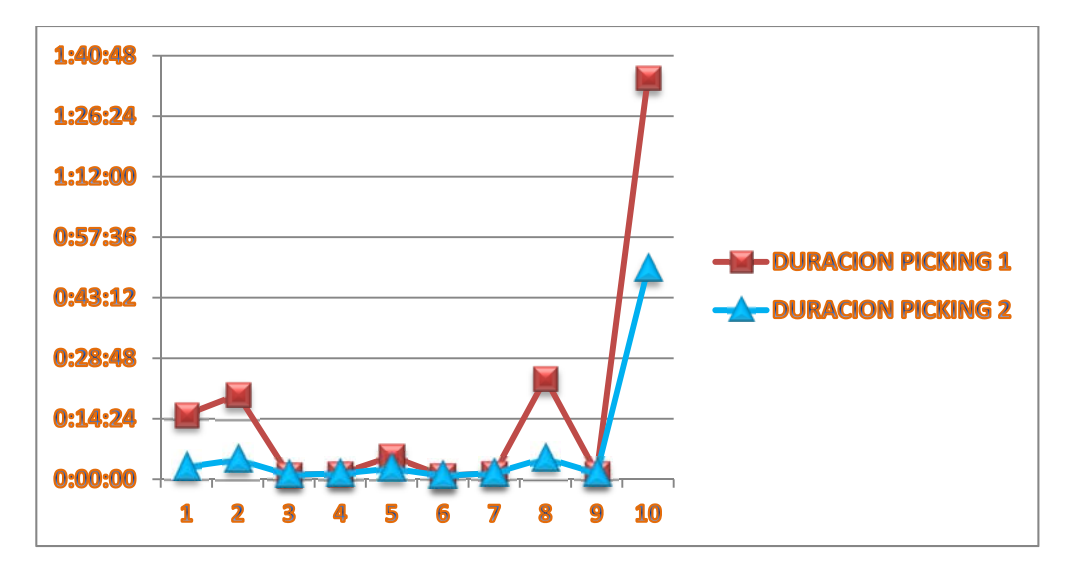

Fuente: Elaborado por los autores, 2015.

Corte 2: El ahorro por pedido está en un promedio del 44% y en tiempo total 42% como se muestra en la siguiente tabla:

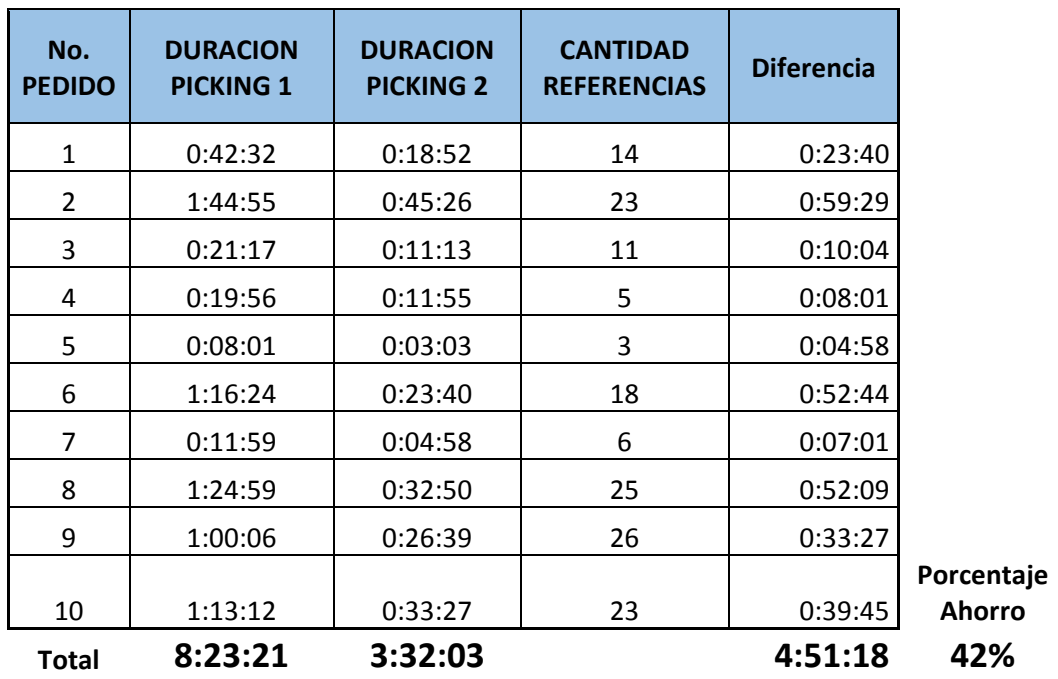

Tabla 30. Muestra 2 - Proceso picking 10 pedidos

En la siguiente ilustración se muestra la disminución de tiempo de recorrido 1 con respecto al 2:

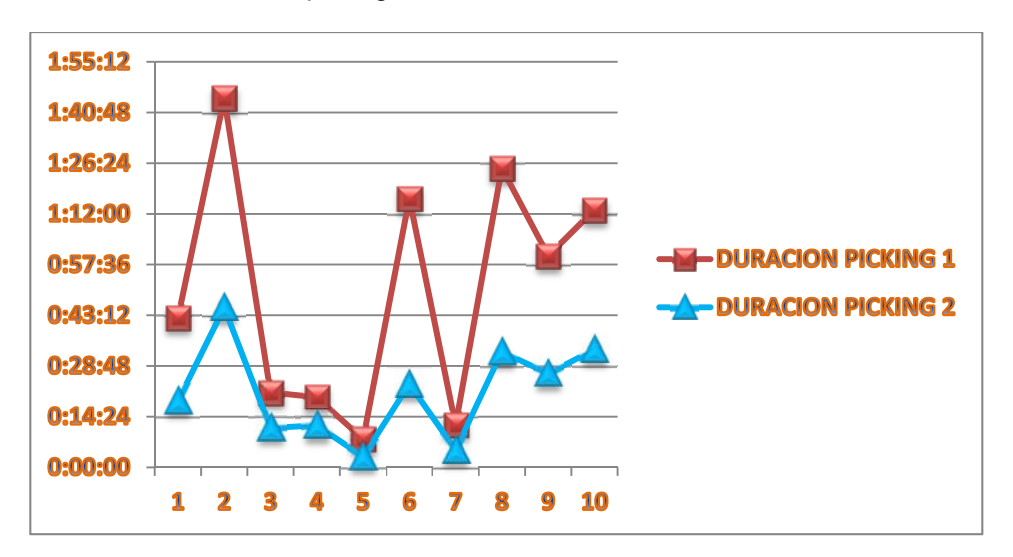

Ilustración 119. Ahorro picking corte 2

Fuente: Elaborado por los autores, 2015.

Corte 3: El ahorro por pedido está en un promedio del 44% y en tiempo total 51% como se muestra en la siguiente tabla:

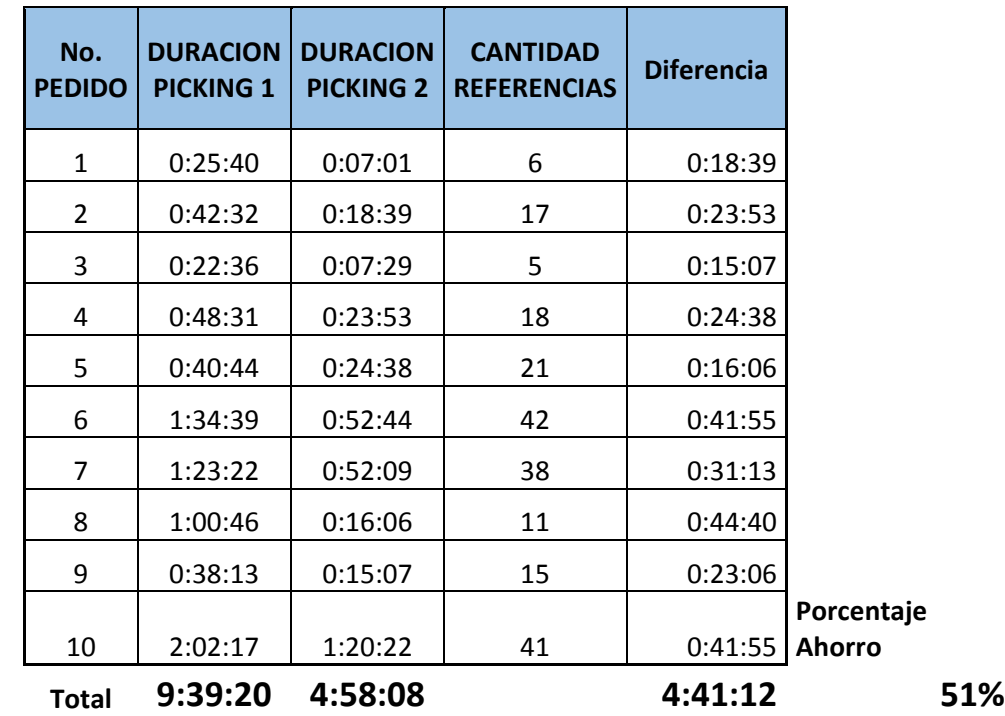

Tabla 31. Muestra 3 - Proceso picking 10 pedidos

Fuente: Elaborado por los autores, 2015. Toma de tiempos proceso.

En la siguiente ilustración se muestra la disminución de tiempo de recorrido 1 con respecto al 2:

Ilustración 120. Ahorro picking corte 3

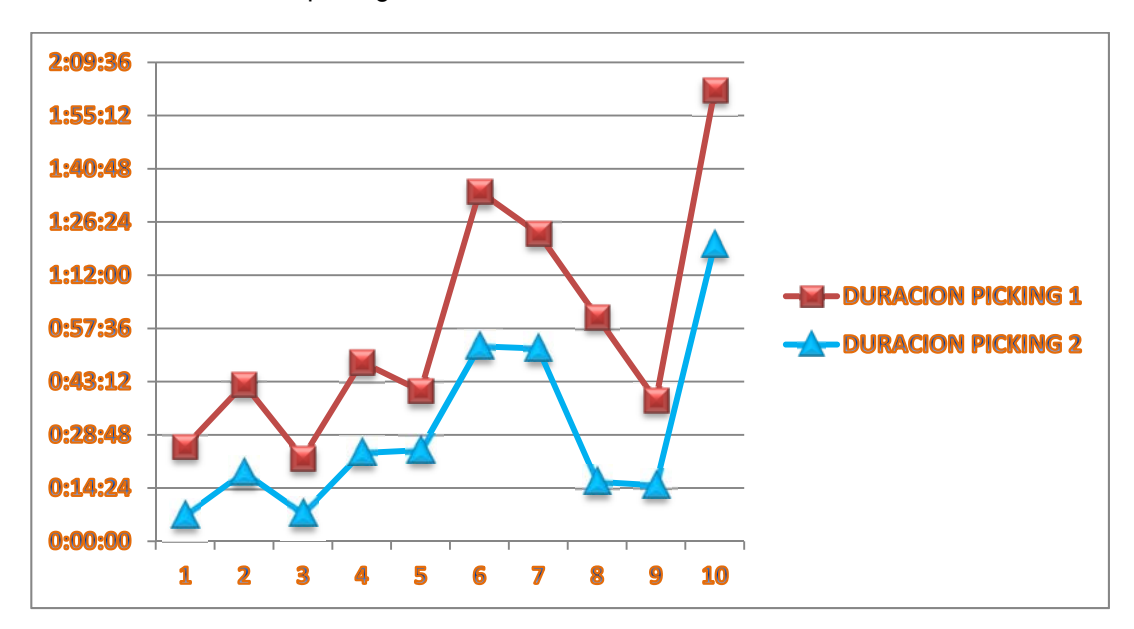

Fuente: Elaborado por los autores, 2015.

Corte 4: El ahorro por pedido está en un promedio del 55% y en tiempo total 58% como se muestra en la siguiente tabla:

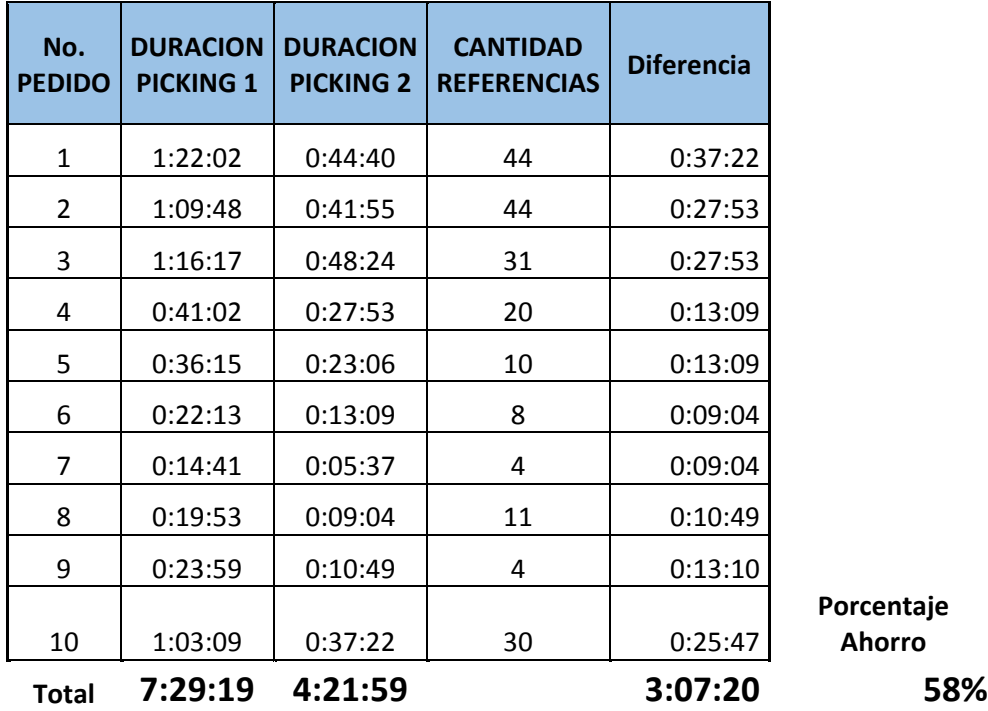

Tabla 32. Muestra 3 - Proceso picking 10 pedidos

**Ahorro**

Fuente: Elaborado por los autores, 2015. Toma de tiempos proceso

En la siguiente ilustración se muestra la disminución de tiempo de recorrido 1 con respecto al 2:

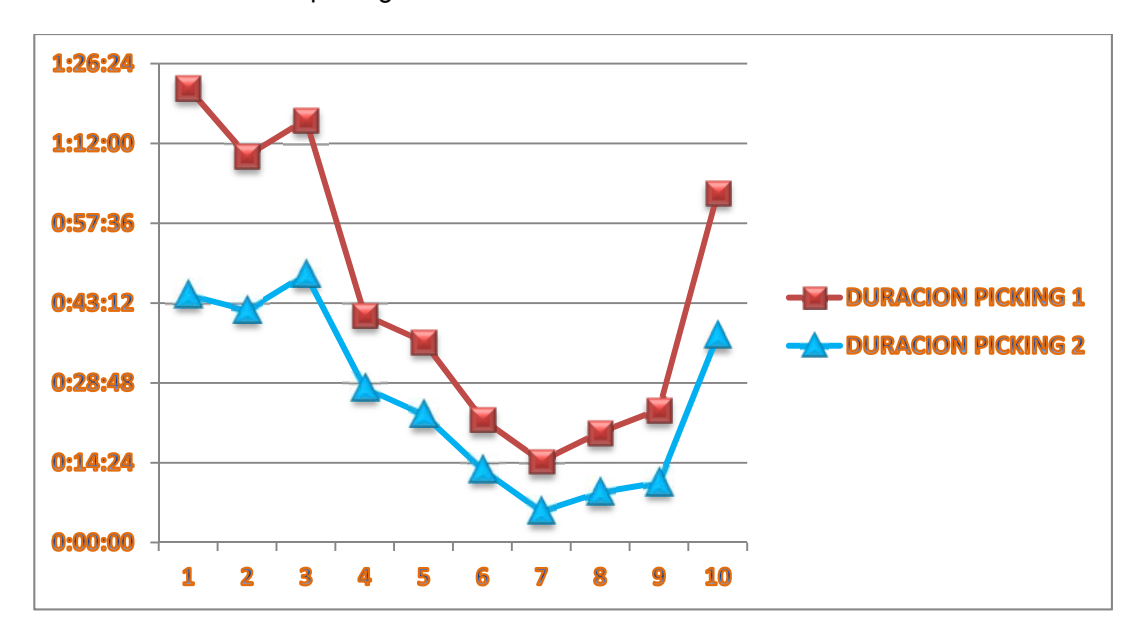

Ilustración 121. Ahorro picking corte 4

Fuente: Los autores, 2015.

### **CONCLUSIONES**

- 1. El diagnostico logístico permitió determinar la situación actual de LDSP, donde se evidencia la importancia de aplicar una herramienta a la operación logística, que aporte lo necesario para cubrir las necesidades que se tienen al momento del desarrollo de la operación. Con esto se estudian las ventajas de la implementación del WMS.
- 2. Un reto importante crear un proyecto donde se debe cambiar la metodología de trabajo de las personas, donde se debe mostrar las bondades del cambio propuesto. Donde se involucra tecnología que aporta beneficios a la operación para mejores resultados.
- 3. Cada integrante de los procesos de la operación juega un papel indispensable en el proyecto, ya que con ellos se levanta la información para el diagnóstico, para el desarrollo y para evaluar la implementación.
- 4. Este proyecto aporta a las alianzas que pueden existir entre la universidad y la empresa ya que nos brinda la oportunidad de demostrar y transmitir los conocimientos adquiridos durante el periodo de estudio y esto transformarlo en experiencias que enriquecen nuestra parte humana y profesional.
- 5. Como ingenieros industriales, descubrimos campos de acción en los cuales podemos aplicar nuevos conocimientos, hacen que reiteremos nuestra vocación hacia proyectos sociales, económicos, culturales, organizacionales, financieros, administrativos, educativos, entre muchos más, en los cuales nuestros aportes y de otros profesionales, permiten la interacción y complemento para la formación de profesionales cada vez más competentes y útiles para el país.
- 6. Al desarrollar el plan de gestión logístico con el sistema WMS-SISLOG, se minimizaron los tiempos en la operación, teniendo claro los requerimientos y enriqueciendo también la labor de abastecimiento, para la movilización de mercancía, y así, satisfacer la demanda de los clientes.
- 7. Proponiendo los indicadores de gestión del sistema, se quiere ver a la empresa como un conjunto integrado de varias áreas, permitiendo tener una visión más clara que contribuya al crecimiento organizacional, y así proyectando sus acciones hacia la mejora continua y a estudios de reingeniería para la toma de decisiones o a las metas establecidas por la empresa.

### **RECOMENDACIONES**

- Acoger el sistema logístico empleando el WMS-SISLOG, basado en procesos para guiar su proceso de mejora y así obtener niveles de desempeño con estándares de calidad mejores.
- Estandarizar los formatos, de gran ayuda para la recopilación, tabulación y análisis de información de todos los procesos logísticos.
- Implementar el sistema WMS- SISLOG y actualizarlo según las necesidades y avances logísticos que se vayan dando el proceso de implementación.
- Verificar el funcionamiento del sistema constantemente con revisiones físicas y con los movimientos registrados de los operarios para tomar decisiones con respecto a la parametrización inicial realizada.
- Registrar los tiempos de los procesos para acomodar el mapa de almacén según las necesidades de la operación.
- Realizar entrevistas a los participantes de la operación para solucionar los vacíos de capacitación u otros.
- Realizar convenios con entidades de capacitación docentes e implementar jornadas pedagógicas para fomentar la formación del personal "para las cadenas de abastecimiento".
- Hacer seguimiento a los operarios del almacén en cada uno de los movimientos registrados en el sistema, evaluar rendimiento de cada uno de ellos y retroalimentar a los funcionarios de los resultados
- Preparar incentivos para el personal, mostrando la importancia de seguir paso a paso los procesos diseñados y manejo del sistema.
- Mantener contacto con el proveedor del sistema para actualizar las versiones e ir creciendo con el avance tecnológico propuesto.
- Si existen cambios físicos en el almacén es recomendable realizarlo en el sistema para que el sistema trabaje en la realidad y sugiera ubicaciones sin margen de error.
- Garantizar el mantenimiento preventivo de los equipos (servidor, radio frecuencias, equipos de cómputo, equipos de señal y redes.
- Seguir las recomendaciones del proveedor de baterías para maximizar su vida útil.
- Definir los roles de cada funcionario en la operación y de esta manera en el sistema, se deben dar a conocer con claridad para evitar confusiones y mal funcionamiento del sistema.

### **MATERIAL COMPLEMENTARIO**

## **BIBLIOGRAFÍA**

- ADAM, E. y Ebert, R (Jr). Administración de la Producción y las Operaciones, Prentice Hall. México, 1991.
- BALLOU, Ronald H. Logística empresarial, control y planificación. Editorial Díaz de Santos. 1991
- BUFFA, E y Sarin, R. Administración de la Producción y de las Operaciones, Limusa, México, 1992.
- CHASE, R. y Aquilano, N. Dirección y Administración de la Producción y de las operaciones, Irwin, España, 1995.
- CHRISTOPHER, M. Logística, aspectos estratégicos, Ed. Limusa, México, 2000.
- GARCÍA Cantu, Alfonso. Almacenes, planeación, organización y control. Editorial Trillas. 1995
- HOPP, Wallace J y Spearman Mark L. Factory Physics. Mc Graw Hill, segunda edición. Segundo Capítulo.
- JONSON, James y Otros. Contemporary Logistics. Séptima Edición 1998.
- MASTRETA, Velásquez. Administración de los sistemas de producción. Ed Limusa. México D.F. México 1997.
- MAYNARD, Harold Bright. Manual de Ingeniería y Organización Industrial. Mc Graw Hill. México D.F. 1995.
- McDANIEL, CARL. Contemporary marketing research, 1998
- NOORI, H., Administración de Operaciones y Producción, McGraw-Hill, México, 1997.
- RIGGS, James L. Sistemas de Producción: Planeación, Análisis y Control. Mc Graw Hill. Barcelona. 1990.
- SHONBERGER J. Richard. Manufactura de categoría mundial. Ed Desarrollo Empresarial. México D.F. México 1995.
- SORET, Ignacio. Logística y marketing para la distribución comercial. Los Santos. Esic Editorial. 1999.
- LONG,Douglas.Logistica internacional administración de la cadena de abastecimiento global,.Ed limusa. Mexico 2006.
- SENA ,mesa sectorial de logística. Estudio de caracterización de la logística en Colombia, Ed precolombi. Bogota, 1998.
- ANAYA, julio juan. Logística integral la gestión operativa de la empresa. Esic editorial. Madrid, 2000.
- BOWERSOX, Donald y otros. Administración y logística en la cadena de suministros, McGraw-Hill. Mexico. 2007.
- CARRANZA, Octavio y otro. Logistica mejores prácticas en la Latinoamérica, Ed Thomson. Mexico 2004.
- GATTORNA, John. Cadenas de abastecimiento dinámicas como movilizar la empresa alrededor de lo que los clientes quieren, Ecoe ediciones Ltda.,

primera edición: Bogota, DC, octubre de 2009.

- CHRISTOPHER, Martin. Logistica aspectos estratégicos, Ed limusa. Mexico, 2000.
- RIOS, Ricardo Mauricio. Seguimiento, medición, análisis y mejora en los sistemas de gestión enfoque bajo indicadores de gestión y balanced scorecard, Icontec, Bogota 2008.

# **CIBERGRAFIA**

- http://logisticadealmacenamientobodegaje.blogspot.com/2010/01/sislogwms.html.
- http://www.aippyc.org/intranet/biblioteca\_digital/recreacion3.pdf.
- http://www.egasa.com.pe/esp/transparencia/egasa/repositorio/341/09- 05%20PROCEDIMIENTO%20N%C2%B0%20009%20- %20OPERACI%C3%93N%20Y%20CONTROL%20DE%20ALMAC%C3%89N.P DF.
- http://www.afip.gob.ar/Aduana/documentos/MARCO\_NORMATIVO\_SAFE.pdf.
- "Caso de éxito: logística y transporte corona-Colombia" [en línea:], disponible en: http://www.tecsyslatinamerica.com/caso\_exito\_corona.aspx, 27-09-2012
- "supermercado Peruanos finaliza exitosa implementación de WMS" [en línea:], disponible en: http://www.cioal.com/2011/11/28/la-megacadena-desupermercados-peruanos-s-a-incrementa-sus-rendimientos/, recuperado; 27- 09-2012
- "Gestión de WMS en SAP BW" [en línea:], disponible en: http://www.onbusinessconsulting.com/index.php?option=com\_content&view=arti cle&id=40%3Anoticia-6&catid=2%3Anoticias&Itemid=3&lang=es, recuperado: 27-09-2012
- http://www.revistadelogistica.com/balances-perspectivas-y-expectativas-detres-lideres-en-logistica.asp
- http://www.zonalogistica.com/index.php/en/herramientaslogisticas/coleccionable-tcc/item/278-normatividad-vigente-en-transporteterrestre-carga
- http://www.slideshare.net/rf19470701/logistica-28384840
- http://logisticarmirabal.blogspot.com/2007/12/una-cadena-de-abastecimientono-es-mas.html